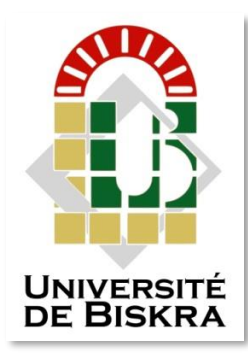

Université Mohamed Khider de Biskra Faculté des Sciences et de la Technologie Département de Génie Civil et d'Hydraulique

# **MÉMOIRE DE MASTER**

Sciences et Technologies Génie civile structures

Réf. : S59

Présenté et soutenu par : **Loucif Hicham**

Le : Judi 28 juin 2018

## **Etude d'un bâtiment à usage d'habitation (R+9+SS) en contrevente mixte**

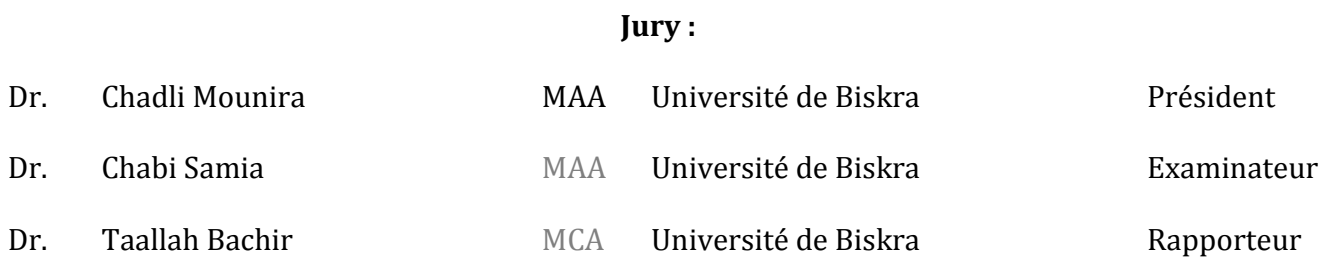

# *Remerciements*

*Avant tout, à dieu pour nous avoir donné la force et la patience pour mener à terme ce travail.*

*Nos remerciements vont à tous ceux qui ont, de près ou de loin, apporté leur contribution quant à notre formation et notamment :*

- *A notre promoteur Mr TAALLAH BACHIR d'avoir accepté de nous guider et constamment assisté à réaliser ce travail*
- *L'ingénieur de génie civil Monsieur RADOUANE SAMIR* pour *son aide et contribution.*
- *A tous les enseignants du Département de Génie Civil et d'Hydraulique et les travailleurs.*

# DEDICACE

*Au nom d'Allah, tout Miséricordieux le très Miséricordieux*

*Je viens de dédier*

*Le fruit de modeste effort à :*

*Cette qui était la source intarissable de tendresse, dont le paradis est au-*

*dessus ses pied, cette qui possède tout mon cœur*

*« ma mère »*

*Celui qui fait sons mieux pour moi mon suprême idéal*

*« Mon père que dieu le pardonne »*

 *À tout la famille loucif*

*Aux oiseaux du paradis, qui ce présentent mon appui dans la vie mes* 

*chers frères et mais amis :*

*YOUCEF-OMAR-SAMIR-AYOUB*

*« A la promotion 2018 »*

*L.HICHAM* 

# sommaire

## *Introduction Générale*

## *Chapitre I : Introduction*

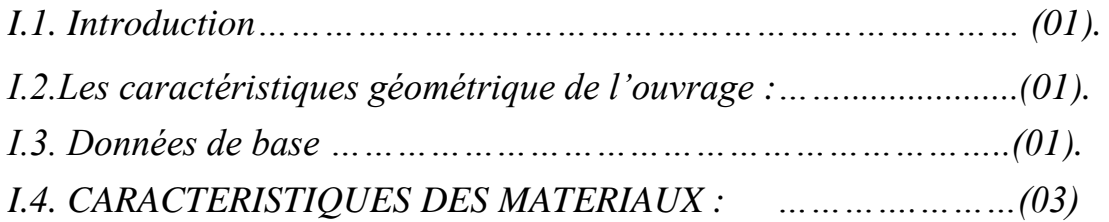

## *Chapitre II : Pré dimensionnement*

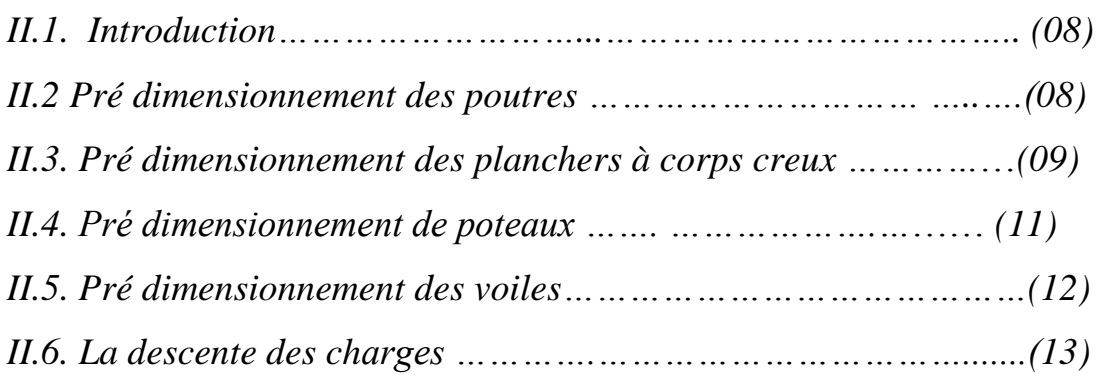

## *Chapitre III : Calcul des éléments secondaires*

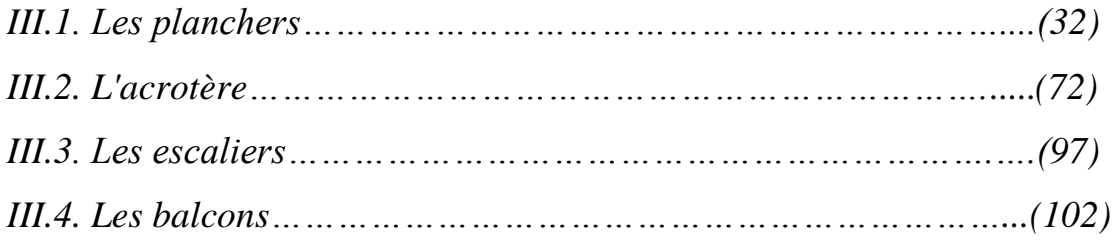

## *Chapitre IV : ETUDE DYNAMIQUE*

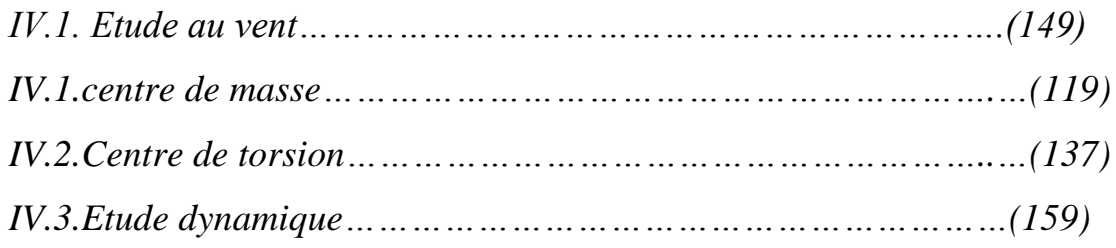

## *Chapitre V : FERALLAGE DES ELEMENTS Structuraux*

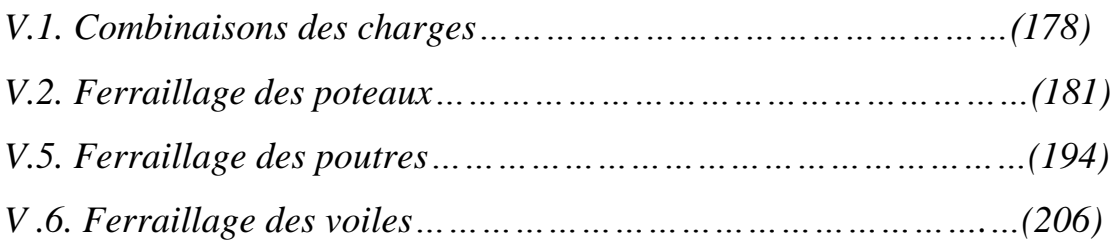

## *Chapitre VI : ETUDE DE L'INFRASTRUCTURE*

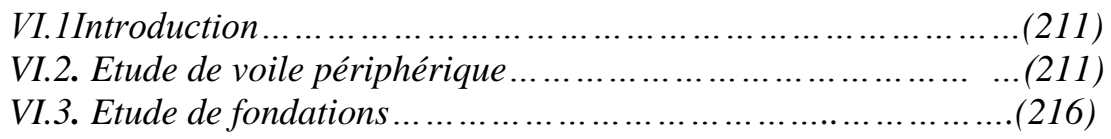

#### **I.** *PRESENTATION DU PROJET*

#### **I.1-Introduction :**

Ce projet consiste à étudier et calculer un bâtiment (R+9+1S.S), contreventé par (voiles + portiques) à usage d'habitation. il sera implanter dans la région de la Wilaya de BATNA classée en Zone IIb, de moyenne sismicité selon Le Règlement Parasismique Algérien **(R.P.A99 version 2003).**

#### **I.2.Les caractéristiques géométrique de l'ouvrage :**

#### **\* Description de l'ouvrage:**

Le bâtiment qu'on va étudier est constitué d'un sous-sol et RDC et 9 étage.

Les étages sont identiques, ils sont conçus comme suit :

- Le sous-sol
- Les étages habitations.

On va étudier un bâtiment constitué de :

- La hauteur d'étage  $= 3.20$ m.
- La hauteur d'étage  $= 3.20$ m
- $\bullet$  Hauteur totale du Bâtiment sans l'acrotère : H = 32 m
- $\bullet$  Hauteur totale du Bâtiment avec l'acrotère : H = 32.60m.
- Longueur totale de Bâtiment :  $L = 29.65$ m.
- Largeur du Bâtiment :  $B = 16.75$  m.
- La circulation en élévation est assurée par un escalier et un ascenseur.
- Les cloisons et les murs extérieurs sont en brique creuses
- Terrasse inaccessible avec un acrotère en béton armé de 60 cm de hauteur.
- Le site est considéré comme sol meuble (S3)

#### **I.3. Données de base :**

#### *I.3.1. Règles de calcul :*

On utilise pour le calcul de ce projet les règlements suivants :

- 1- réglés parasismique algérienne (RPA99 version 2003 ; DTR-BC.2.48).
- 2- Charges permanentes et charges d'exploitations (DTR-BC.2.2).

3- Règles techniques de conception et de calcul des ouvrages et constructions en béton armé suivant la méthode des états limites (BAEL 91).

#### *I.3.2. Conception :*

#### *a) système porteur :*

 La structure est composée d'une ossature en béton armé pour laquelle on a proposé une structure à contreventement mixte (voile +portiques) pour répondre d'une part aux exigences du RPA qui vise d'assurer la rigidité de la structure vis-à-vis des efforts sismiques.

#### *b) Poutres :*

- Les poutres transversales (principales)
- Les poutres longitudinales (secondaires)

#### *c)Poteaux :*

 Les poteaux sont des éléments porteurs verticaux, leur rôle est de reprendre les efforts dus aux surcharge et charges ramenée par les poutres, et ensuite les transmettre aux fondations.

#### *d)Maçonnerie :*

 Les façades (murs extérieurs) sont constituées par une double paroi en briques creuses dont l'épaisseur (10+15) cm séparées par une lame d'air de 5 cm.

- Les murs intérieurs de 10 cm d'épaisseur en briques creuses.
- Le pourcentage des ouvertures dans le mur extérieur est estimé à 30%.

#### *e) Revêtement :*

- Carrelage pour les planchers et les escaliers (avant le carrelage, il faut faire une couche de mortier de pose et lite de sable).
- Enduit en ciment pour les murs extérieurs des murs de façade.
- Enduit de plâtre pour les plafonds et les murs intérieurs.
- Céramique pour les salles d'eau

#### **f)** *Plancher* **:**

Nous avons opté pour des dalles en corps creux pour les raisons suivantes :

- Les portées des poutres ne sont pas importantes.
- La facilité de réalisation
- Diminuer le poids de la structure et par conséquent la résultante de la force sismique.

 Cependant, les dalles des balcons sont pleines, puisqu'elles présentent des géométries plus ou moins complexes et qui sont difficiles à réaliser en corps creux.

#### *g) Escaliers :*

 Ils sont consistés de paliers et paillasse en béton arme coulés sur place et réalisation s'effectuera d'étage par étage.

#### *f) Acrotère :*

La terrasse sera entourée d'un acrotère de 60 cm de hauteur et de 10cm d'épaisseur

#### **I.3. CARACTERISTIQUES DES MATERIAUX :**

 Le béton armé est le matériau principal utilisé pour la réalisation de la structure de notre ouvrage. Il est obtenu en robant dans le béton des aciers disposés de manière à équilibrer les efforts aux quels le béton résiste mal.

#### **Béton Armé = Béton + Aciers**

Le béton armé est un mélange bien proportionné de deux matériaux différent

- Un matériau hétérogène qui est le béton.
- Un matériau homogène qui est l'acier.

#### **I.3.3.1. Béton :**

#### **A) Définition :**

 Le béton est constitué par un mélange de proportions convenables de granula (sable, gravier) avec du ciment et de l'eau et éventuellement des adjuvants.

#### **B). Compositions :**

Le béton qu'on va utiliser comprend pour  $1 \text{ m}^3$ :

\* Ciment 350 kg/m<sup>3</sup>  $\{$  (CPA – CEMI 42.5 pour l'infrastructure Es).

- CPJ − CEMII/A 42.5 pour la superstructure)
- \* Gravier 800 kg/m<sup>3</sup> ( $\Phi \le 25$  mm).
- \* Sable 400 kg/m<sup>3 (</sup> $\Phi \le 5$  mm).
- $*$  Eau 180 I / m<sup>3</sup>

#### **C). Résistance Caractéristique :**

**En Compression (fcj ) :** BAEL91 (art A.2.1, 11)

Pour l'établissement des projets, un béton est défini par une valeur de résistance à la l'âge de 28 jours notée *fc<sup>28</sup>*

-pour j≤28 jours, on peut admettre que la résistance des bétons non traités thermiquement suit approximativement les lois suivantes :

$$
f_{cj} = \left[\frac{j}{4.76 + 0.83j}\right] f_{c28} \qquad \text{pour} \qquad f_{c28} \le 40 \text{Mpa}
$$
\n
$$
f_{cj} = \left[\frac{j}{1.40 + 0.95j}\right] f_{c28} \qquad \text{pour} \qquad f_{c28} \rangle \qquad 40 \text{Mpa}
$$
\n
$$
\text{-pour } j > 28 \text{ jours, on admet pour justifier la résistance des sections :}
$$
\n
$$
f_{cj} = 1, 1 \text{ fc28} \qquad \text{Four note project on va prend, :}
$$
\n
$$
\text{Four force project on va prend, :}
$$

La résistance à la compression du béton à 28 jours :  $f_{c28} = 25$  Mpa.

#### **En Traction Ftj :** BAEL91 (art A.2.1, 12)

La résistance caractéristique à la traction du béton à(j) jours est conventionnellement définie par la relation :

 $F_{tj} = 0.6 + 0.06 f_{cj} (MPa)$  si  $F_{tj} \le 60 MPa$ . *Ft28 =* 2,1 *MPa.*

#### **D). Déformation du béton :**

#### **D.1. Déformation Longitudinale du béton :** BAEL91 (art A.2.1.2)

*-Eij*: Le module de déformation longitudinale instantanée du béton (artA.2.1, 2.1).  $E_{ij} = 11000\sqrt[3]{(fc_j)}$  (*MPa*);  $E_{i28} = 11000\sqrt[3]{(fc_{28})} = 32164,20$  *MPa*. **-***Evj*: Le module de déformation différée à **« j »** jours, qui permet de calculer la déformation finale du béton BAEL91 (art A.2.1, 2.2).  $E_{\nu j} = 3700 \sqrt[3]{(\text{fc}_{\text{j}})}$  $(MPa)$ ;  $E_{v28} = 3700 \sqrt[3]{(\text{fc}_{28})} = 10818,86 Mpa$ 

#### **D.2.Module de déformation transversale :**

Sa valeur est donnée par la formule suivante :

 $G=\frac{E}{2(1+v)}$ 

#### **D.3. Coefficient de poisson :** BAEL91 (Art A.2.1, 3)

Il est défini par la relation :

 $\Delta L/L$  $\mathbf{v} = \frac{\Delta}{\Delta t} =$ *déformationlongitudinale déformationtransversale* En général pour le béton :  $\begin{cases} E.L.U:b\text{ éton f} is sur\text{ é } v=0\\ E.I.S.b\text{ éton non f} is a \text{ é } u=0.5 \end{cases}$  $E.L.S: b$ éton non fissé  $v = 0.2$ 

#### **D.4. Diagramme Déformation - Contrainte du Béton :** BAEL91 (art A.4 .3,4)

#### **a). Diagramme parabole rectangulaire :** BAEL91 (A.3.3.3, page54)

Pour les vérifications à l'état limite ultime, on doit utiliser pour le béton un diagramme dit « parabole- rectangle », et dans un but de simplification, en utilisant le diagramme rectangulaire.

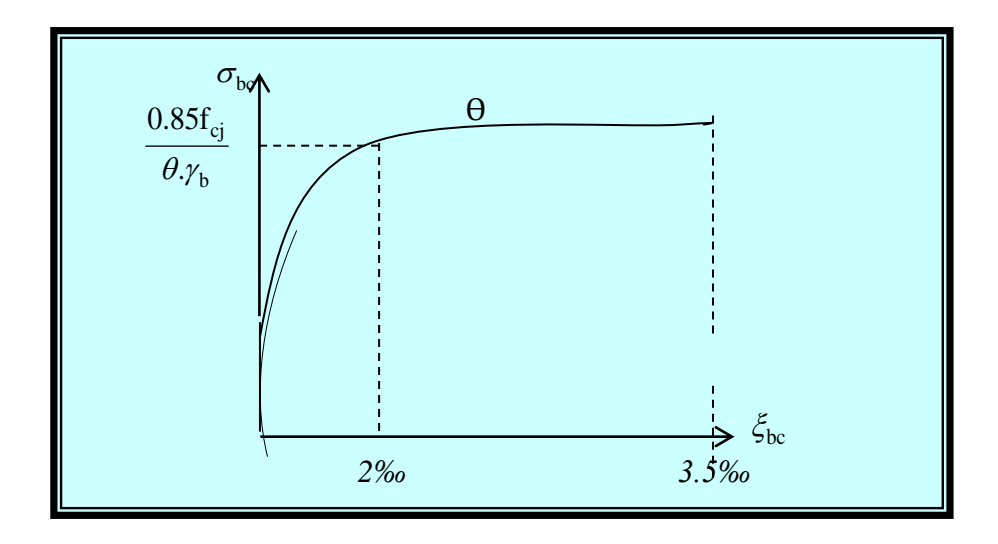

*I.1 Diagramme déformation contrainte du béton à L'E.L.U.*

$$
\xi_{bc} = 2 \frac{\theta}{\omega_0}
$$
  $\Longrightarrow$   $\overline{\sigma_{bc}} = \frac{0.85.f_{c28}}{\theta \gamma_b}$ 

 $\Theta$  : Coefficient tenant compte de la durée d'application de la charge

- $\geq 1$  pour une durée d'application >24 h.
- $\geq 0.9$  Pour 1 ≤ durée ≤ 24
- $\geq 0.8$  Si durée < 1 h

**γb:** est un coefficient de sécurité qui tient compte d'éventuels défauts localisés dans le béton.

- $\triangleright \gamma_b = 1.15$ .......Pour les situations accidentelles.
- $\triangleright \gamma_b = 1.5$ ...........Pour les autres cas

#### **b) Contraintes limite du béton en compression :**

#### **-Etat limite d'ultime :**

 La sollicitation de calcul à considérer résultant des combinaisons d'action dont on retient les plus défavorables. La contrainte limite du béton en compression est :

$$
\overline{\sigma_{bc}} = \frac{0.85 f_{c28}}{\theta \gamma_b}
$$

 $\gamma_b = 1.15$ (action courante)  $\rightarrow \sigma_{bc} = 18.50 MPa$ .  $\gamma_b = 1.5$  (action accidentelle)  $\rightarrow \overline{\sigma_{bc}} = 14.20 MPa$ .

#### **-Etat limite de service :**

La contrainte de compression de béton à l' E .L .S est limitée par *σbc* avec  $\sigma_{bc} = 0.6 f_{c28} \longrightarrow \sigma_{bc} = 15MPa$ 

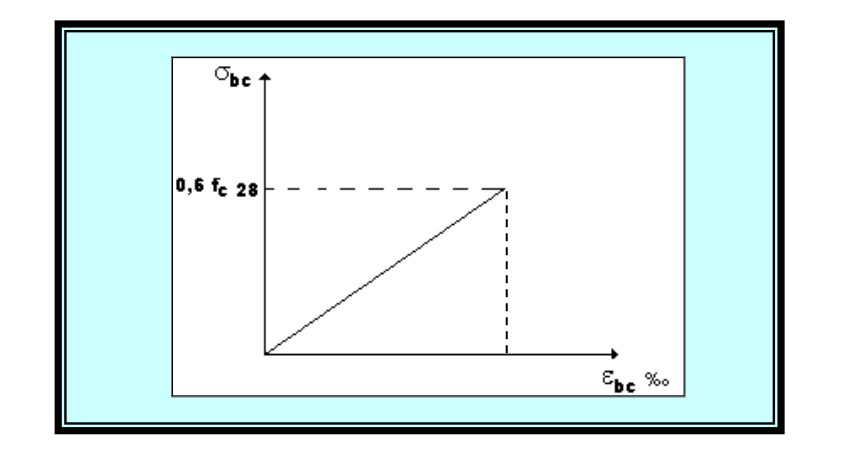

 *I.2 Diagramme déformation contrainte du béton à L'E.L.S.*

#### **I.3.3.2. ACIER: BEAL91 (art.A.2.2.)**

 L'acier est alliage fer – carbone, il réponde aux efforts de traction, de compression, de cisaillement, et de torsion. Il ne réagit pas chimiquement avec le béton, il a le même coefficient de dilatation thermique que celui du béton, et il présente une bonne qualité d'adhérence avec le béton.

On distingue deux types d'acier selon leur état de surface :

- Les barres à haute adhérence (*HA*) de nuance *FeE* 400.

- Treillis soudés en fils lisse *TLE* 520.

Le module d'élasticité longitudinale : *E<sup>s</sup>* = 2.10<sup>5</sup> *MPa*.

#### **a). Diagramme Déformations Contraintes :** BAEL91 (art A.2.2, 2)

 Dans le calcul du béton arme relatif aux états limite on remplace le diagramme réel par le diagramme conventionnel qui est valable pour tous les aciers.

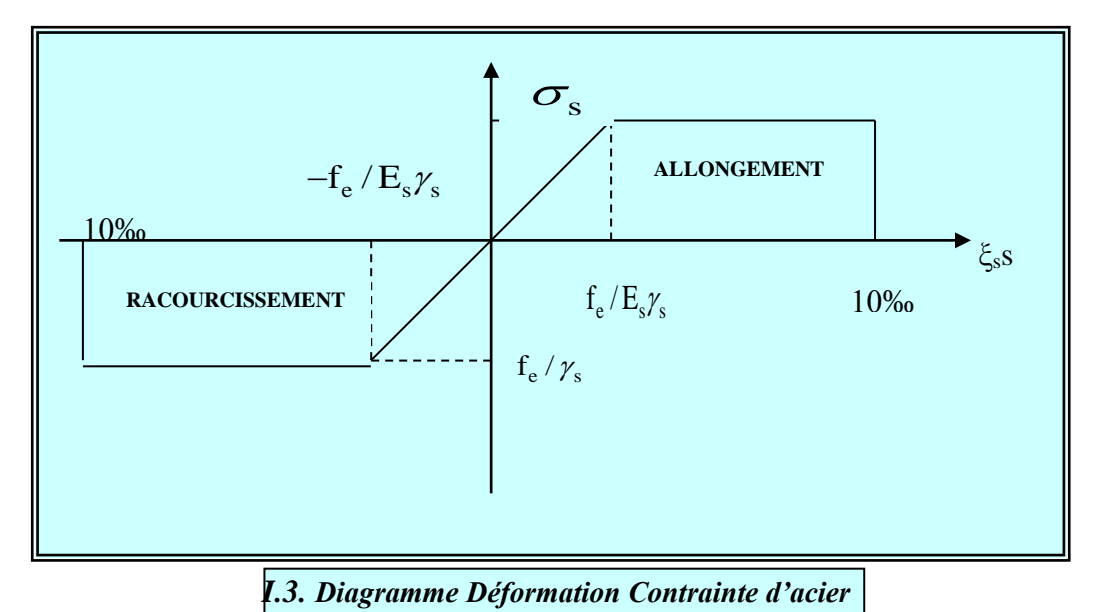

#### **CHAPITRE I** Présentation de projet

Le diagramme  $(\sigma_s, \varepsilon)$  adopté par les règles (B.A.E.L91) à la forme ci-dessus.

Avec : *Es*=200 000 *MPa*.  $\mathcal{E}_{se} = \int f_e / \gamma_s / E_s$  . Fe : La limite d'élasticité des aciers utilisés. Pour les calculs aux états limites, on tient compte du coefficient de sécurité  $\gamma$  s.

Avec :  $\begin{cases} \gamma s = 1 \quad \text{Pour la situation accidents.} \\ \gamma s = 1.15 \quad \text{Beu} \text{ has entries are} \end{cases}$  $\gamma s = 1.15$  Pou les autres cas

#### **b) Contrainte limite d'acier :**

#### **Etat limite ultime**

**s γ**  $\overline{\sigma}_s = \frac{fe}{\overline{u}}$  = 400 MPa pour les rond lisses 348 MPa pour les aciers haute adhérence ;

#### **La contrainte limite service :**

{ cas de fissuration peut préjudiciable  $\cdot$   $\sigma_{\mathbf{S}} = \text{fe}/\gamma_{\mathbf{S}} = 348 \text{ MPa}.$ cas de fissuration préjudiciable :  $\overline{\sigma}_{s}$  = Min  $\frac{2}{3}$  $\frac{2}{3}$ fe ; 110 $\sqrt{\eta f_{tj}}$ } = 266.67 MPa

Avec :  $\eta$  coefficient de fissuration.

$$
\eta = \begin{cases} 1 : \text{ronds losses} \\ 1.6 : \text{ acier haute adhérence } (\theta \ge 6 \text{ mm}) \\ 1.3 : \text{ acier haute adhérence } (\theta \le 6 \text{ mm}) \end{cases}
$$

#### **c ). Contrainte tangente limite ultime : BEAL91 Art (A-5-1.2)**

\n Cas de l'armature Transversale droit 
$$
\left(\alpha = 90^0\right)
$$
 \* fissuration peu nuisible  $\rightarrow \tau_u = \min\left[0.2 \frac{f_{c28}}{\gamma_b}, 5MPa\right]$ \n

\* fissuration préjudiciable ou très préjudiciable  $\rightarrow \tau_u = \min[0.15 \frac{J_c 28}{\gamma} AMPa]$  $\rfloor$  $\overline{\phantom{a}}$ L L  $\rightarrow \tau_u = \min\left[0.15 \frac{f_{c28}}{2}, 4MPa\right]$ *b*  $c_u = \min \left( 0.15 \frac{J_{c28}}{I} \right), 4$ γ τ

\* Cas des armatures inclinés à  $45^{\circ} \rightarrow \tau_u = \min\left[0.27 \frac{Jc28}{M} ,7MPa\right]$  $\rfloor$  $\overline{\phantom{a}}$  $\mathbf{r}$ L  $\rightarrow \tau_u$  = min 0.27  $\frac{f_{c28}}{f_{c28}}$ , 7 *MPa b*  $45^{\circ} \rightarrow \tau_u = \min \left[ 0.27 \frac{f_{c28}}{f_{c28}} \right]$ γ τ

\* Cas des dalles 
$$
\rightarrow \tau_u = \left[ 0.07 \frac{f_{c28}}{\lambda_b} \right]
$$
, (art, A.4.5.2,2)

#### *II.a.1. PREDIMENSIONNEMNT DES ELEMENTS DE L'OUVRAGE*

#### **II.a.1. Introduction :**

Le pré dimensionnement a pour le pré calcul des différents éléments résistants en respectant les règlements RPA 99version 2003 et BAEL91.

#### **II.a.2. Les poutres :**

#### \* **Condition de la portée :** BEAL 91

$$
h = \left(\frac{1}{15} \div \frac{1}{10}\right) L_{\text{Max}} \quad ;
$$

0.3h≤ b≤0.4h Pour une section rectangulaire

**\* condition du R.P.A99/version 2003 article (7.5.1page 65)** : les conditions suivantes doivent être respectées

- $\checkmark$  b >20 cm
- $\checkmark$  h > 30 cm
- $\sqrt{\frac{11}{1}} \leq 4$ b  $\frac{h}{1} \leq$
- $\checkmark$  *b*<sub>max</sub>  $\leq 1.5 h + b_1$

#### **II.2.1. Poutres longitudinales (principales) :**

On  $a: L = 460$ cm;

h= (30.66; 46) cm………….h=40cm

12≤ b≤16cm………………. b=15cm

**Vérification**: (condition minimales RPA .7.5.1 p65)

 $\checkmark$  b =15cm < 20cm (cnv) donc on adopte b = 30cm

 $\checkmark$  h=40cm>30cm (cv) donc on maintient h=40cm

 $\frac{h}{h}$  $\frac{h}{b}$ =1.333<4………...cv

bmax˂90cm………………cv

 Les conditions de BAEL et RPA sont vérifiées, on prend une poutre longitudinale (principale) de section :  $(40 \times 30)$  cm<sup>2</sup>.

#### **II.2.2. Les poutres transversales:( secondaires)**

On à : Lmax= 435  $h = (29 \div 43.5)$  cm................h=35 10.5≤ b≤14cm………………. b=12

**Vérification** : (condition minimales RPA .7.5.1 ; p65)

- $\checkmark$  b =12cm <20cm (cnv) donc on adopte b = 30cm
- $\checkmark$  h=35cm>30cm (cv) donc on adopte h = 35cm
- $\frac{h}{h}$  $\frac{h}{b}$ =1.167<4…………..cv
- bmax˂ 82.5………………cv

Les conditions de BAEL et RPA sont vérifiées, on prend une poutre transversale de section

 $(35 \times 30)$  cm<sup>2</sup>.

#### **II.3. Planchers à corps creux :**

Les hourdis doit avoir une épaisseur minimale de\_ 4 cm selon le BAEL91 (art B.6.8. 423).

```
* Condition de flèche : BAEL 91(art B.6.8. 424)
```
La rigidité n'est valable que pour des poutrelles pour les quelles le rapport  $h/L$  est ou moins égal à 1/22.5

L : est la plus grande portée parallèle au poutrelle (L =380 cm).

$$
\frac{h\,t}{L} \ge \frac{1}{22.5} \Rightarrow ht \ge \frac{L}{22.5} = 16.88 \; cm
$$

On adopte ht =  $20cm(16 + 4)$  pour les planchers à usage d'habitations.

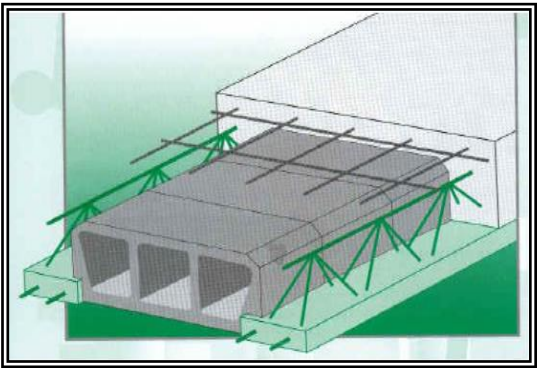

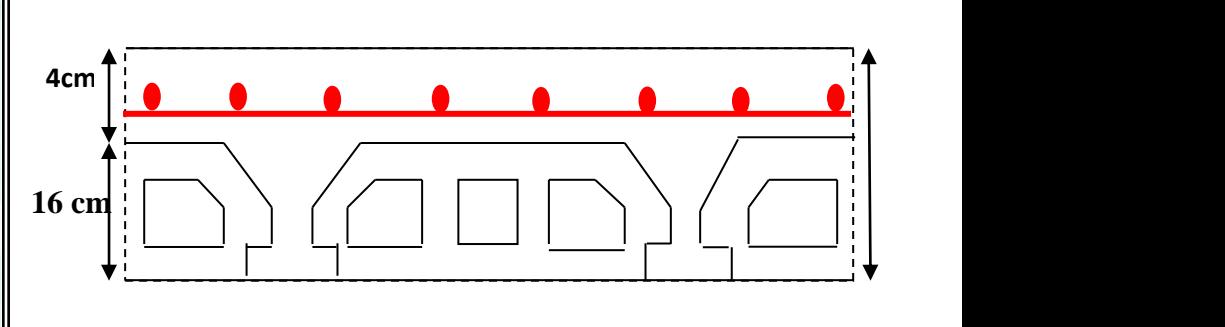

**Figure II.1** : **Plancher à corps creux** 

#### **\* Les caractéristiques géométriques des poutrelles** :

$$
Soit b_0=10 \; cm.
$$

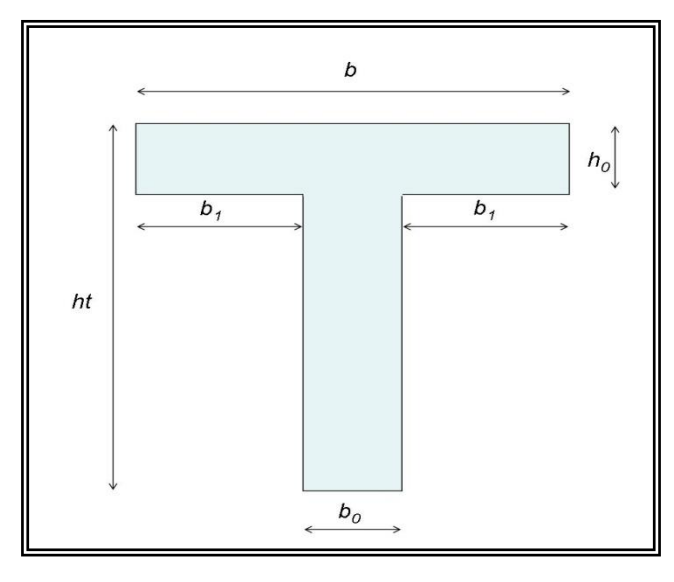

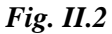

La section en travée à considérer est une section en T tel que la largeur de la table est donnée par les conditions suivantes :

L<sup>n</sup> : la distance entre mus de deux nervures

L : la longueur de la nervure :

Donc on prend  $b_1 = 27.5$  *cm* 

$$
b = 2b_1 + b_0 = (2 \times 27.5) + 10 = 65 \, \text{cm}
$$

$$
b1 = \min \left\{ \frac{L_n}{2} = \frac{55}{2} = 27.5 \text{ cm} \right\}
$$

$$
\frac{L}{10} = \frac{380}{10} = 38 \text{ cm}
$$

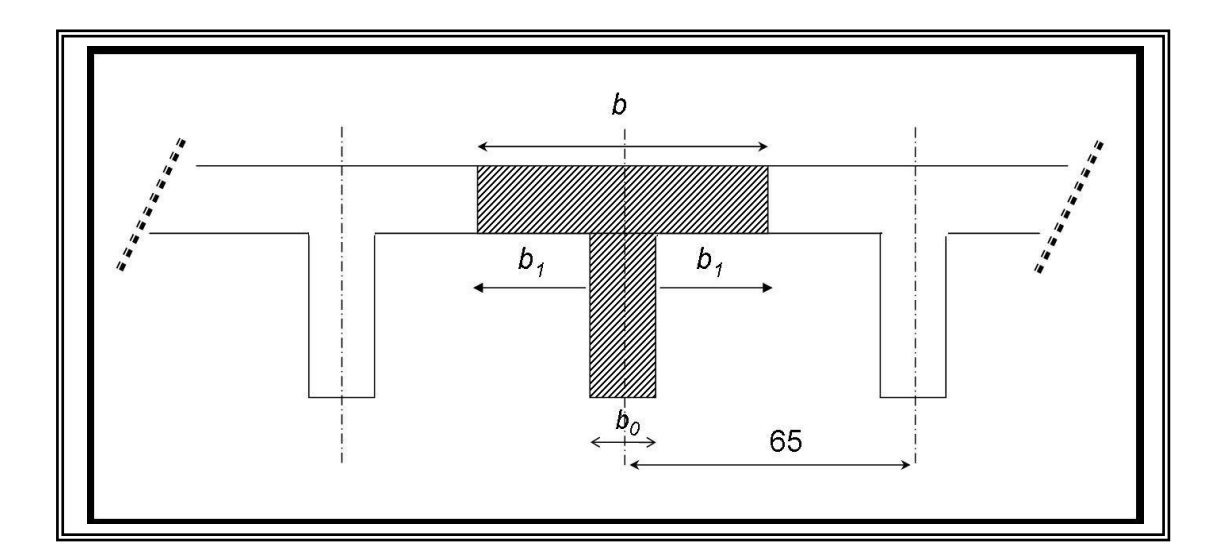

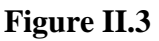

*Etude d'un bâtiment R+9+SS -*10 - *Promotion 2018*

#### **II.4. Les poteaux :**

Les poteaux sont des éléments porteurs, leurs fonctions principales sont reprendre les efforts dus aux charges et surcharges ramenées par les poutres est ensuite les transmettrez aux fondations.

Selon les règles (B.A.E.L) on a :

 $L_F = 0.7 h_e$ 

h<sup>e</sup> : la hauteur d'étage =320-0.4=280cm

$$
\lambda = \max(\lambda_x, \lambda_y) \le 70.
$$
  
\n
$$
\lambda_x = 3.46 \frac{L_F}{b}, \quad \lambda_y = 3.46 \frac{L_F}{h}.
$$
  
\n
$$
L_F = 0.7 \times 280 = 196 \text{ cm}
$$
  
\n
$$
\lambda_x = 3.46 \frac{196}{b} \le 70.
$$
  
\n
$$
\Rightarrow b = h \ge 13.148 \text{ cm}.
$$
  
\n
$$
\lambda_y = 3.46 \frac{196}{h} \le 70
$$

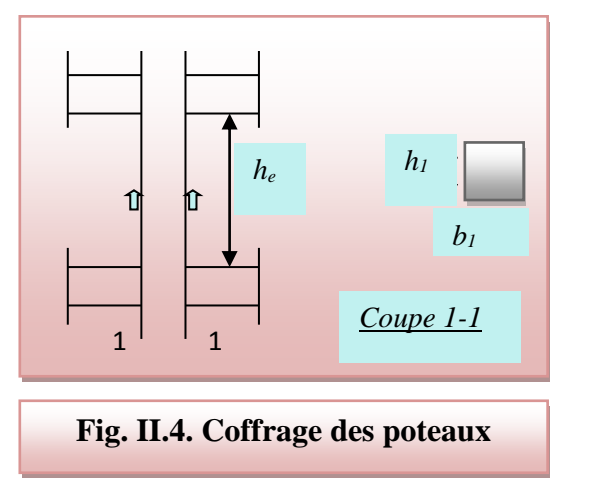

 $\lambda = 51.58 \le 70$ ..... *cv* Pas de risque de flambement

 $\bullet$  Selon les règles R.P.A/ version 2003 (art 7.4.1 ; page 61-62)  $\overline{\mathcal{L}}$  $\overline{1}$  $\mathbf{I}$  $\overline{1}$  $\overline{1}$  $\min(b_i; h_i) \geq 30cm$  (en zone IIb)  $min(b_i; h_i) \geq$  $h_e$ 20 1 4  $\frac{b_i}{\cdot}$  $h_i$  $<4$ 

On prend section rectangulaire : **b=40cm ; h=50cm.**

**Vérification :** (dimension minimales RPA)

 Min{40 ,50} ˃ 30cm……………………….….cv  $\checkmark$  Min{40,50} >  $\frac{280}{30}$  $\frac{280}{20}$  = 14 (RDC et étage)........cv 0.25˂ <sup>40</sup> 50 =0.8 ˂ 4…………………….………….cv

Initialement les dimensions suivantes de la section du poteau qui seront vérifiées par la suite : Pour le niveau RDC jusqu'à 9 ème étage ; soit *b1=*40 *cm* et *h1=*50*cm* 

#### **II.5. les voiles :**

#### **\* Pré dimensionnement :**

D'après le RPA 99 (article 7.7.1 page 70), les voile doivent satisfaire la condition :  $L \ge 4$  a où "a" est l'épaisseur du voile, le cas échéante, le voile n'est plus considéré comme tel mois comme étant un élément linaire.

\* l'épaisseur minimale est de 15 cm  $\rightarrow$  RPA (7.7.1), l'épaisseur doit être déterminée on fonction de la hauteur libre d'étage "*he*" et des conditions de rigidité aux extrémités

$$
h_e = 3.20 - 0.35 = 2.85m
$$
  
 $a \ge \frac{h_e}{\epsilon_0} \Rightarrow \frac{285}{2.8} = 14.25$ 

20 20

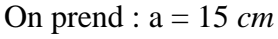

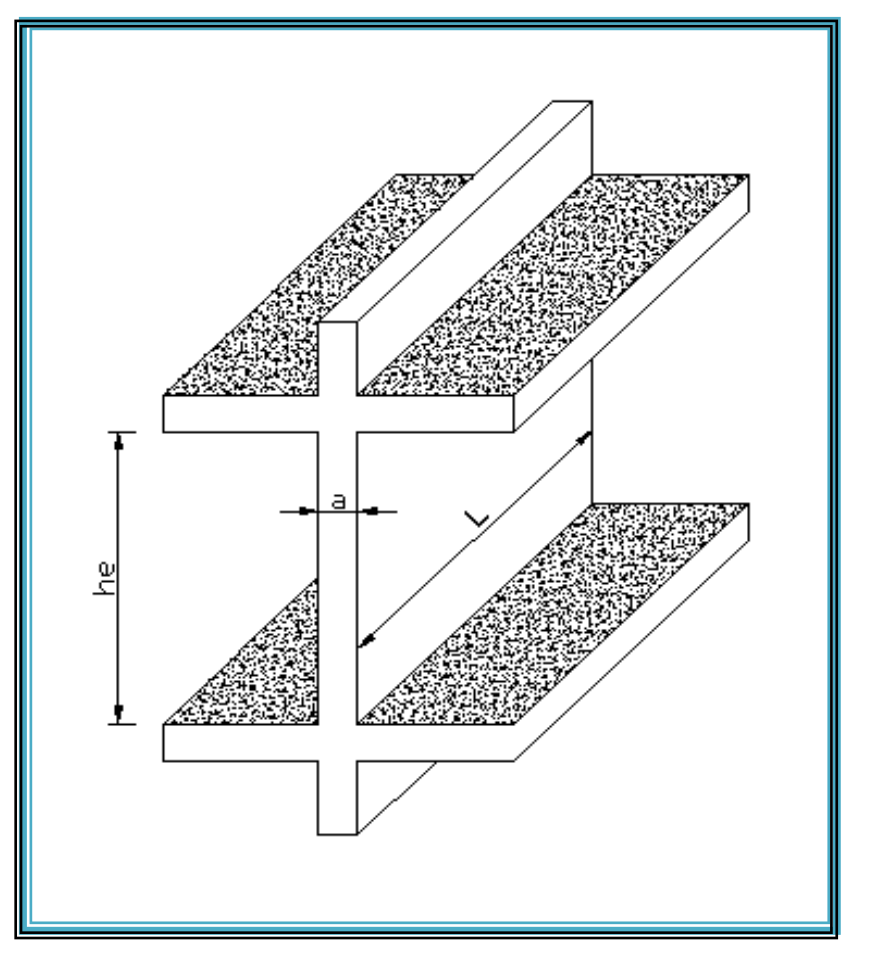

*Fig. II.5. Coupe de voile en élévation*

#### *II.2.LA DESCENTE DES CHARGES*

#### **II.2.1. Introduction :**

La descente de charge est l'opération qui consiste à calculer toutes les charges qui revenant à un élément porteur depuis le dernier niveau jusqu'à la fondation.

Les charges considérées concentrées concernant les charges permanentes(G) est les charges d'exploitation(Q) sont évaluées selon le D.T.R.B.C.2.2.

#### **II.2.2. Rôle de descente de charges :**

- Evaluation des charges (*Q* et *G*) revenant aux fondations
- Vérification de la section des éléments porteurs (poteau, voiles).

#### **II.2.3. Plancher terrasse (inaccessible) : Tableau II.1**

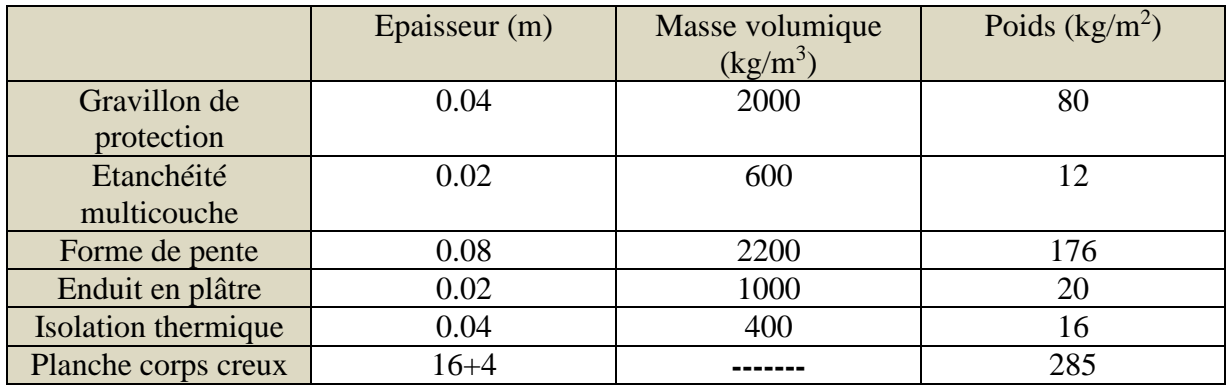

**Charge permanente : G=589 kg/m<sup>2</sup>**

**Charge d'exploitation : Q=100 kg/m<sup>2</sup>**

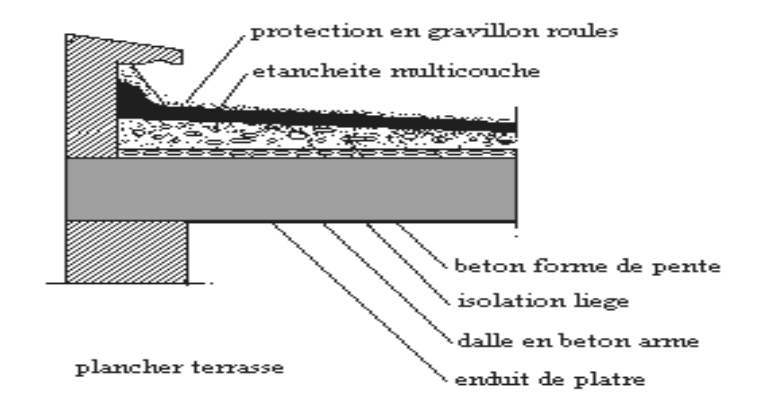

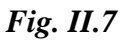

*Etude d'un bâtiment R+9+SS -* 13 - *Promotion 2018*

#### **II.2.4. Plancher étage courant (corps-creux) : Tableau II.2**

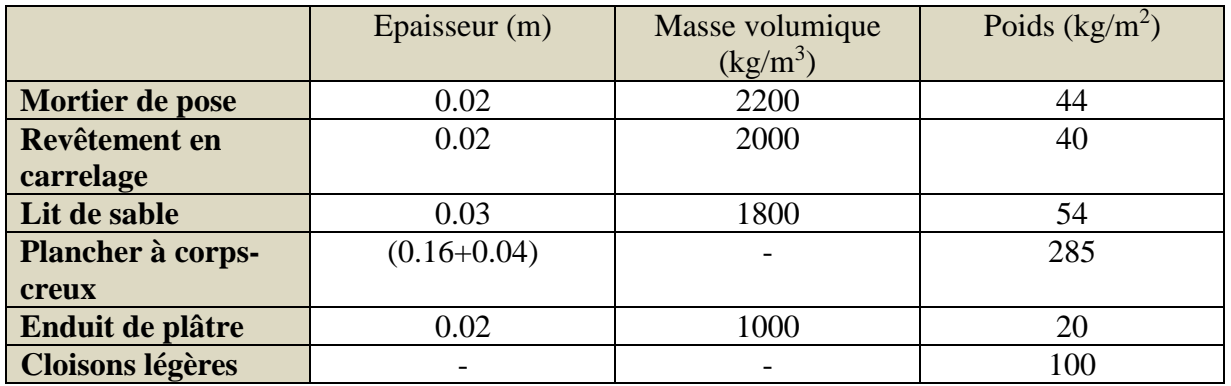

**Charge permanente : G=543 kg/m<sup>2</sup>**

**Charge d'exploitation : Q=150 kg/m<sup>2</sup>**

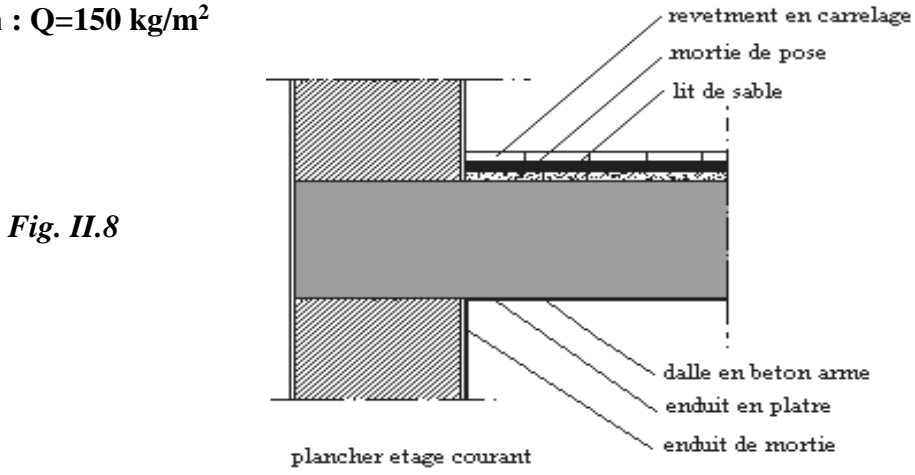

#### **II.2.4. Plancher sous-sol (Dalle plein) : Tableau II.3**

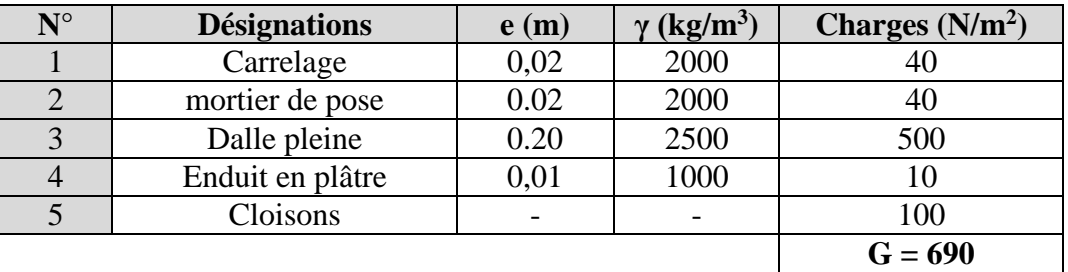

**Charge permanente : G=690N/m<sup>2</sup>**

#### **Charge d'exploitation : Q=150 N/m<sup>2</sup>**

#### **II.2.5. Mur extérieur : Tableau II.4**

Notre choix s'est porté sur une maçonnerie en brique en double mur avec 30% d'ouverture

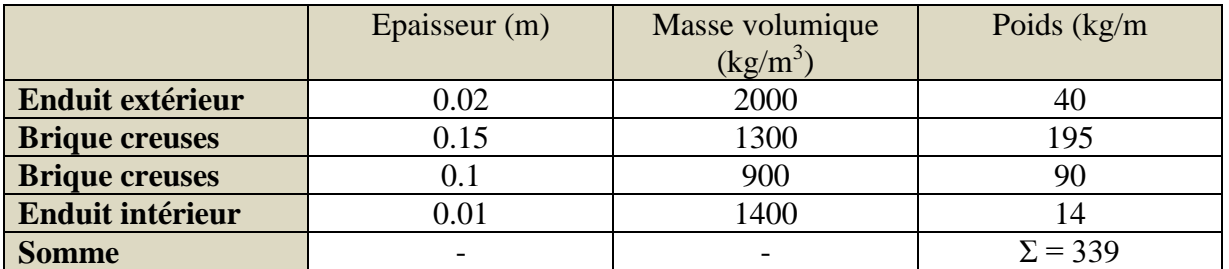

Avec 30% d'ouverture : 339 ×0.7 =237.3 Kg/m<sup>2</sup>

#### **Charge permanente** :  $G = 237.3$   $kg/m^2$

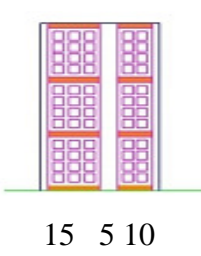

 *Fig. II.9*

#### **II.2.6. Balcon :**

#### **a) Accessible (Etage courant) : Tableau II.5**

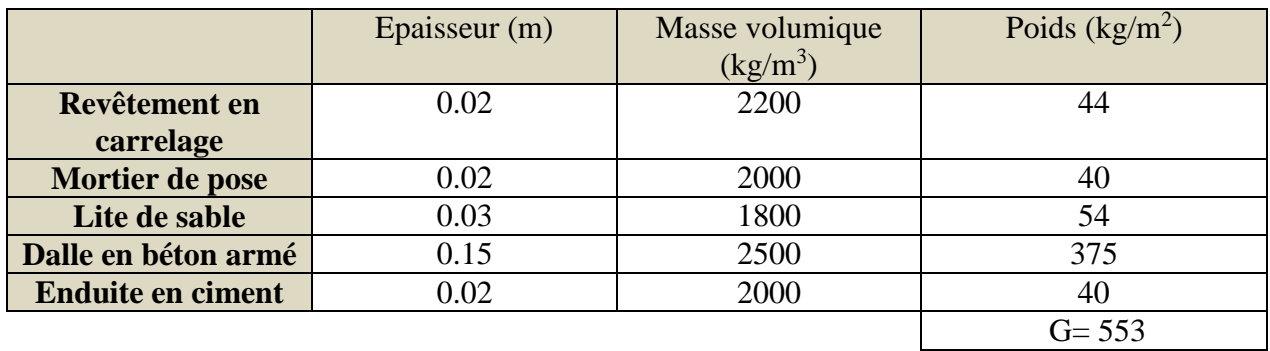

**Charge permanente : G=553 kg/m<sup>2</sup>**

**Charge d'exploitation : Q=350 kg/m<sup>2</sup>**

**b) Inaccessible (terrasse) : Tableau II.6**

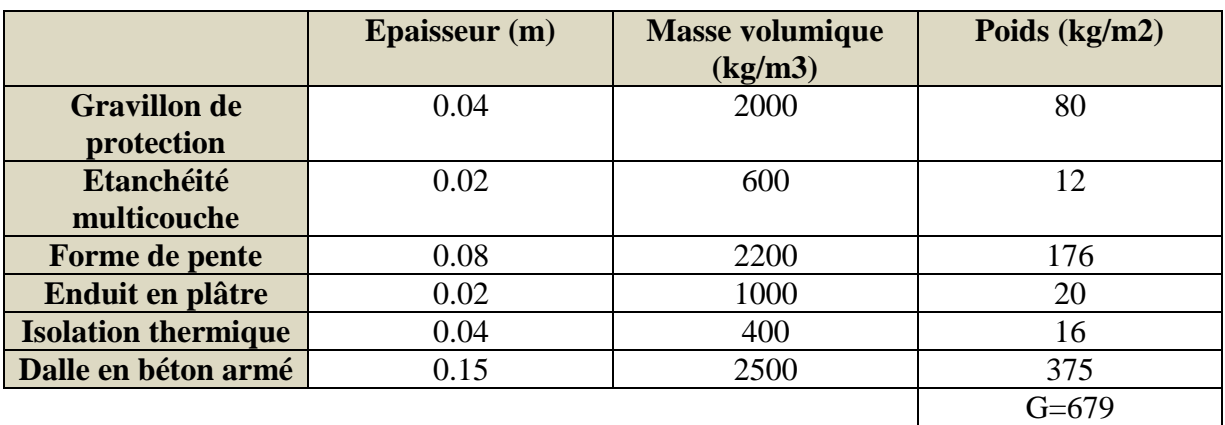

**Charge permanente : G=679 kg/m<sup>2</sup>**

**Charge d'exploitation : Q=150 kg/m<sup>2</sup>**

**II.2.7.acrotère :**

#### **\* Surface**:

*S1+S2+S3=*(  $0.1 \times 0.6 + 0.07 \times 0.1 + 0.1 \times 0.03 \times 0.5$ )  *ST=0.0685m 2*

**\* Charge:**

 $G1 = 0.0685 \times 2500 \times 1 = 171.25$  *N* / *ml* 

 $G2 = 1 \times (0.01 \times 0.6) \times 2000 = 12$  *N* / *ml* 

Le poids propre

*G=G1+G2=*171.25*+*12 *=*183.25 *N/ml.*

**Surcharge "Q" :**

#### **(DTR BC 2.2 - A. 7.2.1 P20)**

*Q :* force horizontal sollicité l'acrotère due à la main courante est 1000 *N/m*, *Q*.1*m*=1000 *N*

 $\int$  $\left\{ \right.$  $\vert$  $\overline{\mathcal{L}}$  $\left\{ \right.$  $\left\lceil$  $=$  $=$  $Q = 1000 N/m$  $G = 1832.5 N/m$ 1000 N/  $1832.5 N/$ Dans une bande d'un mètre.

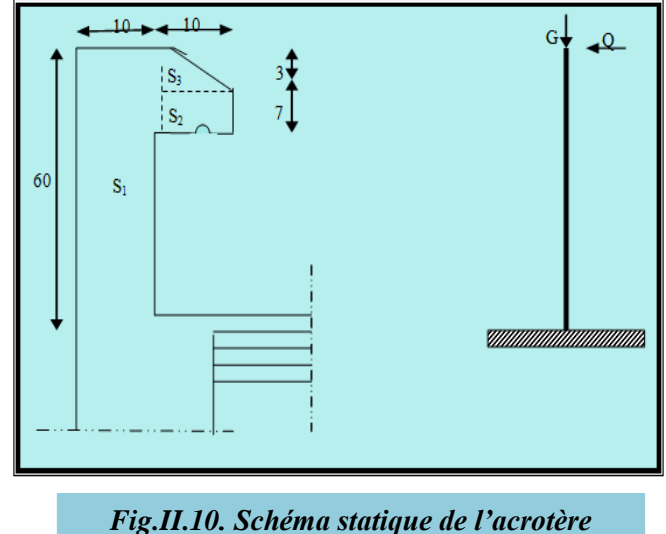

#### *II.3. Les charges permanentes et surcharges :*

#### **Tableau II.7**

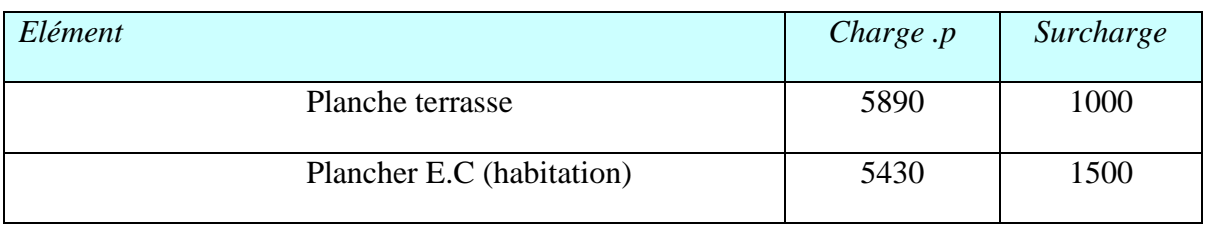

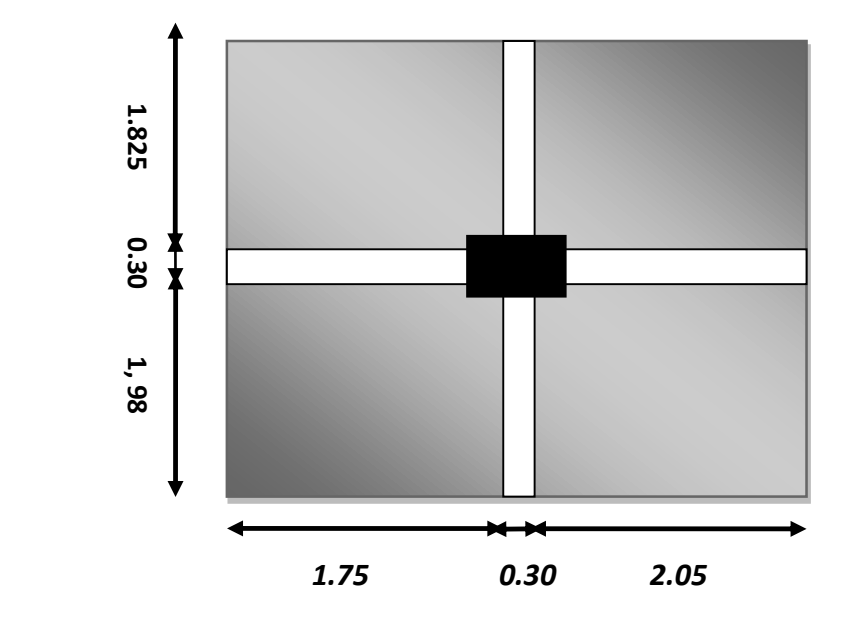

 *Fig. II.11.Poteau C2*

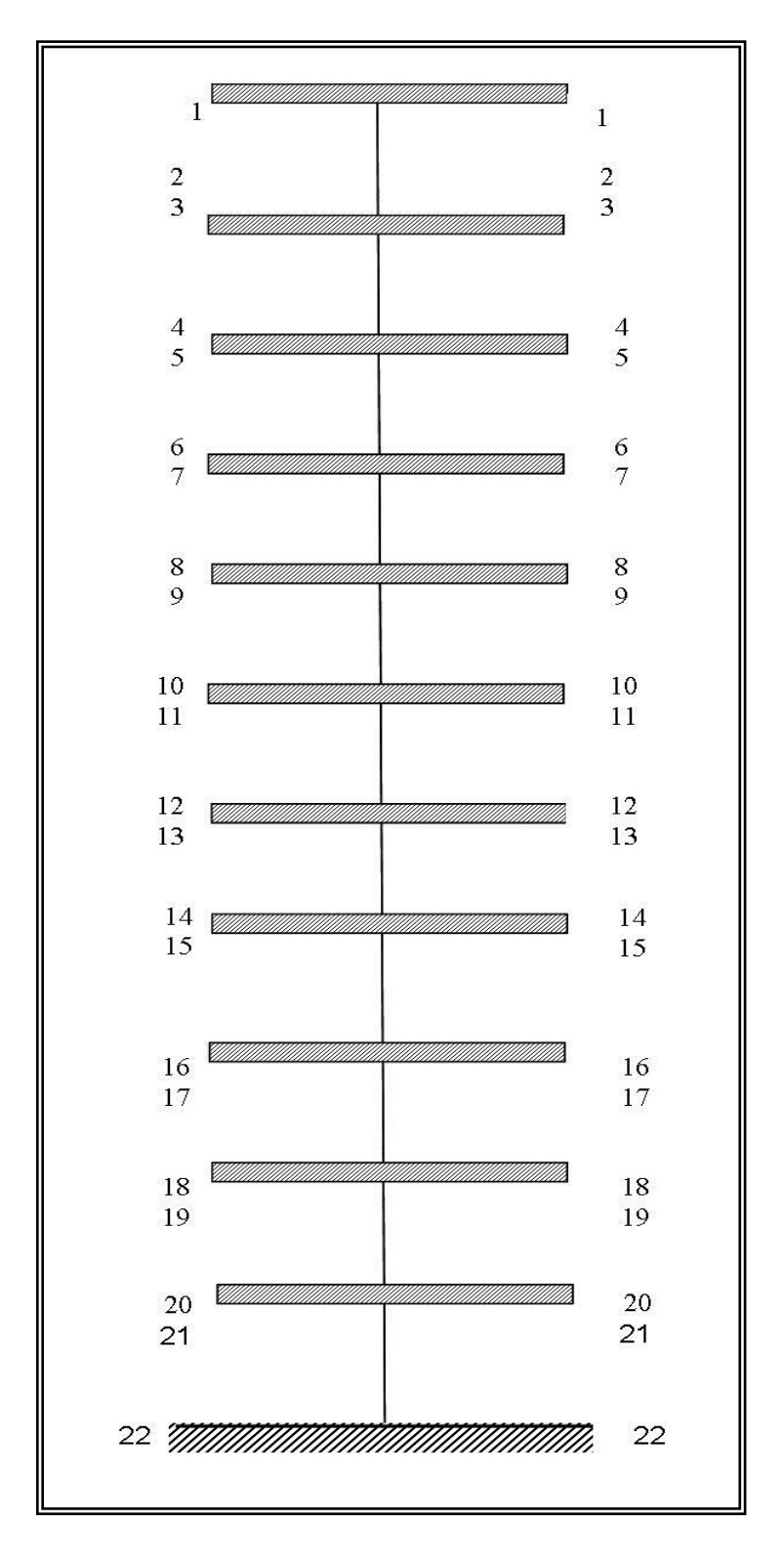

 *Fig. II.12*

#### **\* Poteau intermédiaire : C2 Tableau II.8**

Suivant (DTR B.C.2.2 (6.3))

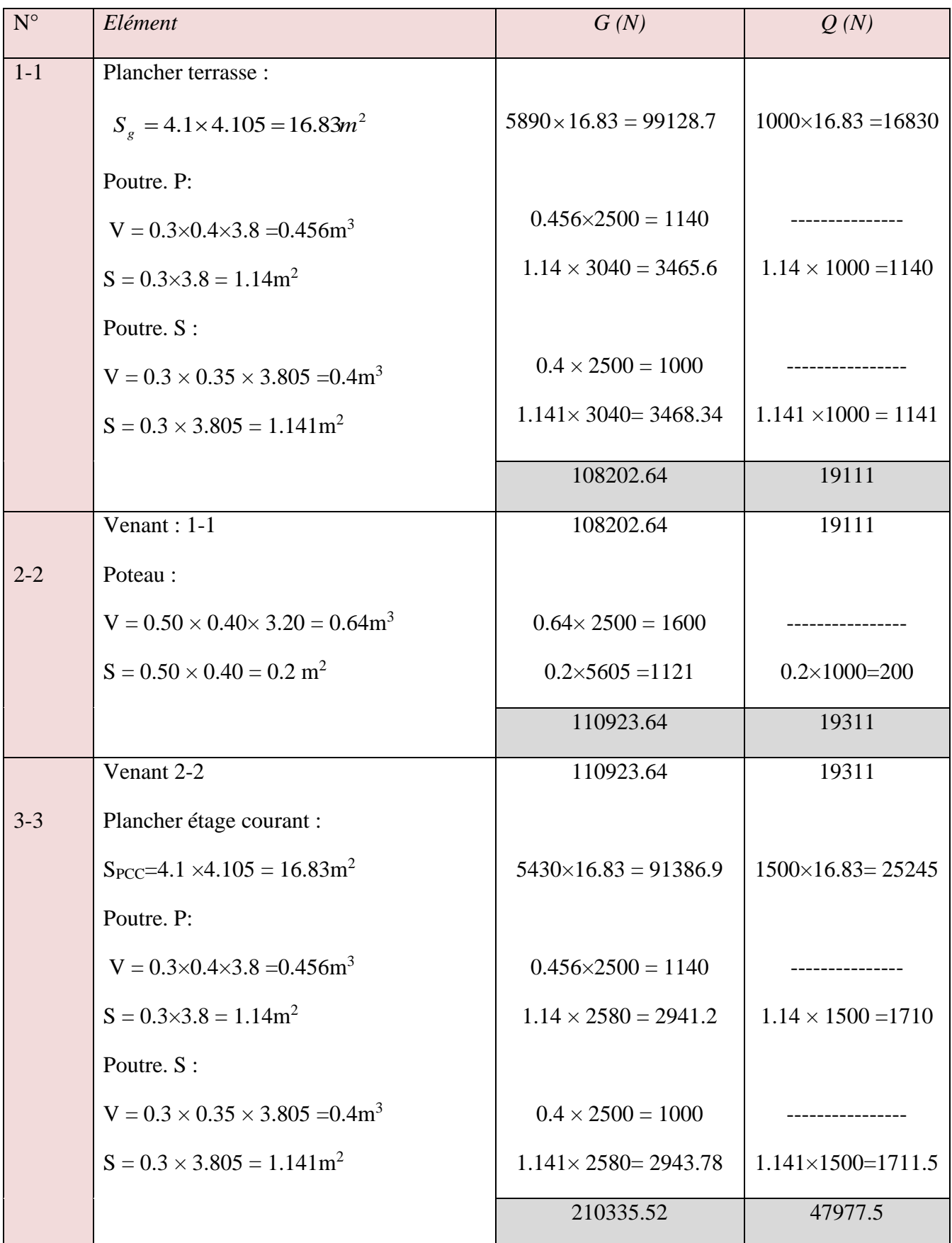

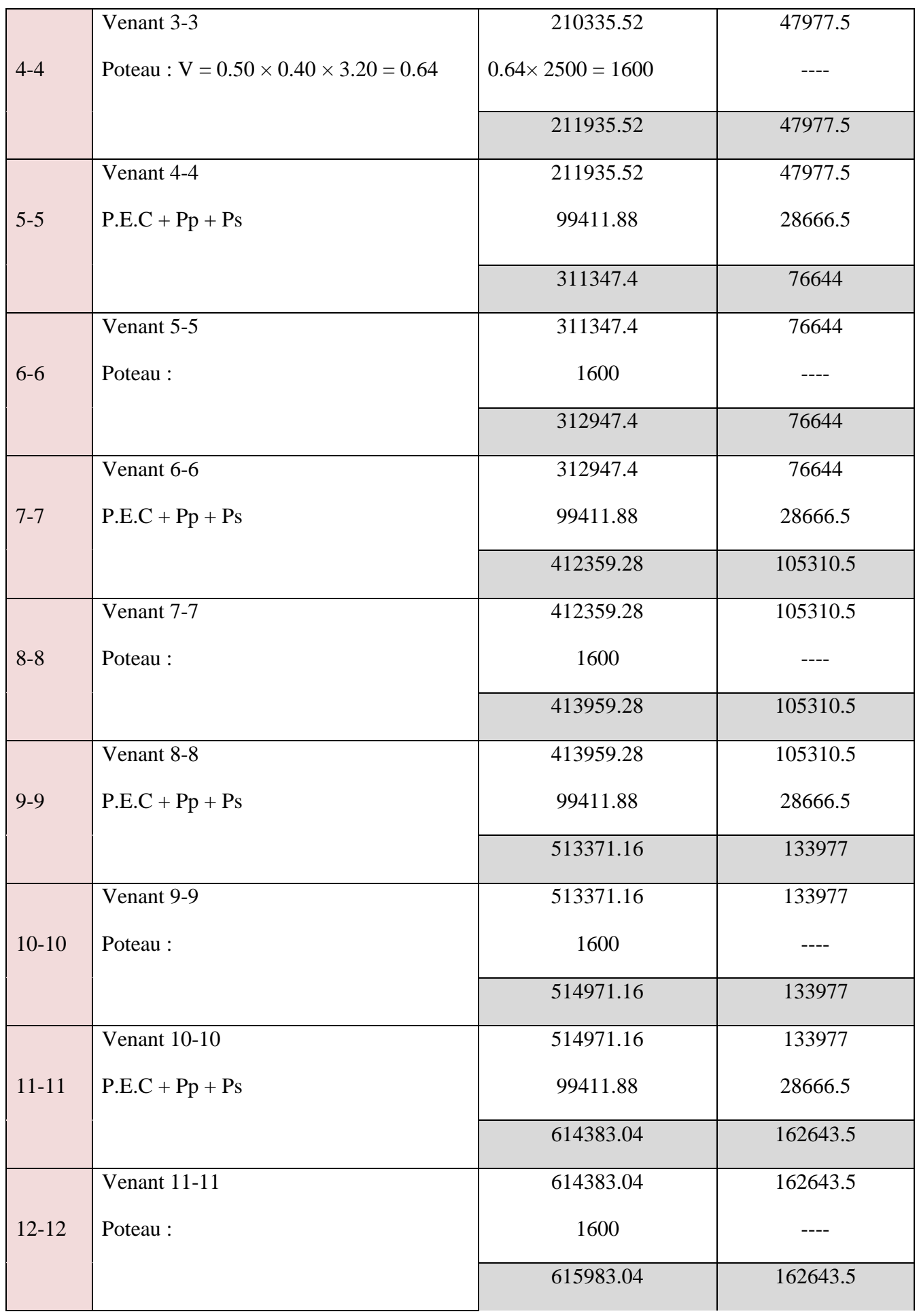

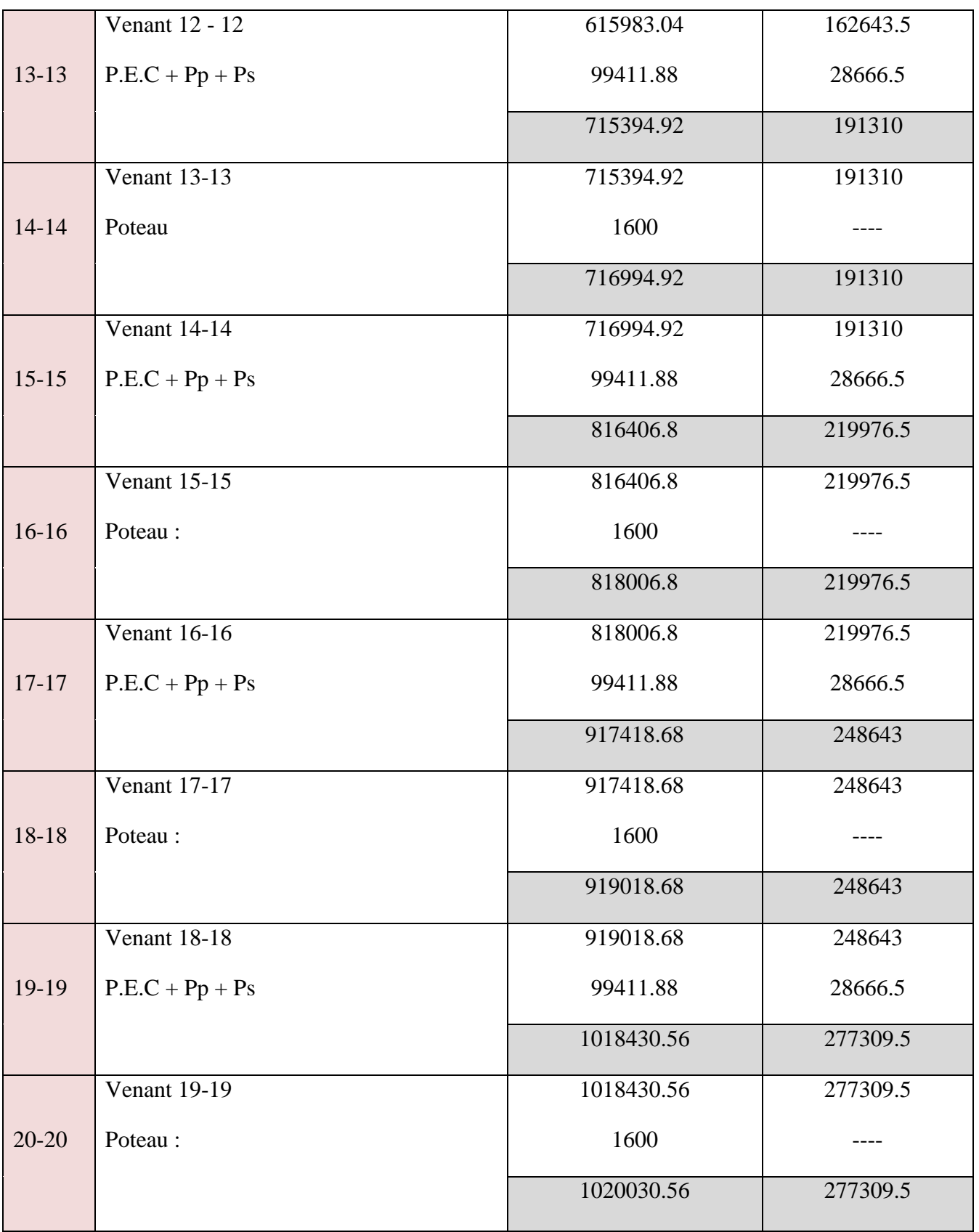

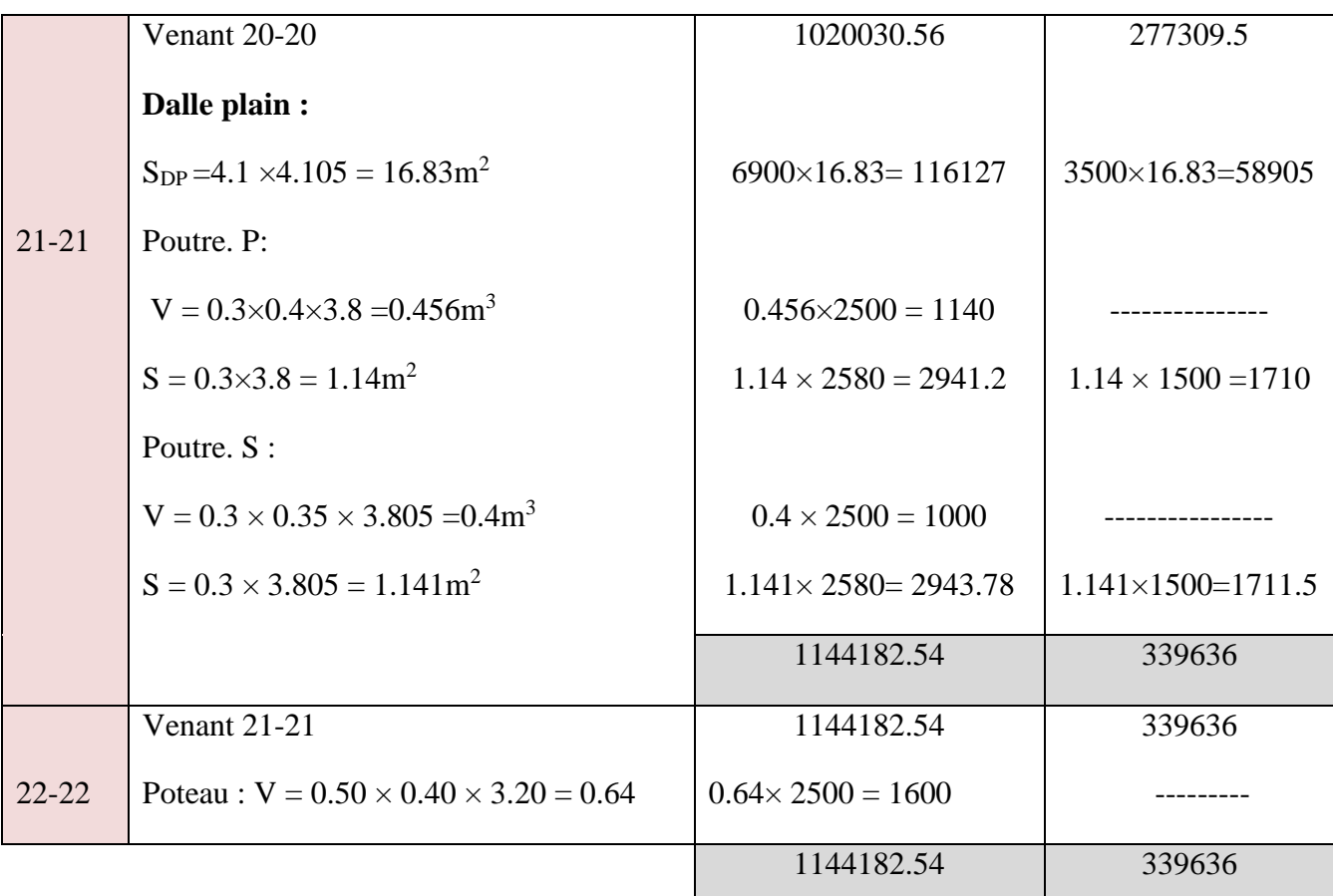

**Charge permanente : G<sup>1</sup> = 1144182.54 N.**

**Charge d'exploitation :**  $Q_1 = 339636$  N.

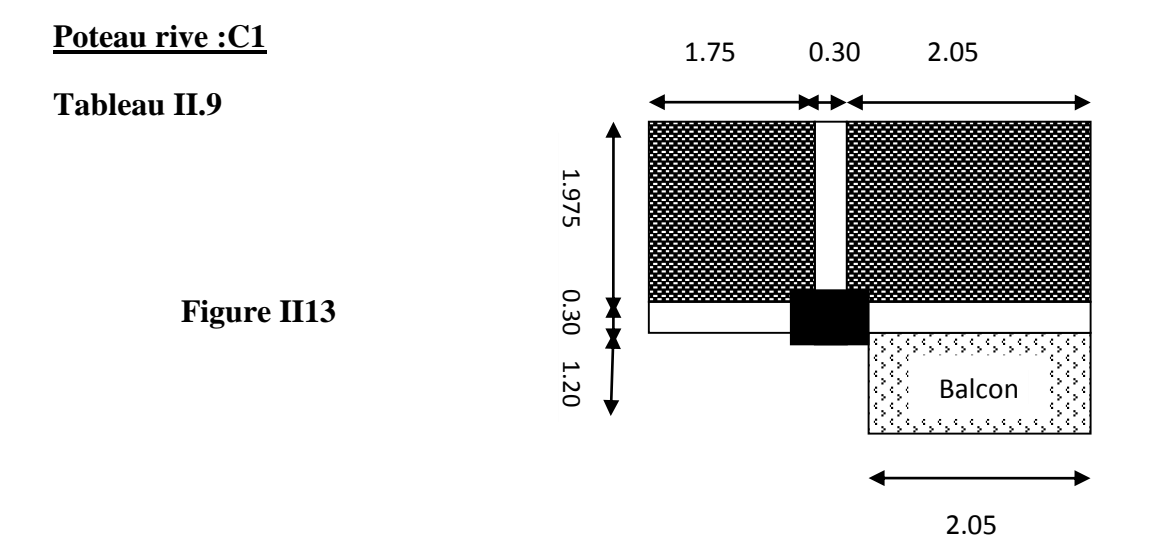

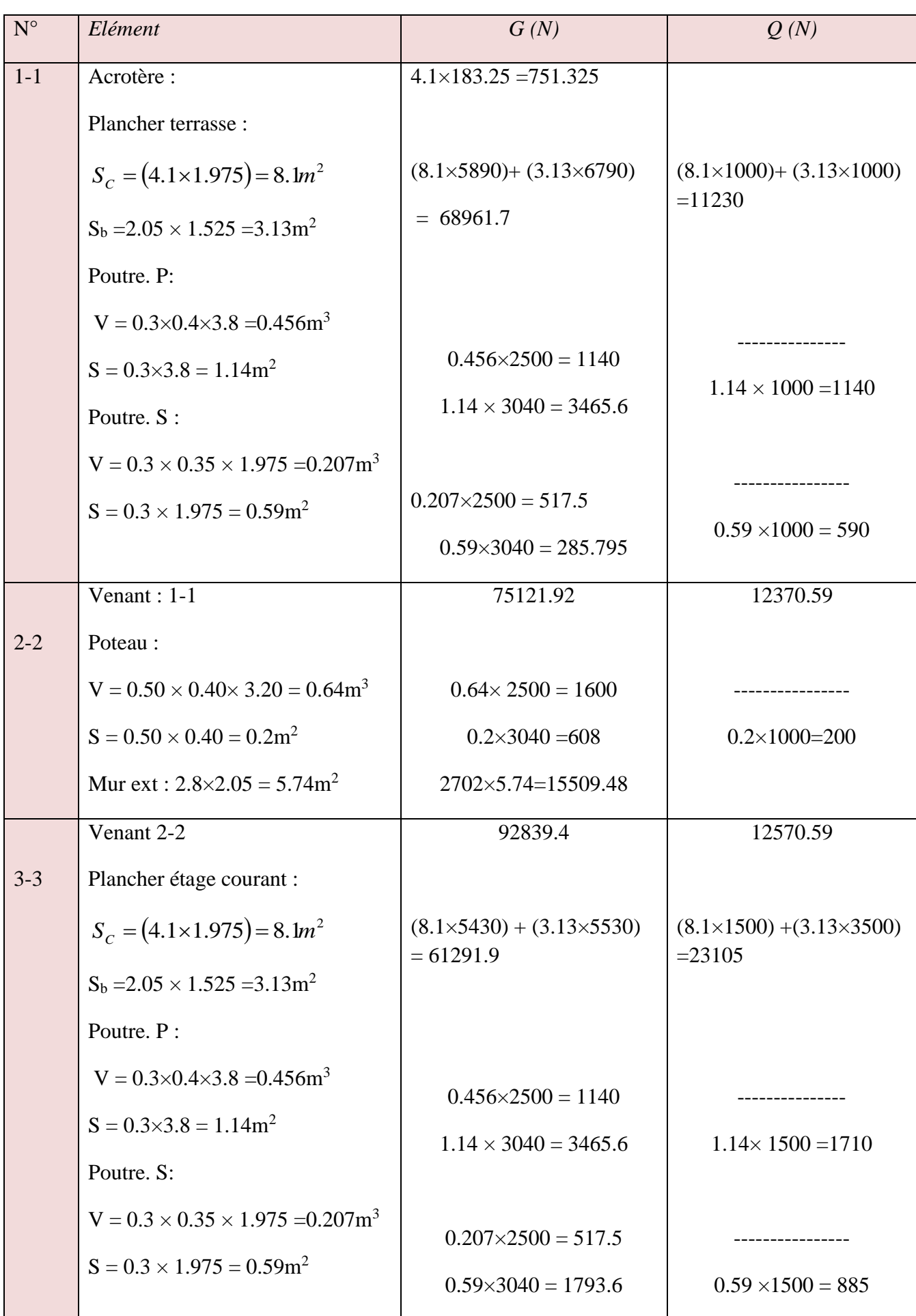

÷,

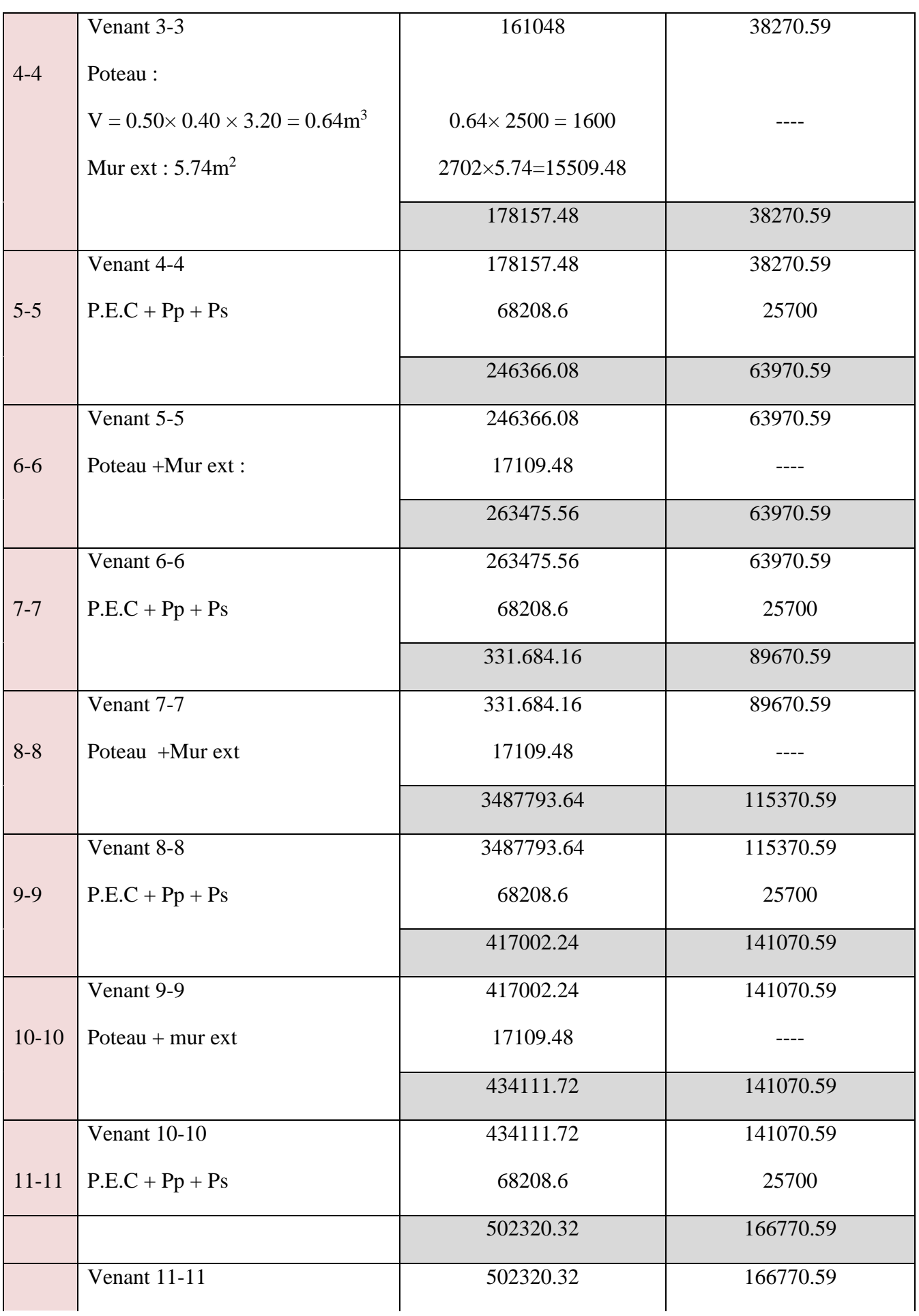

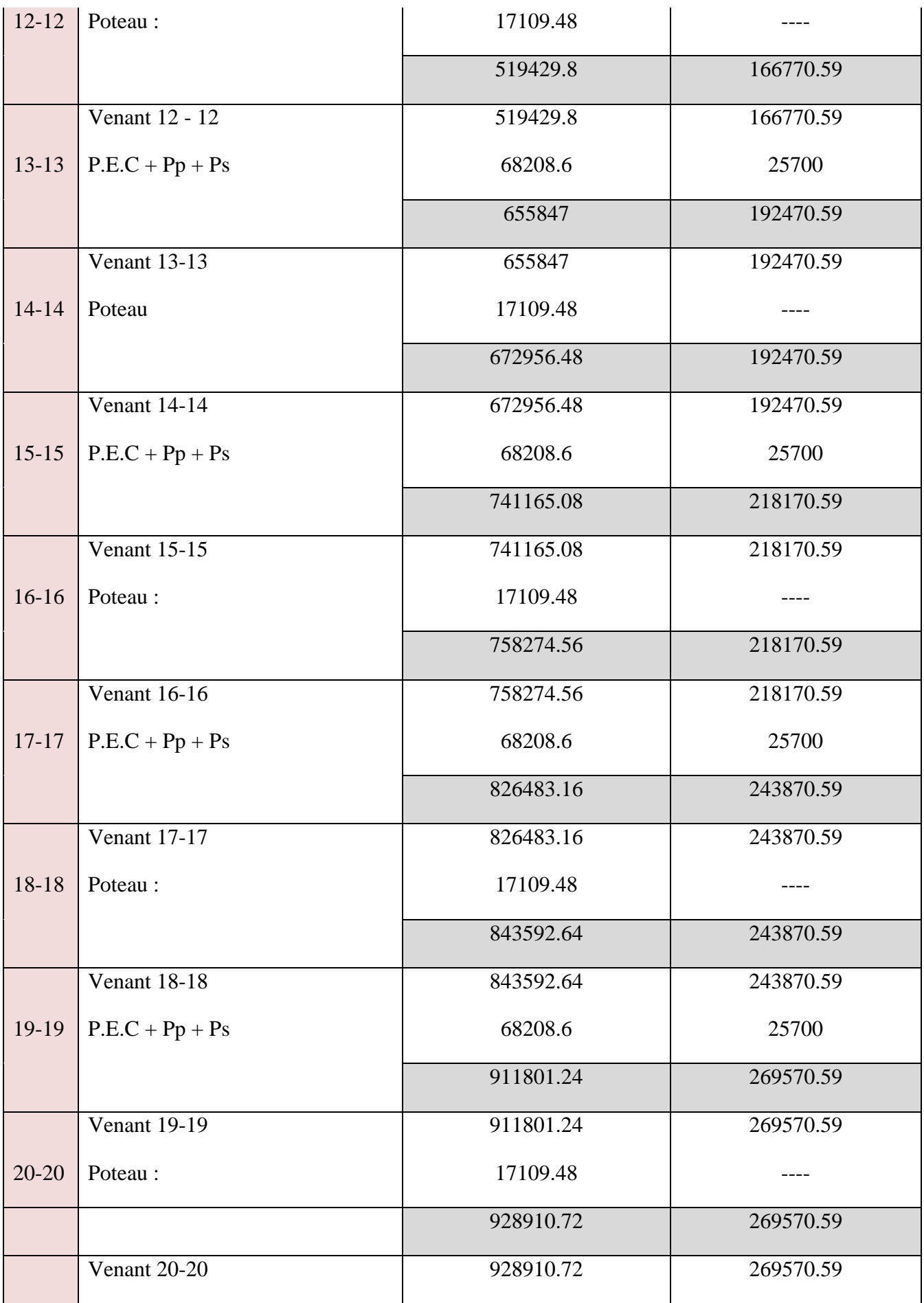

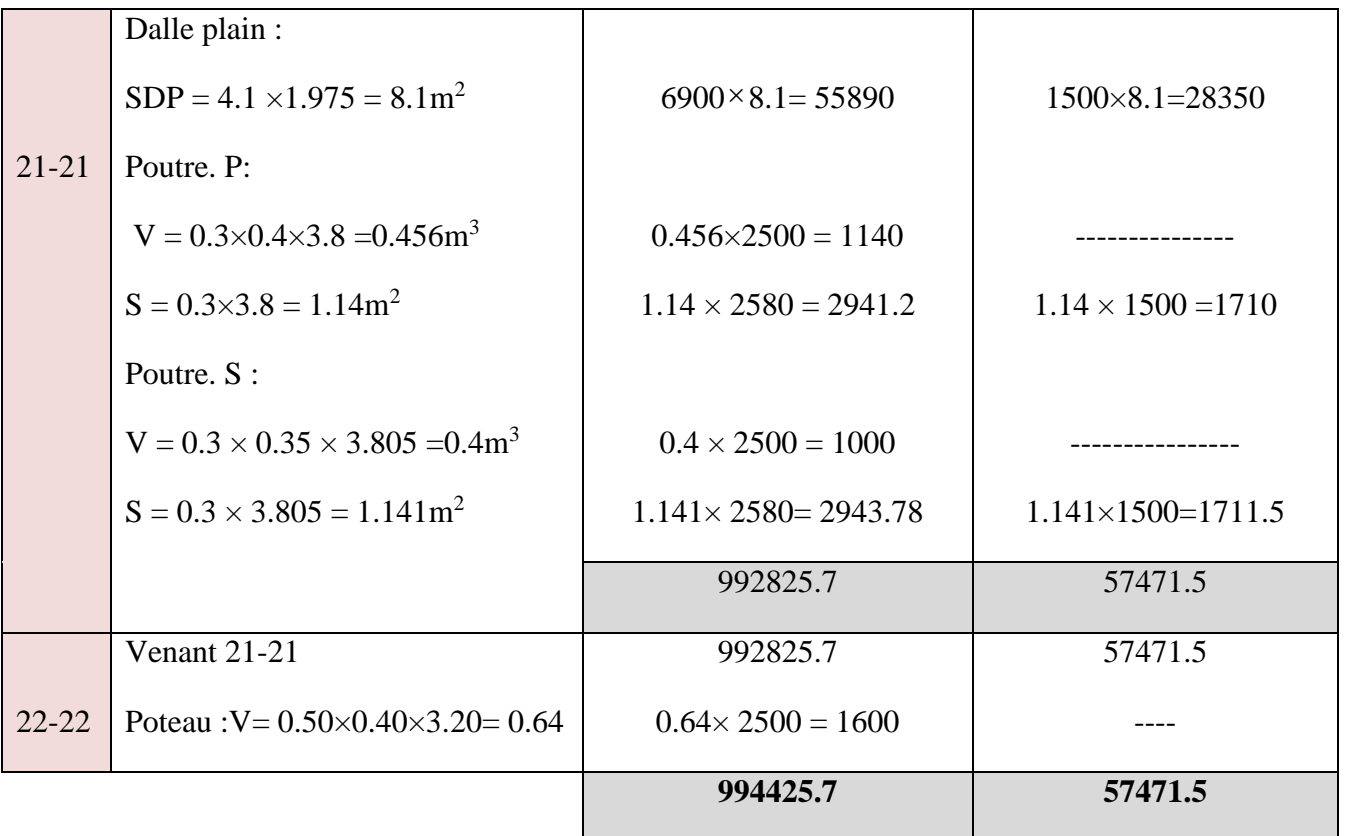

**Charge permanente : G<sup>2</sup> = 994425.7 N.**

#### **Charge d'exploitation :**  $Q_2 = 57471.5$  N.

On prend : max  ${G_1 Q_1; G_2 Q_2}$ 

 $max\left\{\frac{G_1}{G_1}\right\} = 1144182.54 \text{ N}$  $Q_1 = 339636$  N

 $N_u$  =1.35 *G* +1.5  $Q \Rightarrow N_u$  = (1.35 × 1144182.54) + (1.5 × 339636) = 2054100.429*N* 

 $N_s = G + Q$   $\implies N_s = 1144182.54 + 339636 = 1483818.54N$ 

#### **\* Vérification de la section de poteau : BAEL (B.8.4, 1)**

L'effort normal agissant ultime  $N_u$  d'un poteau doit être ou plus égale à la valeur suivante

$$
N_{u} \leq \overline{N} = \alpha \left[ \frac{B_{r}.F_{c28}}{0.9.\gamma_{b}} + A.\frac{F_{e}}{\gamma_{s}} \right]
$$

 $\alpha$ : est un coefficient fonction de l'élancement mécanique  $\lambda$ 

 $\lambda = \max(\lambda_x, \lambda_y)$ 

$$
\lambda x = \sqrt{12} \cdot \frac{l_f}{b}
$$
;  $\lambda_y = \sqrt{12} \cdot \frac{l_f}{h}$ ;  $l_f = 0.7 l_0$ 

$$
\mathbf{b} = \mathbf{h} \longrightarrow \lambda_x = \lambda_y
$$

- **Poteau (50×40) :**

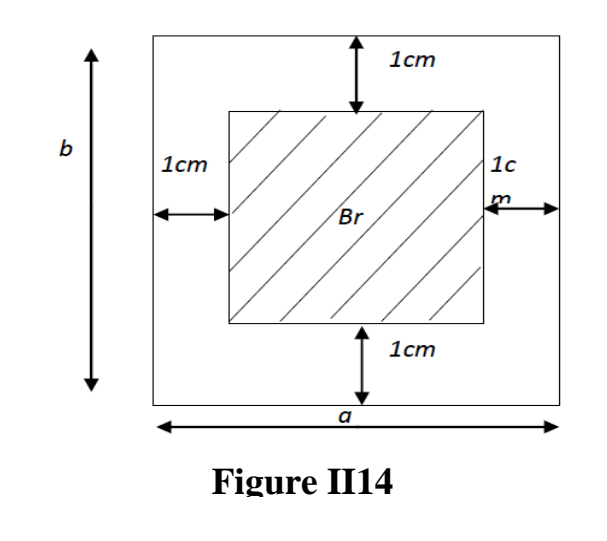

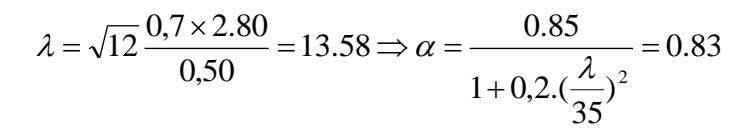

 $\alpha$  =0.83 Pas de risque de flambement

B<sub>r</sub> est la section réduite du poteau obtenue en déduisant de sa section réelle 1cm d'épaisseur sur tout son périphérique

$$
B_r = (h-2)
$$
.  $(b-2) = (50-2) (40-2) = 1824 \text{cm}^2$ 

$$
-\gamma_b=1.5\quad;\quad \ \gamma_s=1.15
$$

A: est la section d'acier comprimé prise en conte dans le calcul.

$$
A = \max (A_{\min}^{BAEL}; A_{\min}^{RPA})
$$

 $A_{\text{min}}^{BALL} = \max (4 \text{ cm}^2/\text{m} \text{ de } \text{périmètre}, 0.2 \frac{0}{0} \text{ B})$ 

$$
A_{min}^{BALL} = max \begin{cases} 8\frac{(b+h)}{100} = 8\frac{(500 + 400)}{100} = 72mm^2\\ 0.2\frac{bh}{100} = 0.2\frac{500 \times 400}{100} = 400mm^2 \end{cases}
$$

 $A_{\min}^{RPA} = 0.9 \, {}^{0}/_{0} \, \text{B} \Rightarrow \text{(Zone IIb)} \dots \dots \dots \dots \dots \dots \dots \text{(RPA.7.4.21 ; p62)}$ 

$$
A_{min}^{RPA} = \frac{0.9}{100}B = \frac{0.9}{100}(500 \times 400) = 1800 \, mm^2
$$

#### **\*Tableau Récapitulatif : Tableau II.10**

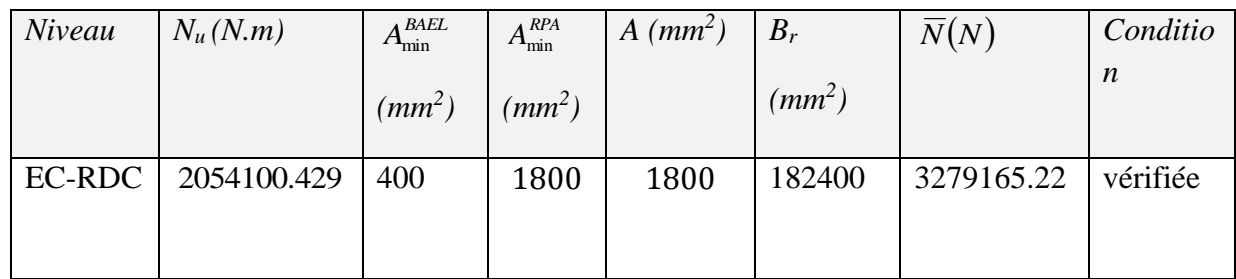

#### **\*Vérification vis-à-vis du RPA 99 (art : 7.4.3.1 ; p64)**

$$
v = \frac{N_d}{B_c \times f_{c28}} \le 0.30
$$

N<sub>d</sub> : désigne l'effort normal de calcul s'exerçant sur une section de béton ;

B<sup>c</sup> : est l'aire (section brute) de cette dernière ;

f c28 : est la résistance caractéristique du béton.

 $N_d = G + Q = 1483818.54 N.$ 

 $v =$ 1483818.54 500×400×25 =0.297 ˂ 0.30…………cv

Donc les sections choisir sont suffisantes dans tous les étage.

#### **\* Descente des charges sur le voile "A"**

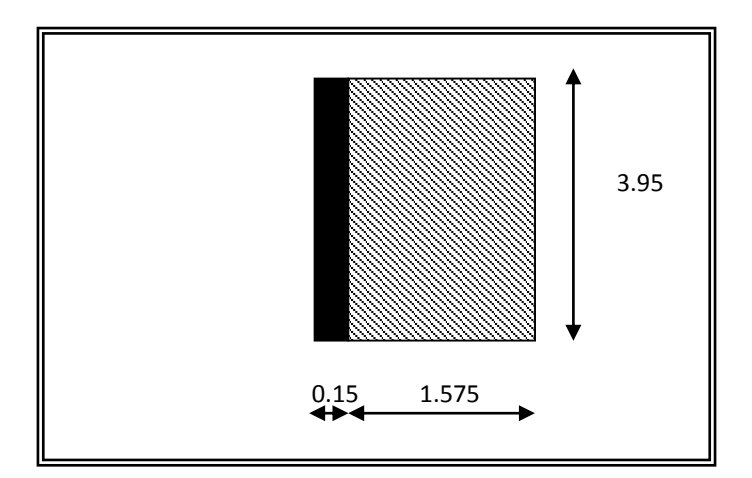

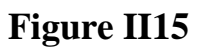

#### **Tableau II.11**

*Etude d'un bâtiment R+9+SS -* 28 - *Promotion 2018*

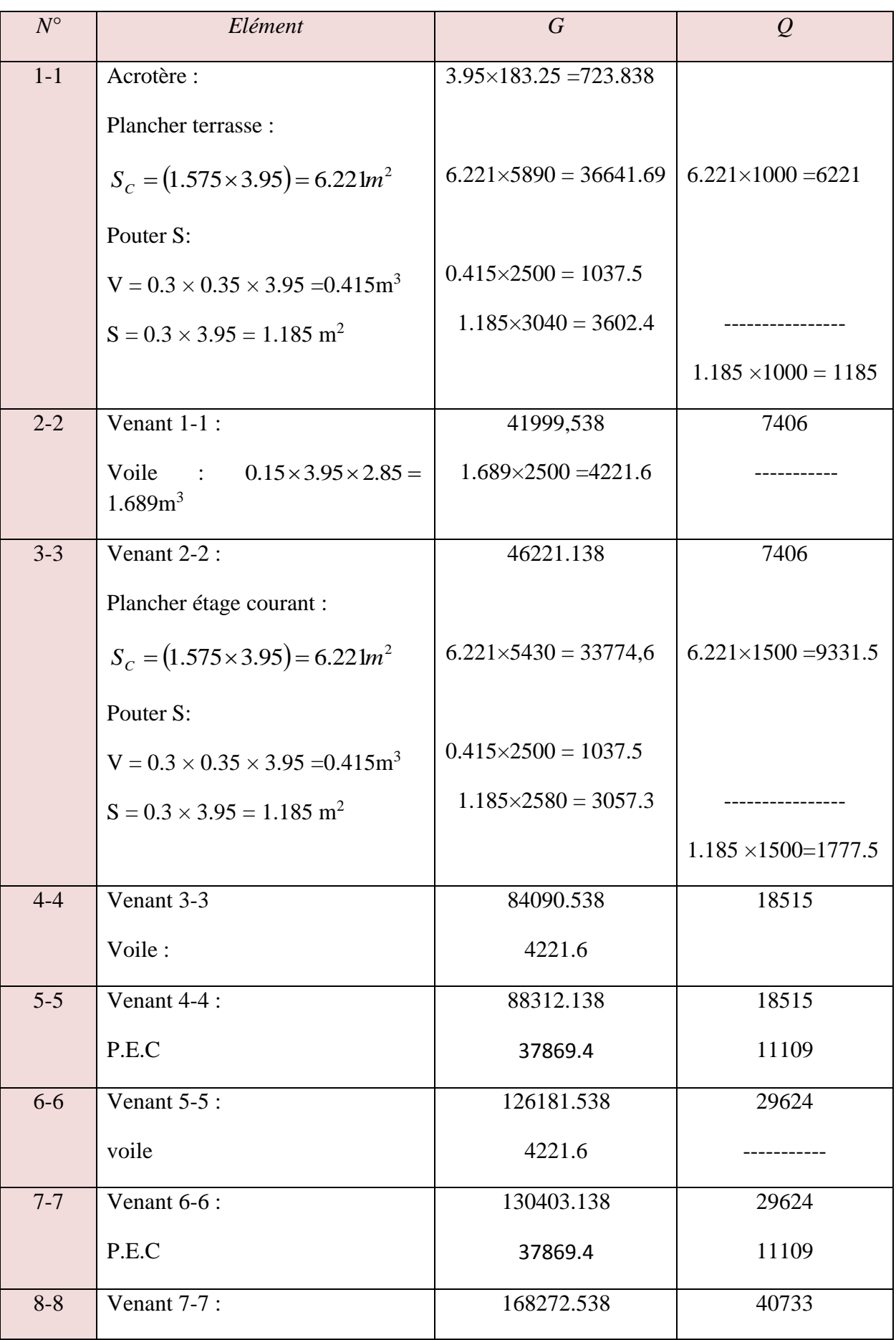

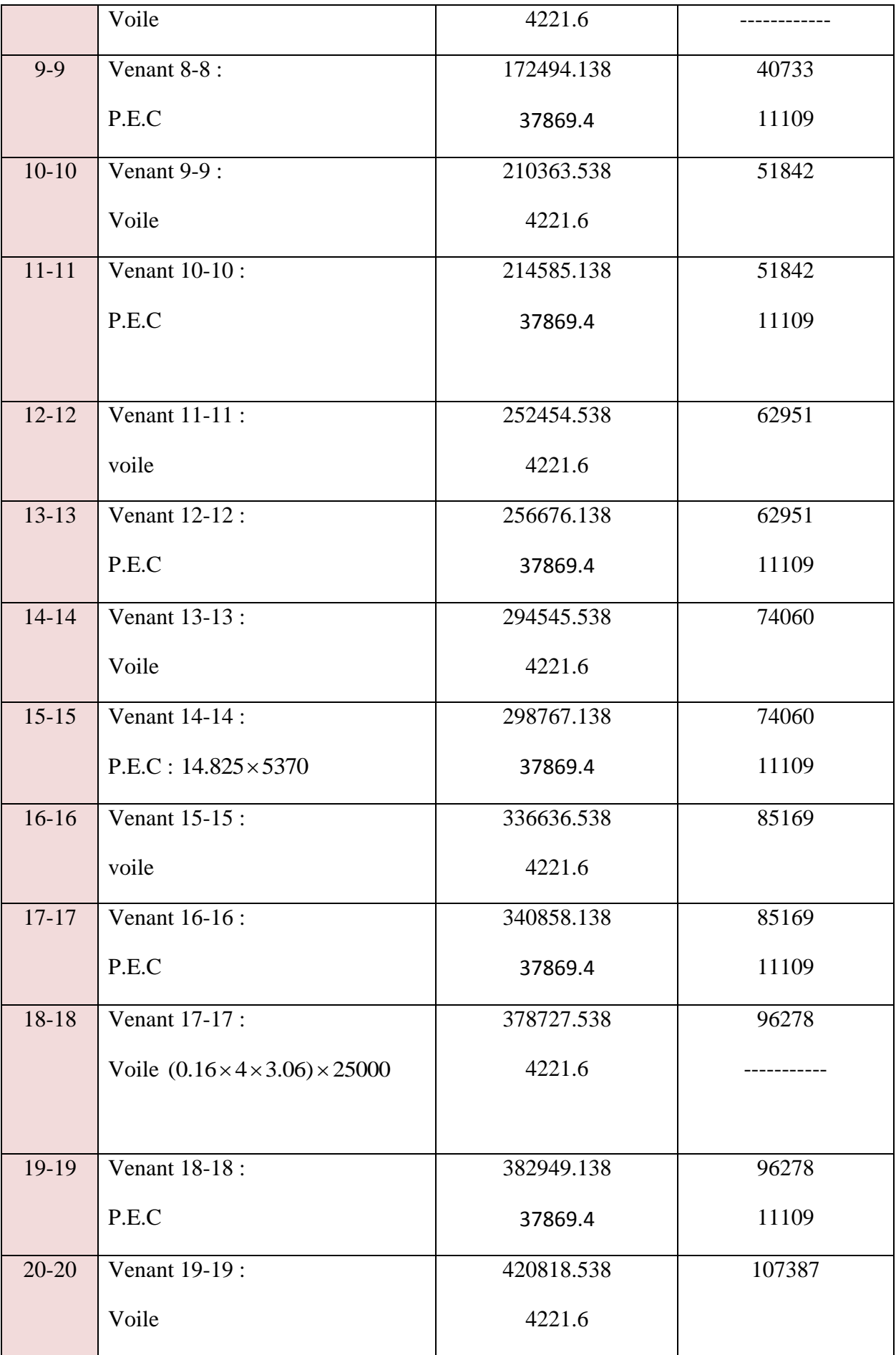
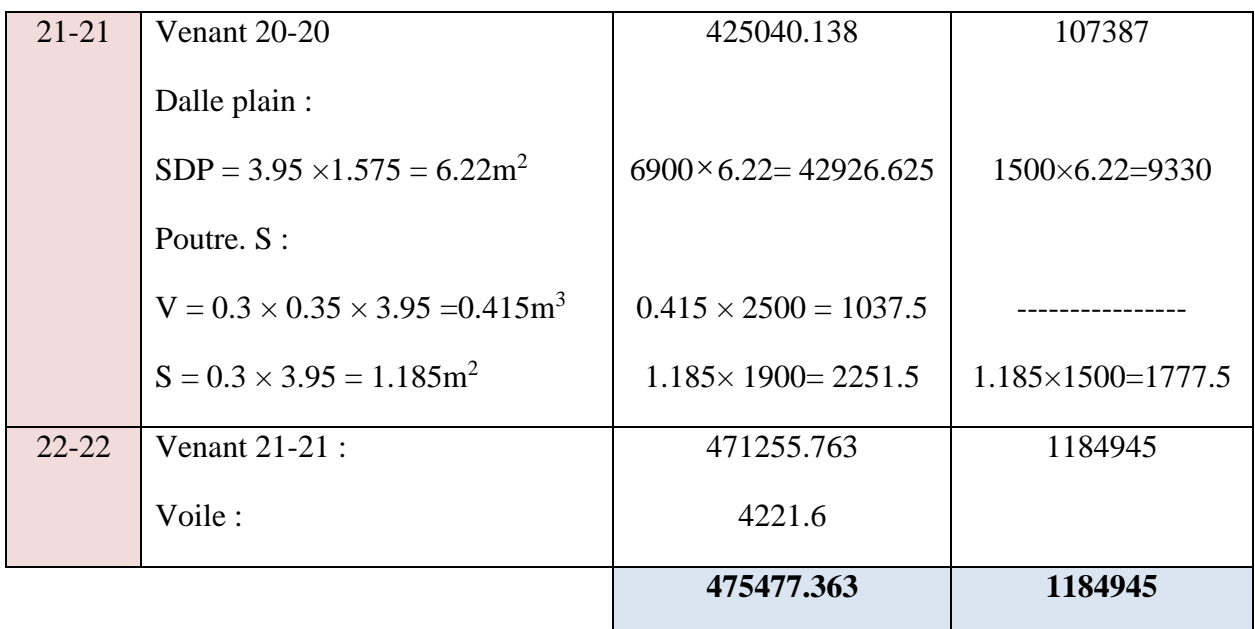

## **\* Vérification de la résistance des voiles à la compression BEAL85:**

Il faut que  $\frac{u}{4} \leq f_{c28}$  $\frac{u}{f} \leq f$ *A P*  $\leq$ Tel que  $A_v = 150 \times 3950 = 592500$  mm<sup>2</sup>  $1.35 G + 1.5 Q \Rightarrow Pu = 1952407.2 N.$  $A_v = 150 \times 3950 = 592500$  mm  $P_u = 1.35 \text{ } G + 1.5 Q \implies Pu = 1952407.2 N$ *v u*  $= 150 \times 3950 =$  $= 1.35 G + 1.5 Q \Rightarrow Pu =$  $MPa < f_{c28} = 25 MPa$ *A P c*  $\frac{u}{f} = \frac{1532407.2}{582588} = 3.295 MPa < f_{c28} = 25$ 592500  $\Rightarrow \frac{P_u}{A} = \frac{1952407.2}{592500} = 3.295 MPa < f_{c28} =$ 

La condition est vérifiée, alors pas de modification de section.

# **III.1.LES PLANCHERS**

#### **1. Introduction :**

Les planchers de notre projet sont constitués de corps creux et d'une table de compression ferraillée par un trillés soudés reposant sur des poutrelles en béton armé coulé sur place.

#### **2. Justification du choix des planchers à corps creux :**

- *-* Absence des charges concentrées importantes sur les planchers tee
- Plus léger que la dalle pleine.
- *-* Exécution simple.
- *-* Bonne isolation thermique et phonique par rapport à la dalle pleine.

#### **3. Méthode de calcul :**

Il y a plusieurs méthodes peuvent être utilisé dans le calcul des éléments secondaires d'un bâtiment, nous citerons comme exemple méthodes forfaitaire.

Le bon choix de la méthode de calcul permet d'aboutir le bon résultat c'est-à-dire la détermination de la section nécessaire pour chaque élément secondaire.

#### **3.A. Les méthodes approchées :**

#### **3. A.1. Méthode forfaitaire :**

\* Condition d'application :

$$
1-\begin{cases} \varphi \le 2 \, G \\ \varphi \le 500 \, Kg/m^2 \end{cases}
$$

2- Inertie constante (*I*) :

$$
3 - 0.8 \le \frac{l_i}{l_i + 1} \le 1.25
$$

- 4- Fissuration peu nuisible
- $M_0$ : Moment isostatique d'une travée.
- $M_t$ : Moment d'une travée.
- *- M<sup>g</sup>* : Moment gauche.
- *M*<sup>*d*</sup>: Moment droite.

$$
\alpha = \frac{Q}{G+Q}
$$
  

$$
Q = 0 \Rightarrow \alpha = 0
$$
  
Si:  

$$
Q = 2G \Rightarrow \alpha = \frac{2}{3}
$$
 
$$
\Rightarrow 0 \le \alpha \le \frac{2}{3}.
$$

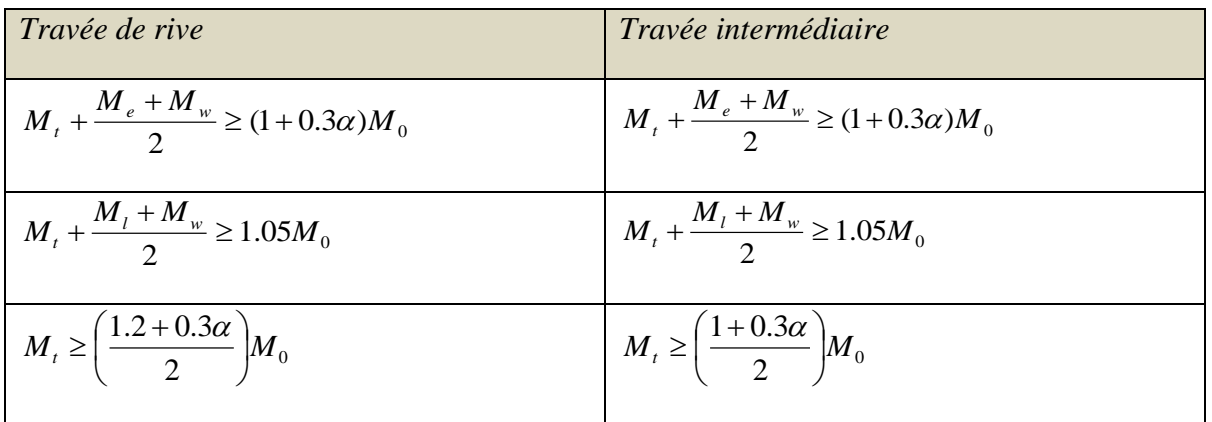

#### **3.A.2) Méthode de Caquot (Annexe E.2 du BAEL 91) :**

 Lorsque l'une des conditions précédentes n'est pas satisfaite, ou si le plancher supporte des surcharges élevées ( $Q \ge min (2 G, 5KN/m2)$ ), on applique la méthode de Caquot. Le principe repose sur la méthode des trois moments simplifiée et corrigée pour tenir compte de :

 - La variation des moments d'inerties des sections transversales le long de la ligne moyenne de la poutre.

- L'amortissement des efforts de chargement des travées successives.

#### **4. Calcul des planchers à corps creux :**

## **4.1. Plancher étage courant :**

#### **A/Evaluation des charges :**

*Charge permanente* :  $G = 5430$  n/m<sup>2</sup>

Surcharge d'exploitation :  $Q = 1500 \text{ kg/m}^2$ 

#### **B/Combinaisons d'actions :**

**E.L.U :**  $Pu = (1,35 G + 1,5 Q) \times 0,65 = (1.35 \times 5430 + 1.5 \times 1500) \times 0.65$  $Pu = 6227.325$  N/ml

**E.L.S :**

*Chapter III Calcul des éléments scondaire*

 $Ps = (G + Q) \times 0,65 = (5430 + 1500) \times 0.65$  $Ps = 4504.5 N/ml$ 

#### **C /Les types des planchers :**

On a 3 types des poutres contenues dans la plancher d'étages courants.

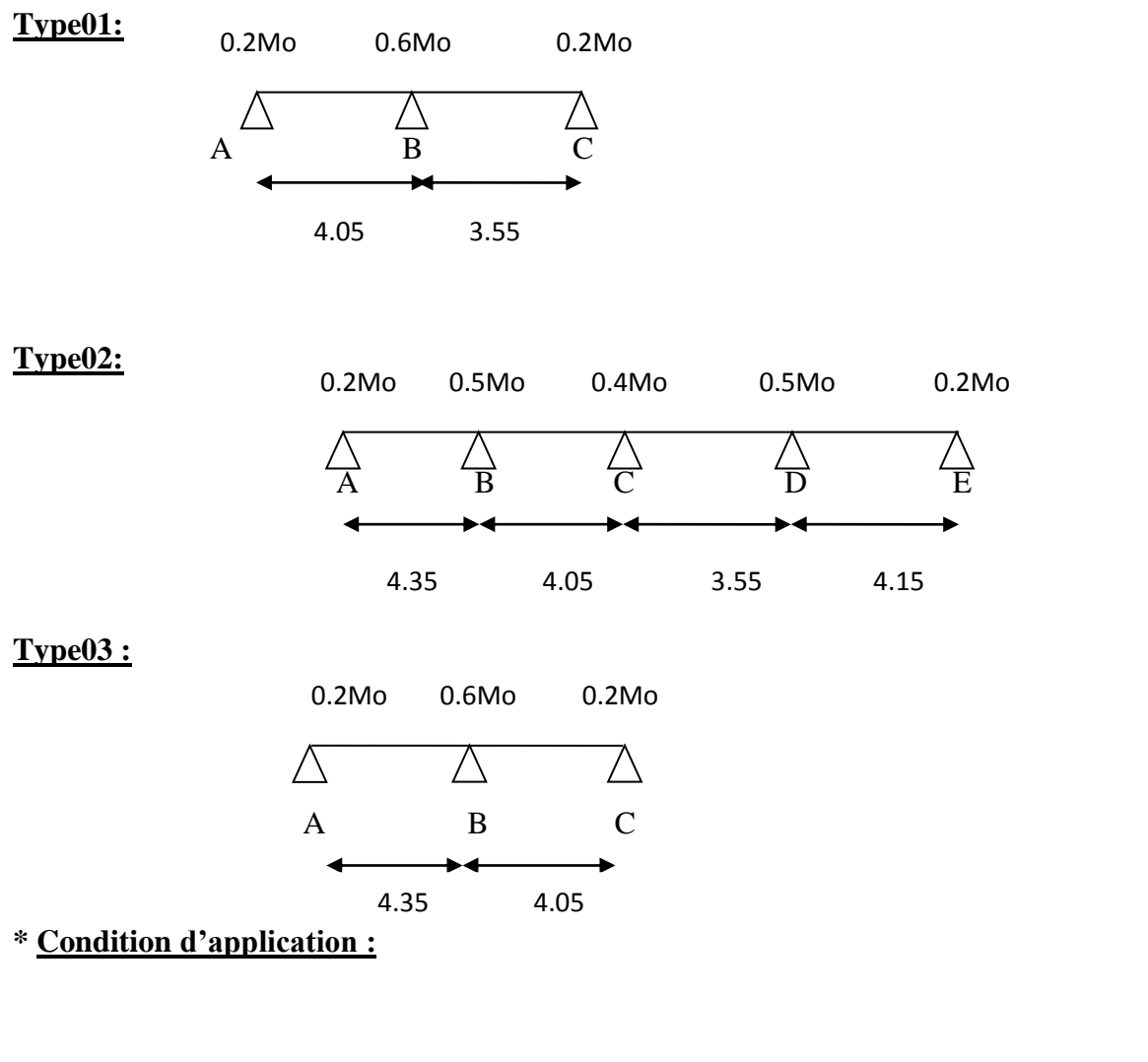

$$
G = 5430 \frac{N}{m^2} \qquad Q = 1500 \frac{N}{m^2}
$$

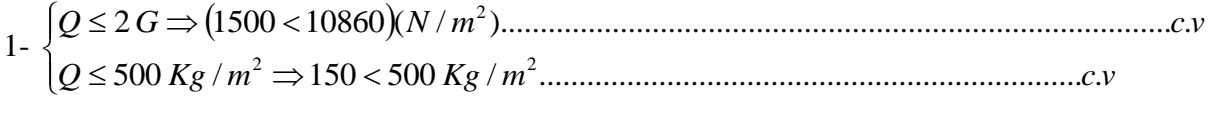

2- Inertie constante (*I*) ..............................................................................................*c*.*v*

$$
\begin{cases}\n0.8 \le \frac{L_i}{L_{i+1}} \le 1.25. \\
\frac{3.95}{3.65} = 1.082 \Rightarrow 0.8 < 1.082 < 1.25 \\
\frac{3.65}{3.15} = 1.16 \Rightarrow 0.8 < 1.16 < 1.25 \\
\frac{3.15}{3.75} = 0.84 \Rightarrow 0.8 < 0.84 < 1.25\n\end{cases}
$$
\n........... *c.v*

4- fissuration peu nuisible parce que les planchers sont protégées par l'étanchéité multicouches ……………. (C.V)

 Toutes les conditions sont vérifiées alors dans notre cas la méthode forfaitaire est applicable.

Donc **la méthode forfaitaire** est applicable pour les poutrelles.

$$
\alpha = \frac{Q}{Q+G} = \frac{1500}{1500+5430} = 0.216
$$

## *Type01 :*

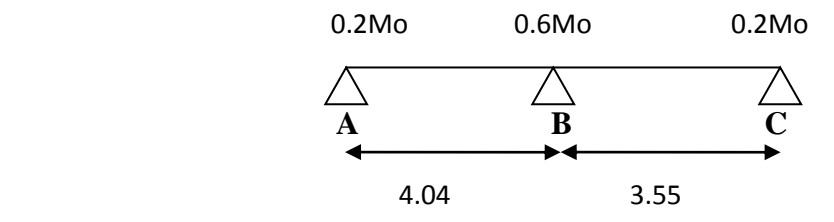

## **1. Calcul des moments :**

## *Les moments isostatiques :*

$$
Mo = \frac{P_u l^2}{8} \quad ; \qquad Mo = \frac{P_s l^2}{8}
$$

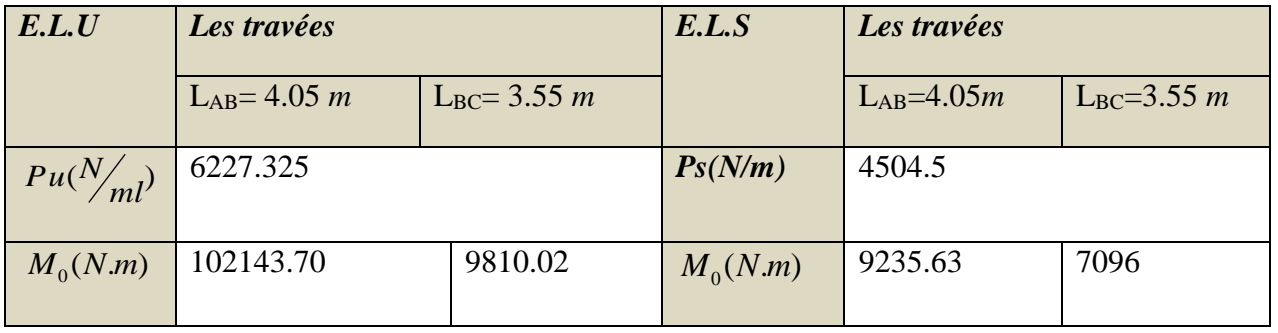

## **Les moments en appuis :**

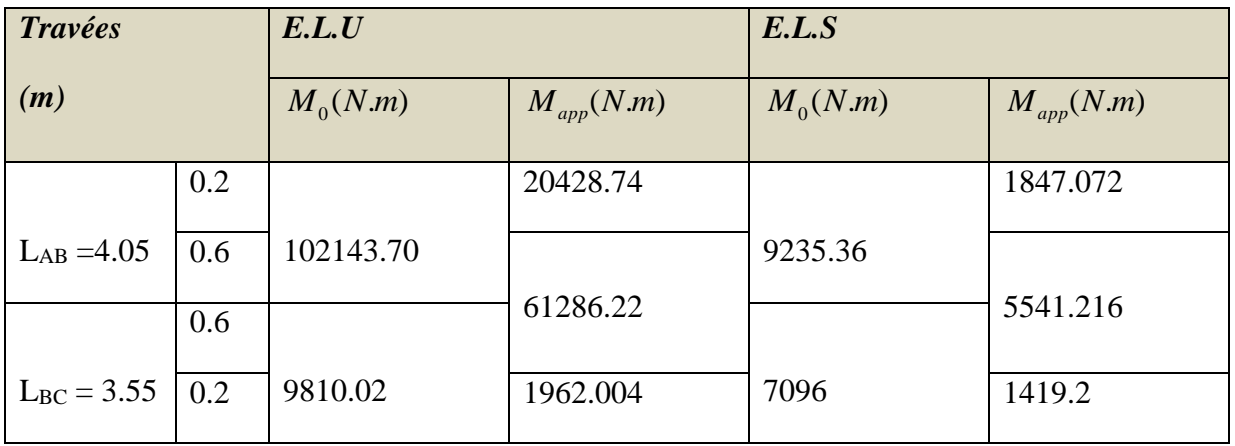

## *Les moments en travées* :

*Cas de travée de rive :* 

$$
M_{t} + \frac{M_{e} + M_{w}}{2} \ge (1 + 0.3\alpha)M_{0} \Rightarrow M_{t} \ge 0.665 \ M_{0}
$$
  

$$
M_{t} + \frac{M_{e} + M_{w}}{2} \ge 1.05M_{0} \Rightarrow M_{t} \ge 0.65M_{0}
$$
  

$$
M_{t} \ge \left(\frac{1.2 + 0.3\alpha}{2}\right)M_{0} \Rightarrow M_{t} \ge 0.63 M_{0}
$$

Alors :  $M_{tmax} = 0.665 M_0$ 

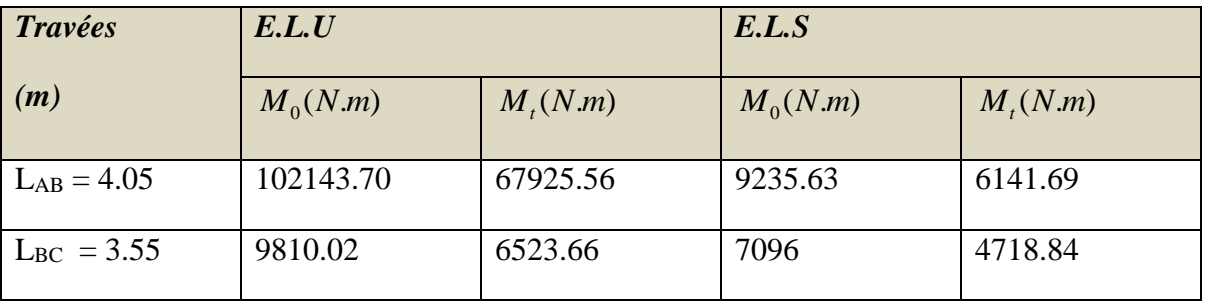

## **2.Les efforts tranchants :**

$$
T_d = -\frac{P \times L}{2} + \frac{M_d - M_g}{L} \qquad ; \qquad T_g = \frac{P \times L}{2} + \frac{M_d - M_g}{L}
$$

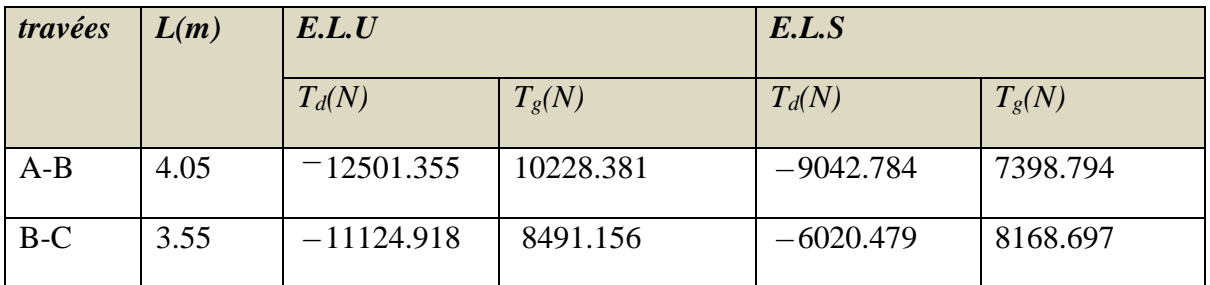

*Type02 :* 

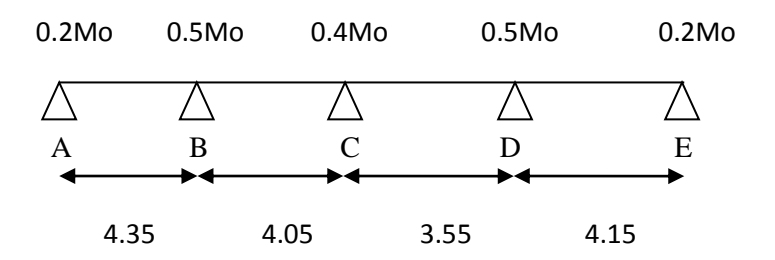

#### **1.Calcul des moments :**

## *Les moments isostatiques :*

$$
Mo = \frac{P_u l^2}{8} \quad ; \qquad Mo = \frac{P_s l^2}{8}
$$

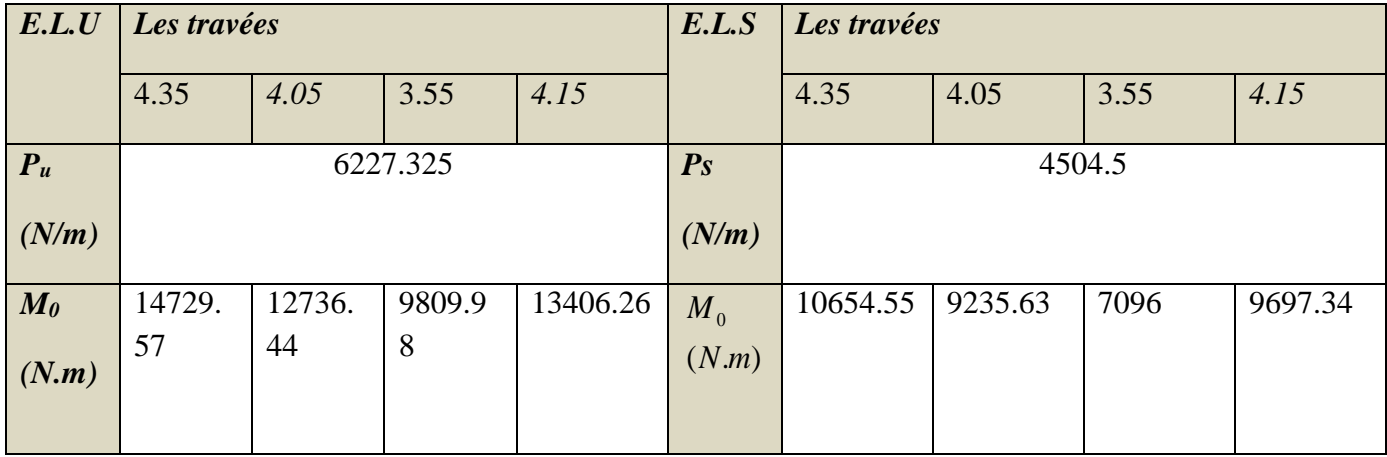

## **Les moments en appuis :**

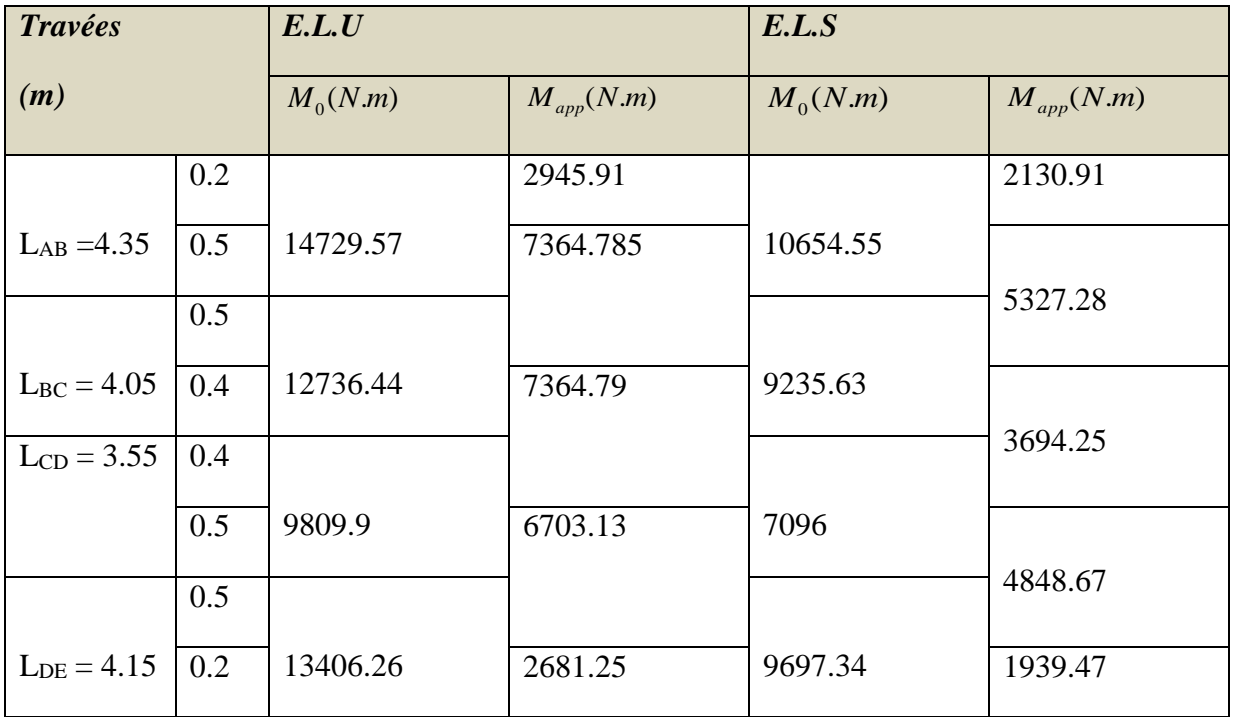

## **Les moments en travées :**

*1- Cas de travée de rive : α=0.216*

$$
M_{t} + \frac{M_{e} + M_{w}}{2} \ge (1 + 0.3\alpha)M_{0} \Rightarrow M_{t} \ge 0.71 M_{0}
$$
  

$$
M_{t} + \frac{M_{e} + M_{w}}{2} \ge 1.05M_{0} \Rightarrow M_{t} \ge 0.7 M_{0}
$$
  

$$
M_{t} \ge \left(\frac{1.2 + 0.3\alpha}{2}\right)M_{0} \Rightarrow M_{t} \ge 0.63 M_{0}
$$
  

$$
\frac{2 \cdot \text{Cas de travée intermédiaire :}}{\sqrt{1 + \frac{3.6}{2}}}
$$

$$
M_{t} + \frac{M_{t} + M_{w}}{2} \ge (1 + 0.3\alpha)M_{0} \Longrightarrow M_{t} \ge 0.61 M_{0}
$$

$$
M_{t} + \frac{M_{t} + M_{w}}{2} \ge 1.05M_{0} \Rightarrow M_{t} \ge 0.6 M_{0}
$$
  

$$
M_{t} \ge \left(\frac{1 + 0.3\alpha}{2}\right) M_{0} \Rightarrow M_{t} \ge 0.53 M_{0}
$$

On adopte :  $M_{tr} = 0.71 M_0$ 

$$
M_{\rm \it n} = 0.61\,M_{\rm \it 0}
$$

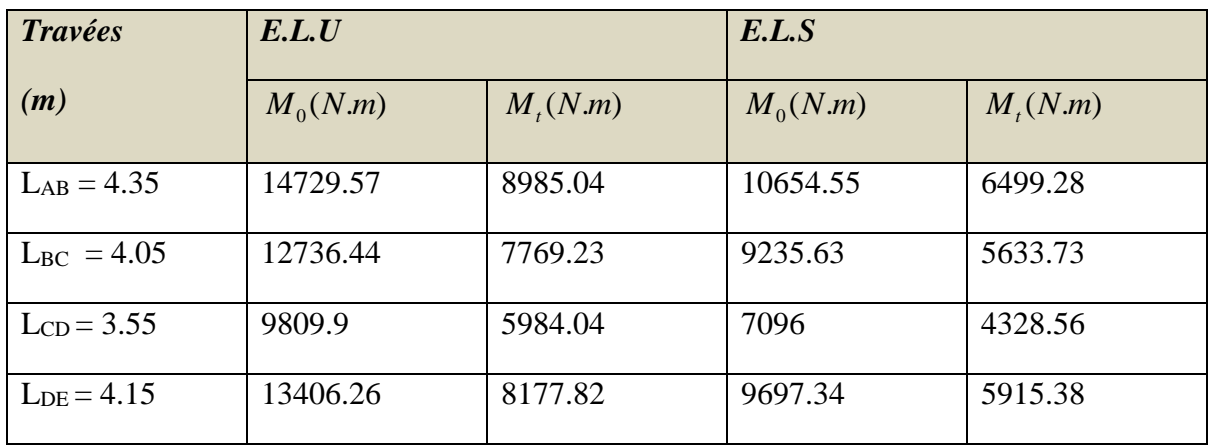

#### **2. Les efforts tranchants :**

$$
T_d = -\frac{P \times L}{2} + \frac{M_d - M_g}{L} \qquad ; \qquad T_g = \frac{P \times L}{2} + \frac{M_d - M_g}{L}
$$

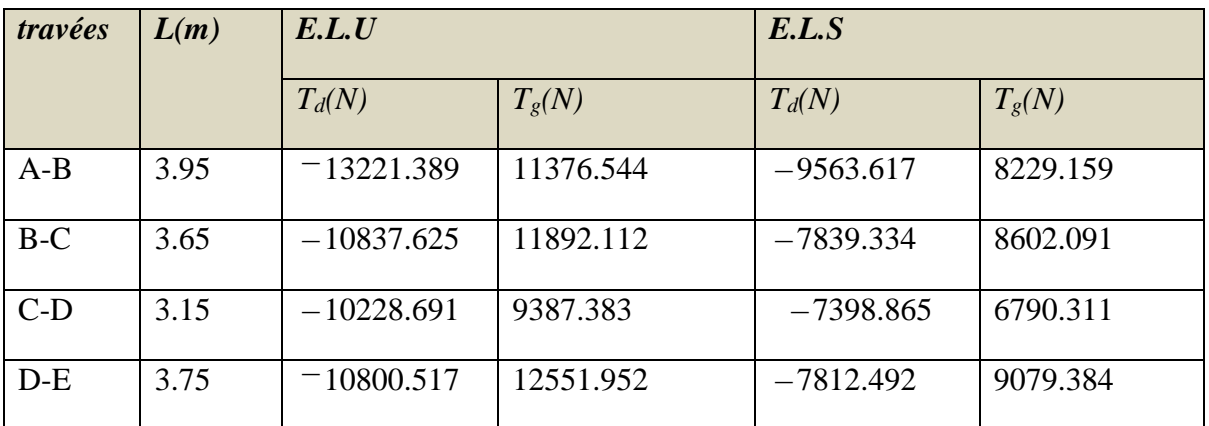

*Type03 :*

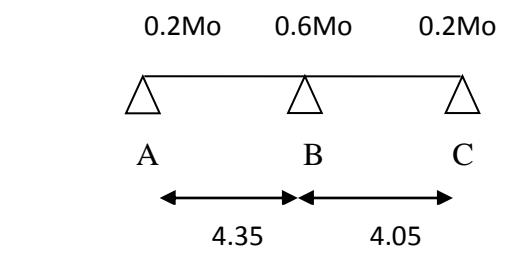

## **1. Calcul des moments :**

*Les moments isostatiques :*

$$
Mo = \frac{P_u l^2}{8} \quad ; \qquad Mo = \frac{P_s l^2}{8}
$$

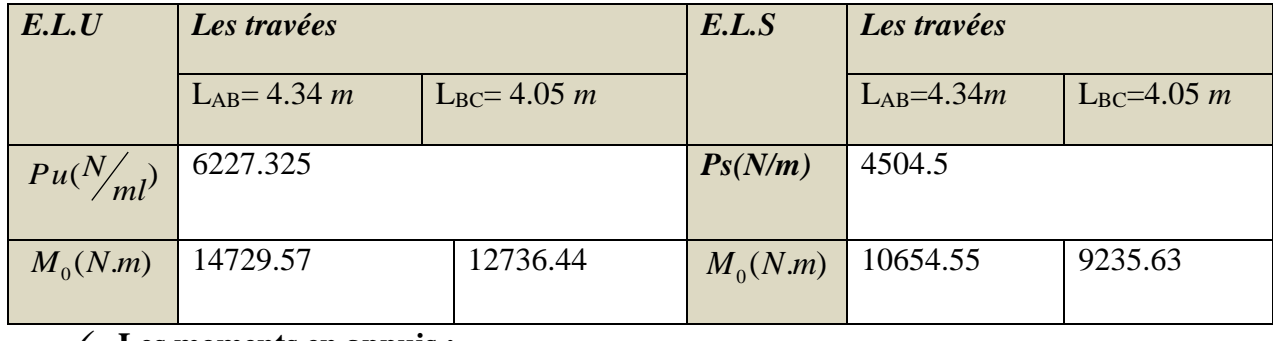

**Les moments en appuis :**

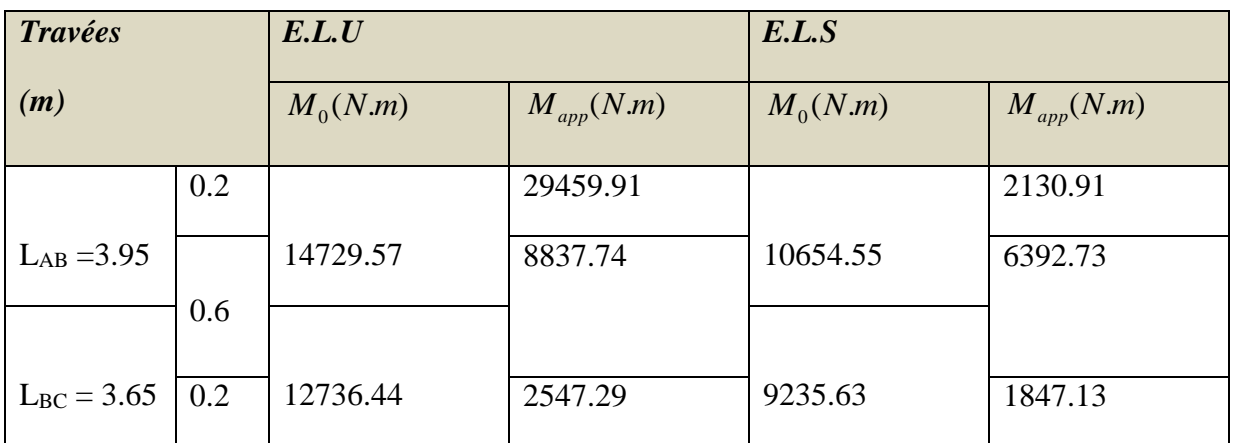

\* *Les moments en travées* :

*Cas de travée de rive :* α = 0.216

 $(1 + 0.3\alpha) M_{0}$ 2 *M*  $M_e + M$  $M_{t} + \frac{M_{e} + M_{w}}{2}$  $t_t + \frac{m_e + m_w}{2} \geq (1 + 0.3\alpha)$  $\ddot{}$  $+\frac{M_{e}+M_{w}}{2} \geq (1+0.3\alpha)M_{0} \Rightarrow M_{t} \geq 0.665 M_{0}$  $1.05 M_{o}$  $\overline{2}$  $M_t + \frac{M_e + M_w}{2} \ge 1.05 M_0 \Rightarrow M_t \ge 0.65 M_0$  $M_{t} \geq \left(\frac{1.2 + 0.3\alpha}{2}\right) M_{0}$  $\left(\frac{1.2+0.3\alpha}{2}\right)$  $\setminus$  $\geq \left(\frac{1.2 + 0.3\alpha}{2}\right) M_0 \implies M_t \geq 0.63 M_0$ 

Alors :  $M_{tmax} = 0.665M_0$ 

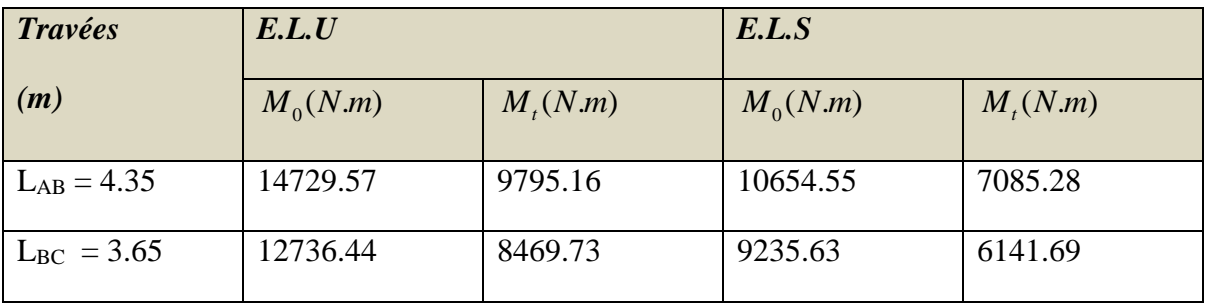

## **2. Les efforts tranchants :**

$$
T_d = -\frac{P \times L}{2} + \frac{M_d - M_g}{L} \qquad ; \qquad T_g = \frac{P \times L}{2} + \frac{M_d - M_g}{L}
$$

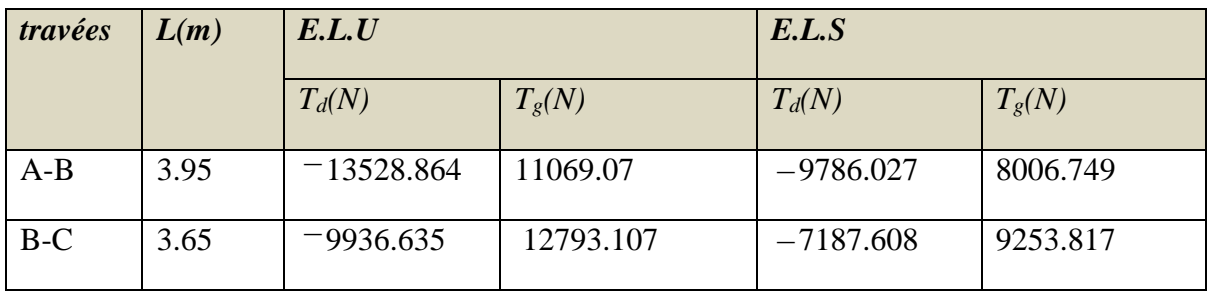

## **4.2. Calcul du ferraillage dans la plancher d'étages courants :**

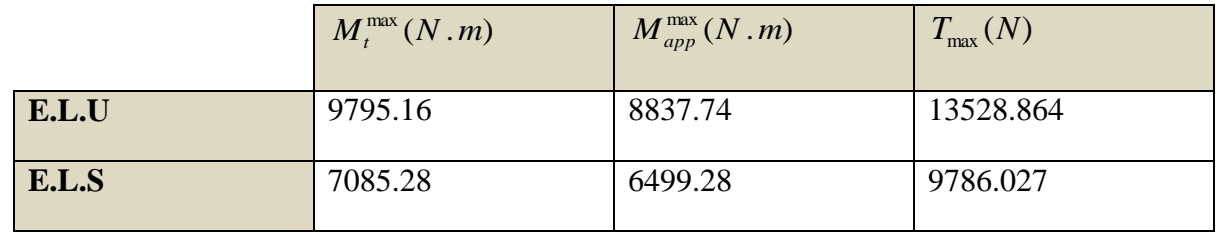

## **\* L'enrobage** :

$$
c \ge c_0 + \frac{\phi}{2}, \quad \phi \ge \frac{h}{10} = \frac{20}{10} = 2 \text{ cm}.
$$
  

$$
c_0 \ge 1 \text{ cm} \Rightarrow c_0 = 1 \text{ cm} \text{ (fissuration peu préjudiciable)}. \text{BAEL91.A.7.1}
$$

$$
\Rightarrow c \ge 1 + \frac{2}{2} = 2 \, \, \text{cm}.
$$

Alors on adopte *c=* 2 *cm*.

18

65

## **4.1.2. Calcul des armatures longitudinale :**

## **A- En travées :**

## **E.L.U :**

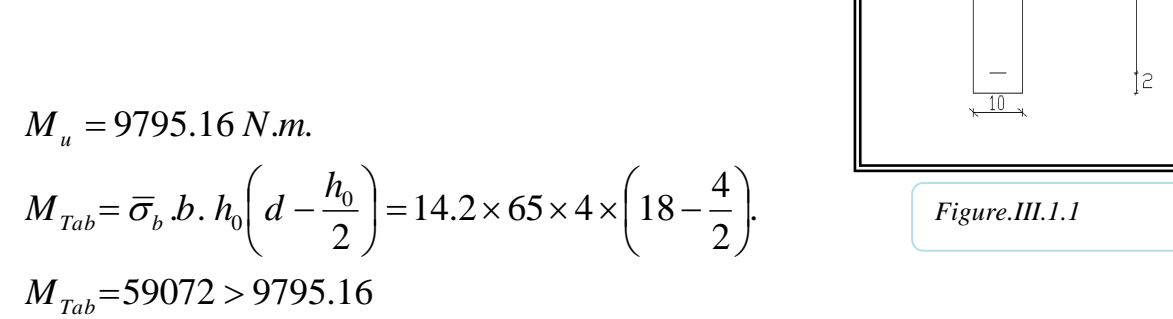

Donc la section en "*T* " sera calculer comme une section rectangulaire de largeur *b* .

#### **B- En appuis :**

$$
M_{app} = -8837.74 \text{ N.m } \Rightarrow M_{app} < 0.
$$

Le moment sur appuis est négatif donc le béton de la dalle se trouve dans la partie tendue, alors nous considérons une section rectangulaire de largeur *b<sup>0</sup>* = 10 *cm* .

$$
\mu = \frac{M}{\overline{\sigma}_{b}.b..d^{2}}, \ A = \frac{M}{\sigma_{s}.d..\beta}, \ \alpha = \frac{1 - \sqrt{1 - 2\mu}}{0.8}, \ \ \beta = 1 - 0.4\alpha
$$

#### **\* Tableau récapitulatif des résultats** :

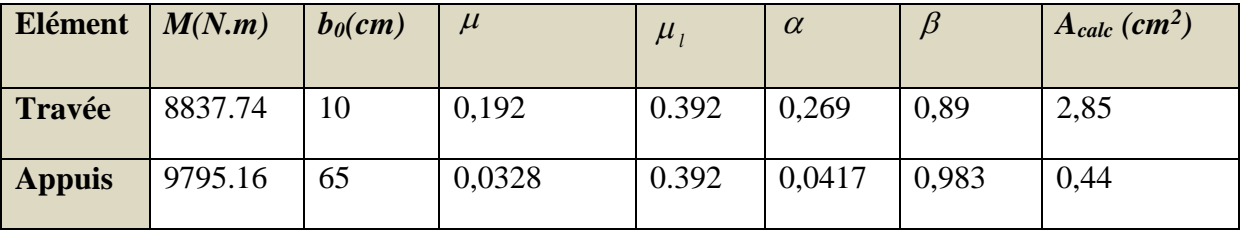

## **E.L.S :**

D'après le "B.A.E.L 91" :

\* La fissuration est peut nuisible  $\Rightarrow$  il n'y a aucune vérification concernant  $\sigma_{\tiny{s}}$ .

\* La vérification de la contraire max du béton n'est pas nécessaire si l'inégalité suivante est vérifiée :

$$
\alpha \le \alpha_{\rm r} = \frac{\gamma - 1}{2} + \frac{F_{c28}}{100} \,, \quad \gamma = \frac{M_{u}}{M_{s}}
$$

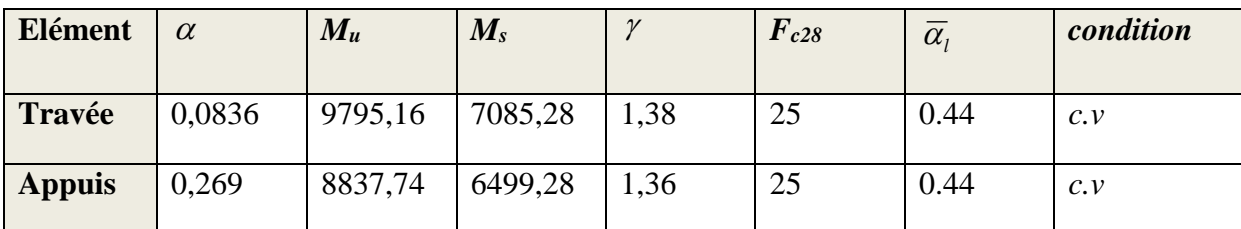

**\* Condition de non fragilité** : B.A.E.L (1.4.2.1)

$$
A_{min} \geq 0.23 \; b.d \; \frac{f_{t28}}{f_l}
$$

- **- En travée** :  $A_{\min} \ge 0.23 \times 65 \times 18 \times \frac{2.1}{400} = 1.41$  cm<sup>2</sup> 400 2.1  $A_{\min} \geq 0.23 \times 65 \times 18 \times \frac{2.1}{100} = 1.41$  cm
- **En appuis** :  $A_{\text{min}} \ge 0.23 \times 10 \times 18 \times \frac{2.1}{400} = 0.21 \text{ cm}^2$  $A_{\text{min}} \geq 0.23 \times 10 \times 18 \times \frac{2.1}{100} = 0.21$  cm
- **\* Pourcentage minimale** : B.A.E.L 91 (art B.6.4)

$$
A_m \geq 0.001 b h
$$

- **- En travée** :  $\overrightarrow{A}$  *m*  $\geq 0.001 \times 65 \times 20 = 1.30$  *cm*<sup>2</sup>
- **- En appuis** :  $A_m \ge 0.001 \times 10 \times 20 = 0.20$  *cm*<sup>2</sup>

**\* Tableau récapitulatif des résultats :** 

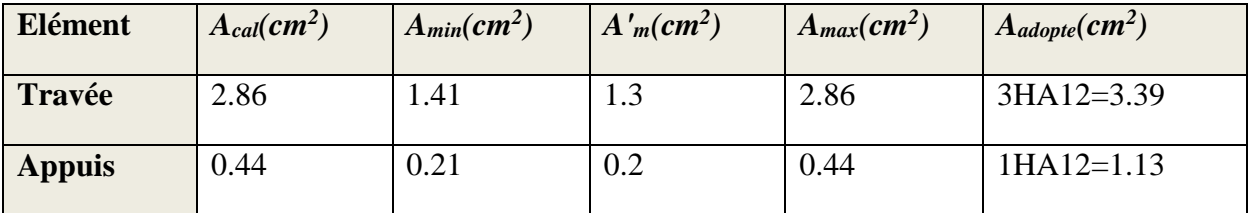

#### **4.1.3. Vérification de l'effort tranchant :**

**\* La contrainte de cisaillement** : Selon la B.A.E.L 91 (A.5.1.1) :

La contrainte tangente :  $\tau_u = \frac{d}{b_0 \cdot d}$ *Vu*  $u^{-1}b_{0}$ .  $\tau_{\mu} =$ 

*V<sup>u</sup>* : La valeur de calcul de l'effort tranchant vis-à-vis de E.L.U

*b0* : Désigne de largeur de l'âme.

*d* : L'hauteur utile de la nervure .

$$
\tau_u = \frac{13528.864}{100 \times 180} = 0.752 MPa
$$

Les armatures d'âme sont droites ( $\perp$  à la fibre moyenne), donc "  $\tau_u$ " doit être au plus égale à la plus basse deux valeur :

min 0.20 , 5 .... *MPa F b c j u* Fissuration peu nuisible (B.A.E.L.A..1.211). *MPa c v MPa MPa MPa u u u u* 0.670 3.25................................................................................... . , 5 min(3.25, 5 ) 3.25 . 1.5 <sup>25</sup> min 0.20 

 $*$  **Diamètre minimale**  $\phi_t$  : B.A.E.L (A.7.2.2) :

$$
\phi_t \le \min\left(\frac{ht}{35}, \phi_L, \frac{b_0}{10}\right) = (5.71, 12, 10)
$$

Soit :  $\phi_t = 6$  *mm* 

Donc on adopte des cadres  $\phi_6$  d'où :

 $A_t = 2\phi$ 6 = 0.57 *mm*<sup>2</sup> de muance  $F_e E$  235

*Etude d'un bâtiment R+9+SS -* 44 - *Promotion 2018*

## **\* L'espacement des cadres St** : BAEL91 (A.5.1, 22).

$$
S_t \le \min(0, 9d; 40 \text{ cm}) = 16, 20 \text{ cm}
$$
  

$$
S_t \le \frac{At \cdot f_e}{0, 4b_0} = 32, 90 \text{ cm}
$$
  

$$
S_t \le \frac{0, 8 \cdot At \cdot f_e}{0, 4b_0} = 26, 32, 36 \text{ cm}
$$

$$
S_{t} \le \frac{0, 8 \cdot At \cdot f_{e}}{b_{0} \left(\tau_{u} - 0, 3K f t_{28}\right)} = 26.32 cm.... \text{ BAEL91 (A.5.1, 23)}
$$

 $S_t \leq \text{min} (16.2, 32.9, 26.32)$ 

On dispose nos armatures transversales avec un espacement de 15 cm.

#### **\* Influence de l'effort tranchant au voisinage des appuis :** BAEL91(A.5.1,31)

**A-** Sur un appui de rive ou intermédiaire on vérifier que l'on a :

$$
v_u \leq \frac{0.8.b_0.a.f_{c28}}{\gamma_b.2}
$$

Au maximum a = 0,9. d = 16,20 *cm*.

$$
V_{u} = 13528.864 N
$$

$$
\frac{0.8 \times 10 \times 16.2 \times 100 \times 25}{1.5 \times 2} = 108000 \succ v_u = 13528.864N \dots (c.v)
$$

**B-** Au droit d'un appui simple, la section A des armatures longitudinales inférieures doit être telle

que l'on ait :  $A \geq \gamma_s \frac{v_u}{c}$ *s e V A f*  $\geq \gamma$ 

 $A = 3.39$  cm<sup>2</sup> = 339 mm<sup>2</sup>.

1.15. 
$$
\frac{13528.864}{400} = 38.9mm^2 \cdot 226mm^2 \dots (c.v)
$$

#### **\*Vérification de la flèche :** BAEL91 (B.6.8, 424)

 $1/\frac{n}{\cdot} \ge \frac{1}{\sqrt{2}} \Rightarrow \frac{20}{\sqrt{2}} = 0.051 \succ 0.044$ 395 20 22.5  $\geq \frac{1}{22.5}$   $\Rightarrow \frac{20}{225}$  = 0.051  $\succ$ *l h* ……………………………… (*c.v*)

2/ 0.046 0.051 15 0,7. 15 <sup>0</sup> 0 0 *M M M M l h <sup>t</sup>* ………………………….. (*c.v*)

*Chapter III Calcul des éléments scondaire*

Chapter III  
\n3/
$$
\frac{A}{b_0 \cdot d} \le \frac{3,60}{f_e} \Rightarrow \frac{2,26}{65 \times 18} = 0,002 < \frac{3,60}{400} = 0,009
$$
 (c.v)

Les 3 conditions sont vérifiées, donc le calcul de la flèche ne s'impose pas.

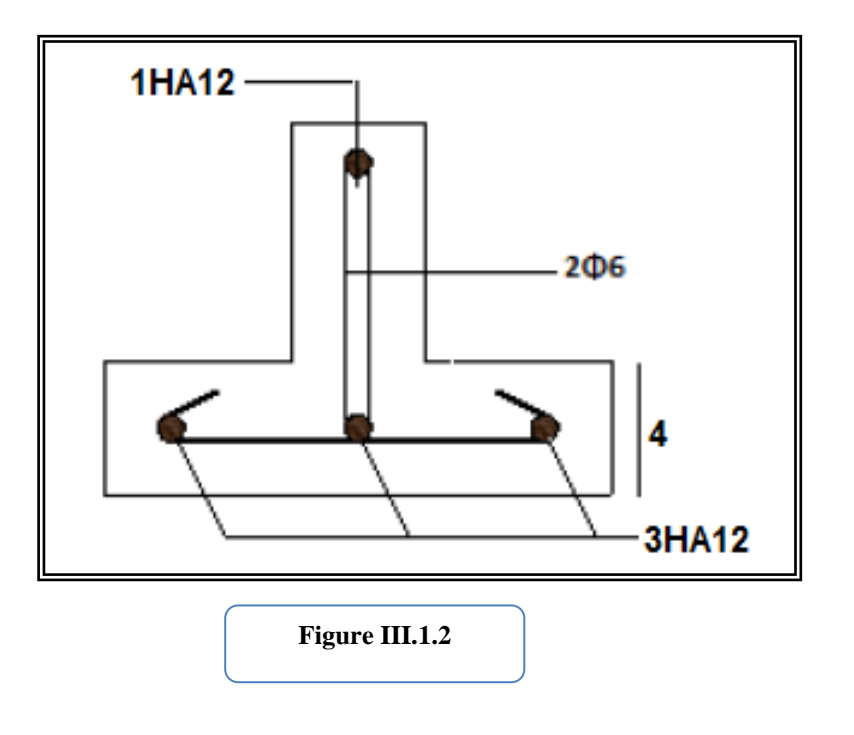

#### **4.2. Plancher terrasse :**

#### **A/Evaluation des charges :**

*Charge permanente* :  $G = 5890 \text{ kg/m}^2$ 

Surcharge d'exploitation :  $Q = 1000 \text{ kg/m}^2$ 

#### **B/Combinaisons d'actions :**

**E.L.U :**  $Pu = (1,35 G + 1,5 Q) \times 0,65 = (1.35 \times 5890 + 1.5 \times 1000) \times 0.65$  $Pu = 6143.475$  N/ml

**E.L.S :**  $Ps = (G + Q) \times 0,65 = (5890 + 1000) \times 0.65$  $Ps = 4478.5 N/ml$ 

#### **Les types des planchers :**

On a 3 types des poutres contenues dans la plancher d'étages courants.

#### **Type01 :**

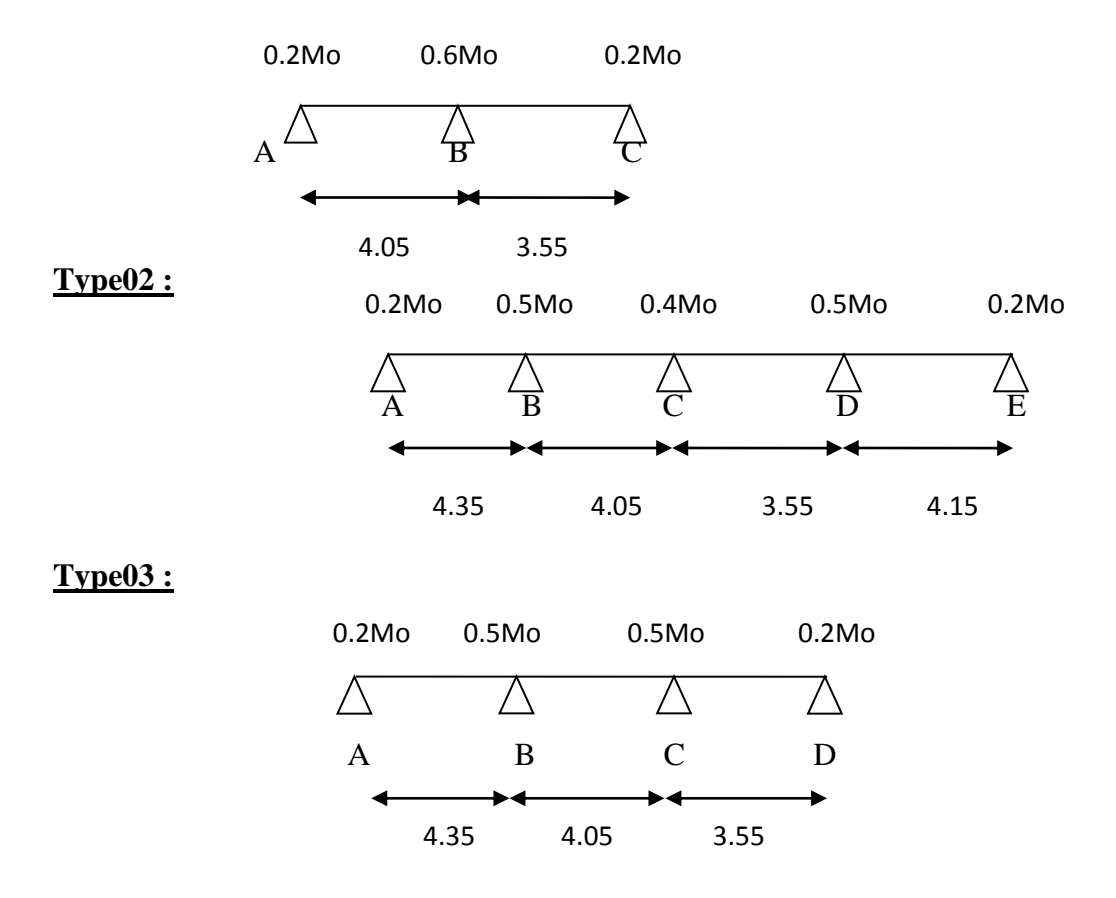

#### **\* Condition d'application :**

 $G = 5890 N/m^2$   $Q = 1000 N/m^2$ 

 Toutes les conditions sont vérifiés par ce qu'ils ont les même dimensions dans la terrasse et l'étage alors dans notre cas la méthode forfaitaire est applicable. Donc **la méthode forfaitaire** est applicable pour les poutrelles.

$$
\alpha = \frac{Q}{Q+G} = \frac{1000}{1000+5890} = 0.145
$$

#### *Type01 :*

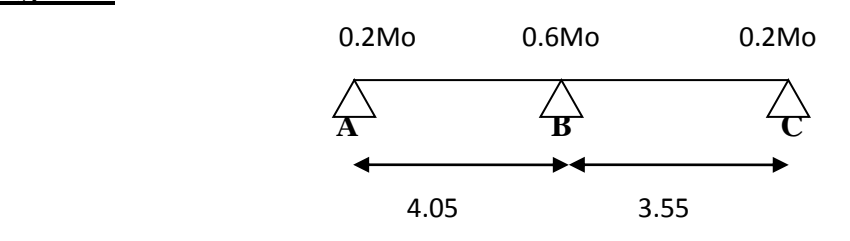

## **1. Calcul des moments :**

## *Les moments isostatiques :*

$$
\text{ELU} \implies \text{Mo} = \frac{P_u l^2}{8} \quad ; \qquad \text{ELS} \implies \text{Mo} = \frac{P_s l^2}{8}
$$

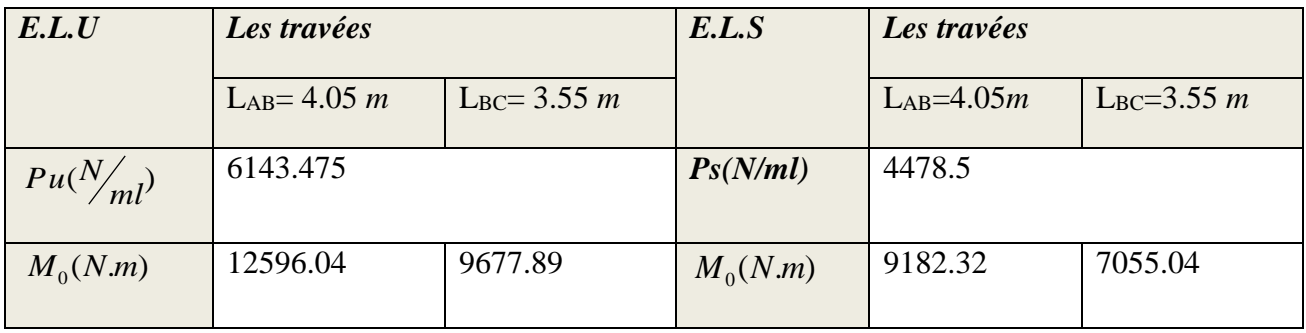

## **Les moments en appuis :**

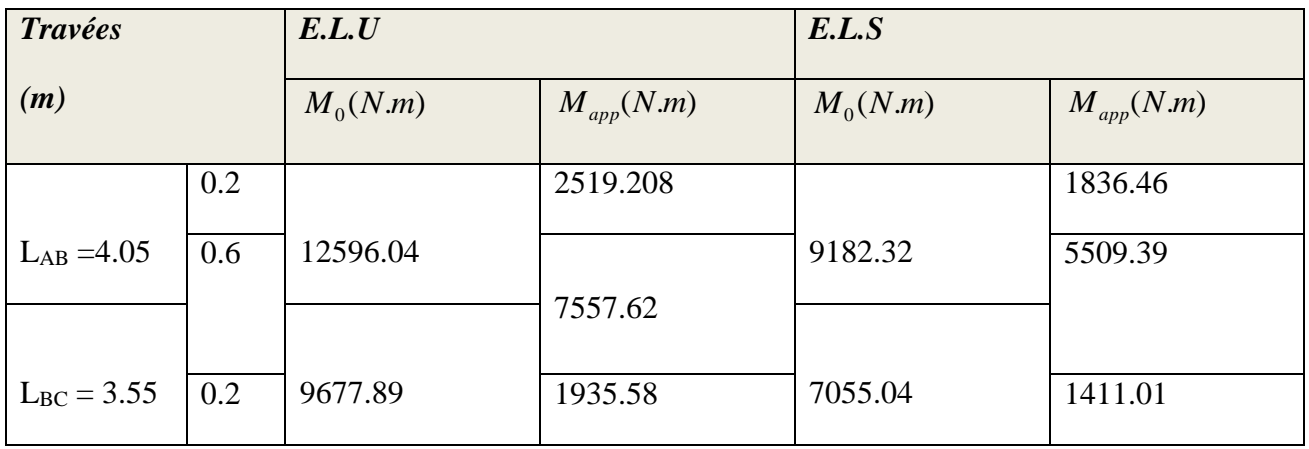

\* *Les moments en travées* :

 *Cas de travée de rive :* 

$$
M_{t} + \frac{M_{e} + M_{w}}{2} \ge (1 + 0.3\alpha)M_{0} \Rightarrow M_{t} \ge 0.644 M_{0}
$$
  

$$
M_{t} + \frac{M_{e} + M_{w}}{2} \ge 1.05 M_{0} \Rightarrow M_{t} \ge 0.65 M_{0}
$$
  

$$
M_{t} \ge \left(\frac{1.2 + 0.3\alpha}{2}\right)M_{0} \qquad \Rightarrow M_{t} \ge 0.63 M_{0}
$$

Alors :  $M_{tmax} = 0.65 M_0$ 

## **Les moments en travées :**

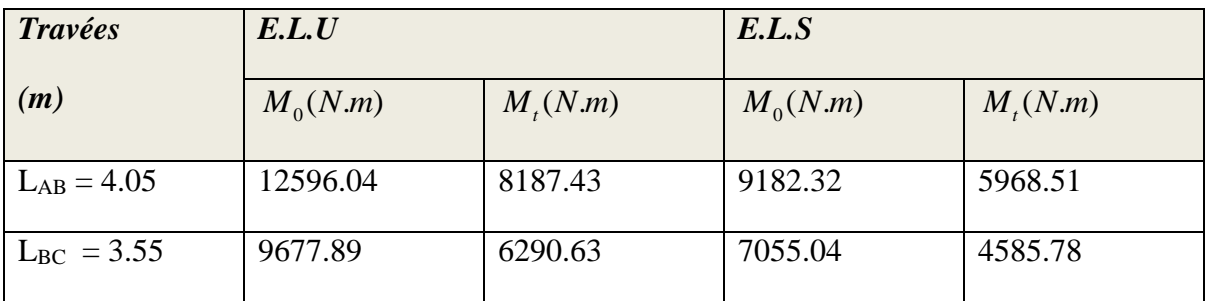

## **2. Les efforts tranchants :**

$$
T_d = -\frac{P \times L}{2} + \frac{M_d - M_g}{L} \qquad ; \qquad T_g = \frac{P \times L}{2} + \frac{M_d - M_g}{L}
$$

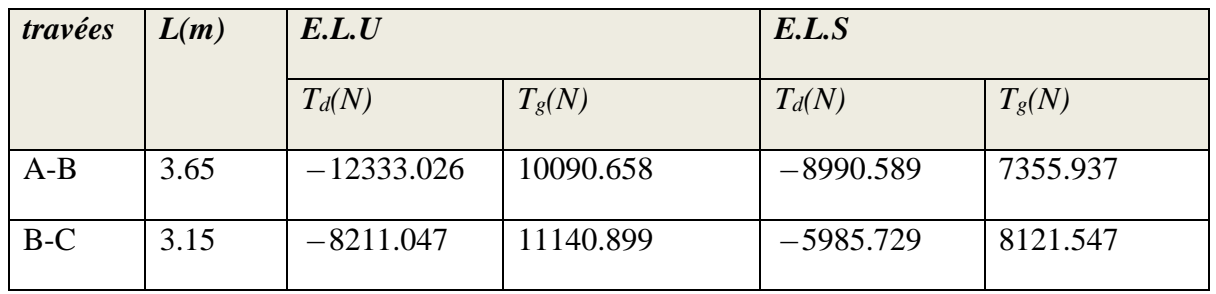

## *Type02 :*

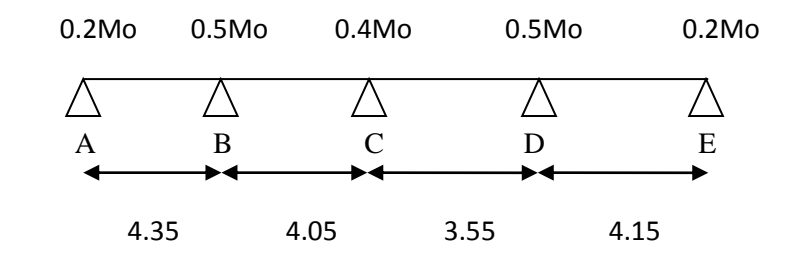

## **1.Calcul des moments :**

*Les moments isostatiques :*

$$
Mo = \frac{P_u l^2}{8} \quad ; \qquad Mo = \frac{P_s l^2}{8}
$$

## *Chapter III Calcul des éléments scondaire*

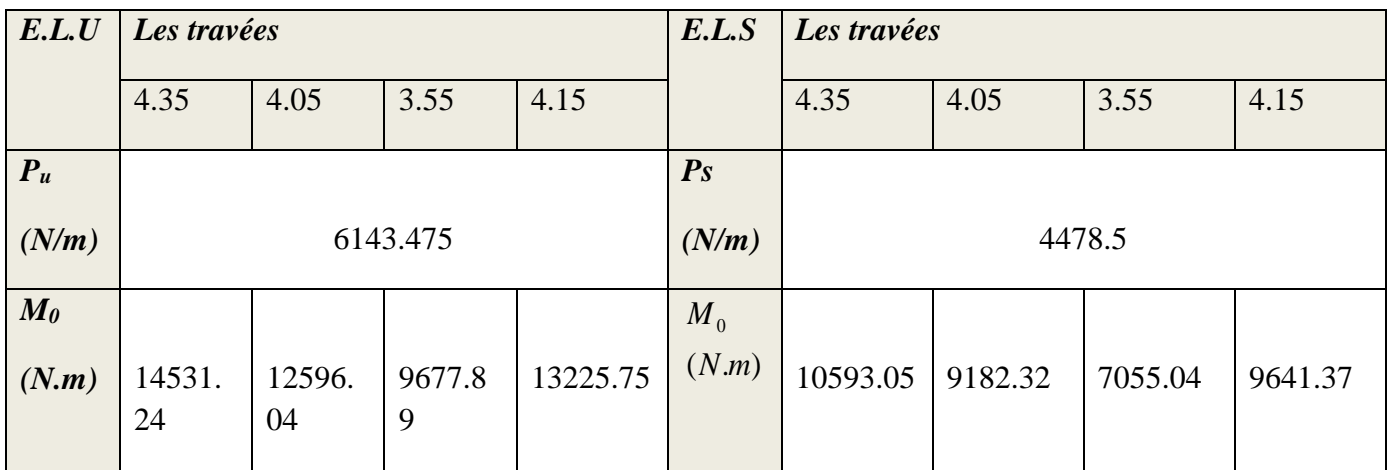

## **Les moments en appuis :**

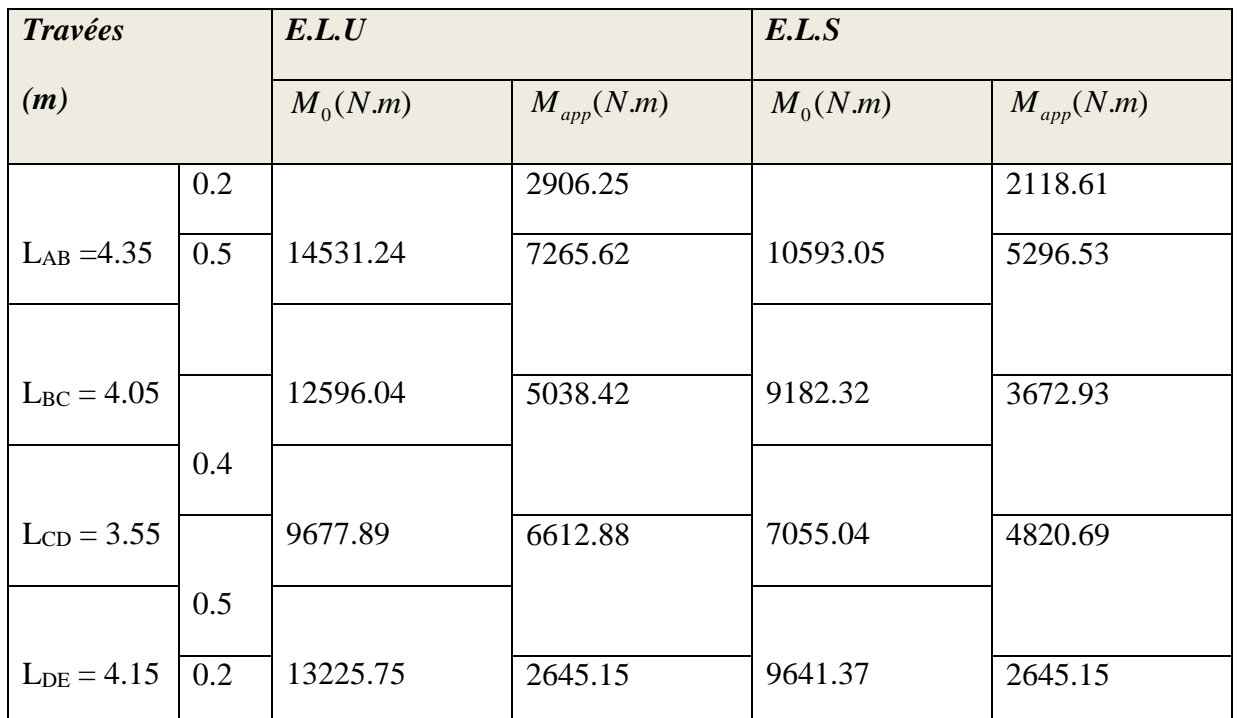

## **Les moments en travées :**

*a- Cas de travée de rive : α=0.145*

$$
M_{t} + \frac{M_{e} + M_{w}}{2} \ge (1 + 0.3\alpha)M_{0} \Rightarrow M_{t} \ge 0.694 \ M_{0}
$$
  

$$
M_{t} + \frac{M_{e} + M_{w}}{2} \ge 1.05M_{0} \Rightarrow M_{t} \ge 0.7 \ M_{0}
$$
  

$$
M_{t} \ge \left(\frac{1.2 + 0.3\alpha}{2}\right)M_{0} \implies M_{t} \ge 0.622 \ M_{0}
$$

*Chapter III Calcul des éléments scondaire*

*b- Cas de travée intermédiaire :* 

$$
M_{t} + \frac{M_{t} + M_{w}}{2} \ge (1 + 0.3\alpha)M_{0} \Rightarrow M_{t} \ge 0.59 M_{0}
$$
  

$$
M_{t} + \frac{M_{t} + M_{w}}{2} \ge 1.05M_{0} \Rightarrow M_{t} \ge 0.6 M_{0}
$$
  

$$
M_{t} \ge \left(\frac{1 + 0.3\alpha}{2}\right)M_{0} \Rightarrow M_{t} \ge 0.522 M_{0}
$$

On adopte  $M_{t_1} = 0.7 M_0$ 

$$
M_{t2} = 0.6 M_{\odot}
$$

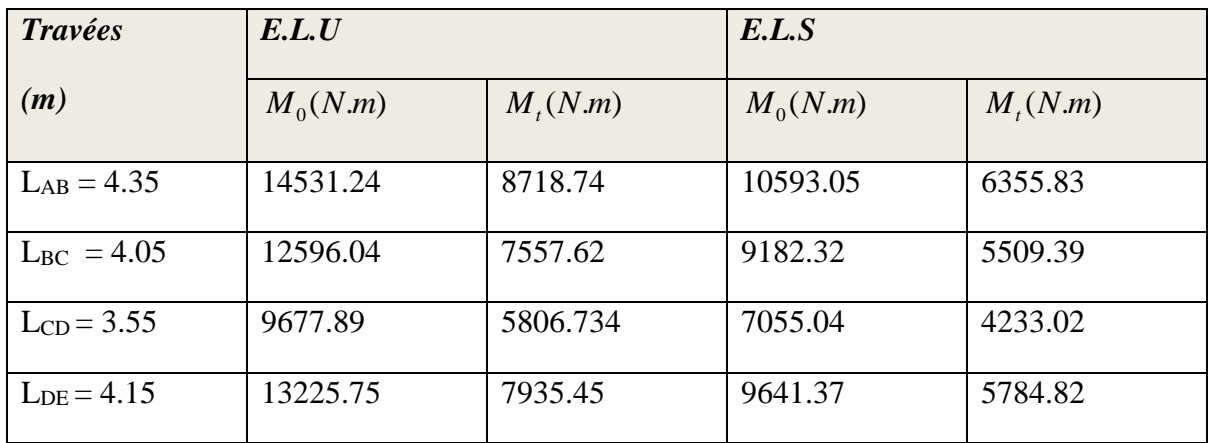

## **2. Les efforts tranchants :**

$$
T_d = -\frac{P \times L}{2} + \frac{M_d - M_g}{L} \qquad ; \qquad T_g = \frac{P \times L}{2} + \frac{M_d - M_g}{L}
$$

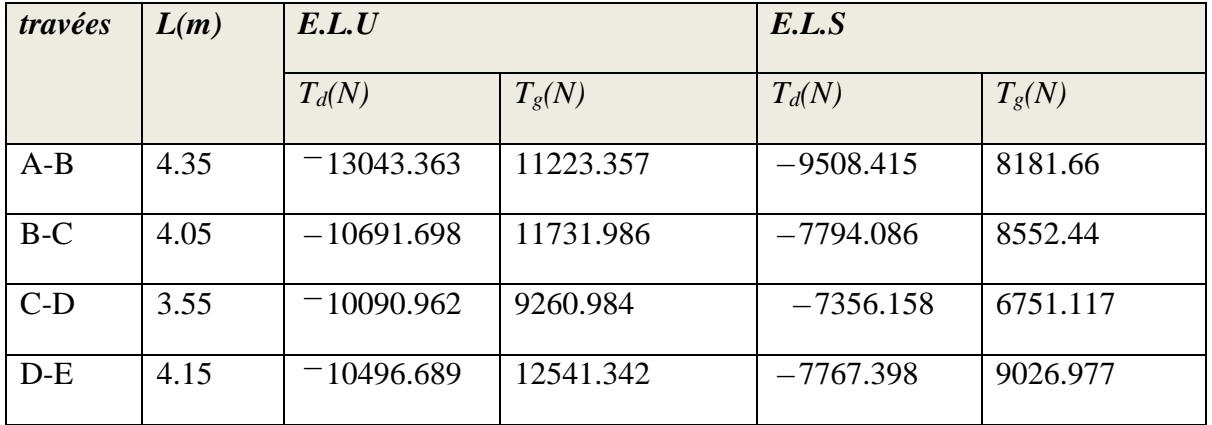

## *Type03 :*

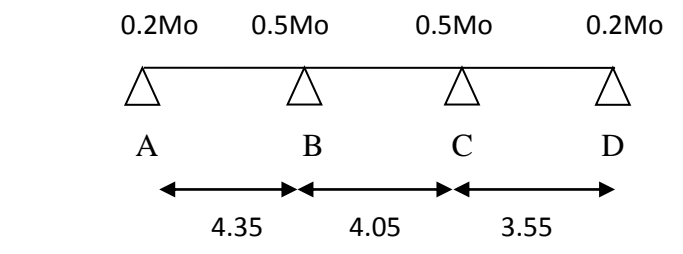

#### **1. Calcul des moments :**

*Les moments isostatiques :*

$$
Mo = \frac{P_u l^2}{8} \quad ; \qquad Mo = \frac{P_s l^2}{8}
$$

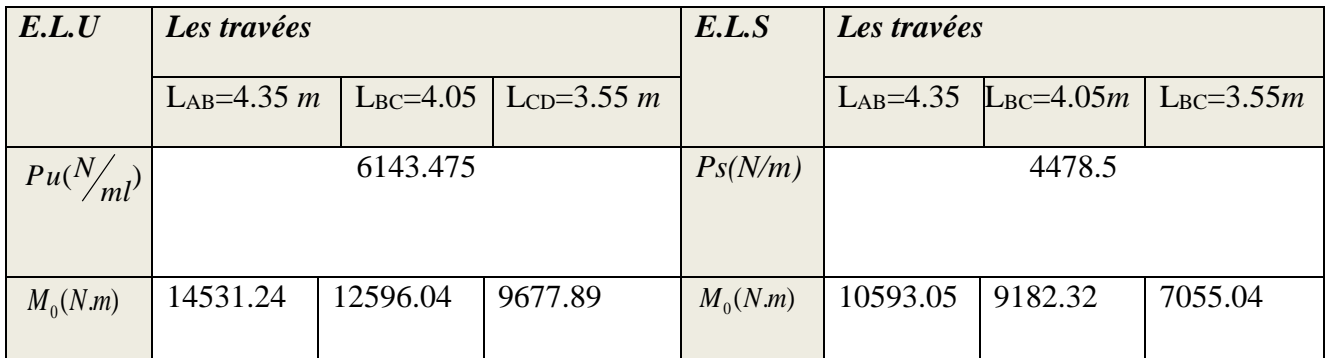

#### **\*Les moments en appuis :**

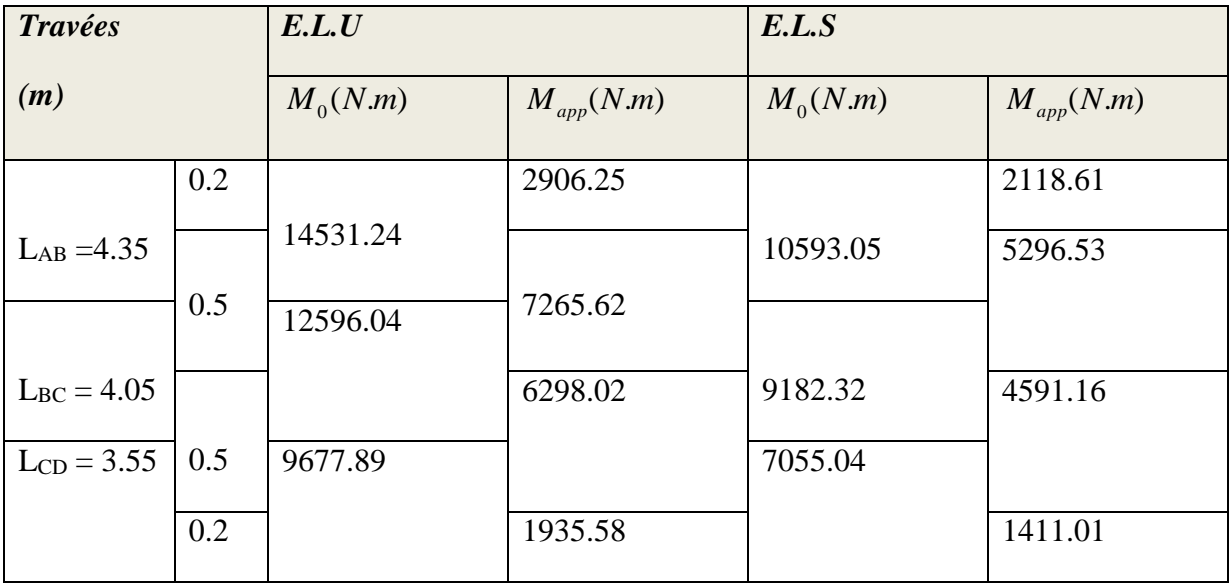

*Chapter III Calcul des éléments scondaire*

\* *Les moments en travées* :

*a- Cas de travée de rive :* α = 0.145

$$
M_{t} + \frac{M_{e} + M_{w}}{2} \ge (1 + 0.3\alpha)M_{0} \Rightarrow M_{t} \ge 0.694 \ M_{0}
$$

$$
M_{t} + \frac{M_{e} + M_{w}}{2} \ge 1.05M_{0} \Longrightarrow M_{t} \ge 0.7M_{0}
$$

$$
M_t \ge \left(\frac{1.2 + 0.3\alpha}{2}\right) M_0 \qquad \Rightarrow M_t \ge 0.622 M_0
$$

*b- Cas de travée intermédiaire :* 

$$
M_{t} + \frac{M_{t} + M_{w}}{2} \ge (1 + 0.3\alpha)M_{0} \Longrightarrow M_{t} \ge 0.544 M_{0}
$$
  

$$
M_{t} + \frac{M_{t} + M_{w}}{2} \ge 1.05M_{0} \Longrightarrow M_{t} \ge 0.55 M_{0}
$$
  

$$
M_{t} \ge \left(\frac{1 + 0.3\alpha}{2}\right)M_{0} \Longrightarrow M_{t} \ge 0.522 M_{0}
$$

On adopte  $M_{tr} = 0.7 M_0$ 

$$
M_{ti} = 0.55 M_{0}
$$

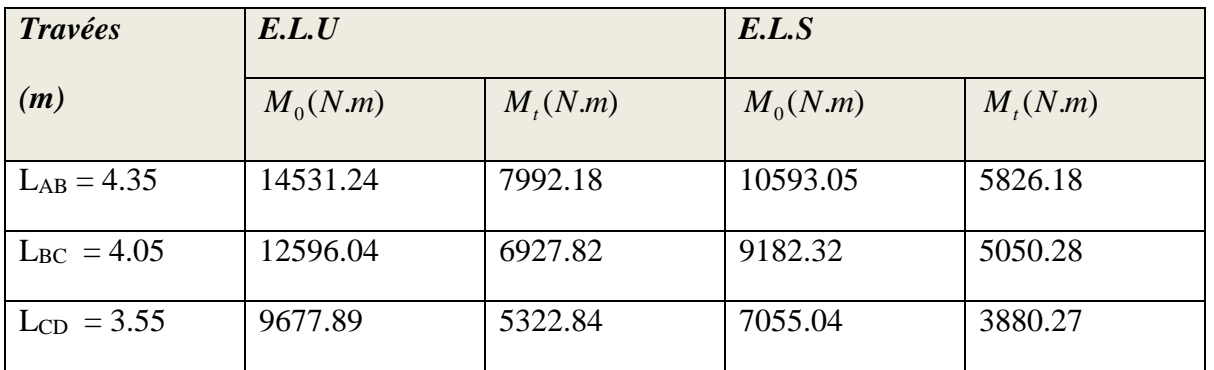

## **2. Les efforts tranchants :**

$$
T_d = -\frac{P \times L}{2} + \frac{M_d - M_g}{L} \qquad ; \qquad T_g = \frac{P \times L}{2} + \frac{M_d - M_g}{L}
$$

*Etude d'un bâtiment R+9+SS -* 53 - *Promotion 2018*

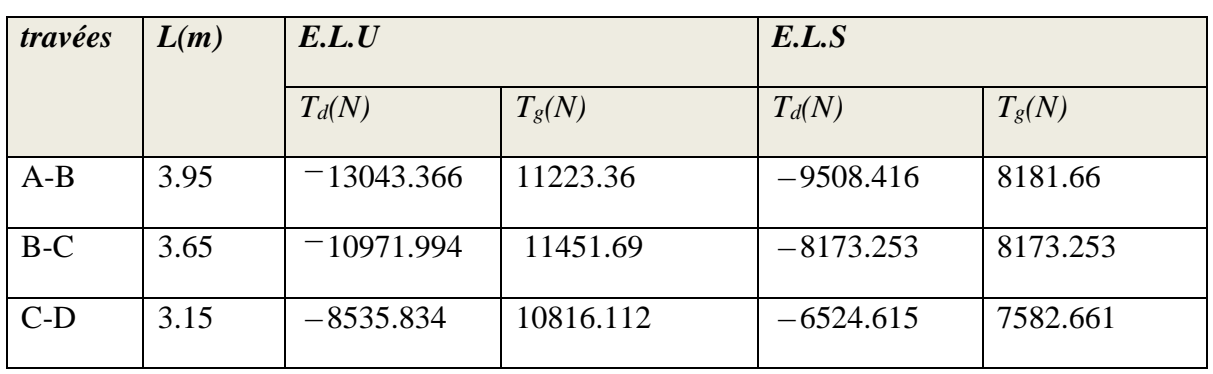

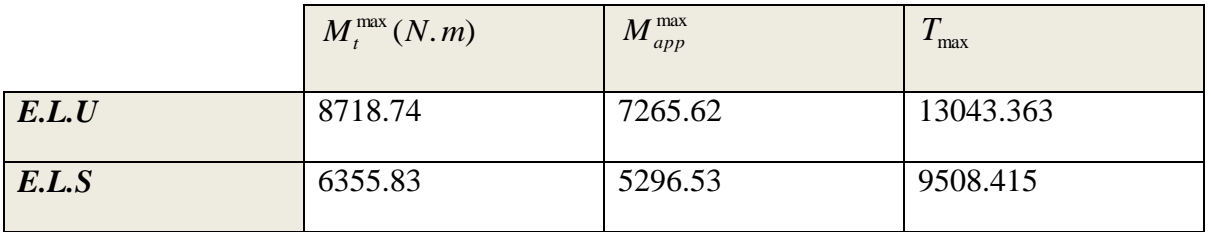

**L'enrobage :** *c=*2 *cm*

*\* Calcul des armatures longitudinales :*

## **E.L.U :**

#### **A- En travée :**

$$
M_u = 8718.74 N.m < M_{tab} = 59072 N.m
$$

Donc la section en "*T*" sera calculée comme une section rectangulaire de largeur *b*.

## **B- En appuis** :

# $M_{u} = -7265.62N$ .*m*  $< M_{app} = 0$

Alors nous considérons une section rectangulaire de largeur *b<sup>0</sup>* = 10 *cm*.

## **\* Tableau récapitulatif des résultats :**

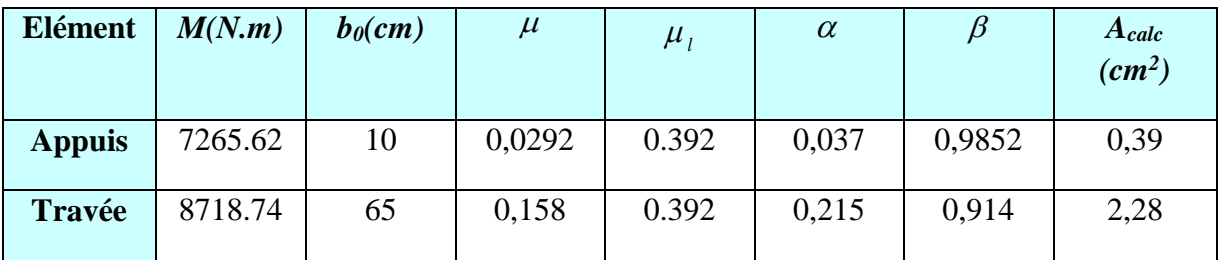

**E.L.S:** 

$$
\alpha \le \alpha_{\rm r} = \frac{\gamma - 1}{2} + \frac{F_{c28}}{100} \,, \quad \gamma = \frac{M_{\rm u}}{M_{\rm s}}
$$

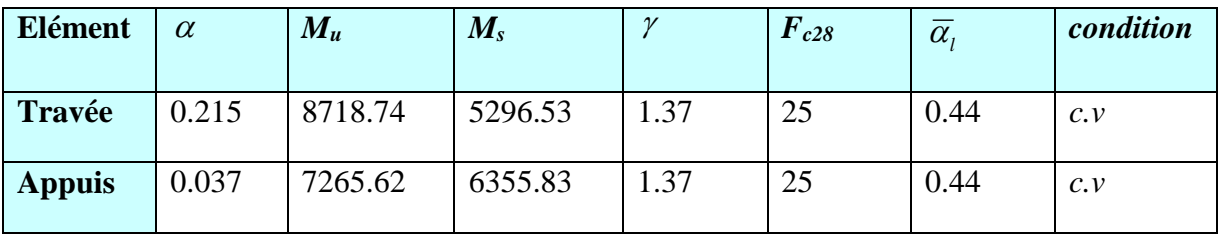

**\* Condition de non fragilité** : B.A.E.L (1.4.2.1)

$$
A_{min} \geq 0.23 \; b.d \; \frac{f_{t28}}{f_l}
$$

- **- En travée** :  $A_{\min} \ge 0.23 \times 65 \times 18 \times \frac{2.1}{400} = 1.41$  cm<sup>2</sup> 400 2.1  $A_{\min} \geq 0.23 \times 65 \times 18 \times \frac{2.1}{100} = 1.41$  cm
- **En appuis** :  $A_{\min} \ge 0.23 \times 10 \times 18 \times \frac{2.1}{400} = 0.21$  cm<sup>2</sup> 400 2.1  $A_{\min} \geq 0.23 \times 10 \times 18 \times \frac{2.1}{100} = 0.21$  cm
- **\* Pourcentage minimale** : B.A.E.L 91 (art B.6.4)

$$
A_m \geq 0.001 b h
$$

- **- En travée** :  $A^{\dagger}_m \ge 0.001 \times 65 \times 20 = 1.3$  *cm*<sup>2</sup>
- **- En appuis** :  $\vec{A}_{m} \ge 0.001 \times 10 \times 20 = 0.2$  *cm*<sup>2</sup>

## **\* Tableau récapitulatif de résultats :**

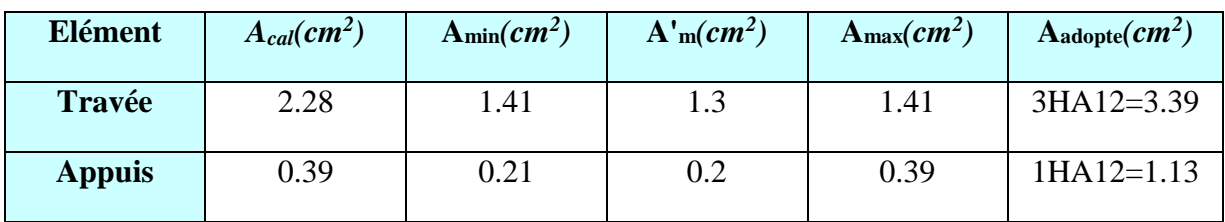

#### **1.5.5.2. Vérification de l'effort tranchants :**

## **\* Condition cisaillement :**

*MPa*  $b_0$ *d*  $V_u = 13043.363 N \Rightarrow \tau_u = \frac{V_u}{I_u} = \frac{13042.363}{100 \times 180} = 0.72$  $100 \times 180$ 13042.363 . 13043.363  $\overline{0}$  $=$  $\times$  $= 13043.363 N \Rightarrow \tau_u = \frac{v_u}{1.333}} =$ 

*MPa MPa c v <sup>u</sup> <sup>u</sup>* 3.25 0.72 ................ .

## $*$  **Diamètre minimal**  $\phi$ ,

$$
\phi_t \le \min\left(\frac{h\,t}{35}, \phi_t, \frac{b_0}{10}\right)
$$

Soit 
$$
\phi_t = 6
$$
 mm $\Rightarrow$  A<sub>t</sub> = 2 $\phi$ 6=0.57 mm<sup>2</sup>

## $*$  **L'espacement des cadres**  $(S_t)$  **:**

On prend  $S_t = 15$  *cm.* 

## **\* Influence de l'effort tranchant :**

#### **A- Sur appuis :**

*V<sup>u</sup> V N c v b f u b <sup>t</sup>* 108000 13043.363 .......................... . 2 0.8 <sup>0</sup> 2 8 

$$
\mathbf{B} \cdot A \ge \gamma_s \times \frac{V_u}{f_e}
$$

*c v* 226 37.50 ...................................................................................... . *f V*  $A = 226$   $mm<sup>2</sup>$ *e*  $\frac{v_u}{f} = 1.15 \frac{13043.303}{400} = 37.50$ 400  $\gamma_s \times \frac{V_u}{I} = 1.15 \frac{13043.363}{1.15} =$ 

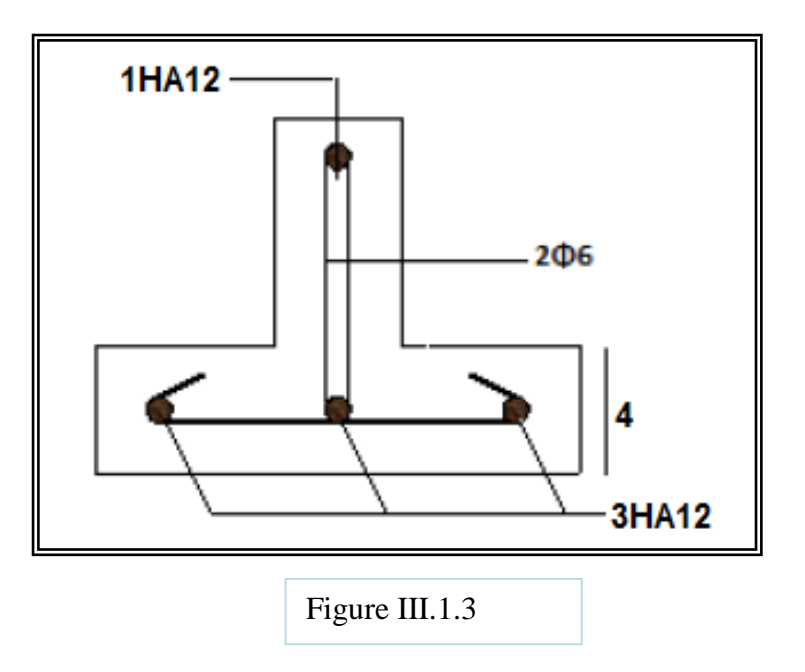

#### **1.6 La dalle mince (Table de compression) :** BAEL91 (B.6.8, 423)

Le hourdis doit avoir un quadriallage de barres dont les dimensions de mailles sont définie comme suit:

- $\checkmark$  20 cm (5 p.m.) pour les armatures perpendiculaires aux nervures.
- $\checkmark$  33 cm (3 p.m.) pour les armatures paralléles aux nervures.

L'écartement L entre axes des nervures égale à 65cm donc :

$$
A \perp = \frac{4 \cdot L_n}{f_e}
$$
 (la section des armatures  $\perp$  aux nervures ).

$$
A \perp = \frac{4 \times 65}{520} = 0,50 \, \text{cm}^2/\text{ml}.
$$
 On adapter 5005 = 0.98 cm<sup>2</sup>.

$$
A/\ell = \frac{A \perp}{2}
$$
  $\Rightarrow$  A/ $\ell = \frac{0.98}{2}$  = 0.49 cm<sup>2</sup>/ml

On adapte :  $305 = 0,59$  cm<sup>2</sup>.

Donc on choisi un treilli soudé TS  $\varnothing$ 5 (200×200) mm<sup>2</sup>

## **1.7. Vérification de la flèche :** BAEL91 (B.6.8, 424)

$$
\frac{h}{l} \ge \frac{Mt}{15M_0} \Rightarrow \frac{20}{395} = 0.051 > \frac{8387.19}{15 \times 11981.7} = 0.047
$$
.................*cv*  

$$
\frac{h}{l} = \frac{1}{22.5} \Rightarrow \frac{20}{395} = 0.051 > \frac{1}{22.5} = 0.044
$$
.................*cv*  

$$
\frac{A}{b_0.d} \le \frac{3.60}{f_e} \Rightarrow \frac{2.26}{65 \times 18} = 0.002 < \frac{3.60}{400} = 0.009
$$
.................*cv*

Les 3 conditions sont vérifiées, donc le calcul de la flèche ne s'impose pas.

## *Plancher étage S-Sol (dalle plein) :*

 **1-***Evaluation des charges*

**a-***Charge permanente* : D'après le DTR BC 2.2

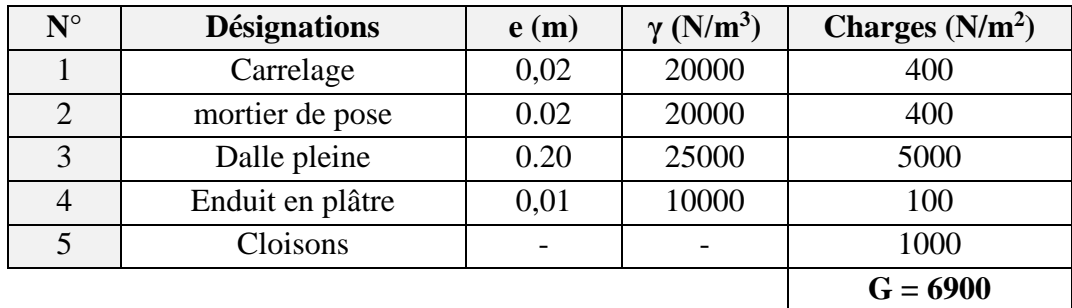

**b**-*<u>Surcharge d'exploitation</u>*:  $Q = 1500$  N/m<sup>2</sup>.

 **2-***Combinaisons d'actions* **:**

 *E.L.U*  $Pu = (1,35 G + 1,5 Q) = (1.35 \times 5900 + 1.5 \times 2500)$ Pu =11715 N/ml

 **E.L.S**  $Ps = (G + Q) = (5400 + 2500)$  $Ps = 8400 N/ml$ 

## *- Détermination des sollicitations*

**Dalle travaille dans deux sens:** 

$$
\bullet \qquad 0.4 \leq \frac{L_x}{L_y} \leq 1
$$

La dalle est uniformément chargée.

Dans ce cas, on détermine les moments suivants les deux directions Lx, Ly.on calcule les armatures parallèles à ces deux directions en fonction du moment en travée, les moments Mx , My sont calculés suivant la méthode exposée dans l'annexe E3 des règles BAEL 91.

$$
\rho = \frac{L_{\textnormal{\tiny{X}}}}{L_{\textnormal{\tiny{Y}}}} \xrightarrow{\textnormal{\tiny{TABLEAU}}} \mu_{\textnormal{\tiny{X}}} \, , \mu_{\textnormal{\tiny{Y}}}
$$

*Etude d'un bâtiment R+9+SS -* 59 - *Promotion 2018*

*Chapter III Calcul des éléments scondaire*

Telle que: 2 0  $_{0y} = \mu_{y} \times m_{0}$  $\mu_x = \mu_x \times p \times L_x$  $y = \mu_y \times m_{0x}$  $M_{0x} = \mu_x \times p \times L^2$  $M_{0v} = \mu_v \times M$  $\mu$  $\mu$  $\left(M_{0x} = \mu_{x} \times p \times L\right)$  $\begin{cases} M_{0y} = \mu_y \times M \end{cases}$ 

Si la dalle est continue au-delà de ces appuis, on aura une dalle intermédiaire.

$$
\begin{cases} M_{tx} = 0.75 M_{0x} \\ M_{ty} = 0.75 M_{0y} \end{cases}
$$

$$
M_{ax} = M_{ay} = 0.5 M_{0x}
$$

si la dalle est une dalle de rive:

 $M_{t x} = 0,85 M_{0 x}$ 

 $M_{t y} = 0,85 M_{0 y}$ 

Ma=0.3 Mox …………………pour appuis de rive.

Ma=0.5 Mox ………………... pour appuis intermédiaire.

 $T_{\text{max}} = (P_1 \ell_x, \ell_y) / (2 \ell_y + \ell_x)$ 

#### *Panneau 01:*

Si la dalle est une dalle de rive:

 $\ell_{x}$  /  $\ell_{y}$  = 3.65 / 3.65 = 1 0.4 <  $\ell_{x}$  /  $\ell_{y}$  = 1

On a donc la dalle travaille dans les deux sens :

 $\rho$  =0.936 nous lisons sur le tableau donné (voir BAEL91 p243)

#### **L'E.L.U.R** :

Pour  $v = 0$  $\overline{\mathcal{L}}$ ⇃  $\left\lceil$  $=$  $=$ 1.000 0,0368 *y x*  $\mu$  $\mu$ 

 $M_{0 x} = \mu_{x} P. e_{x}^{2}$  $\ell_x^2 = 0.0368 \times 11715 \times 3.65^2 = 5743.490 N.m$ 

 $M_{0 y} = \mu_{y} \times Mox = 1.000 \times 5743.490 = 5743.490 N.m$ 

#### *En travée :*

 $M_{tx} = 0.85 M_{0x} = 0.85 \times 5743.490 = 4881.967 N.m$ Donc :  $M_{0x} = M_{0y} \implies M_{ty} = 4881.967 \text{ N}.$ 

## *Sur appuis :*

 $M_{ax} = 0.3$   $M_{0x} = 0.3 \times 5743.490 = 1723.047 N.m$ 

 $M_{ay} = 0.3 M_{0x} = 0.3 \times 5743.490 = 1723.047 N.m$ 

 $M_{\text{ae} y} = 0.5 M_{0 x} = 0.5 \times 5743.490 = 2871.745 N.m$ 

## *E.L.S :*

Le même calcul pour E.L.U

#### $E.L.U.:v=0$

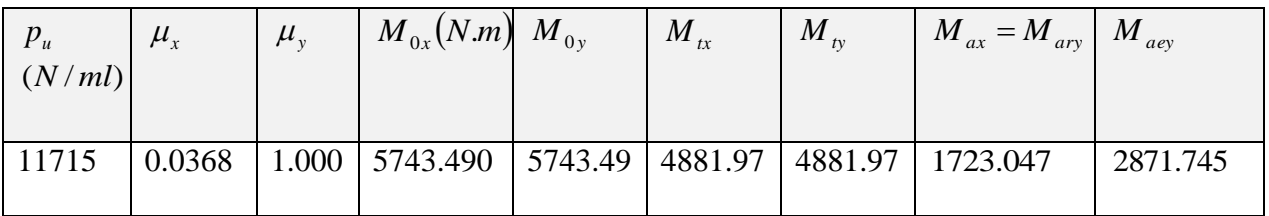

## $E.L.S.:$   $v = 0.20$

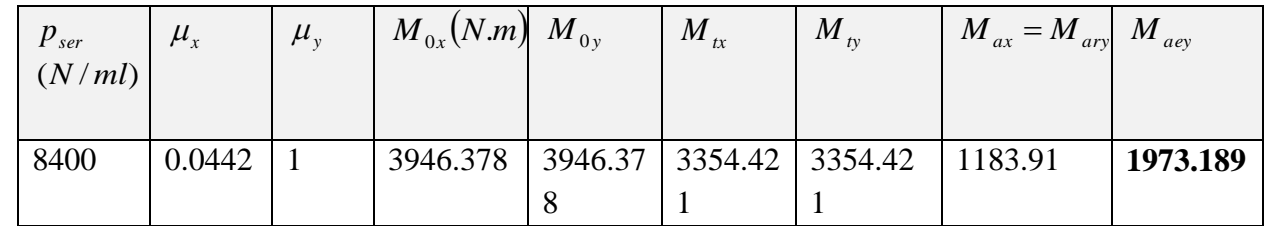

#### *Panneau 02:*

Si la dalle est une dalle de rive:

 $\ell_x$  /  $\ell_y$  = 3.15 / 3.65 = 0.86  $\implies$  0.4 <  $\ell_x$  /  $\ell_y$  = 0.86 < 1

On a donc la dalle travaille dans les deux sens :

 $\rho$ =0.936 nous lisons sur le tableau donné (voir BAEL91 p243)

## $E.L.U.:v=0$

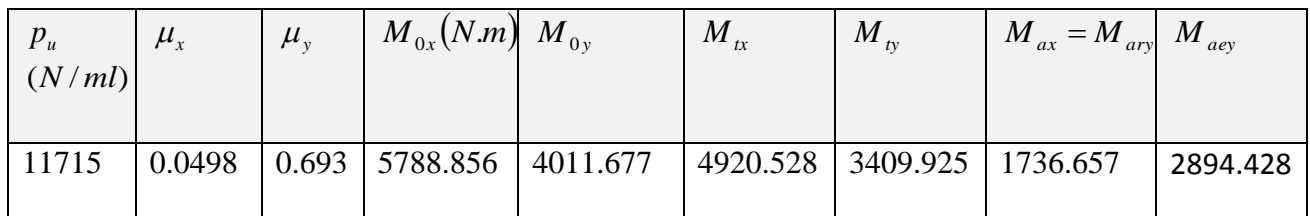

## $E.L.S: V = 0.20$

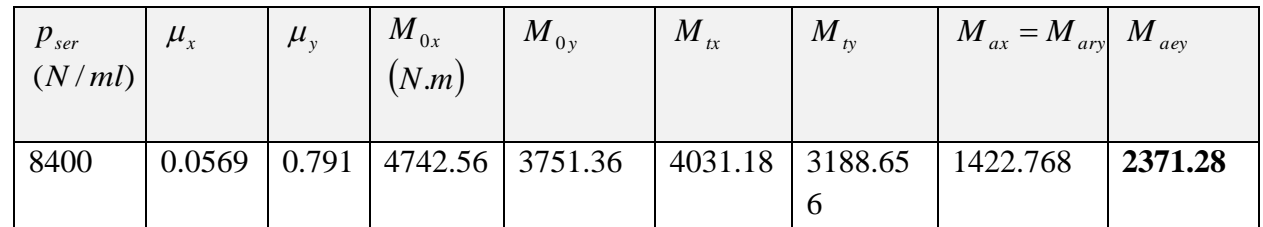

## **Panneau 03:**

Si la dalle est une dalle de rive:

 $\ell_x$  /  $\ell_y$  = 3.50 / 3.95= 0.89  $\implies$  0.4 <  $\ell_x$  /  $\ell_y$  = 0.89 < 1

On a donc la dalle travaille dans les deux sens :

 $\rho$  =0.886 nous lisons sur le tableau donné (voir BAEL91 p243)

## $E.L.U:V=0$

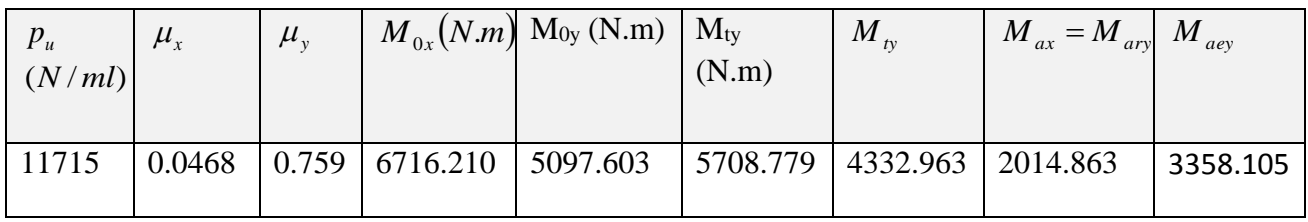

## $E.L.S: V = 0.20$

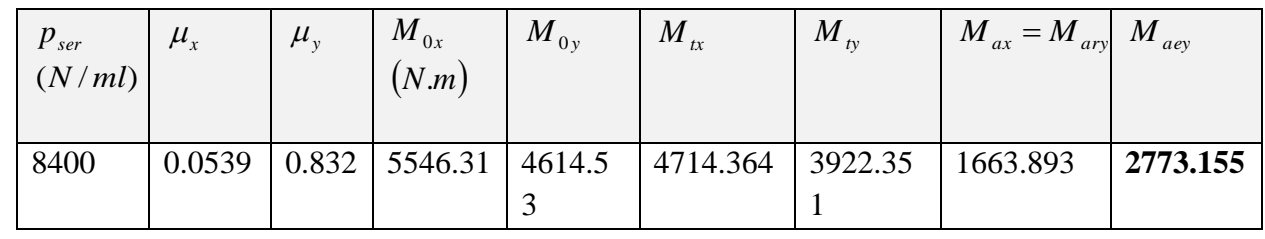

#### *Panneau 04:*

Si la dalle est une dalle intermédiaire :

Donc la dalle travaille dans les deux sens :

 $\ell_x$  /  $\ell_y$  = 3.50 / 3.65= 0,96  $\implies$  0.4 <  $\ell_x$  /  $\ell_y$  = 0.96 < 1

 $\rho$  =0.959 nous lisons sur le tableau donné (voir BAEL91 p243)

Même étape de calcul pour la dalle précédente sans :

$$
\begin{cases} M_{tx} = 0.75 M_{0x} \\ M_{ty} = 0.75 M_{0y} \end{cases}
$$

 $M_{ax} = M_{ay} = 0.5 M_{0x}$ 

 $E.L.U$ : Pour  $v=0$ 

| $p_u$<br>(N/ml) | $\mu_{_x}$ | $\mu_{v}$ | $M_{0x}(N.m)$ $M_{0y}$                            | $M_{tx}$ | $M_{I_V}$ | $M_{ax} = M_{ay}$ |
|-----------------|------------|-----------|---------------------------------------------------|----------|-----------|-------------------|
| 11715           | 0.0401     | 0.911     | 5754.701   5242.53   4316.02   3931.90   2877.351 |          |           |                   |

 $E.L.S:$  pour  $\nu = 0.20$ 

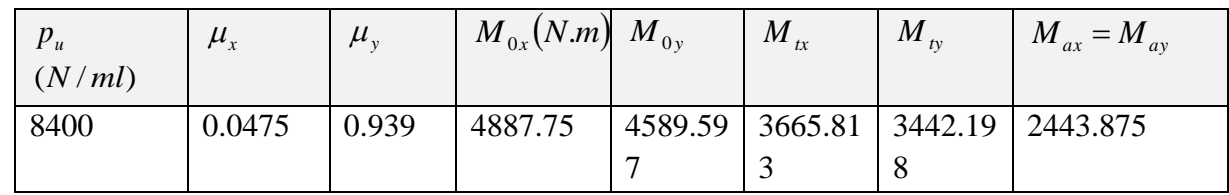

#### *Panneau 05:*

Si la dalle est une dalle intermédiaire :

Donc la dalle travaille dans les deux sens :

 $\ell_x$  /  $\ell_y$  = 3.15 / 3.50= 0,90  $\implies$  0.4 <  $\ell_x$  /  $\ell_y$  =0.90 < 1

 $\rho$ =0.90 nous lisons sur le tableau donné (voir BAEL91 p243)

Même étape de calcul pour la dalle précédente sans :

$$
\begin{cases} M_{tx} = 0.75 M_{0x} \\ M_{ty} = 0.75 M_{0y} \end{cases}
$$

 $M_{ax} = M_{ay} = 0.5 M_{0x}$ 

 $E.L.U$ : Pour  $v=0$ 

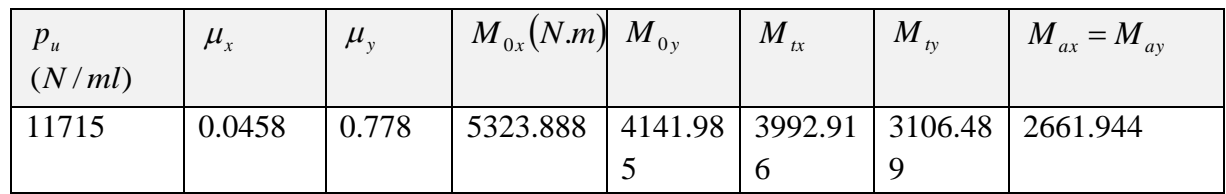

 $E.L.S:$  pour  $\nu = 0.20$ 

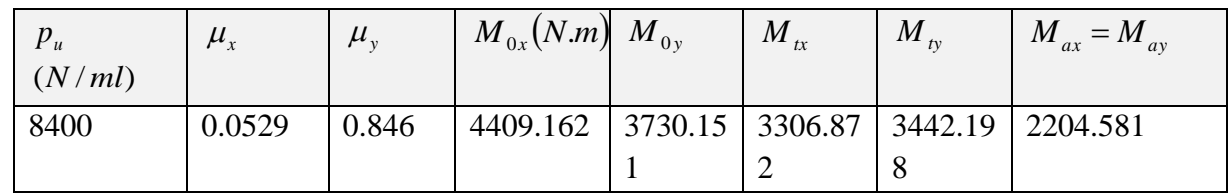

#### *Panneau 06:*

Si la dalle est une dalle de rive:

 $\ell_x$  /  $\ell_y$  = 3.50 / 3.75= 0.93  $\implies$  0.4 <  $\ell_x$  /  $\ell_y$  = 0.93 < 1

On a donc la dalle travaille dans les deux sens :

 $\rho$  =0.933 nous lisons sur le tableau donné (voir BAEL91 p243)

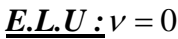

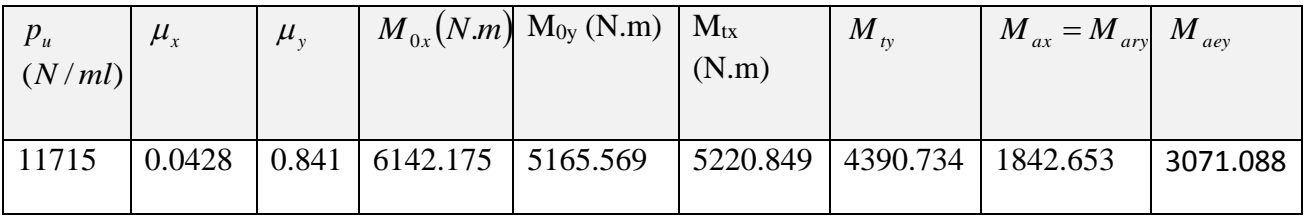

 $E.L.S: V = 0.20$ 

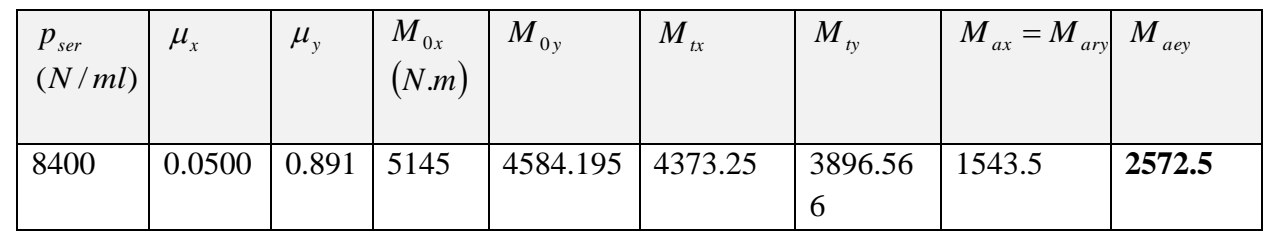

#### *Panneau 07:*

Si la dalle est une dalle de rive:

 $\ell_x$  /  $\ell_y$  = 3.95 / 4.10 = 0.96  $\implies$  0.4 <  $\ell_x$  /  $\ell_y$  = 0.96 < 1

On a donc la dalle travaille dans les deux sens :

 $\rho$  =0.963 nous lisons sur le tableau donné (voir BAEL91 p243)

## $E.L.U:V=0$

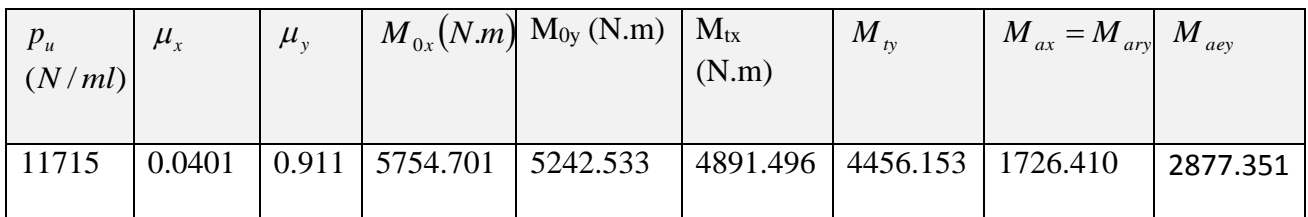

#### $E.L.S. : V = 0.20$

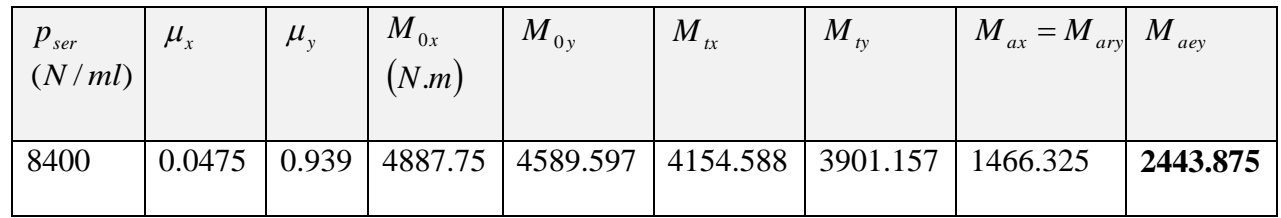

## *Panneau 08:*

Si la dalle est une dalle intermédiaire :

Donc la dalle travaille dans les deux sens :

 $\ell_x$  /  $\ell_y$  = 3.65/ 4.10 = 0,89  $\implies$  0.4 <  $\ell_x$  /  $\ell_y$  = 0.89 < 1

 $\rho$  =0.890 nous lisons sur le tableau donné (voir BAEL91 p243)

Même étape de calcul pour la dalle précédente sans :

$$
\begin{cases} M_{tx} = 0.75 M_{0x} \\ M_{ty} = 0.75 M_{0y} \end{cases}
$$

 $M_{ax} = M_{ay} = 0.5 M_{0x}$ 

## $E.L.U$ : Pour  $v=0$

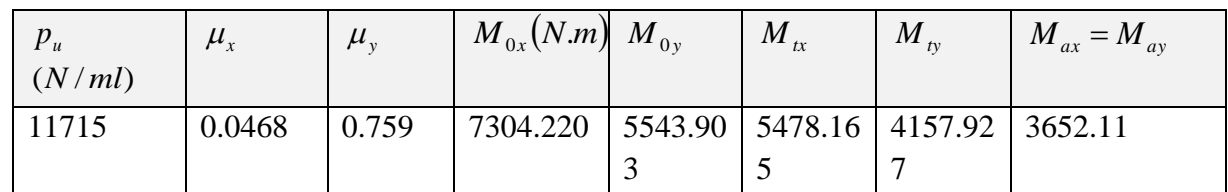

## $E.L.S:$  pour  $\nu = 0.20$

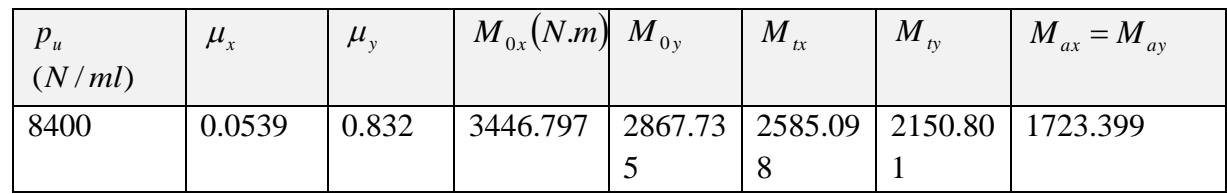

## *Panneau 09:*

Si la dalle est une dalle intermédiaire :

Donc la dalle travaille dans les deux sens :

 $\ell_x$  /  $\ell_y = 3.15/$  4.10 = 0,77  $\implies$  0.4 <  $\ell_x$  /  $\ell_y = 0.77 < 1$ 

 $\rho$  =0.768 nous lisons sur le tableau donné (voir BAEL91 p243)

Même étape de calcul pour la dalle précédente sans :

$$
\begin{cases}\n M_{tx} = 0.75 M_{0x} \\
 M_{ty} = 0.75 M_{0y}\n\end{cases}
$$

 $M_{ax} = M_{ay} = 0.5 M_{0x}$ 

## $E.L.U$ : Pour  $v=0$

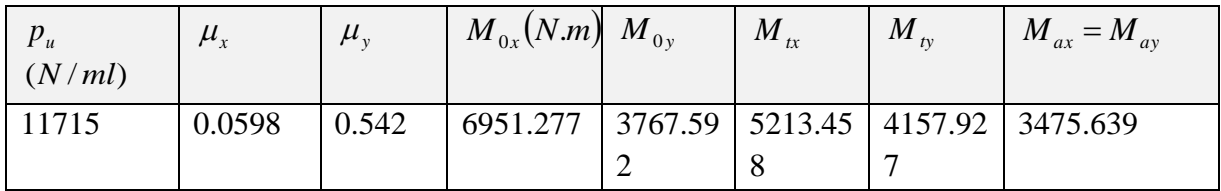
$E.L.S:$  pour  $\nu = 0.20$ 

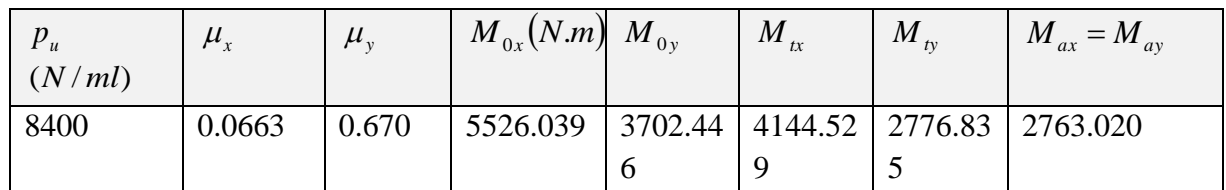

#### *Panneau 10:*

Si la dalle est une dalle de rive:

 $\ell_x$  /  $\ell_y$  = 3.75 / 4.10 = 0.91  $\implies$  0.4 <  $\ell_x$  /  $\ell_y$  = 0.91 < 1

On a donc la dalle travaille dans les deux sens :

 $\rho$ =0.914 nous lisons sur le tableau donné (voir BAEL91 p243)

#### $E.L.U:V=0$

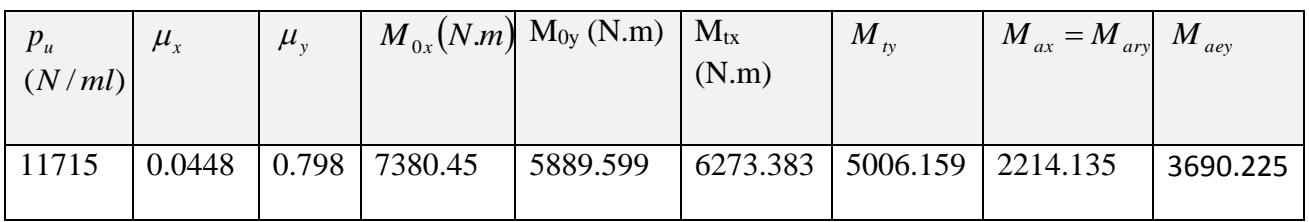

#### $E.L.S: V = 0.20$

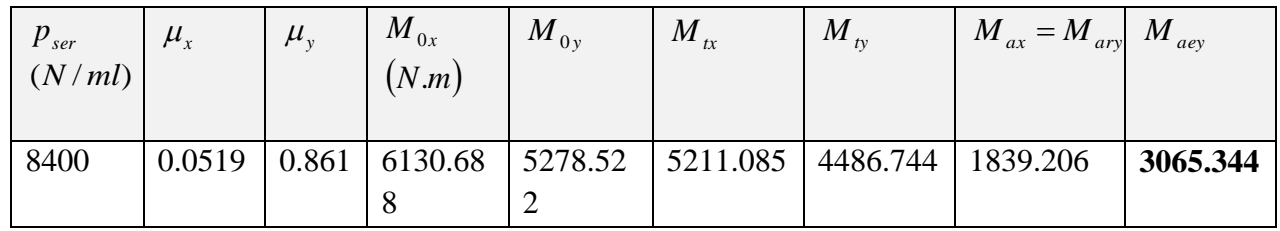

#### **Panneau 11:**

Si la dalle est une dalle intermédiaire :

Donc la dalle travaille dans les deux sens :

 $\ell_x$  /  $\ell_y = 3.15/$  4.10 = 0,77  $\implies$  0.4 <  $\ell_x$  /  $\ell_y = 0.77 < 1$ 

 $\rho$  =0.768 nous lisons sur le tableau donné (voir BAEL91 p243)

Même étape de calcul pour la dalle précédente sans :

$$
\begin{cases} M_{tx} = 0.75 M_{0x} \\ M_{ty} = 0.75 M_{0y} \end{cases}
$$

 $M_{ax} = M_{ay} = 0.5 M_{0x}$ 

# $E.L.U:V=0$

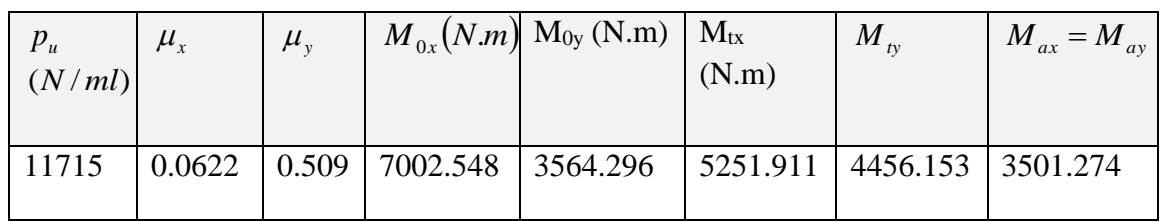

# $E.L.S: V = 0.20$

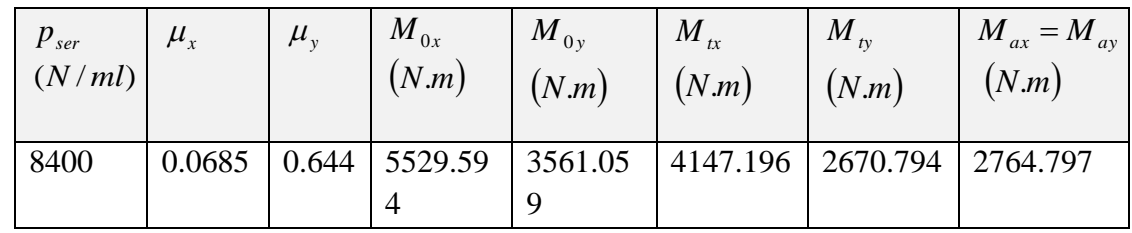

# *CALCUL DE FERRAILLAGE :*

# *E.L.U :*

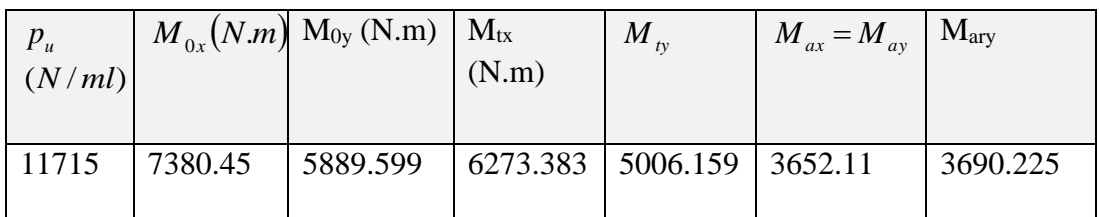

# *E.L.S :*

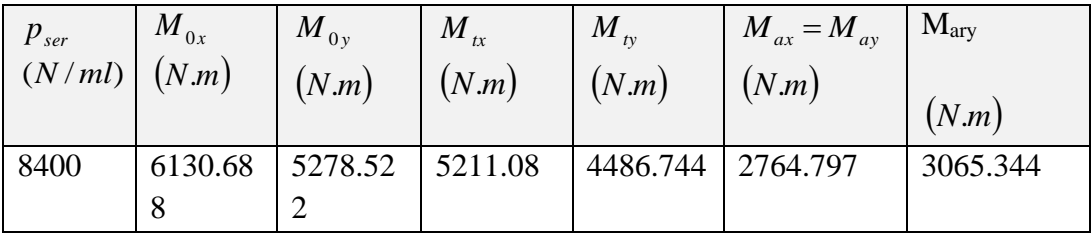

#### *E.L.U :*

On utilise des barres Fe E400, nous prendrons :  $c = 3cm$  d'où :

 $d_x = 17$ *cm*, et supposons qu'on va utiliser des barres  $\phi_x = \phi_y = 10$ *mm* d'où :

$$
d_y = d_x - \frac{\phi_x + \phi_y}{2} = 17 - 1 = 16cm
$$
  
\n
$$
f_e = 400 \text{ MPa} , \quad \sigma_s = 348 \text{ MPa} , \quad \overline{\sigma}_b = 14, 2 \text{ MPa}
$$
  
\n
$$
\mu_\ell = 0.392 \qquad ; \text{ avec : } \mu = \frac{M^u}{\overline{\sigma}_b \cdot b \cdot d^2}
$$
  
\n
$$
\beta = (1 - 0, 4 \text{ }\alpha) , \quad \alpha = 1.25 \ (1 - \sqrt{1 - 2\mu}) \text{ donc : } A = \frac{M_u}{\overline{\sigma}_s \times \beta \times d}
$$

*Tableau récapitulatif :*

#### *En travée*

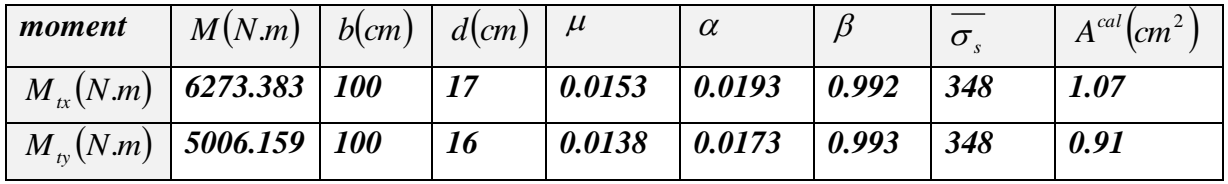

*Sur appuis*

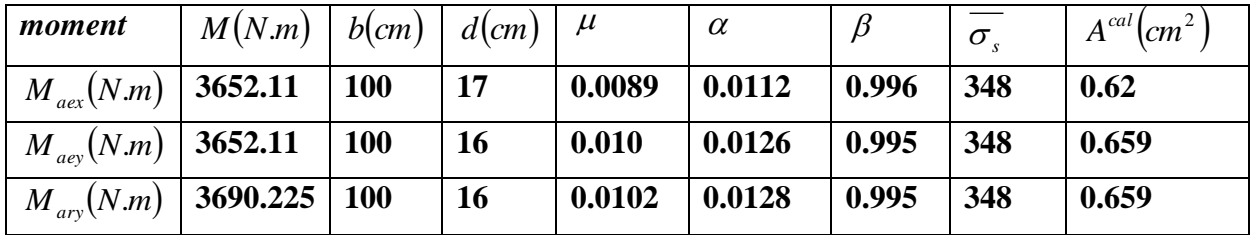

*Vérification :*

**★ Condition de non fragilité : BAEL 91 (art A.4.2.1)**  
\n
$$
A_{\min}^{x} \ge 0.23 \times b \times d \times \frac{f_{t28}}{f_e} \Rightarrow 0.23 \times 100 \times 17 \times \frac{2.1}{400} = 2.05 cm^2
$$
\n
$$
A_{\min}^{y} \ge 0.23 \times b \times d \times \frac{f_{t28}}{f_e} \Rightarrow 0.23 \times 100 \times 16 \times \frac{2.1}{400} = 1.932 cm^2
$$

*e*

#### **Pourcentage minimal : BAEL 91 (art B.7.4) p 181-183**

$$
A \ge 0.0008 \times \left(\frac{3 - \frac{l_x}{l_y}}{2}\right) \times b \times h = 0.0008 \times \left(\frac{3 - \frac{3.95}{4.10}}{2}\right) \times 100 \times 20 = 1.63
$$
  

$$
A \ge 1.63 cm^2
$$

$$
A_{\text{total}} = \max\left(A_{\mu}; A_{\min}; A_{\text{cal}}^{\mu}\right)
$$

#### *En travée :*

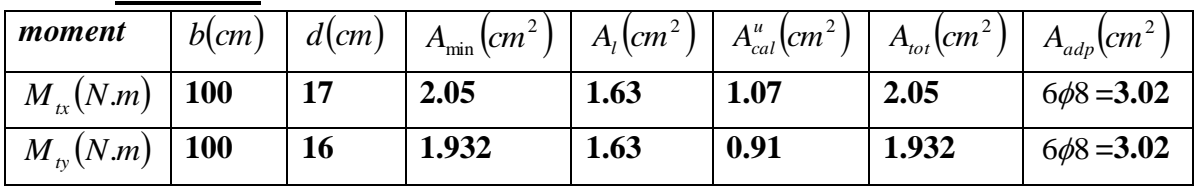

#### *Sur appui :*

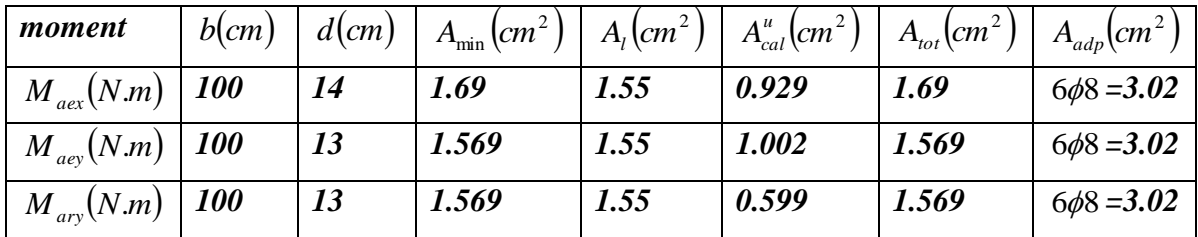

*Espacement des armatures :* BAEL 91 (art 8.2.4 ,2) p 91

$$
e \le \min(3.h; 33cm) = \min(3 \times 20; 33cm) = \min(48 \div 33)cm
$$
  
\n
$$
\Rightarrow e = 20cm
$$

#### **Vérification de la contrainte de cisaillement :** BAEL 91 (A.5.1 ,21)

$$
\tau_u = \frac{T_u}{b_0 \times d} \dots \dots \dots \dots \dots (A.5.1,1) p51
$$
  
\n
$$
T_u = \frac{p_u \times l_x \times l_y}{2l_y + l_x} = \frac{11715 \times 3.95 \times 4.10}{2(4.10) + 3.95} = 15615.179N
$$

 $u = \frac{15013.175}{1000 \times 160} = 0.0976Mpa$  $\frac{15615.179}{1000 + 150} =$  $\times$  $\tau_{\mu} =$ 

*Chapter III Calcul des éléments scondaire*

$$
\overline{\tau_u} = \min\left(0.2 \times \frac{f_{c28}}{\gamma_b}; \quad 5Mpa\right) = \min(3.33; \quad 5Mpa)
$$

$$
\overline{\tau_u}=3.33Mpa
$$

 $\tau_u = 0.0976 \prec \left[\tau_u\right] = 3.33 Mpa$ 

 $\Rightarrow$  La condition est vérifiée; on n'a pas besoins des armatures transversales

#### *Fig. -1- ferraillage de la dalle S/sol*

$$
\clubsuit
$$
 ***E.L.S***:

*:*

- La fissuration est considérée comme peut nuisible, donc il n'y a aucune vérification concernant  $\sigma_{s}$ .
- la vérification de la contrainte max du béton n'est pas nécessaire si l'inégalité suivante est vérifiée :

$$
\alpha \leq \overline{\alpha} = \frac{\gamma - 1}{2} + \frac{f_{c28}}{100}
$$
, avec :  $\gamma = \frac{M_u}{M_s}$ 

*En travée*

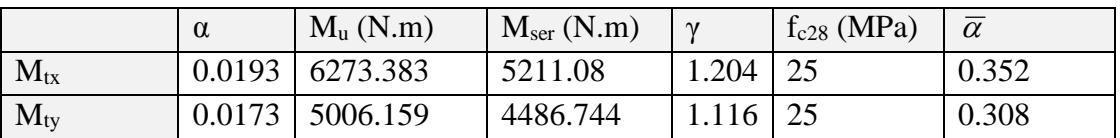

#### *Donc la condition est vérifiée*

*En appuis*

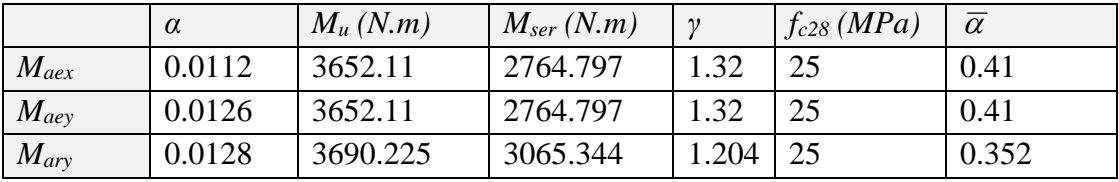

#### **Donc la condition est vérifiée**

#### **VERIFICATION DE LA FLECHE :** (art B.7.5) p 183

Dans le cas des dalles appuyées sur (04) cotés on peut admettre qu'il n'est pas indispensable de procéder aux calculs des flèches si les conditions suivantes sont réalisées :

0.00178 0.005....................................( ) 100 17 2 3.02 0.0425........................( ) 20 0.85 0.0506 20 *cv b d f A cv M M M M l h e x x x x t x* 

Donc le calcul de la flèche n'est pas nécessaire.

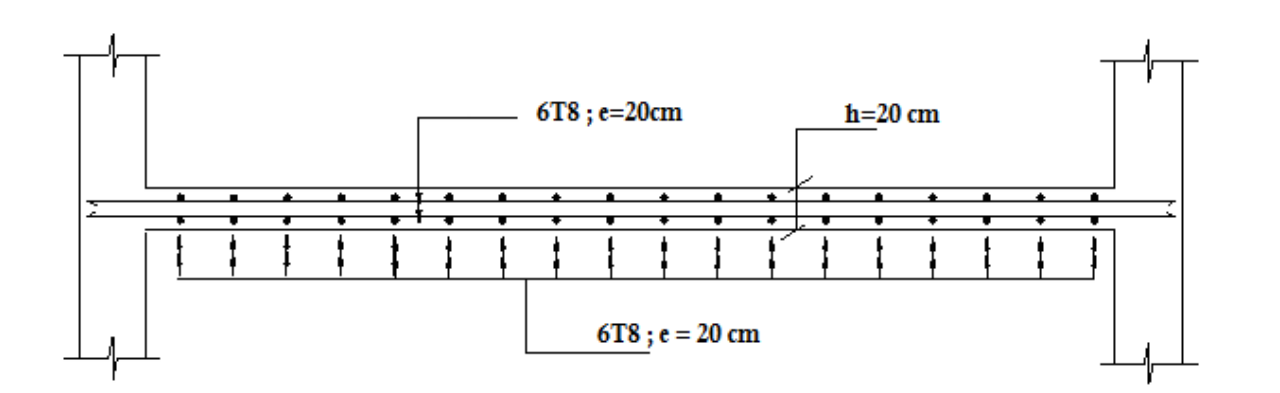

#### *Fig. -1- ferraillage de la dalle S/sol*

#### *E.L.S :*

- $\pm$  La fissuration est considérée comme peut nuisible, donc il n'y a aucune vérification consernant  $\sigma$ <sub>s.</sub>
- la vérification de la contrainte max du béton n'est pas nécessaire si l'énigalité suivante est vérifiée :

$$
\alpha \leq \overline{\alpha} = \frac{\gamma - 1}{2} + \frac{f_{c28}}{100} \text{ , avec : } \gamma = \frac{M_u}{M_s}
$$

#### *En travée*

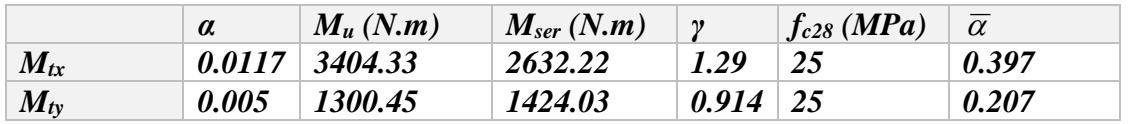

*Donc la condition est vérifiée*

*En appuis*

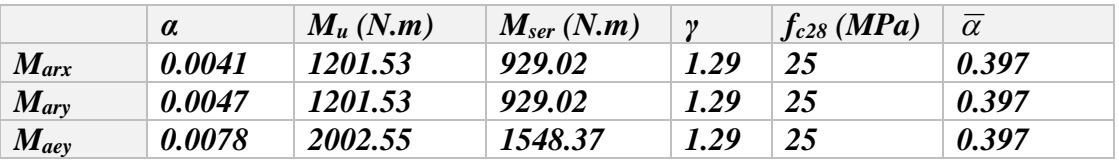

 *Donc la condition est vérifiée*

#### **VERIFICATION DE LA FLECHE :** (art B.7.5) p 183

Dans le cas des dalles appuyées sur (04) cotés on peut admettre qu'il n'est pas indispensable de procéder aux calculs des flèches si les conditions suivantes sont réalisées :

0.0018 0.005....................................( ) 100 16 2 3.02 0.0425........................( ) 20 0.85 0.0857 20 *cv b d f A cv M M M M l h e x x x x t x* 

Donc le calcul de la flèche n'est pas nécessaire.

# *III.2. L'ACROTERE*

# *2.1. Introduction :*

L'acrotère est un mur périphérique qu'on réalise en béton armé pour contourner le bêtement ou niveau de terrasse, sons rôle est d'éviter l'infiltration des eaux pluviales entre la forme de pente et le plancher traverse, se suit également à la protection des envers de maintenance.

# *2.2. Mode de travaille :*

L'acrotère est calculé comme une console encastrée à sa base dans le plancher terrasse et travaillant à la flexion composée sous l'effet :

- De la surcharge *"Q"* horizontale due à la poussée de la main courante appliqué à l'extrémité supérieure.

- Un effort normal *"N"* appliqué au centre de gravité (charge verticale) due à son poids propre *"G"*.

Le calcul des armatures se fait sur une bande de 1 *m*.

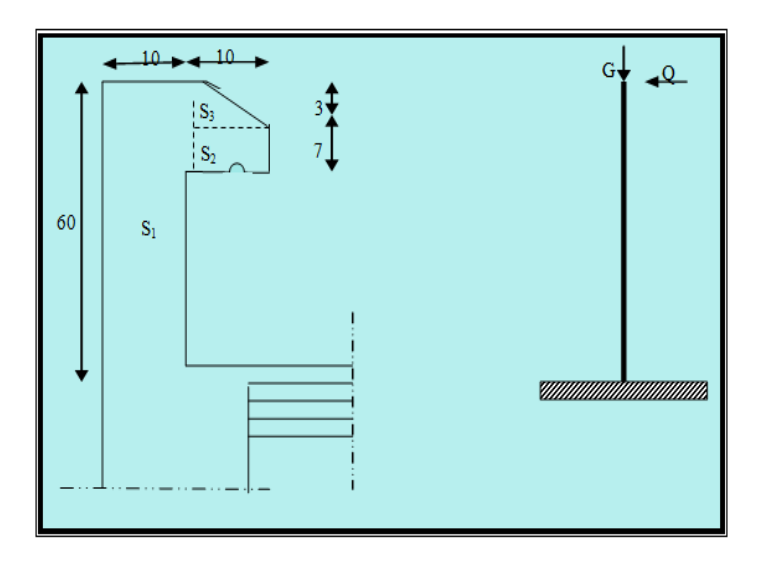

*Fig.III.10. schéma statique de l'acrotère*

# *2.3. Evaluation des charges :*

 $\int G = 1832.5 N/ml$  $Q = 1000 N/ml$ 

# *Détermination de l'effort due au séisme :*

D'après le **RPA99V2003** (Article 6.2.3 ;p56-57) les éléments non structuraux doivent être calculés sous l'action des forces horizontales suivant la formule suivante ;

 $F_P = 4 \times A \times C_P \times W_P$ 

**A**: coefficient d'accélération de zone obtenu dans le tableau (4.1) pour la zone et le groupe d'usage appropriés.

 $A = 0,30$  (groupe 1B, zone IIb).

 $\mathbb{C}_{\mathbb{P}}$  : facteur de force horizontale (voir tableau 6.1) est élément en console donc  $\mathbb{C}_{\mathbb{P}}$  =0,80.

**W<sup>P</sup>** : poids de l'acrotère est 183,25 dan/ml

D'où **:** F<sub>P</sub> =  $4 \times 0.25 \times 0.80 \times 183.23 = 146.58 \text{ dan/ml}$ 

Soit  $Q = 100$ dan/m (surcharge due a la main courante)

Donc :  $F = max (Q; F_p) \implies Q < F_p$ 

 $F = 146.58$  dan/ml

 $M_{\odot}$  = 1465.8  $\times$  0.6 = 879.50 N.m  $G = 183.25$  dan/ml,  $Q = 146.58$  dan/ml.

**-***D'une face tranche Tu=Q =879.50 N.*

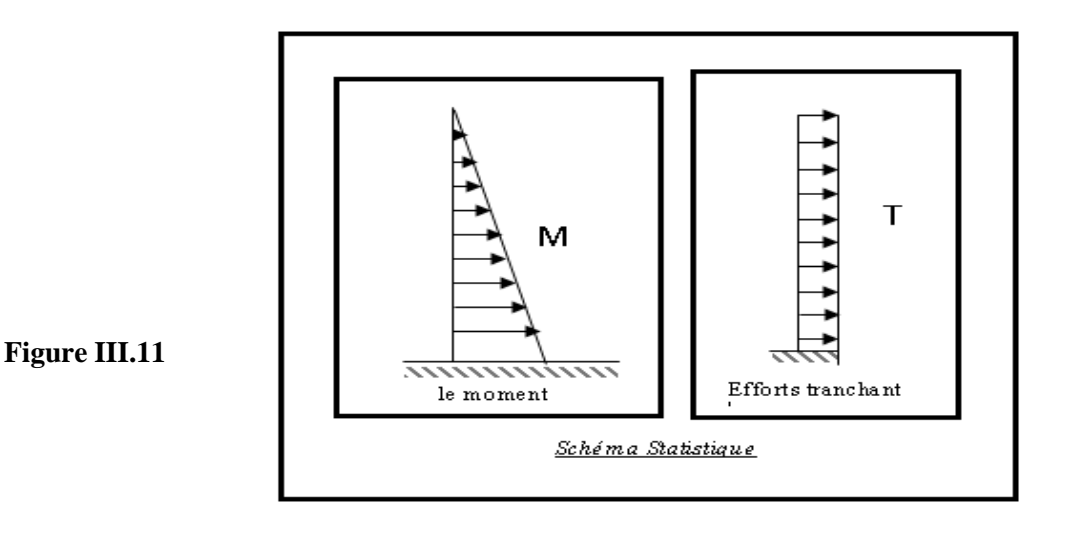

# *2.4. Sollicitation :*

La section la plus dangereuse se trouve au niveau d'encastrement (à la base).

*M = Q×h =* 87.950×0.6 *=* 52.77 *Kg.m*. *Nu=G=*183.25 *Kg.*

*T=Q=*87.950 *Kg.*

# **Combinaisons d'action:**

# **\* E.L.U: 1.35G+1.5Q**

*Nu=1× Ng=*183.25 *dan/ml*.

On ne le majoré pas puisque le poids du béton travaille dans le sens favorable.

 $T_u = 1.5 T = 1.5 \times 87.950 = 131.93$  *dan* / ml.  $M_u = 1.5 M = 1.5 \times 52.77 = 79.56$  dan · m

# **\* E.L.S : G+Q**

 $M^{ser} = M = 52.77$  dan · ml.  $N^{ser} = N_g = 183.25$  dan / ml.  $s^{er} = N_e =$ 

# *2.5. Calcul de ferraillage :*

La section de calcul est rectangulaire de largeur *b=*100 cm ,et de hauteur *h=*10 cm.

On adopte l'enrobage des armatures exposé aux intempéries.

L'acrotère est un élément exposé aux intempéries, alors l'enrobage des armatures soit *c=*3*cm* à partir de l'axe de l'armature.

# *2.6. Armatures longitudinales :*

# *E.L.U :*

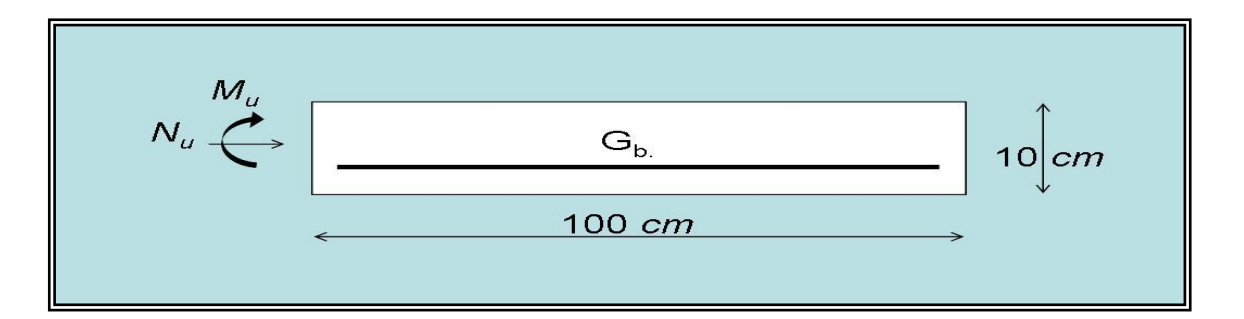

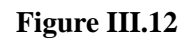

# **\* Détermination de l'excentricité du centre de pression :**

$$
e = \frac{M_u}{N_u} = \frac{79.56}{183.25} = 0.43 \ m
$$
  

$$
\frac{h}{2} = \frac{0.1}{2} = 0.05 \ m \Rightarrow e_G = \max(e \div \frac{h}{2}) = \max(0.43; 0.05) = 0.43 \ m
$$

Le centre de pression se trouve à l'extérieur de la section, dans la section est partiellement comprimée, et par conséquence sera calculé en flexion simple soumise à un moment *M<sup>1</sup>* égale au moment par rapport aux armatures tendues.

# **\* Détermination de la section des armatures à la flexion simple:**

$$
M_1 = M_u + N_u \left[ \left( \frac{h}{2} - c \right) \right] = 79.56 + 183.25 \left[ \left( \frac{0.1}{2} - 0.03 \right) \right] = 83.225 \text{ dan} \cdot m
$$
  

$$
\mu = \frac{M_1}{\overline{\sigma}_b b \cdot d^2} = \frac{8322.5}{14.2 \times 100 \times 7^2} = 0.120 < \mu_l = 0.392.
$$

Dans les armateurs comprimées ne sont pas nécessaire (*A'=0*)

$$
\mu = 0.120 \Rightarrow \alpha = 1.25 \Big( 1 - \sqrt{1 - 2\mu} \Big) = 0.16, \quad \beta = 1 - 0.4\alpha = 0.94.
$$
  

$$
A_1^{\mu} = \frac{M_1}{\sigma_{st} \times \beta \times d} = \frac{832.25}{348 \times 0.94 \times 7} = 0.363 \text{ cm}^2.
$$

# **\* Détermination de la section des armateurs à la flexion composée :**

*N* est un effort de compression 
$$
\Rightarrow
$$
  $A = A_{\perp}^{u} - \frac{N}{100\overline{\sigma}_{s}}, \ A' = A_{\perp}^{'} = 0.$ 

*Etude d'un bâtiment R+9+SS -*77 - *Promotion 2018*

$$
A^u = 0.322 - \frac{850.58}{100 \times 348} = 0.298 \text{ cm}^2.
$$

$$
E.L.S :
$$

# **\* Détermination de l'excentricité du centre de pression :**

$$
e = \frac{M_{set}}{N_{set}} = \frac{52.77}{1832.5} = 0.288 \ m
$$

La section est partiellement comprimée.

La fissuration est préjudiciable :

$$
\overline{\sigma}_s = \min\left(\frac{2}{3} \text{fe}, 110\sqrt{\eta \text{ ff}}\right) (MPa), BAEL91(\text{artA.4.5.33})
$$

 $\eta = 1.6$  pour les armatures à haute adhérence ( $\Phi \ge 6$  mm)

$$
\bar{\sigma}_s = \min\left(\frac{2}{3}400,110\sqrt{1.6 \times 2.1}\right) = 201.63 MPa
$$

# **- Calcul de la section à la flexion simple :**

$$
M_1^{ser} = M_{ser} + N_{ser} \left[ \left( \frac{h}{2} - c \right) \right] = 527.7 + 1832.5 \left( \frac{0.1}{2} - 0.03 \right) = 564.35 N.m
$$
  
\n
$$
\mu = \frac{M_1}{\overline{\sigma}_s^1 b \cdot d^2} = \frac{564.35}{201.63 \times 100 \times 7^2} = 0.0006.
$$
  
\n
$$
\mu_1 = 0.0006 \Rightarrow \beta_1 = 0.9573, k = 0.010214.
$$
  
\n
$$
\sigma_b = k.\overline{\sigma}_s^1 = 0.010214 \times 201.63 \Rightarrow \sigma_b = 2.059 \text{ MPA.}
$$
  
\n
$$
\sigma_b = 2.059 \text{ MPA} < \overline{\sigma}_b^1 = 0.6 f_{c28} = 15 \text{ MPA} \Rightarrow A = 0.
$$
  
\n
$$
A_1^{ser} = \frac{M_{ser}^1}{\sigma_s^1 \cdot \beta b} = \frac{564.35}{201.63 \times 0.9573 \times 7} = 0.418 \text{ cm}^2
$$

# - **Calcul de la section à la flexion composée :**

$$
A^{ser} = A_1^{ser} - \frac{N_{ser}}{100 \overline{\sigma}_s} = 0.418 - \frac{1832.5}{100 \times 201.63} = 0.327 \text{ cm}^2.
$$

*Etude d'un bâtiment R+9+SS -*78 - *Promotion 2018*

*CHAPITRE III Calcul des éléments scondaire*

# - **Condition de non fragilité : B.A.E.L (A.4.2.1):**

$$
A^{\min} \ge 0.23 \times b.d.\frac{f_{t28}}{f_e}
$$
  

$$
A \min \ge 0.23 \times 100 \times 7 \times \frac{2.1}{400} \Rightarrow A \min \ge 0.85 \text{ cm}^2.
$$

# **- Pourcentage minimal d'armature longitudinal :**

$$
A_L \ge 0.0025b.h = 0.0025 \times 100 \times 10 = 2.5 \, \text{cm}^2.
$$

Donc:  $A = \max(A^u, A^{sv}, A_L, A_{\min}) \Rightarrow A = A_L = 2.5 \, \text{cm}^2$ .

On adopte :  $A_L = 5\phi 8 = 2.51 \text{ cm}^2$ 

#### *2.7. Vérification de l'effort tranchant : B.A.E.L (A.5.1.1) :*

$$
\tau_u = \frac{V_u}{b_0 d} = \frac{1500}{1000 \times 70} = 0.021 \, MPa
$$

La fissuration est préjudiciable, alors :

$$
\overline{\tau}_u = \min(0.10 f_{c28}, 4 MPa) \Rightarrow \overline{\tau}_u = 2.5 MPa
$$
  

$$
\tau_u = 0.021 MPa \le \overline{\tau}_u = 2.50 MPa.
$$

Donc les armatures traversables ne sont pas nécessaires

# *2.8. Armatures de répartition :*

$$
A_r = \left(\frac{1}{4} \div \frac{1}{2}\right) A^t = (0.625 \div 1.25) \text{ on adopte : } A_r = 4\phi 6 = 1.13 \text{ cm}^2
$$

#### *2.9. Espacement des armatures :*

$$
A_{t} = 5\phi 8 \rightarrow S_{t} = \frac{100}{5} = 20 \text{ cm}.
$$
  

$$
A_{t} = 4\phi 6 \rightarrow S_{t} = \frac{60}{4} = 15 \text{ cm}.
$$

# *2.10. Présentation du ferraillage :*

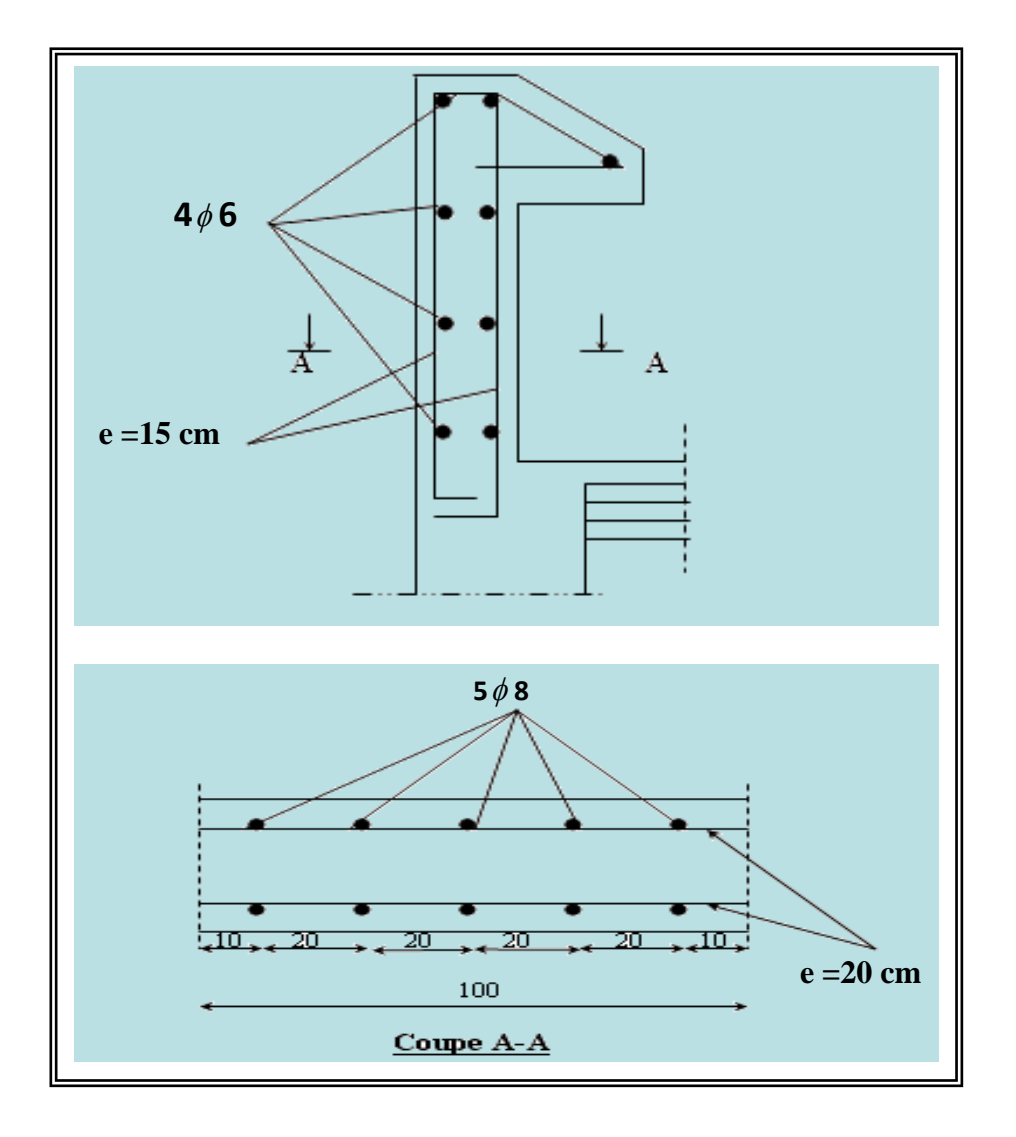

**Figure III.13***Ferraillage D'acrotère*

# **II.1.** *L'ESCALIER*

# **III.1.1. Introduction :**

 L'escalier est un ouvrage constitué d'une suite des plans horizontaux permettent de passer à pied d'un niveau à un autre.

#### **III.1.2. Dimensionnement :**

Pour le dimensionnement des marches (g) et des contre marche (H) on utilise généralement la formule de BLONDEL :  $60 \leq g+2h \leq 66$ 

Avec : h : hauteur de la contre marche varie entre 14 à 20 cm

g : largeur de marche (giron) varie de 22 à 33cm

\* **Pratiquement:** la hauteur  $h: 14 \text{cm} \le h \le 20 \text{cm}$ .

Le largeur  $g: 25cm \le g \le 33cm$ .

Au prend  $\colon$  *h* =18cm

 $g = 30$ *cm*.

Donc: avec : 60 ≤ g+2h ≤ 66………..cv 2*h g* 64*cm*

#### **\* Le nombre de contre marche: n=** h

$$
n = \frac{320}{18} = 17.77778 \approx 18
$$

On a deux volées

Le nombre de contre marche

un volée est  $n/2 = 9$ 

#### **\*Longueur d'une volée :**

L =  $(n - 1)$  g =  $(9 - 1) \times 30 = 240$ cm

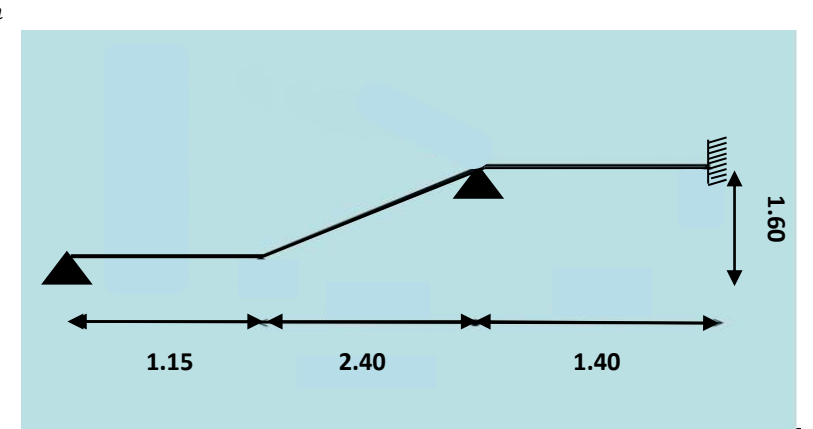

**fig.III.1.** *Schéma statique d'escalier*

# **\* Inclinaison de la paillasse**

$$
\tan \alpha = \frac{H/2}{L} = \frac{160}{240} = 0.6667 \rightarrow \tan^{-1}(0.6667)
$$
  
\n
$$
\alpha = 33.69
$$
  
\n
$$
\cos \alpha = \frac{L}{l} \rightarrow l_2 = \frac{L}{\cos \alpha} = \frac{2.40}{\cos(33.69)} = 2.885 \text{ m}
$$
  
\n
$$
l_t = l_1 + l_2 + l_3 = 1.40 + 2.885 + 1.15 = 5.435 \text{ m}
$$

# **Calcule de (***e***) :**

$$
\mathbf{e} = \left(\frac{1}{40} \div \frac{1}{30}\right)l_t = \left(\frac{543.5}{40} \div \frac{543.5}{30}\right) = (13.588 \div 18.117)
$$

On prend :  $e = 18$ cm

# **d) Condition de dégagement rapide des escaliers :**

# \* **Emmarchement :**

*E >* 90 *cm* pour un escalier de bâtiment d'habitation

E=1.20 *m*

#### **III.1.3. Evaluation des charges** :

#### **3.1-Pour la paillasse :**

**\* Charge :**(D T R B.C .22).

 $α=33.69$ 

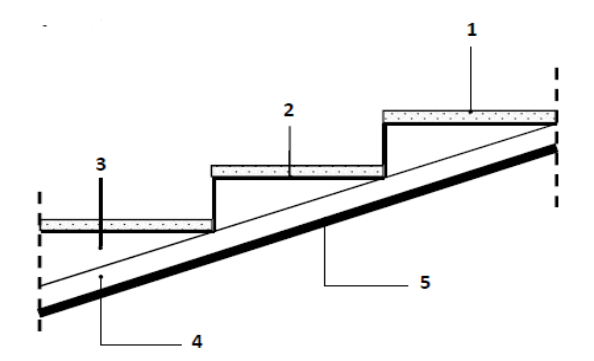

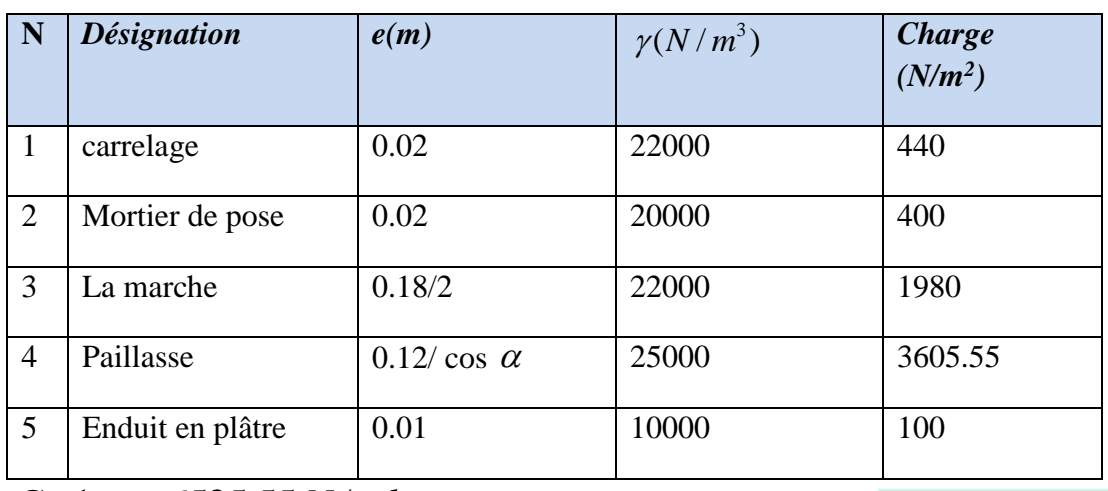

 $g = G \times 1$  *m* = 6525.55 *N* /*ml*.

**6525.55** *(N/m<sup>2</sup> )*

# **\* Surcharge d'exploitation :** (D T R B.C.22)

 $Q = 2500 \text{ N/m}^2$ .

 $\Rightarrow$  *q* = Q × 1 *m* = 2500 *N* / *ml*.

# **3.2. Pour le palier de repos :**

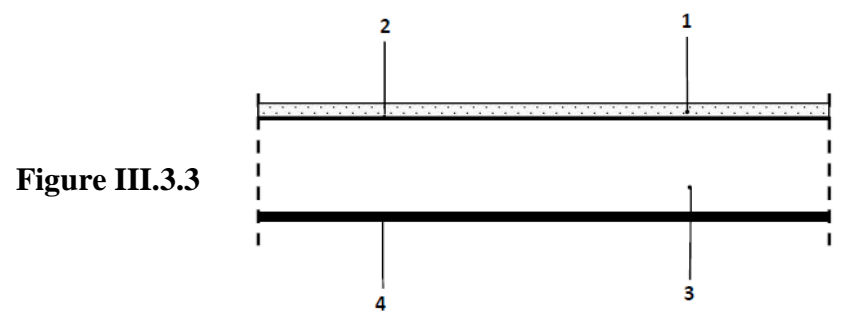

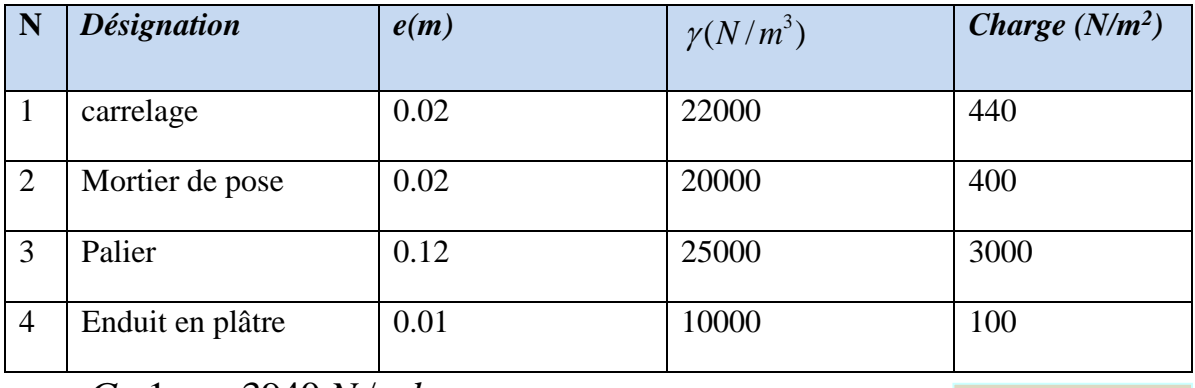

 $g = G \times 1$  *m* = 3940 *N* / *ml*.

 $\Rightarrow$  *q* = *Q*×1*m* = 2500 *N* /*ml*.

**3940***(N/m<sup>2</sup> )*

# **III.1.4. Méthode de calcul :**

L'escalier est calculé comme une poutre à section rectangulaire, travaillant à la flexion simple.

Le calcul des armatures se fait sur une bonde de 1 *m* de largeur.

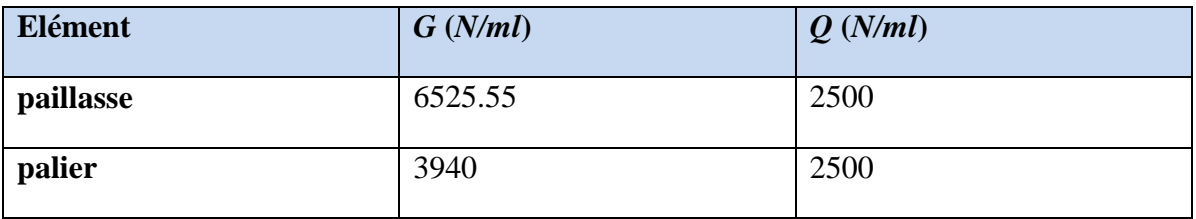

# **\* Les combinaisons d'action :**

- $E.L.U:Pu=1.35 G+1.5 Q.$
- *E.L.S* :  $Ps = G + Q$ .

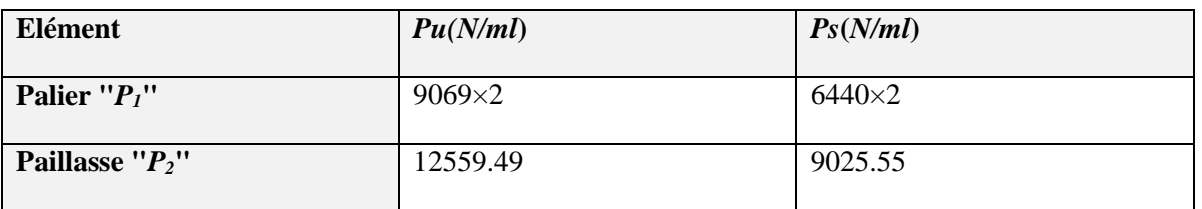

# **\* La charge équivalente :**

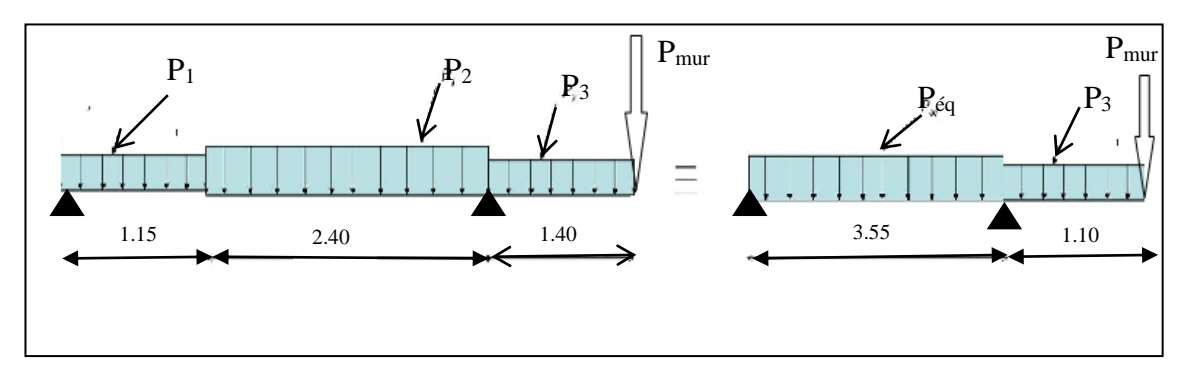

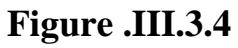

#### D'après DTR BC 2.2 art C.1.1

Pour une paroi en briques d'épaisseur de 30cm le poids surfacique 2.373 KN/m<sup>2</sup>

 $P_{\textit{mur}} = (3.1 \times 3.20) \times 2373 = 23540.16 \text{ N}$ 

# *\* E.L.U :*

La charge équivalente :  $P_{eq} = \sum P_i L_i / \sum L_i = \frac{3009 \times 1.13 + 12339.49 \times 2.40}{3.55} = 11428.768$  *N*  $= \sum P_i L_i / \sum L_i = \frac{9069 \times 1.15 + 12559.49 \times 2.40}{3.55} =$ **Moment isostatique** :  $M_0 = P_{eq} \frac{L^2}{8} = \frac{11428.768 \times 3.55^2}{8} = 18003.881 N.m$  $11428.768 \times 3.55$ 8 2 11400 760  $\sqrt{255^2}$  $P_{eq} = P_{eq} \frac{L^2}{2} = \frac{11428.768 \times 3.55^2}{8} =$ *Réaction d'appuis :*  $\sum F / y = 0 \Rightarrow R_a + R_B = 9069 \times 1.40 + 11428.768 \times 3.55 + 23540.16 = 76808.886$  *N*  $\sum M_{A} = 0 \Rightarrow R_{b} \times 3.55 - 11428.768 \times \frac{3.33}{2} + 9069 \times \frac{1.40}{2} + 23540.16 \times 1.40 - 5401.164 = 0$ 2  $9069 \times \frac{1.40}{2}$ 2  $\sum M_{A} = 0 \Rightarrow R_b \times 3.55 - 11428.768 \times \frac{3.55^2}{2} + 9069 \times \frac{1.40^2}{2} + 23540.16 \times 1.40 - 5401 \cdot 164 =$  $R_b = 10020.520 \text{ N}$   $R_a = 66788.366 \text{ N}$  $0.3\times M<sub>0</sub>$ 

*Le moment de fléchissent :*

 $0 < x < 3.55$ 

$$
M(x) = -11428.768 \times \frac{x^2}{2} + 10020.519(x) - 18003.881
$$

 $M(0) = -18003.881N.m$ 

 $M(3.55) = -5444.656N.m$ 

*L'effort tranchant :* 

 $T(x) = 11428.768 \times (x) - 10020.519$ 

 $T(0) = -10020.519N$ 

 $T(3.55) = 30551.61N$ 

 $T(x) = 0 \Rightarrow x = 0.877$ *m* 

 $M_{\text{max}} = M(2.161) = 13176.064 \text{ } N.m$ 

# *\* E.L.S :*

4 *La charge équivalente*  
\n
$$
P_{eq} = \sum_i P_i L_i / \sum_i L_i = \frac{6440 \times 1.15 + 9025.55 \times 2.40}{3.55} = 8187.977 \text{ N}
$$
  
\n4 *Moment isostatique* :  $M_0 = P_{eq} \frac{L^2}{8} = \frac{8187.977 \times 3.55^2}{8} = 12898.623 \text{ N.m}$   
\n4 *Réaction d'appuis*:  
\n $\sum_i F / y = 0 \Rightarrow R_a + R_b = 6440 \times 1.40 + 8187.977 \times 3.55 + 23540.16 = 61623.478 \text{ N}$   
\n $\sum_i M_{iA} = 0 \Rightarrow R_b \times 3.55 - 8187.977 \times \frac{3.55^2}{2} + 6440 \times \frac{1.40^2}{2} + 23540.16 \times 1.40 - 3869.587 = 0$   
\n $R_b = 16196.653 \text{ N}$   $R_a = 45426.825 \text{ N}$   
\n4 *Le moment de flechissent*:  
\n $0 \le x \le 3.55$   
\n $M(x) = -8187.977 \times \frac{x^2}{2} + 16196.653 \times (x) - 3869.587$   
\n $M(0) = -3869.587 \text{ N.m}$   
\n $M(3.55) = -2034.041 \text{ N.m}$   
\n4 *L'effort tranchant*:  
\n $T(x) = 8187.977 \times x - 16196.653$ 

 $T(0) = -16196.653N$ 

$$
T(3.55) = 12870.665 \text{ N}
$$

$$
T(x) = 0 \Longrightarrow x = 1.978 \ m
$$

 $M_{\text{max}} = M(1.978) = 12149.728 N.m$ 

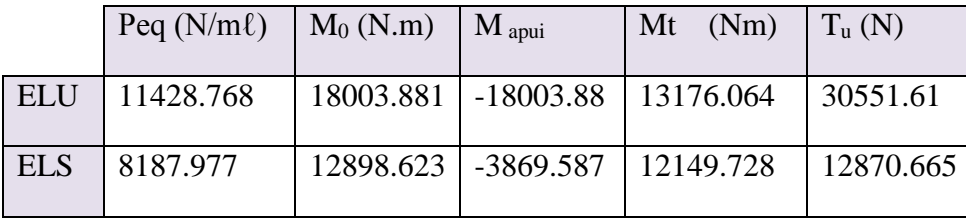

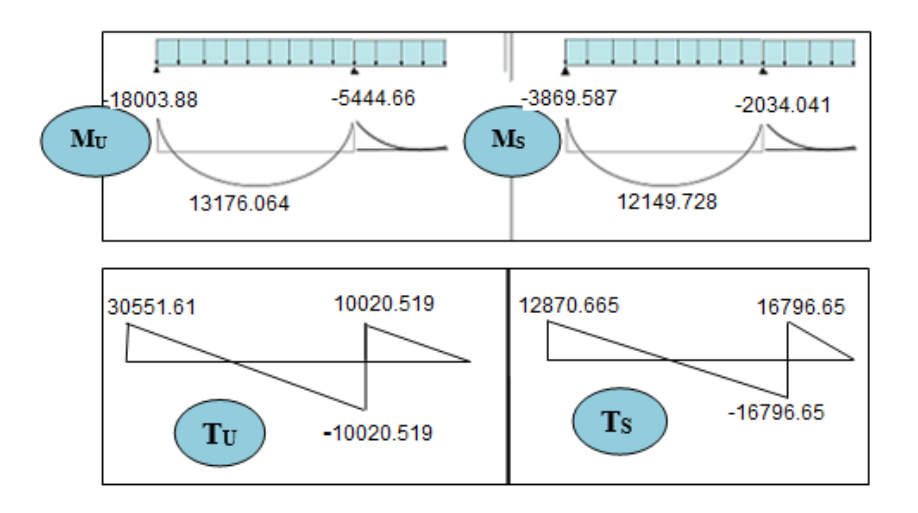

# **III.1.4. CALCUL DE FERRAILLAGE :**

# **4.1. Armatures longitudinales :**

 **- E.L.U :**   $f_e = 400 \text{ MPa}$ ,  $\sigma_s = 348 \text{ MPa}$ ,  $\overline{\sigma}_b = 14.2 \text{ MPa}$  $d = h - c \implies d = 18 - 3 = 15$  cm Avec :  $\mu = \frac{M}{\sigma_b \cdot b.d^2}$ *M b u*  $\sigma$ ,  $\mu < \mu_{\ell} = 0.392 \Rightarrow \tilde{A} = 0$ *M*

$$
\beta = (1 - 0.4 \times) \; ; \; \alpha = 1.25(1 - \sqrt{1 - 2\mu}) \; ; \; A = \frac{M_u}{\beta \times \sigma_s \times d}
$$

*Etude d'un bâtiment R+9+SS -* 87 - *Promotion 2018*

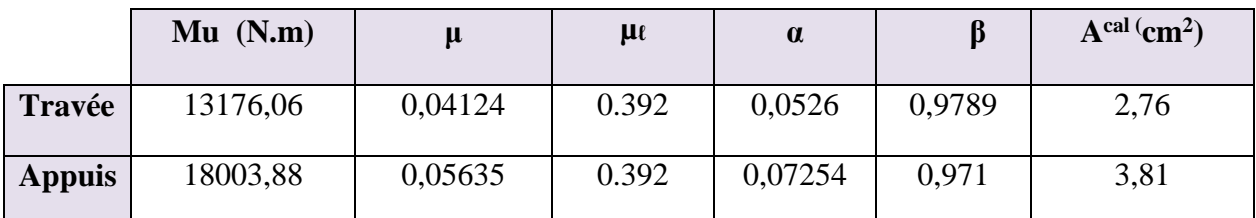

#### **E.L.S :**

-La fissuration est considérée comme peut nuisible, donc il n'y a aucune vérification concernant σs.

-La vérification de la contrainte max du béton n'est pas nécessaire si l'inégalité suivante est vérifiée :

$$
\alpha \leq \overline{\alpha} = \frac{\gamma - 1}{2} + \frac{f_{c28}}{100}
$$
, avec :  $\gamma = \frac{M_u}{M_s}$ 

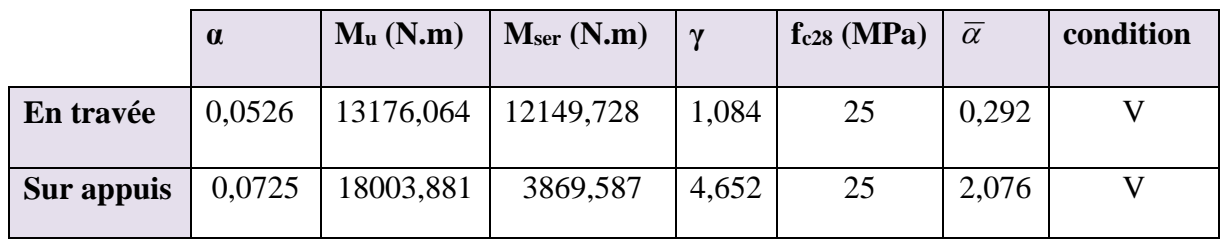

# *4.2. Conditions de non fragilité :*

Section minimale d'armatures : BAEL91 (art A.4.2,1).

 $A_{S} \ge 0,23.b.d.$ *e t f*  $f_{t28}$ 

$$
A_{S} \ge 0.23 \times 100 \times 15 \times \frac{2.1}{400} = 1.81 \text{ cm}^2
$$

**\***Pourcentage minimal : BAEL 91 (art B.6.4)

 $A$  min  $\geq$  0,001.b.h

 $A$  min  $\geq$  0,001×100×18 = 1.8 cm<sup>2</sup>

Donc:  $A = \max(A^u; A \min; A s)$ .

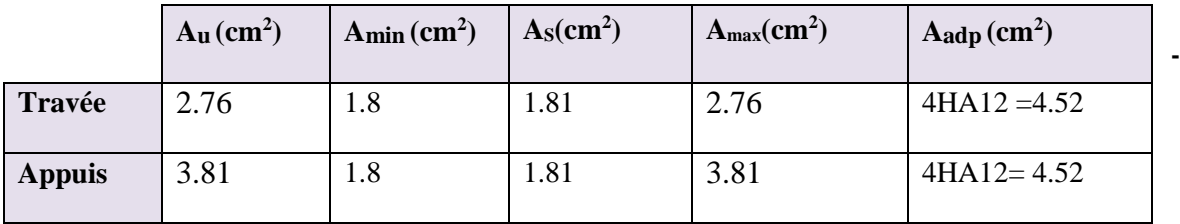

# *4.3* **Vérification de l'effort tranchant :**

La contrainte tangente  $\tau_u$ : BAEL 91 (art A.5.1,1)

$$
\tau_{\rm u} = \frac{T_{\rm u}}{b_{\rm 0}.d} = \frac{30511.61}{1000 \times 150} = 0.2034 \text{ MPa}.
$$

Les armatures d'âme sont droites et les fissurations peu nuisibles, donc :

$$
\bar{\tau}_u = \min \left( \frac{0.2f_{c28}}{\gamma_b} \right)
$$
; 5 MPa) (BAEL91 arte A.5.1, 211)

$$
\bar{\tau}_u = \min(3.33 \ ; \ 5) \implies \bar{\tau}_u = 3.33 \ \text{MPa}
$$

 $\tau_u = 0.2034 \text{ MPa} < \tau_u = 3.33 \text{ MPa}$ ............ (C.V)

# **4.2. Les armatures de répartition :**

 $A_t = A_L / 4$ 

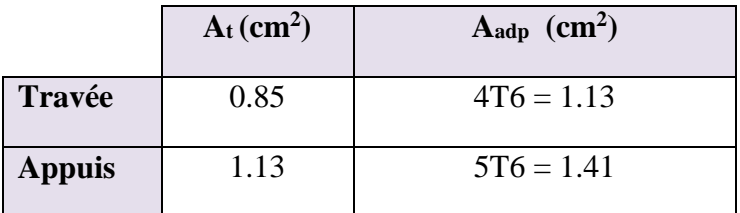

# *5. Espacement entre les armatures :* BAEL91 (art A.8.2, 42)

#### **5.1. Armatures longitudinales :**

 $S_t \le \min(3h, 33cm) = 33cm$ .

Appuis: 
$$
S_t = \frac{100}{4} = 25 \text{ cm}
$$

$$
\text{Travée: } S_t = \frac{100}{4} = 25 \, \text{cm}
$$

#### **5.2. Armatures transversales :**

$$
S_t \leq \min(4h, 45\,cm) = 45\,cm.
$$

Appuis : 
$$
S_t = \frac{L}{n} = \frac{100}{4} = 25
$$
 cm

$$
\text{Travée : } S_t = \frac{L}{n} = \frac{100}{5} = 20 \text{ cm}
$$

# **6. Vérification de la flèche :** BAEL91 (art B.6.5, 1)

1) 
$$
\frac{h}{L} \ge \frac{M_t}{10M_0}
$$
  $\longrightarrow$   $\frac{0.75M_0}{10M_0}$   $\longrightarrow$   $\frac{18}{495} = 0.0364 < 0.075$  .........*C.N.V.*  
\n2)  $\frac{A}{b_0d} \le \frac{4.2}{f_e}$   $\longrightarrow$   $\frac{4.52}{100 \times 15} = 0.00452 < \frac{4.2}{400} = 0.0105$  .........*C.V*  
\n3)  $\frac{h}{L} \ge \frac{1}{16}$   $\longrightarrow$   $\frac{18}{495} = 0.0364 < \frac{1}{16} = 0.0625$  .........*C.N.V*

Comme les conditions (1) et (3) ne sont pas vérifiées, donc on doit vérifier la condition :

 $\Delta f_t = f_{gv} - f_{ji} + f_{pi} - f_{gi} < f_{adm}$ 

Avec :  $f_{\text{adm}} = L / 500$ , pour les éléments supports reposant sur 2 appuis et la portée L au plus égale à 5 m (BAEL 91 art B.6.5,3)

#### **6.1. Calcul de la flèche: BAEL 91 (art B.6.5, 2)**

#### **1) Calcul du centre de gravité de la section homogène :**

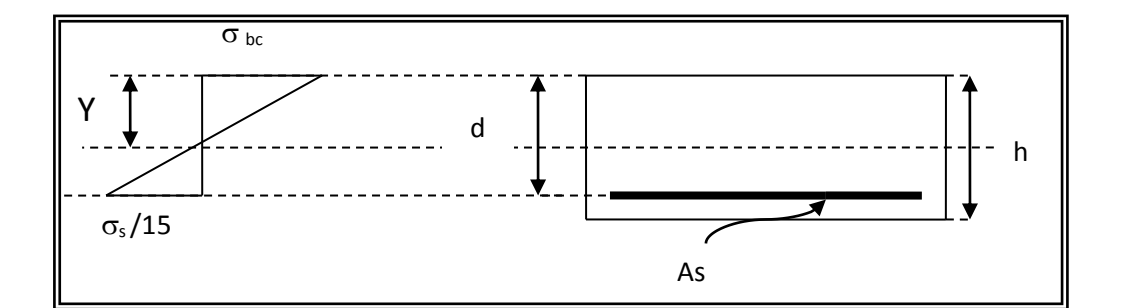

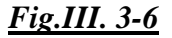

$$
Y_{\text{Gh}} = \frac{\sum A_i Y_i}{\sum A_i} = \frac{b.h. \frac{h}{2} + nA_s.d}{b.h + n.A_s}
$$
 Avec :  $n = E_s/E_b = 15$  coefficient d'équivalence

$$
\Rightarrow Y_{Gh} = \frac{100 \times 18 \times 9 + 15 \times 4.52 \times 15}{100 \times 18 + 15 \times 4.52} = 9.22
$$
cm

Alors :  $Y'_{G} = h - Y_{G} = 18 - 9.22 = 8.78$  cm.

$$
\delta = d - Y_G = 15 - 8.78 = 6.22 \text{ cm}
$$

*Etude d'un bâtiment R+9+SS -* 90 - *Promotion 2018*

# **\*Calcul du moment d'inertie de la section homogène :**

$$
I_o = \frac{b}{3} (Y_o^3 + Y_o'^3) + \eta \times A \times \delta^2
$$
  
\n
$$
I_o = \frac{100}{3} (9.22^3 + 8.78^3) + 15 \times 4.52 \times 6.22^2 = 51310.194 \text{ cm}^4
$$

#### **\*Evaluation des flèches :** (BAEL 91.art B.6.5.2)

On peut admettre que :  $1 + \lambda \mu$  $1,1\frac{1}{1}$  $\ddot{}$  $=1,1-\frac{I}{I}$ *I f*

 $\blacksquare$  Déformations instantanées (Pour les déformations instantanées b=b<sub>0</sub>; f<sub>t28</sub>= 2.1MPa)

$$
\lambda_i = \frac{0.05 f_{i28}}{(2 + 3 \frac{b_0}{b})\rho} \qquad ; \text{ Avec:} \quad \rho = \frac{A}{b_0.d} = \frac{4.52}{100 \times 15} = 0.003013
$$

$$
\Rightarrow \lambda_i = \frac{0.05 \times 2.1}{(2 + 3 \times 1) \times 0.003013} = 6.96
$$

Déformations de longue durée :

$$
\lambda_{v} = \frac{0.02 f_{t28}}{(2 + 3 \frac{b_0}{b}) \rho} = \frac{2}{5} \lambda_{i} \implies \lambda_{v} = 2.79
$$

Calcul du moment fléchissant à E.L.S :

**g:** C'est l'ensemble des charges permanentes.

**J:** Les charges permanentes appliquées au moment de la mise en œuvre des revêtements.

**P:** C'est l'ensemble des charges permanentes et d'exploitations supportées par l'élément considéré.

$$
g = \frac{(G_{\text{palier}} \times L_{\text{palier}}) + (G_{\text{paillasse}} \times L_{\text{paillasse}})}{L_{\text{palier}} + L_{\text{paillasse}}}
$$
  
\n
$$
g = \frac{G_1 L_1 + G_2 L_2 + G_3 L_3}{L_1 + L_2 + L_3} = \frac{6525.55 \times 2.40 + 3940 \times (1.40 + 1.15)}{1.40 + 2.40 + 1.15} = 5193.6 \text{ N/ml}
$$
  
\n
$$
j = \frac{(G_{\text{dalle plane}} \times L_{\text{palier}}) + (\text{poide de la paillasse} + \text{poide de marche}) \times L_{\text{paillasse}}}{L_{\text{palier}} + L_{\text{paillasse}}}
$$
  
\n
$$
j = \frac{3940 \times (1.40 + 1.15) + (6525.55 + 975) \times 2.40}{1.40 + 2.40 + 1.15} = 5666.33 \text{ N/ml}
$$
  
\n
$$
P = g + q = 5193.6 + 2500 = 7693.6 \text{ N/ml}
$$

*Etude d'un bâtiment R+9+SS -* 91 - *Promotion 2018*

$$
M_{ser}^{g} = g \cdot \frac{l^{2}}{8} = 5193.6 \times \frac{4.95^{2}}{8} = 15907.023 N.m
$$
\n
$$
M_{ser}^{j} = j \cdot \frac{l^{2}}{8} = 5666.33 \times \frac{4.95^{2}}{8} = 17354.898 N.m
$$
\n
$$
M_{ser}^{p} = p \frac{l^{2}}{8} = (8435.418) \frac{4.95^{2}}{8} = 25836.104 N.m
$$
\n• Calculate Cacl of Re is constrained of Re is in of Re is in of Re is 

$$
I_{Fi}^s = 1,1 \frac{I_0}{1 + \lambda_i \cdot \mu_g} = 1,1 \times \frac{51310.194}{1 + (6.96 \times 0.7072)} = 8664,171 \text{ cm}^4
$$

*Etude d'un bâtiment R+9+SS -* 92 - *Promotion 2018*

$$
I_{Fi}^j = 1,1 \frac{I_0}{1 + \lambda_i \cdot \mu_j} = 1.1 \times \frac{51310.194}{1 + (6.96 \times 0.671)} = 9499.329 \text{cm}^4
$$

$$
I_{Fi}^p = 1,1 \frac{I_0}{1 + \lambda_i \cdot \mu_p} = 1,1 \times \frac{51310.194}{1 + (6.96 \times 0.7787)} = 9954.08 \text{ cm}^4
$$

# **\*Calcule de la flèche :**

$$
f_{gi} = \frac{M_{ser}^g l^2}{10E_{ij}I_{FI}^g} = \frac{15907.023 \times 495^2}{10 \times 32164.2 \times 8664.171} = 1.399 \text{ cm}
$$

$$
f_{ji} = \frac{M_{ser}^j l^2}{10E_{ij}I_{FI}^j} = \frac{15907.023 \times 495^2}{10 \times 32164.2 \times 9499.329} = 1.276 \text{ cm}
$$

$$
f_{pi} = \frac{M_{ser}^p l^2}{10E_{ij}I_{FI}^p} = \frac{25836.104 \times 495^2}{10 \times 32164.2 \times 7992.551} = 1.516
$$
cm

$$
f_{gv} = \frac{M_{ser}^g l^2}{10E_{vj}I_{Fv}^g} = \frac{15907.023 \times 495^2}{10 \times 10818.86 \times 17258.216} = 1.702 cm
$$

Donc :  $\Delta f_t = f_{gv} - f_{ji} + f_{pi} - f_{gi} \leq \overline{f_{adm}}$ 

$$
\Delta f_t = 1.692 - 0.975 + 1.938 - 0.975 = 0.42 \text{ cm}
$$

D'après BAEL 91 (Art B.6.5.3) avec L< 5 m on a :

$$
\bar{f}_{adm} = \frac{l}{500} = \frac{495}{500} = 0.99 \, \text{cm} > \Delta f_t = 0.73 \, \text{cm} \quad \dots \dots \dots \dots \quad \text{cv}
$$

Donc la condition de la flèche est vérifiée

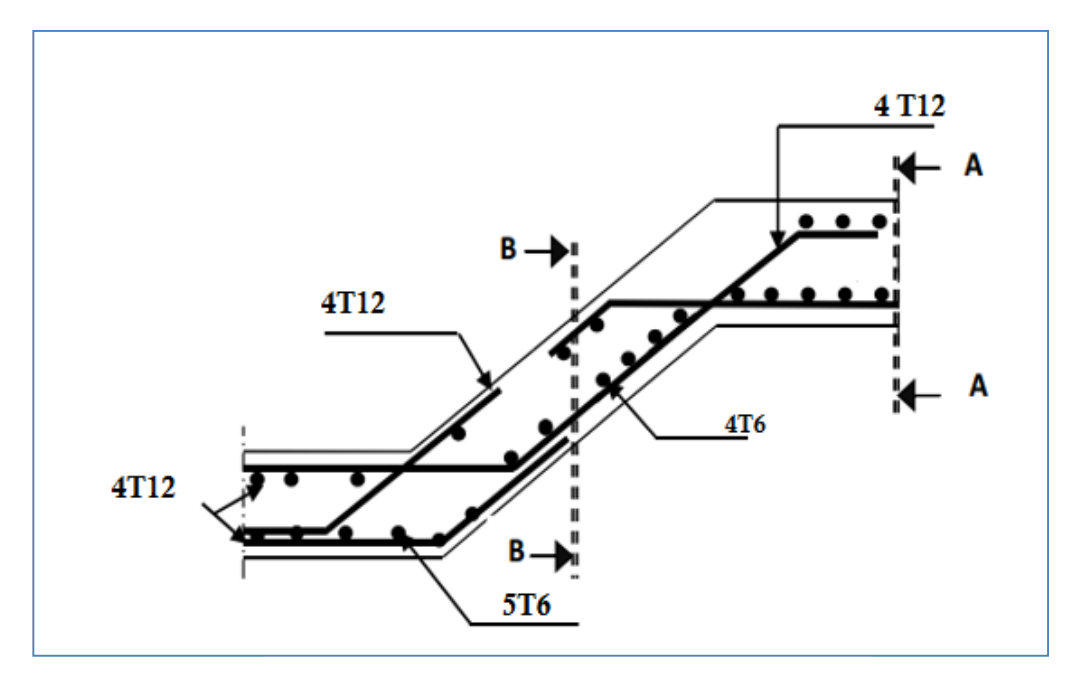

**Fig .III.3.7.** *ferraillage* 

*d'escalier*

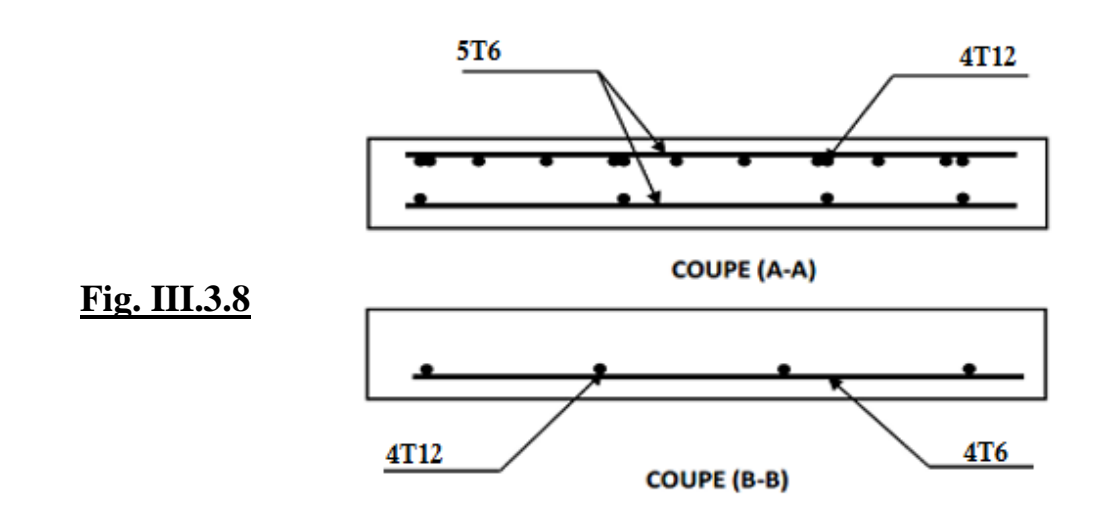

# **Calcul de la poutre palier :**

# **Introduction :**

La poutre palier est une poutre simplement appuie, elle est calculée comme une

Section rectangulaire travaillant à la flexion simple et à la torsion, elle est soumise à :

- son poids propre "pp".
- poids du mur extérieur pm.
- La réaction de la volée.

#### **Pré dimensionnement :**

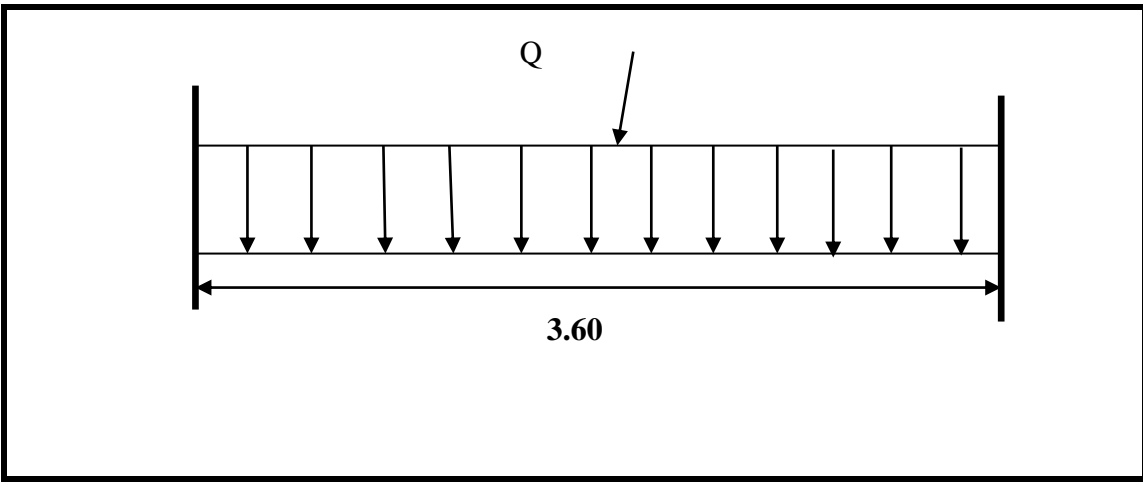

**Figure. III.3.9**

*Chapitre III Calcul des éléments secondaire* 

h≥  $(\frac{1}{15} \div \frac{1}{10}$  $\frac{1}{10}$ ) L  $h \ge (24 ; 36)$ Alors on prend : *h=40cm* ; *b=*30 *cm* 40cm Selon RPA 99, les poutres doivent respecter les dimensions ci-après : **.** b ≥ 20 cm b = 30 > 20………………….(C.V) **.** h ≥ 30 cm h = 40 > 30 ………………….(C.V) 30cm **.**  $h/b \le 4 \sum_{n=1}^{\infty} \frac{40}{30} = 1.33 < 4 \dots$  (C.V) **figure III.3.10**.

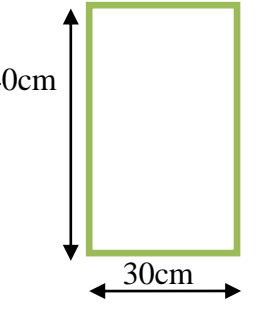

Section (30×40) cm

Donc on fixe les dimensions de la poutre palière  $(30 \times 40)$  cm<sup>2</sup>.

#### **Evaluation des charges**

**- poids propre :**  $P_p = (0.40 \times 0.30) \times 25000 = 3000 \text{ N/ml}$ 

**-poids du palier**  $= 4120 N / ml$ 

**-poids du la paillasse** = 6540 *N* / *ml*

#### **Réaction d'escalier ou niveau du palier :**

$$
T=\frac{pl}{2}
$$

#### **Calcul de la poutre a la flexion :**

- Les charges permanentes :

$$
G = P_p + P_s + P_{pouter} = 13660 N / ml.
$$

La surcharge :

 $Q = 2500 \times 0.30 = 750 N / ml$ .

#### **Combinaison d'action :**

 $ELU$  *:*  $p_u = (1.35G + 1.5Q)$  $ELS : p_s = (G + Q)$ 

$$
M_t = \frac{pl^2}{24} \qquad M_a = \frac{pl^2}{12} \qquad T = \frac{pl}{2}
$$

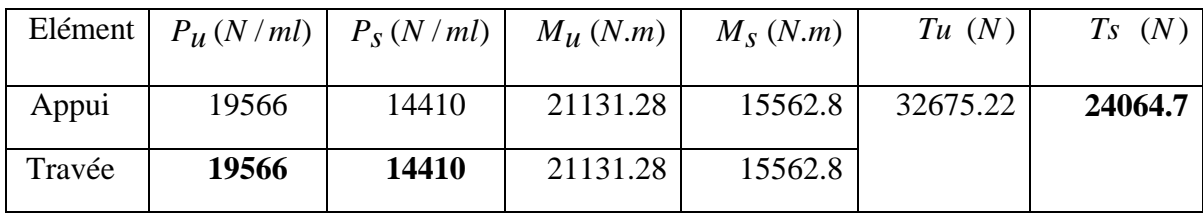

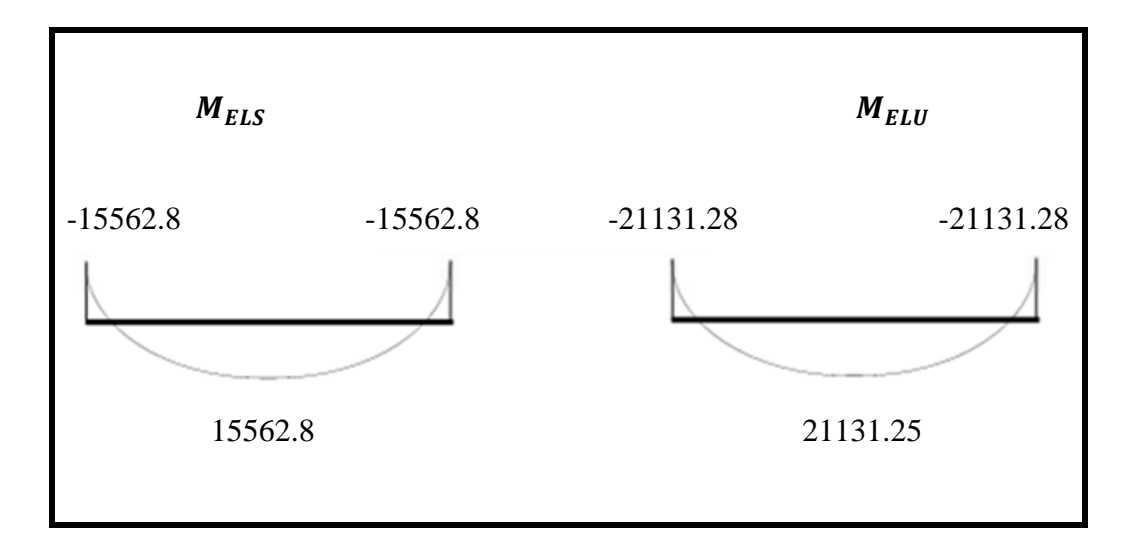

**Figure.III.11.** Moment sur appui et travée en ELU et ELS

**Calcul de ferraillage :**( armatures longitudinales)

#### -**E.L.U** :

**L'enrobage :**  $C > e + \frac{\varphi}{2}$   $\theta \le \frac{h}{10}$  $c = 4$  cm  $d = h - c \implies 40 - 4 = 36$  cm  $b = 30$  cm

#### **a) Les armatures longitudinales :**

$$
\mu = \frac{M_u}{\sigma_b \ b \ d^2} \qquad \alpha = \frac{1 - \sqrt{1 - 2\mu}}{0.8} \qquad \beta = (1 - 0.4\alpha) \qquad A = \frac{M_u}{\sigma_s \ \beta \ d}
$$

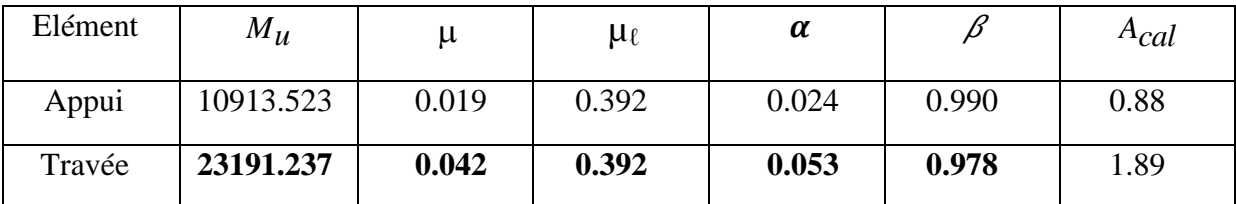

#### - **E.L.S :**

- La fissuration est peu nuisible, donc il n'y a aucune vérification concernant  $\sigma_s$ .
- Section rectangulaire + flexion simple + les aciers de type FeE400, donc la vérification de  $\sigma_b$ set inutile, si la condition suivante est remplie.

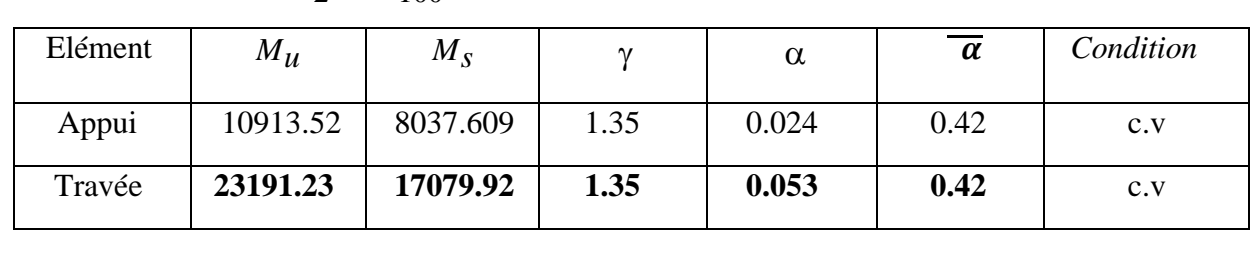

 $\alpha \leq \overline{\alpha} =$ 2  $\frac{\gamma-1}{\gamma}$  + 100  $\frac{f_{c28}}{\gamma}$   $\gamma = \frac{M_u}{M}$  $M_{S}$ 

#### **-Condition de non fragilité** : **BAEL91 (art A.4.2)**

A<sub>min</sub> ≥ 0,23.b.d. 
$$
\frac{f_{t28}}{f_e}
$$
  
A<sub>min</sub> ≥ 0,23 × 30 × 36 ×  $\frac{2,1}{400}$  ⇒ A<sub>min</sub> ≥ 1.30cm<sup>2</sup>  
**-Pourcentage minimale : BAEL91 (art B.6.4)**

$$
A'_{\min} \ge 0,001 \times b \times h
$$
  

$$
A'_{\min} \ge 0,001 \times 30 \times 40 \Rightarrow A'_{\min} \ge 1.2 \text{cm}^2
$$

#### **-Pourcentage minimale : RPA99**

 $A_{\min}^{RPA} = 0.5 \times b \times h = 0.005 \times 30 \times 40 = 6 \text{ cm}^2$ 

$$
\mathbf{A}_{s} = \mathbf{max} (A_{u}; A_{min}; A'_{min}; A_{min}^{RPA})
$$

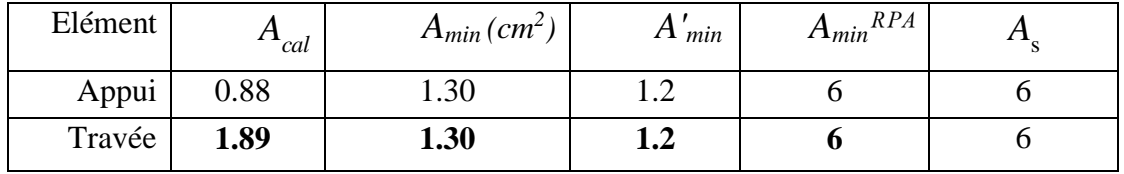

# **III.5.5.Vérification :**

#### **-Vérification de l'effort tranchant :**

$$
\tau_U = \frac{V_U}{b \times d} = \frac{32675.22}{300 \times 360} \Rightarrow \tau_U = 0,3025 Mpa
$$

$$
\bar{\tau}_U = \min \left\{ 0, 2 \frac{F_{C28}}{\gamma_b}, 5Mpa \right\} = 3,33Mpa \succ \tau_U = 0,3025Mpa
$$

**Exigence du RPA :**

#### **armatures transversales :**

D'après le RPA (art.7.5.2.2 p53) :  $A_t = 0.003 S b$ 

$$
\text{. } S = \min\left(\frac{h}{4}, 12\phi_L\right) = \min\left(\frac{40}{4}, 12\phi_L\right) \Rightarrow S = 10 \text{cm}
$$

 $A_t = 0.003 \times 10 \times 30 = 0.9$  cm<sup>2</sup>, dans la zone nodale on adopte **2T8 (1.01** cm<sup>2</sup>)

$$
S \leq \frac{40}{2} = 20
$$
 cm , Dans la zone courante

 $A_t = 0.003 \times 20 \times 30 = 1.8$ cm<sup>2</sup>, donc on adopte **4T8 (2.01** cm<sup>2</sup>)

#### - **vérification de la flèche :**

D'après le BAEL 91 on doit vérifier les 3 conditions suivent :

0,1 0,0625 400 40 16 1 *L <sup>h</sup>* **…………….………**.(C.V) 0,1 0,085 10 <sup>0</sup> *M M L <sup>h</sup> <sup>t</sup>* **…………………………**(C.V) 10.8 6 400 <sup>30</sup> <sup>36</sup> 4,0 4,0 *S S e A A f b d* **…………………………**(C.V)

Donc la flèche est vérifiée.

#### **III.5.6.Calcul de la poutre palière a la torsion :**

La contrainte tangente de torsion est donnée par la formule de RAUSCH (BAEL91 (art .A.5.4)) :

$$
\tau_U = \frac{M_{TOR}}{2\Omega\ e}
$$

e : épaisseur de la paroi au point considérée.

 $\Omega$ : L'air du contour tracé à mi-épaisseur de la paroi fictive

$$
\Omega = (b - e)(h - e)
$$

$$
e = \frac{b}{6} = \frac{30}{6} = 5cm \Rightarrow \Omega = (30 - 5)(40 - 5) = 875cm^2
$$

Le moment de torsion est :  $M_{TOR} = M_{APPUIS} = 10913.523N.m$ 

$$
\text{Donc } \tau_U = \frac{10913.523}{2 \times 875 \times 5} \Rightarrow \tau_t = 1, 2MPa \prec \overline{\tau}_u = 2, 5MPa
$$

#### **-Armatures longitudinales :**

$$
A_{l} = \frac{U \times M_{TOR}}{2 \times \Omega \times \sigma_{s}}; \text{ Avec } U: \text{ périmère } \Omega
$$
  

$$
U = 2[(b - e) + (h - e)] = 2[(30 - 5) + (40 - 5)] = 120cm
$$
  

$$
A_{l} = \frac{120 \times 10913.523}{2 \times 875 \times 348} = 2.15cm^{2}
$$

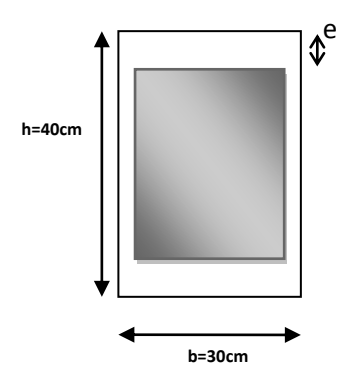

*Fig III.3.12 : Coupe Poutre* 

…

*Chapitre III Calcul des éléments secondaire* 

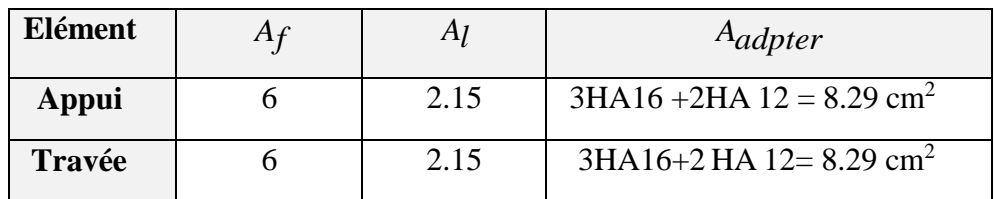

#### **-Armatures transversales :**

 $0,018$ cm<sup>2</sup>  $2 \times 875 \times 348$ 10913.523 2 *cm S*  $M<sub>t</sub>$  *A S A t t S t t*  $\frac{t}{t} = \frac{M_t}{100} \Rightarrow \frac{M_t}{t} = \frac{10913.923}{1000} =$  $\times$  875  $\times$  $\Rightarrow \frac{44}{1}$  =  $\Omega$  $=\frac{m_t}{2\Omega\sigma}$ 

- *At* : Section d'armature transversale.
- *t S* : L'espacement d'armature.

Donc soit :  $A_t = 3 \emptyset 8 = 1.51$  cm<sup>2</sup>

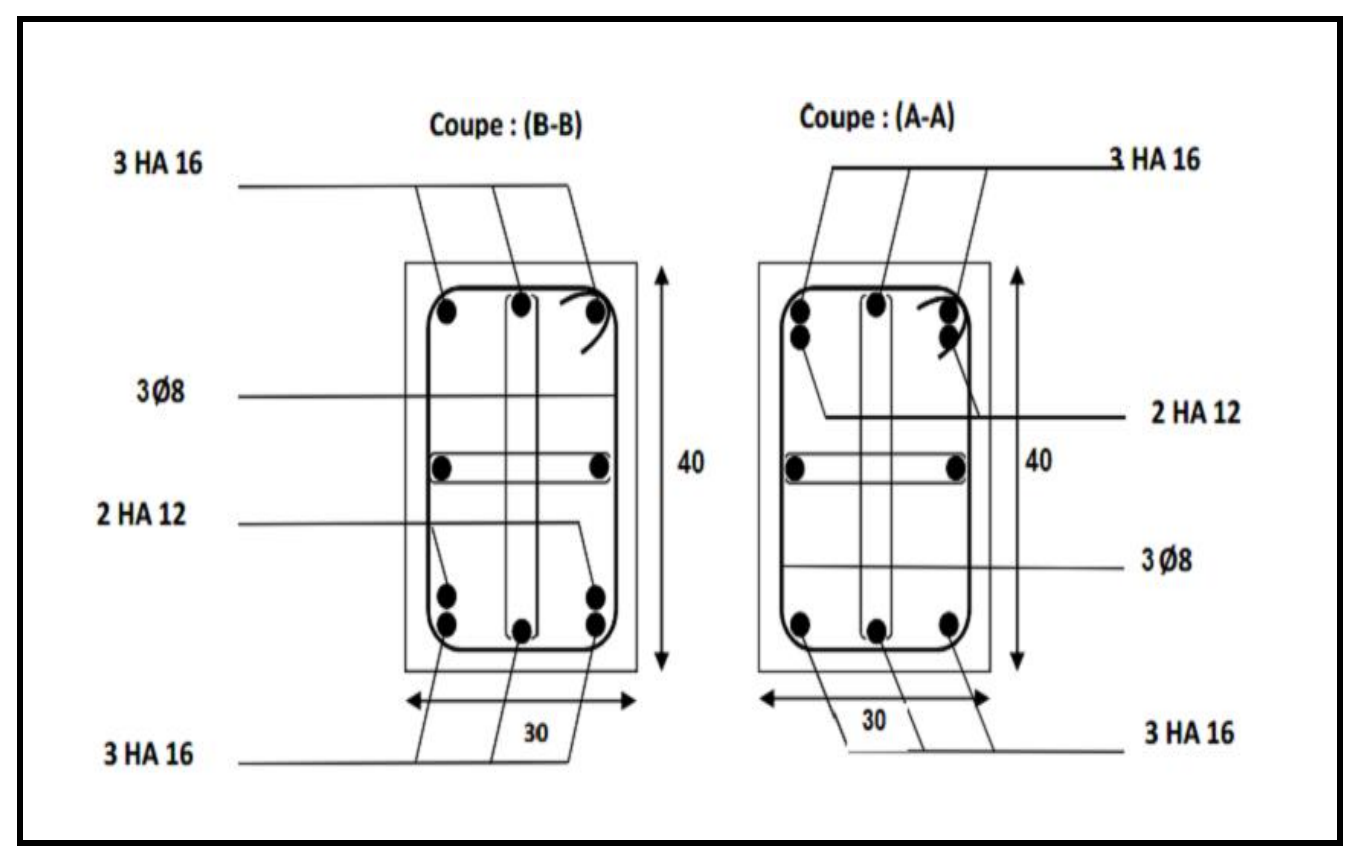

**Figure III.3.13**. Ferraillage de la poutre palier

# *III-4) Etudes de BALCONS*

#### **4-1) Planchers Dalle en béton armé**

#### **1 : introduction :**

Dans les bâtiments usage d'habitation, le balcon est un élément décoratif considéré comme une porte à faux (consol), on fait son calcul comme une poutre encastrée d'une seule extrémité. Le calcul se fait pour une bande de 1m.

#### **2 : Méthode de calcul balcon (consol) :**

 Le calcul se fait sur une bande de 1 m de largeur d'une section rectangulaire travaillant à la flexion simple dû à :

- G : Poids propre de la console.
- Q : Surcharge d'exploitation.
- P : charge concentrée due au poids des murs extérieurs et l'acrotère.

Tous les balcons seront calculés en flexion simple avec une fissuration préjudiciable dans à l'E.L.S.

#### *Evaluation des charges :* **D'après le DTR .B.C. 2.2 (art c1.2) P36.**

#### **4.1.2 : Etage courant :**

Charge permanente :  $G = 6762$  kg/m<sup>2</sup> = 67620 N/m<sup>2</sup>

Charge d'exploitation :  $Q = 100 \text{ kg/m}^2 = 1000 \text{ N/m}^2 \text{ DTR}$  .B.C. 2.2 p20

Le poids propre l'acrotère : p= 1832.5 N/ml

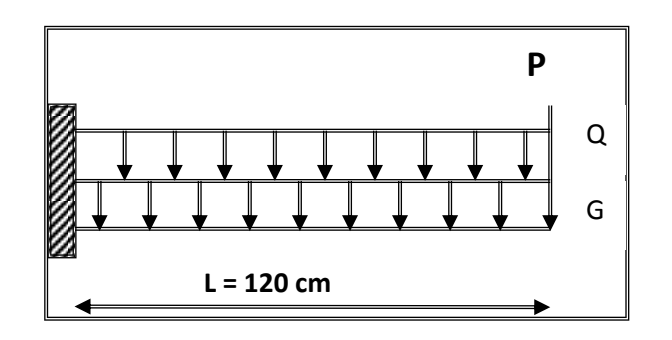

*Fig.III.1. Schéma statique*

# **3-CALCUL DES SOLLICITATIONS :**

#### **3-1- Terrasse :**

Mg=g.l²/2=6790×(1.2)²/2=4888.8 N.m

Mq=q.l²/2=1000×(1.2)²/2=720 N.m

 $M_p=p. L = 1832.5 \times 1.1 = 2015.75 N.m$ 

 $T_g = g \times l = 8148$  N

$$
T_q = q \times l = 1200 \text{ N}
$$

 $T_p = P = 1832.5 N$ 

# **2-2 Étage Courant :**

 $M_g=g.1^2/2=5530\times(1.2)^2/2=3981.6$  N.m

Mq=q.l²/2=3500×(1.2)²/2=2520 N.m

 $M_p=p.L =1500 \times 1.1=1650$  N.m

 $Tg = g \times l = 6636 N$ 

$$
Tq = q \times l = 4200 \text{ N}
$$

 $Tp = P = 1500 N$ 

# **4- LES COMBINAISONS D'ACTION :**

E.L.U :

 $Mu = 1,35 (Mg + Mp) + 1,5Mq$ 

 $Tu = 1,35 (Tg + Tp) +1,5 Tq$ 

# E.L.S :

 $Mser = Mg + Mp + 1,5Mq$ 

# **Tableau 4 :**

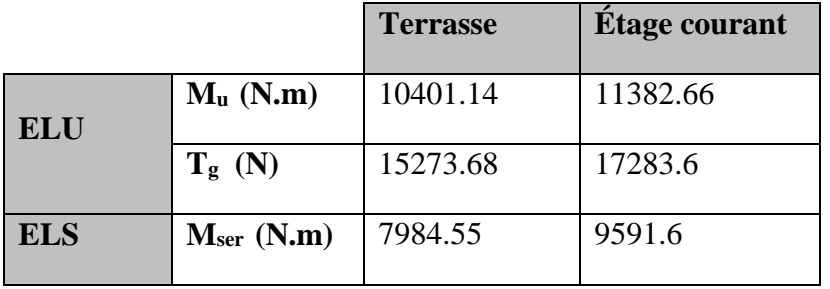
*Chapitre III Calcul des elements scondaire* 

## **5- CALCUL DU FERRAILLAGE :**

#### **5-1- Armatures Longitudinales :**

#### **5-1-1 Terrasse : E.L.U**

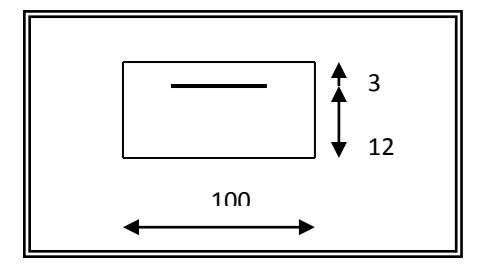

Fig-III-3-2-

#### $\mu = 0.0509 < \mu \ell = 0.392 \rightarrow A' = 0$  $0.0433 N.m.$  $14.2 \times 100 \times (12)^2$ 10401.14  $b.d<sup>2</sup>$ *N m b d M b <sup>u</sup>*  $\times100\times$  $\mu = \frac{m_u}{\sigma_v b \cdot d^2} =$

La section est simplement armée.

$$
\alpha = 1.25(1 - \sqrt{1 - 2\mu}) = 0.0653 \rightarrow \alpha = 0.0653
$$

$$
\beta = (1 - 0.4\alpha) = 0.974
$$

$$
M_1 = 10401.14 \qquad 2.56 \qquad \frac{2}{3}
$$

$$
A_{\rm l}^{\rm u} = \frac{M_{\rm l}}{\overline{\sigma}_{\rm s} \times \beta \times d} = \frac{10401.14}{348 \times 0.974 \times 12} = 2.56 \, \text{cm}^2
$$

 $A = 2.35$  cm<sup>2</sup>

#### **E.L.S :**

-La fissuration est peut nuisible, donc il n'y a aucune vérification concernant σs.

$$
\alpha \leq \overline{\alpha} = \frac{\gamma - 1}{2} + \frac{f_{c28}}{100} , \quad \text{avec : } \gamma = \frac{M_u}{M_s} , \quad f_{c28} = 25 MPa
$$

#### **Tableau. III.5 :**

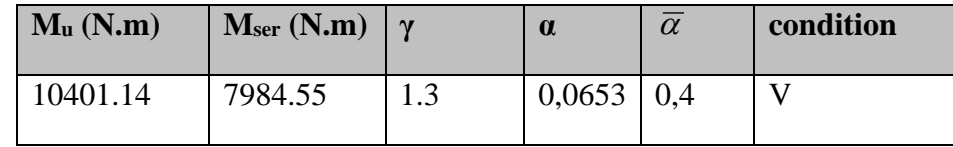

**Pourcentage minimale :** BAEL91 (art B.6.4)

 $A'_{\text{min}} \ge 0,001 \times b \times h = 0,001 \times 100 \times 15 = 1,5 \text{cm}^2$ 

**Condition de non fragilité :** BAEL91 (art A.4.2)

 $A_{min} \geq 0.23.b.d.$ *e t f*  $f_{t28}$ 

 $A_{\text{min}} \ge 0.23 \times 100 \times 12 \times (2.1/400) = 1.45 \text{ cm}^2$ .

**•** Tableau récapitulatif :  $A = max (A<sub>u</sub>; A<sub>min</sub>; A'<sub>min</sub>)$ **Tableau 6** 

## *Chapitre III Calcul des elements scondaire*

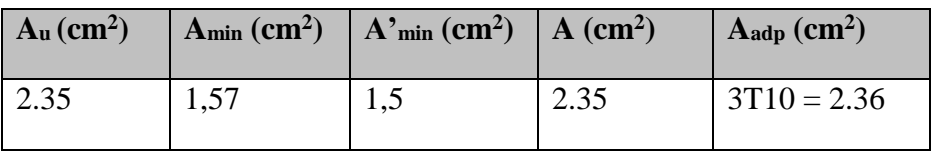

#### **Tableau. III. 6**

## **2 Étage courant :**

## **E.L.U :**

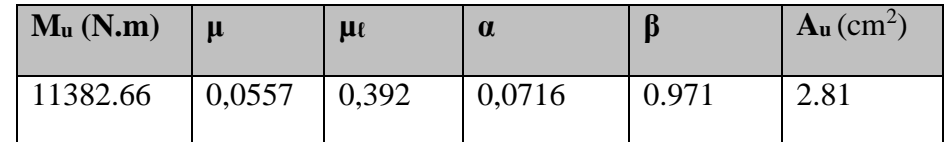

#### **Tableau. III. 7**

## **E.L.S :**

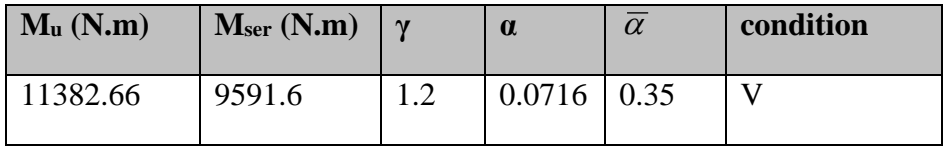

#### **Tableau. III. 8**

## \***Tableau récapitulatif** :  $A = max (A_{\mu}; A_{\min}; A_{\min}')$

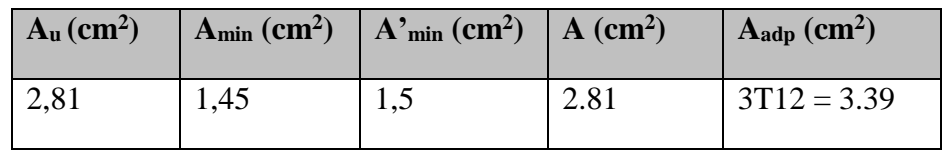

#### **Tableau. III.9**

#### **5-2 -Vérification De L'effort tranchant :** BAEL91 (A.5.1)

 $\begin{cases} & \tau_u = \frac{V_u}{bd} \end{cases}$  $\frac{V_u}{bd} = \frac{15273.68}{1000 \times 120}$  $\frac{15275.06}{1000 \times 120} = 0.127 MPa.$  $\overline{\tau_{u}} = min\{0.13f_{c28}, 5 \text{ MPa}\} = 3.25 \text{ MPa}.$ La fissuration est peu nuisible.

 $\tau_u = 0.127 \text{ MPa} < \tau_u = 3.25 \text{ MPa} \rightarrow (C.V)$ 

Les armatures transversales ne sont pas nécessaires

## **5-3-Les Armatures De Répartition :**

- Terrasse:  $Ar = \frac{71}{1} = \frac{2.50}{1} = 0.59$ cm<sup>2</sup> 4 2.36 4  $Ar = \frac{A}{A} = \frac{2.36}{A} = 0.59$ cm Soit :  $A_r = 3006 = 0.85$  cm<sup>2</sup>
- <u>Étage courant</u>:  $Ar = \frac{A}{A} = \frac{3.33}{A} = 0.85$ cm<sup>2</sup> 4 3.39 4  $Ar = \frac{A}{4} = \frac{3.39}{4} = 0.85$  *cm*<sup>2</sup> Soit :  $A_r = 3$  Ø6 = 0.85 cm<sup>2</sup>

#### **5-4- Espacement Entre Les Armatures :**

- Les armatures longitudinales :  $\frac{\text{T} \cdot \text{Terms}}{S_f}$  =  $\frac{100}{2}$  = 33.33cmSoit : St = 30 cm.  $S_i = \frac{100}{3} = 33.33$ cm
- $\frac{16 \text{ Hage} \text{ courant}}{3}$  **:**  $S_t = \frac{160}{3} = 33.33 \text{ cm}$  $=\frac{100}{2}$  = 33.33*cm* Soit : St = 30 cm.
	- **Les armatures transversales :**
	- Terrasse :  $S_t = \frac{100}{2} = 33.33$  cm 3  $=\frac{100}{2}$  = 33.33 cm . Soit : St = 30 cm.
	- $S_t = \frac{100}{3} = 33.33$ *cm*  $=\frac{100}{2}$  = 33.33*cm* Soit : St = 30 cm.

Les écartements choisis pour les armatures sont admissibles puisqu'ils sont inférieurs aux valeurs max données par :

$$
S_i^l \le \min(3h.33cm) \Rightarrow 30 \le S_i^l = 33cm
$$

$$
S_i^r \le \min(3h.45cm) \Longrightarrow 25 \le S_i^r = 45cm
$$

**6- Vérification de la flèche :** BAEL91 (art B.6.5, 1)

 $\cdot$   $\frac{h}{1} \ge \frac{M_t}{1}$ L  $^{-10M_o}$  $\geq \frac{M_t}{10 M_o}$   $\Rightarrow \frac{15}{120}$  = 0.125  $\geq$  0.1...... $M_T = M_0$  $\Rightarrow \frac{15}{120} = 0.125 \ge 0.1$ ......*M*<sub>T</sub> *M* (c.v)  $A \rightarrow 4,2$ 

• 
$$
\frac{R}{b_0.d} \leq \frac{4}{f_e}
$$

A/ Étage courant :  $\frac{3.39}{100 \times 10^{-10}} = 0.0028 \le \frac{4.2}{100} = 0.0105$ 400  $0.0028 \leq \frac{4.2}{100}$  $100 \times 12$  $\frac{3.39}{2.333} = 0.0028 \le \frac{4.2}{100} =$  $\times$ (c.v)

B/ Terrasse : 
$$
\frac{2.36}{100 \times 12} = 0.00197 \le \frac{4.2}{400} = 0.0105
$$
 (c.v)

$$
\frac{h}{l} \ge \frac{1}{16} \Rightarrow \frac{15}{120} = 0.125 \ge 0.0625
$$
 (c.v)

Les trois conditions sont vérifiées, donc le calcul de la flèche ne s'impose pas

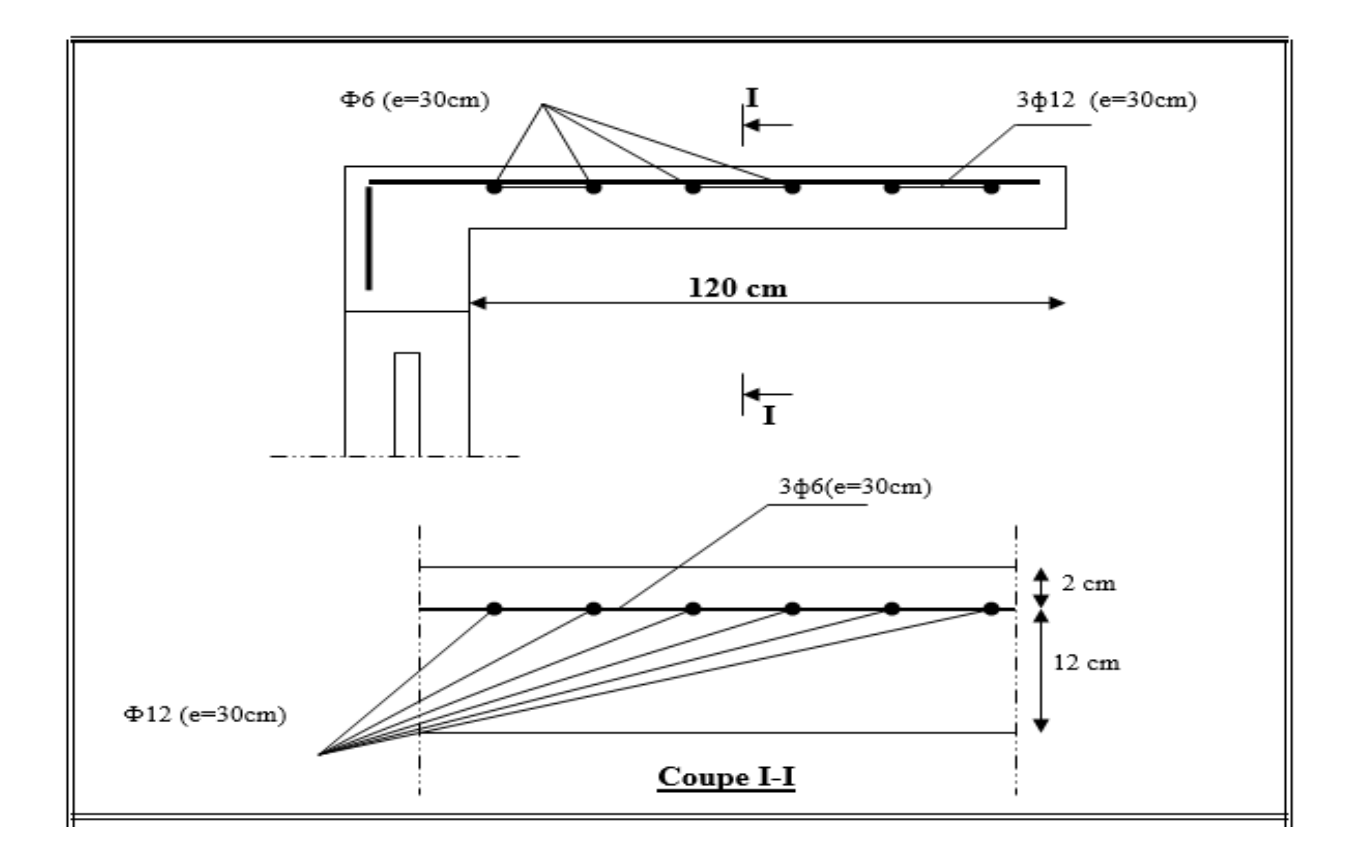

**Fig-III-3-3-**Ferraillage de la console

**7 : Méthode de calcul (balcon à corps creux) TYPE2:**

**Poutre repose sur 2 appuis :**

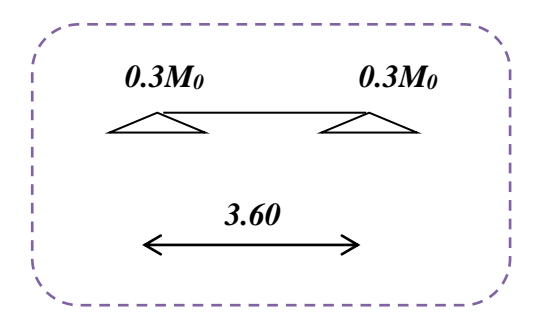

**Fig.3.4. des poutrelles à 2 appuis**

*Etude d'un bâtiment R+9+SS -* 105 - *Promotion 2018*

## **7.1. Terrasse :**

**7.1.A : Les moments isostatiques :**

$$
\checkmark \qquad M_0 = \frac{p_u \times l^2}{8} =
$$

1. **TableauIII-10**. Les moments isostatiques à E.L.U et E.L.S :

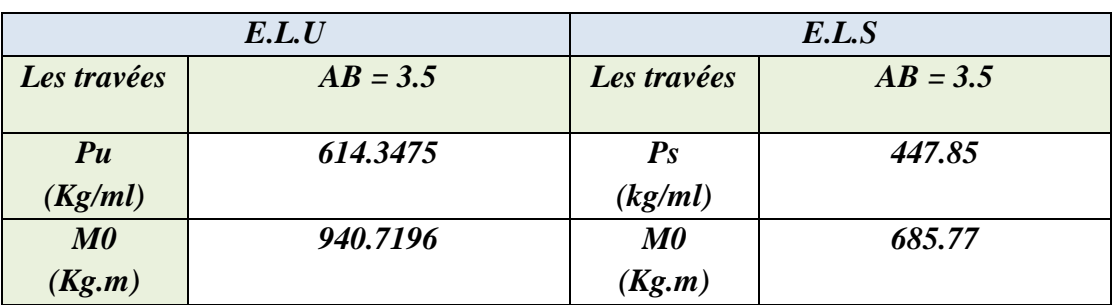

#### **7.1.B : Les moments sur appuis :**

**TableauIII-11.** Les moments sur appuis à E.L.U et E.L.S

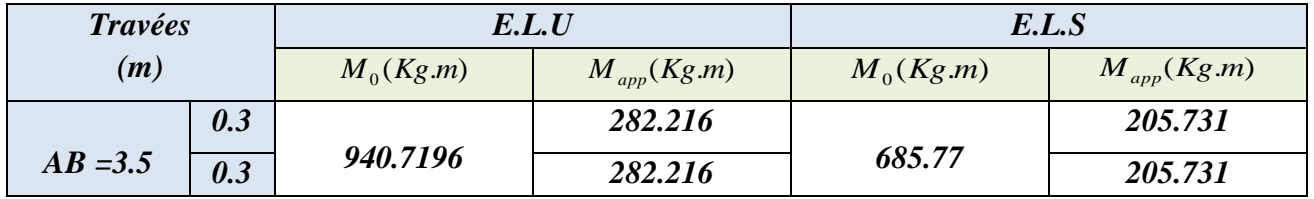

## **7.1.C : Moment sur travée** *:*

**α =0.145**

$$
M_{t} + \frac{M_{t} + M_{w}}{2} \ge (1 + 0.3\alpha)M_{0} \Rightarrow Mt \ge 0.74Mo
$$
.................1

 1.05 0.75 ..............................2 2 *M*<sup>0</sup> *Mt Mo M M M <sup>l</sup> <sup>w</sup> <sup>t</sup>* 

$$
Mt \ge \frac{1.2 + 0.3\alpha}{2} M_0 \Rightarrow Mt \ge 0.62Mo \quad \text{Travée de rive.......3}
$$

 $Mt = max(1, 2, 3) = 0.75Mo$ 

#### **TableauIII-12** : Les Moment sur travée à E.L.U et E.L.S

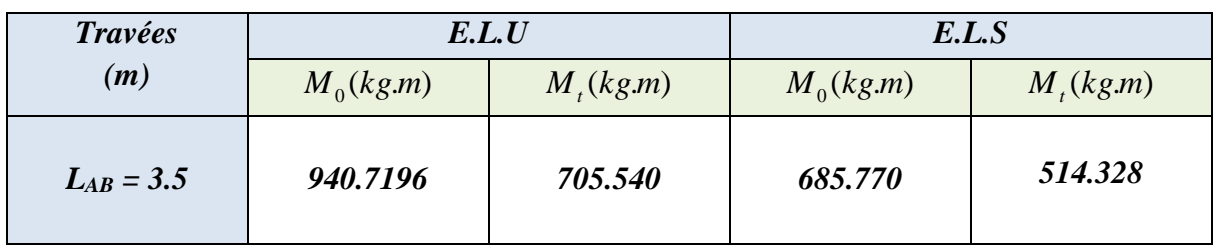

**7.1.3. L'effort tranchant :**

$$
V_g = \frac{P_u l}{2} + \frac{M_E - M_w}{l}
$$
  

$$
V_d = -\frac{P_u l}{2} - \frac{M_E - M_w}{l}
$$
  

$$
V_{0x} = \frac{P_u l}{2}
$$

#### **TableauIII-13.** L'effort tranchant à E.L.U et E.L.S

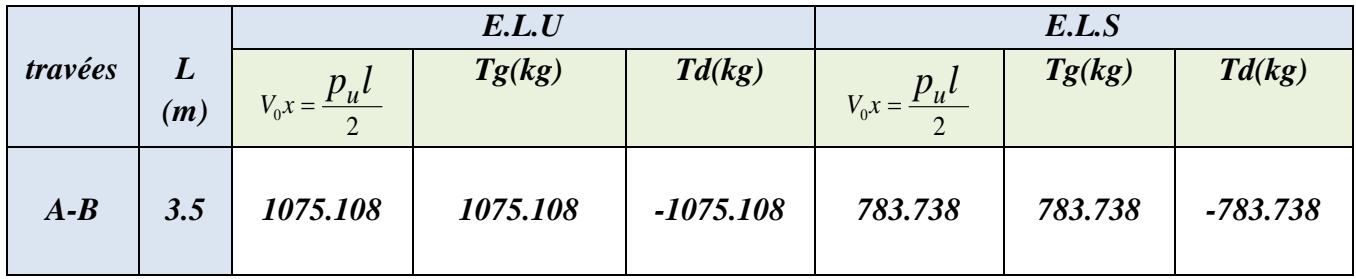

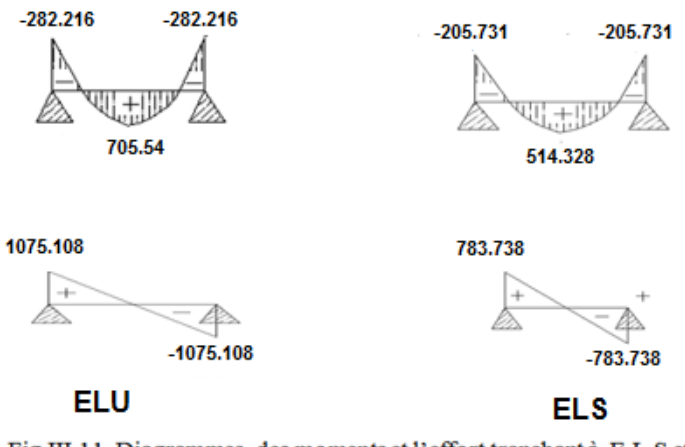

Fig.III.11. Diagrammes des moments et l'effort tranchant à .E.L.S et E.L.U **TERASSE** 

#### **7.2. Plancher d'étages courants.**

#### **7.2.A : Les moments isostatiques :**

 $\sqrt{M_0} = \frac{p_u \times l^2}{2} =$ 8 2 0  $M_0 = \frac{p_u \times l}{l}$ 

**TableauIII-14 :** Les moments isostatiques à E.L.U et E.L.S

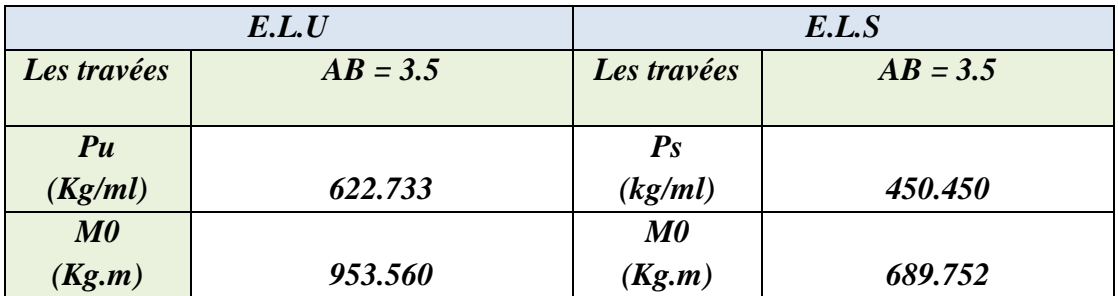

#### **7.2.B : Les moments sur appuis :**

**TableauIII-15 :** Les moments sur appuis à E.L.U et E.L.S

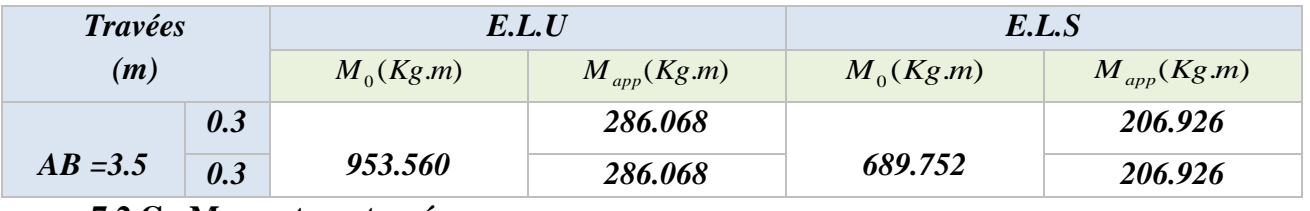

**7.2.C : Moment sur travée** *:*

**α =0.216**

$$
M_{t} + \frac{M_{t} + M_{w}}{2} \ge (1 + 0.3\alpha)M_{0} \Rightarrow Mt \ge 0.74Mo
$$
.................1  

$$
M_{t} + \frac{M_{t} + M_{w}}{2} \ge 1.05M_{0} \Rightarrow Mt \ge 0.75Mo
$$
.................2  

$$
Mt \ge \frac{1.2 + 0.3\alpha}{2}M_{0} \Rightarrow Mt \ge 0.62Mo
$$
 Travelerive............3

 $Mt = max(1, 2, 3) = 0.75Mo$ 

**TableauIII-16 :** Les Moment sur travée à E.L.U et E.L.S

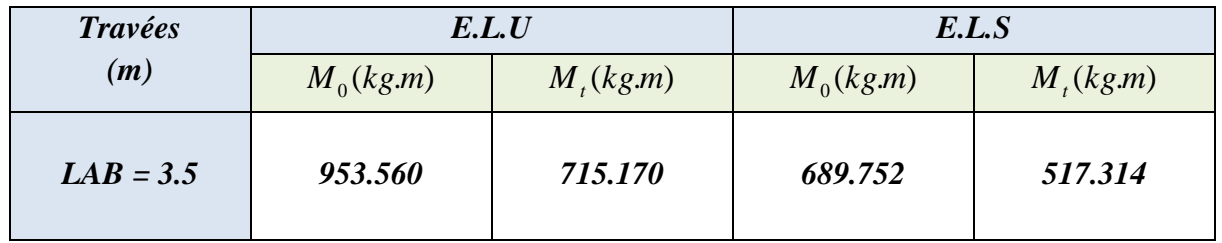

*Etude d'un bâtiment R+9+SS -* 108 - *Promotion 2018*

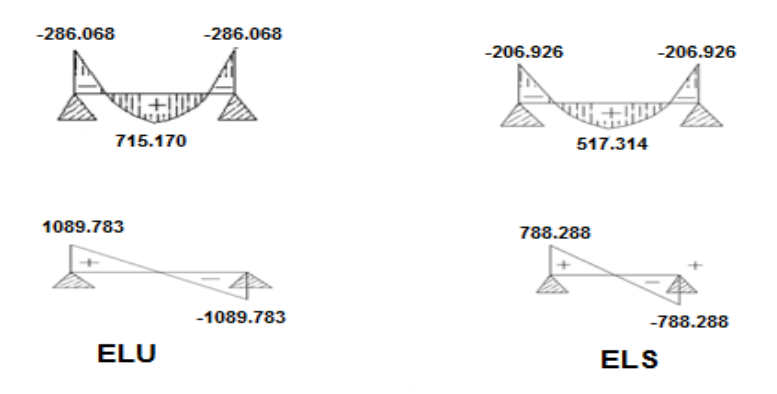

Fig.III.1.1.Diagrammes des moments et l'effort tranchant à .ELU et ELS Etage courant

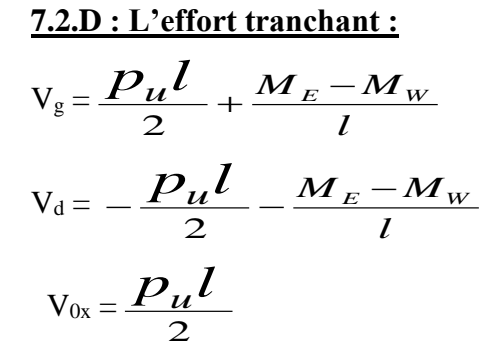

TableauIII-17. L'effort tranchant à E.L.U et E.L.S

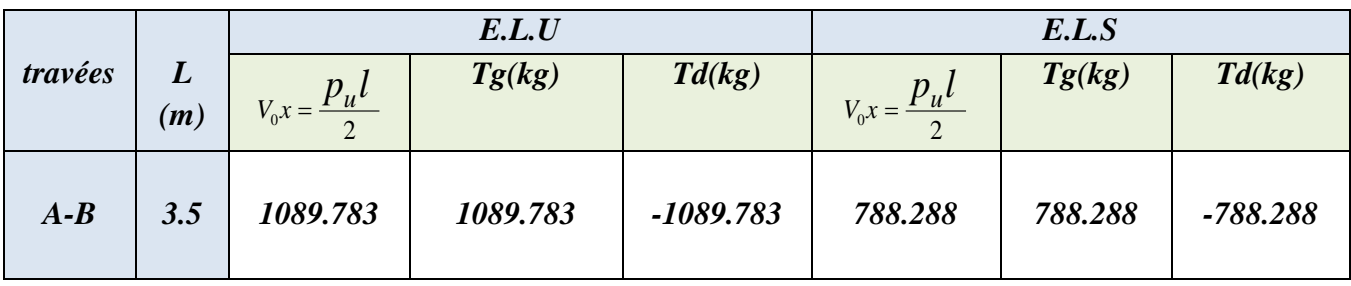

#### **7.3. Calcul du Ferraillage :**

 On va calculer le ferraillage de la poutrelle la plus sollicitée pour le plancher terrasse et le plancher étage courant.

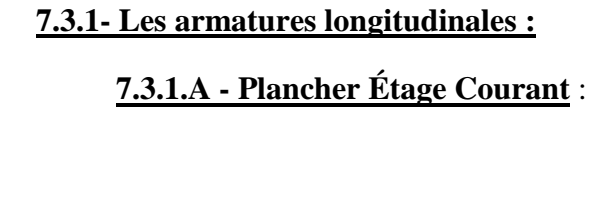

- $b = 65cm$  ;  $b0 = 10cm$
- $h = 20cm$  ;  $h0 = 4cm$

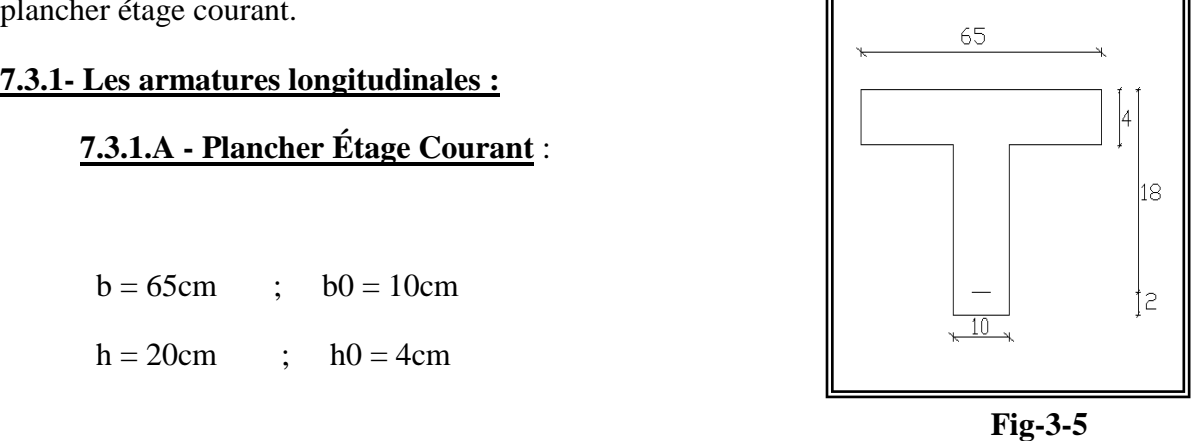

## **7.3.1. B - l'enrobage:**

 $c \geq c' + \Phi/2$ . c'= 1cm (fissuration peu préjudiciable).BAEL91.A.7.1  $\Phi = h/10 = 20/10 = 2$  cm. BAEL91. A.7.2.1  $c > 1 + 2/2 = 2$  cm.  $*$  Donc on adopte  $c = 2$ cm.  $d = h - c = 20 - 2 = 18$ cm  $d = 18cm$  ;  $c = 2 cm$ 

#### **7.3.2. Calcul du ferraillage dans la plancher d'étages courants :**

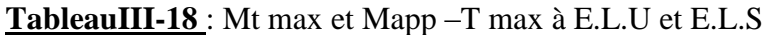

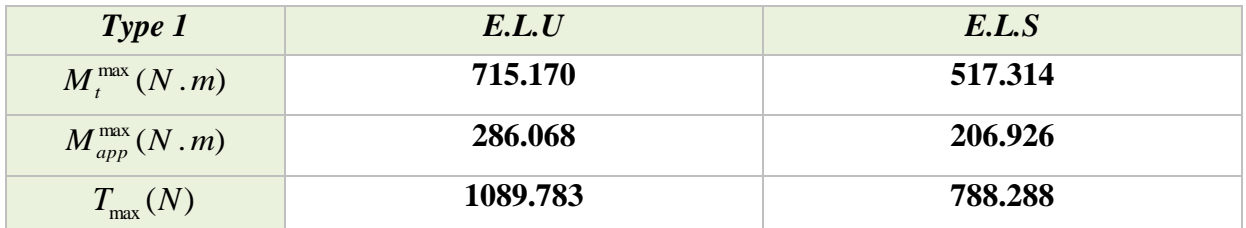

#### **7.3.2.a. E. L. U :**

#### **\*En Travée :**

Le moment fléchissant Mo équilibré par la table est :

$$
M_0 = \overline{\sigma_b} \cdot b \cdot h_0 \cdot \left( d - \frac{h_0}{2} \right)
$$
  

$$
M_0 = 14, 2 \times 65 \times 4 \times \left( 18 - \frac{4}{2} \right) = 59072 \text{ N.m}
$$

Mt max = **7151.70 N.m** ≤ M0 = 59072 N.m

 Donc une partie seulement de la table est comprimée, et la section en T sera calculée comme une section rectangulaire de largeur b = 65cm

$$
\mu = \frac{M_t}{\sigma_b \times b \times d^2} = \frac{7151.70}{14.2 \times 65 \times 18^2} = 0.0239 \times \mu_l = 0.392
$$

Alors Les armatures comprimées ne sont pas nécessaires.

$$
\alpha = \frac{1 - \sqrt{1 - 2\mu}}{0.8} \qquad ; \quad \beta = 1 - 0.4\alpha \qquad ; \qquad A_u = \frac{M_t}{\sigma_s \times \beta \times d}
$$

*Etude d'un bâtiment R+9+SS -* 110 - *Promotion 2018*

**Tableau. III-19.** Calcul des armatures longitudinales **:**

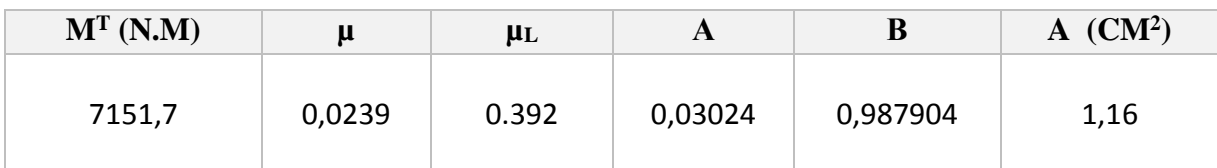

#### \***En Appuis :**

 $M_{app}$ = -2860.68 N.m < 0

 Le moment sur appui est négatif, donc le béton de la dalle se trouve dans la partie tendue, alors nous considérons une section rectangulaire de largeur bo = 10 cm.

$$
\mu = \frac{M_t}{\sigma_b \times b \times d^2} \quad ; \quad \alpha = \frac{1 - \sqrt{1 - 2\mu}}{0.8} \quad ; \quad \beta = 1 - 0.4\alpha \quad ; \quad A_u = \frac{M_t}{\sigma_s \times \beta \times d}
$$

**Tableau. III-20-.** Calcul des armatures longitudinales **:**

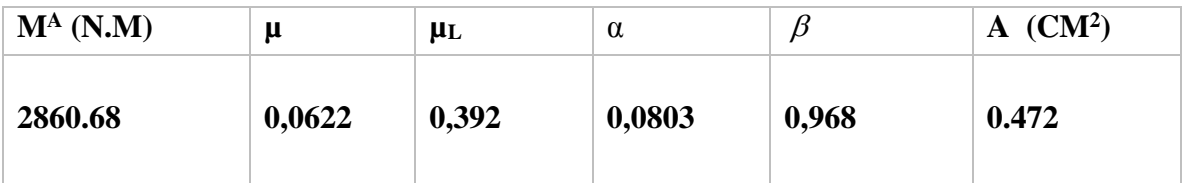

#### **7.3.2.b - E. L. S :**

D'après le BAEL91

 **◆** La fissuration est peut nuisible  $\rightarrow$  Il n'y a aucune vérification concernent  $\sigma$ <sub>s</sub>. La vérification de la contrainte max du béton n'est pas nécessaire si l'inégalité suivante est vérifiée : 2 100  $l = \frac{\gamma - 1}{2} + \frac{f_{c28}}{100}$  $\alpha \leq \alpha_i = \frac{\gamma - 1}{\gamma} + \frac{f_{c28}}{\gamma}$ , avec : *ser u M*  $\gamma = \frac{M}{M}$ 

#### \* Tableau. III-21. La vérification de la contrainte max du béton.

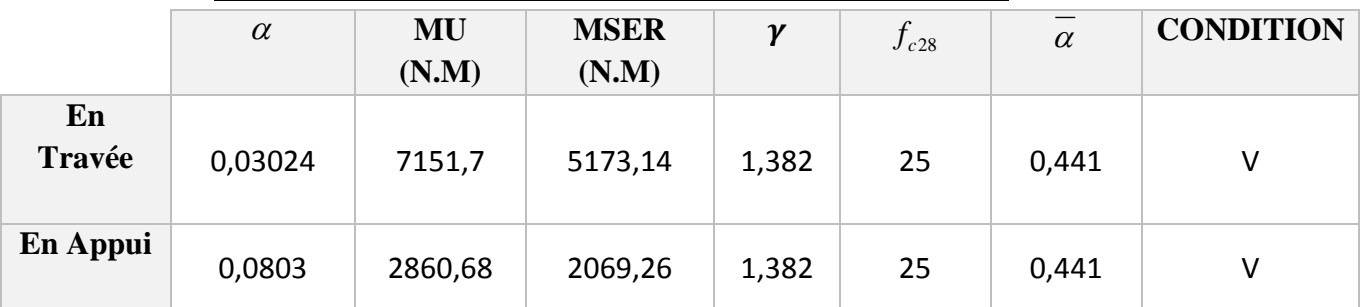

**7.3.3 - Condition de non fragilité :** BAEL (A.4.2,1)

$$
A_{\min} \ge 0.23 \times b \times d \times \frac{f_{t28}}{f_e}
$$

En Travée : 2  $A_{\text{rmin}} \ge 0,23 \times 65 \times 18 \times \frac{2,10}{400} = 1,41 \text{ cm}^2$ 

> En Appuis :  $A = 0.23 \times 10 \times 18 \times \frac{2,10}{2} = 0.22$  cm<sup>2</sup>  $A_{\text{rmin}} \ge 0,23 \times 10 \times 18 \times \frac{2,10}{400} = 0,22 \text{ cm}$

*7.3.4- Pourcentage minimal* : BAEL91 (art B.6.4)

 $A_m^{\prime \geq 0.001 \times b \times h}$ 

En Travée: Am'  $\geq 0.001 \times 65 \times 20 = 1,30$  cm<sup>2</sup>.

En Appuis : Am'  $\geq 0.001 \times 10 \times 20 = 0.20$  cm<sup>2</sup>

#### *7.3.5- Tableau Récapitulatif :*

 $A = max (A<sup>cal</sup>; Amin; Am)$ 

**Tableau. III-22** : Choix de section des armatures longitudinales

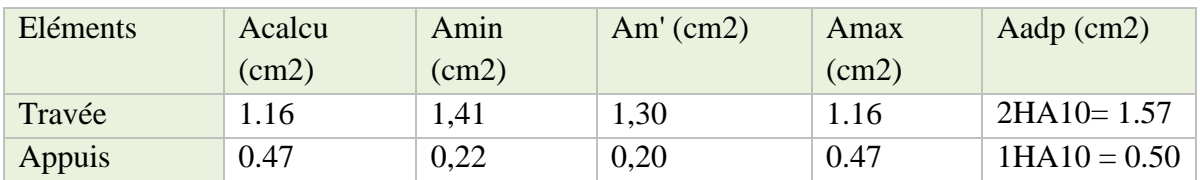

#### *7.3.6-Vérification de l'effort tranchant* **:** BAEL91 (art A.5.1)

 La contrainte tangente :  $b_0 \times d$  $\frac{T_u}{b_0 \times}$  $=$ 0  $\tau_u = \frac{I_u}{I_u}$  (BAEL91 (A.5.1,1))

**T<sup>u</sup>** : La valeur de calcul de l'effort tranchant vis-à-vis d'E.L.U.

**b<sup>0</sup>** : Désigne le largeur de l'âme.

**d** : La hauteur utile de la nervure.

$$
\tau_u = \frac{T_u}{b_0 \times d} = \frac{10897.83}{100 \times 180} = 0.605 Mpa
$$

■ Les armatures d'âme sont droites ( $\perp$  à la fibre moyenne), donc  $\tau_u$  doit être au plus égale à la plus basse des deux valeurs :

$$
\overline{\tau_u} = \min\left(0, 20 \frac{f_{cj}}{\gamma_b}; 5 MPa\right)
$$
 Fissuration peu nuisible (BAEL91 (A.5.1,211)).  

$$
\overline{\tau_u} = \min\left(0, 13 f_{c28}; 5 MPa\right) = \min\left(3, 25; 5 MPa\right) = 3, 25 MPa
$$

$$
\tau_u=0.618Mpa\prec\overline{\tau}=3.25Mpa.............(cv)
$$

**Diamètre minimale**  $\Phi t$ : BAEL91 (A.7.2, 2)  $\overline{\phantom{a}}$  $\bigg)$  $\left(\frac{ht}{2\pi};\phi_i;\frac{b_0}{\pi}\right)$  $\setminus$  $\leq$  min $\Big($ 10  $;\phi_{i};$ 35  $\phi_t \leq \min\left(\frac{ht}{2\epsilon}; \phi_t; \frac{b_0}{16}\right)$ 

*l* **:** Diamètre minimal des armatures longitudinales.

$$
\phi_t \le \min\left(\frac{200}{35}; 10; \frac{100}{10}\right) \Rightarrow \phi_t \le \min\left(5, 71; 10; 10\right)
$$

Soit  $\phi_t = 6mm$  FeE235

At = 
$$
2\phi
$$
 6 = 0,56 cm<sup>2</sup>.

#### **7.3.7-L'espacement St**: BAEL91 (A.5.1, 22)

$$
S_{i1} \le \min(0, 9d; 40 \text{ cm}) = 16, 20 \text{ cm}
$$

$$
S_{t2} \le \frac{At \cdot f_e}{0.4b_0} = \frac{0.56 \times 235}{0.4 \times 10} = 32,90 \text{ cm}
$$

$$
S_{t3} \le \frac{0.9 \times A_t \times f_e}{\gamma_s b_0 (\tau_u - k0.3 f_{t28})} = \frac{0.9 \times 0.56 \times 235}{1.15 * 10 * (0.605 - 0.3 * 2.1)} = 858.26 \dots \text{BAEL91 (A.5.1, 23)}
$$

 $k = 1 \rightarrow$  flexion simples

$$
st \leq \min(s_{t_1}, s_{t_2}, s_{t_3})
$$

 On dispose nos armatures transversales avec un espacement de 15 cm avec un premier espacement auprès de l'appui de 10 cm.

#### **7.3. 8-Influence de l'effort tranchant au voisinage des appuis :** BAEL91 (A.5.1,31)

**a/** Sur un appui de rive ou intermédiaire on vérifier que

L'on a: 
$$
T_u \le 0.267 \times a \times b_0 \times f_{c28}
$$
  
\n $T_u = 7882.88 \text{ N}$   
\n $T_u = 7882.88 \text{ N} \le 0.267 \times 16.2 \times 10 \times 100 \times 25 = 108135 N \dots (cv)$ 

Au maximum a = 0,9. d = 16,20 cm.

**b/** Au droit d'un appui simple, la section A des armatures longitudinales inférieures doit être telle

que l'on ait : *e*  $s \frac{I_u}{f_e}$  $A \geq \gamma_s \frac{T_u}{a}$ A =  $2T10= 1.57$  cm<sup>2</sup> = 157 mm<sup>2</sup> 226 22.663 .................................( ) <sup>2</sup> <sup>2</sup> *A mm mm cv* 400  $1.15 \times \frac{7882.88}{1.15}$ *f*  $A \geq \gamma_s \frac{T}{r}$ *e*  $\geq \gamma_s \frac{I_u}{c} = 1.15 \times$ 

#### **7.3.9- La dalle mince (Table de compression) :** BAEL91 (B.6.8, 423)

 Le hourdis doit avoir un quadrillage de barres dont les dimensions de mailles sont définie comme suit:

 $\checkmark$  20 cm (5 p.m.) pour les armatures perpendiculaires aux nervures.

 $\checkmark$  33 cm (3 p.m.) pour les armatures paralléles aux nervures.

L'écartement L entre axes des nervures égal à 65cm donc :

 $4 \cdot L_n$ *e*  $A \perp = \frac{4 \cdot L}{2}$ *f*  $\perp = \frac{4 \cdot L_n}{r}$  ( la section des armatures en  $\perp$  aux nervures ).

$$
A \perp = \frac{4 \times 65}{520} = 0,50 \text{ cm}^2/\text{ml}.
$$
 On adapter 6005 = 1.18 cm<sup>2</sup>.

$$
A \, \text{/}\! \mu = \frac{A \perp}{2} \Rightarrow A \, \text{/}\! \mu = \frac{1.18}{2} = 0.59 \, \text{cm}^2 \, \text{/}\, ml
$$

On adapte :  $605 = 1.18$  cm<sup>2</sup>.

Donc on adopte un treillis soudé TS  $\varnothing$ 5 mailles (200×200) mm<sup>2</sup>.

#### *7.3.10- Vérification de la flèche* **:** BAEL91 (B.6.8, 424)

0.0555 0.0425..................( ) 360 20 15 3/ 0.009.............( ) 400 3.6 0.00134 65 18 3.6 1.57 <sup>2</sup> / 0.0555 0.0444..............................( ) 360 20 22.5 1 1/ 0 *cv M M l h cv b d f A cv l h t t e t* 

Les 3 conditions sont vérifiées, donc le calcul de la flèche ne s'impose pas

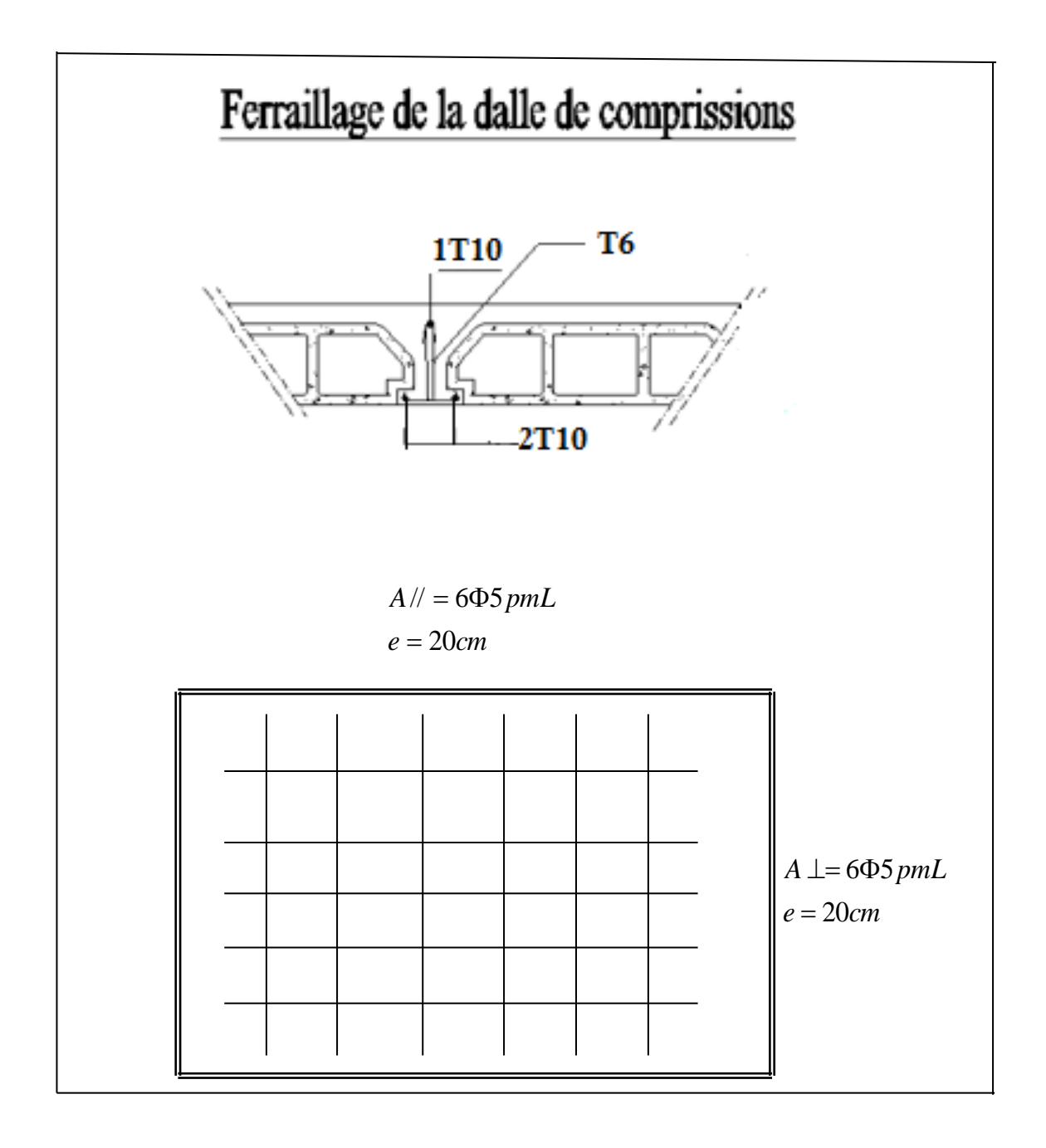

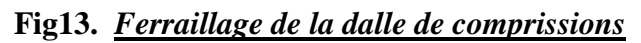

## *IV-1-CENTRE DE MASSE*

#### **A-DEFINITION :**

Le centre de masse d'un niveau considéré est défini mathématiquement par le barycentre des masses, il est défini aussi physiquement comme étant le point d'application de la résultante des efforts horizontaux extérieurs, ses coordonnées sont données par rapport à un repère (xoy) à un niveau global de la structure par les formules suivantes :

$$
X_G = \frac{\sum M_i . x_i}{\sum M_i} \qquad , \quad Y_G = \frac{\sum M_i . y_i}{\sum M_i}
$$

 $X<sub>G</sub>$  : abscisse du centre des masses d'un niveau « j » par rapport à o.

**Y<sup>G</sup>** : ordonnée du centre des masses d'un niveau « j » par rapport à o.

**xi**: abscisse du centre géomètre de la masses M<sup>i</sup> par rapport à o .

**yi**: ordonnée du centre géomètre de la masses M<sup>i</sup> par rapport à o .

**M<sup>i</sup>** : masse n° i pris en considération

## **B- CALCUL DU CENTRE DE MASSE Du BATIMENT :**

## **1. Les poutres secondaires :**

# **1.1. Poutre secondaire :( 0,35\*0, 30)** de **sous-sol**………. **RDC**

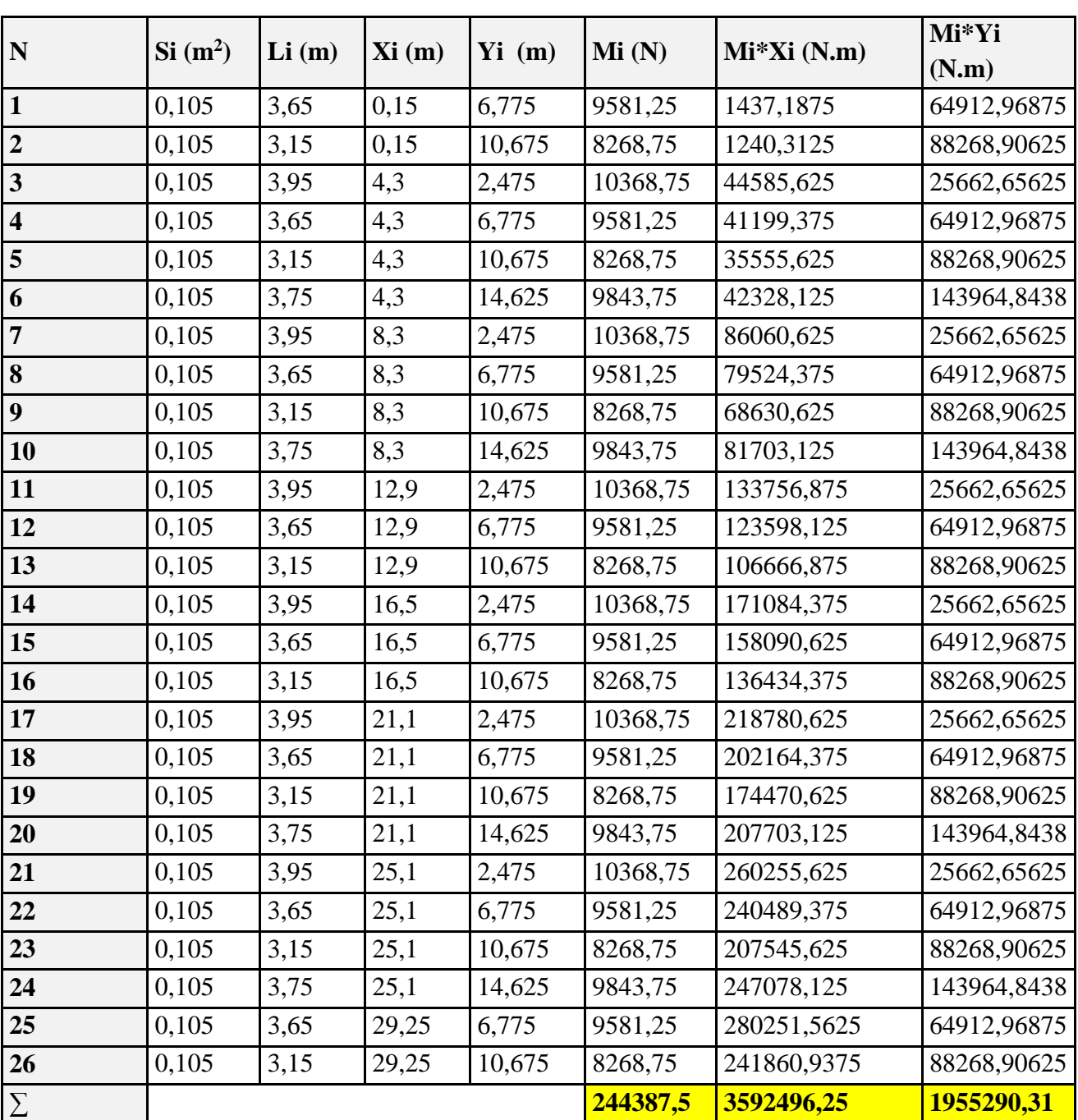

**Xi=14,7m,**

#### **Yi=8m**

## **1.2. Poutre secondaire :( 0,35 \* 0,30 )** de **RDC**……….**9 em étage**

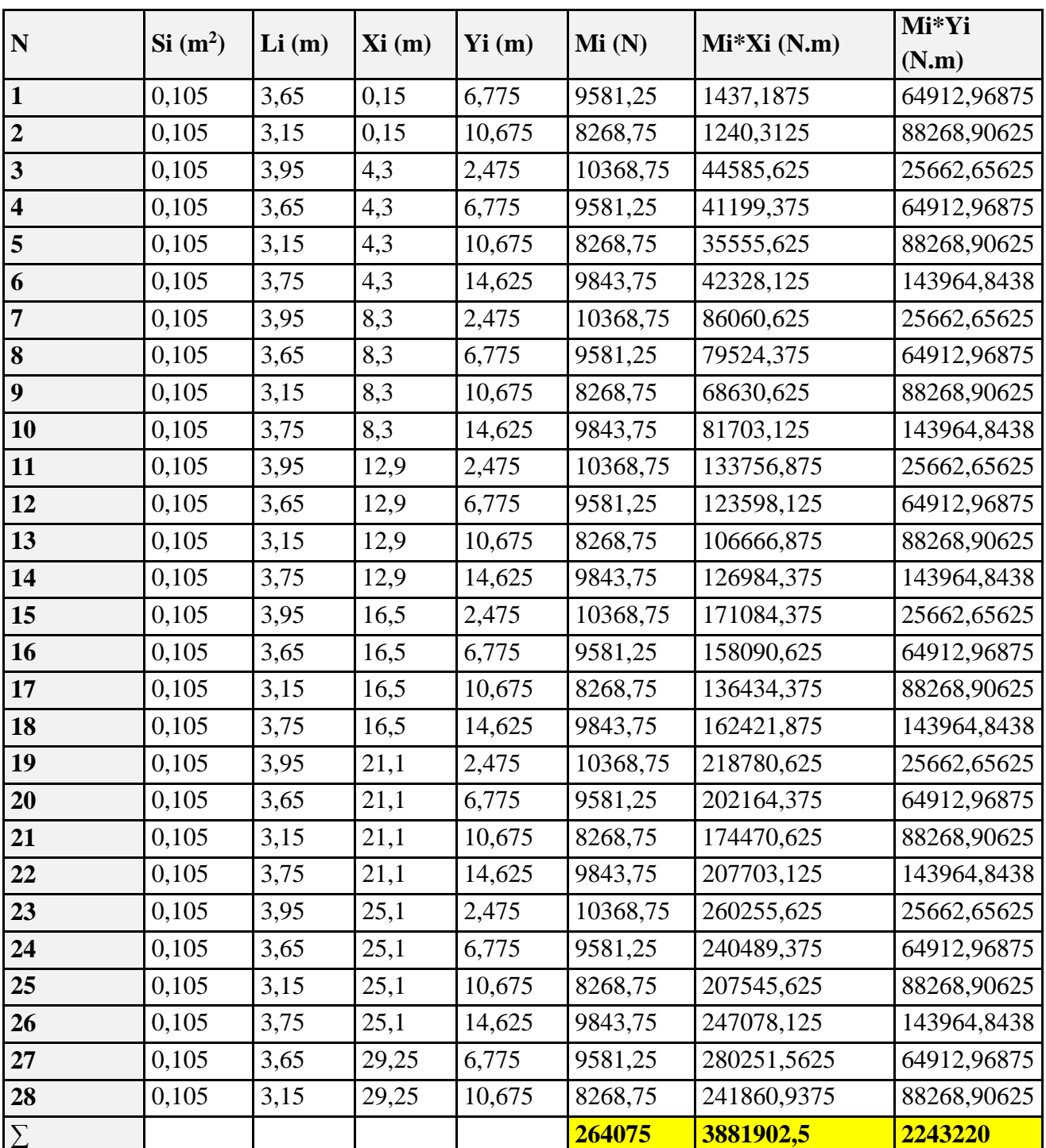

**X<sup>i</sup> =14,7m** 

**Y<sup>i</sup> = 8,49m**

#### **2. LES poutres principales :**

#### **2.1. Poutre principal :**

**( 0,40 \* 0,30)** de **sous-sol** . **8em étage**

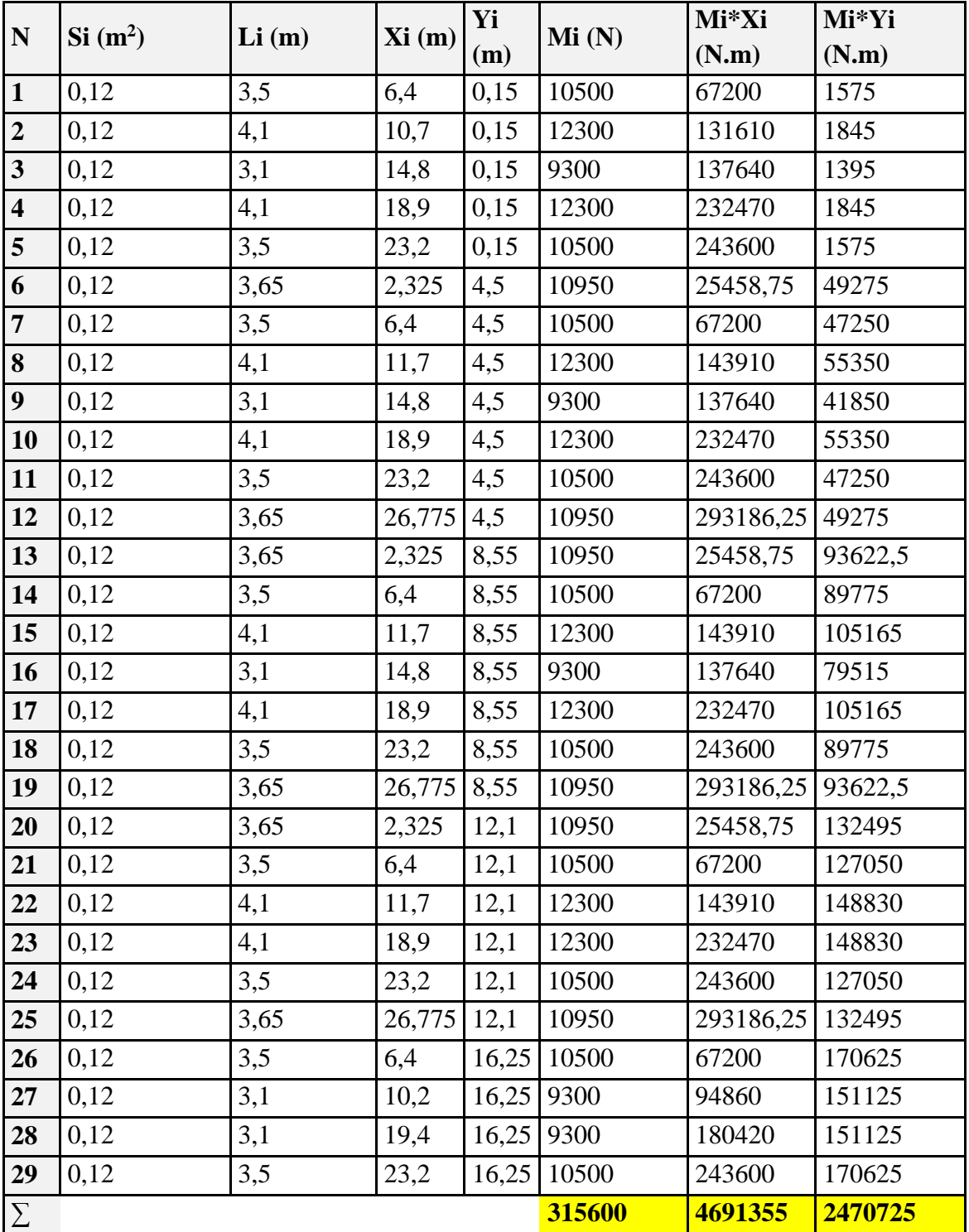

**Xi = 14,86m**

**Y<sup>i</sup> =7,83m**

## **2.2. Poutre principal :**

**(0,40.0,30)** de**9 em étage**

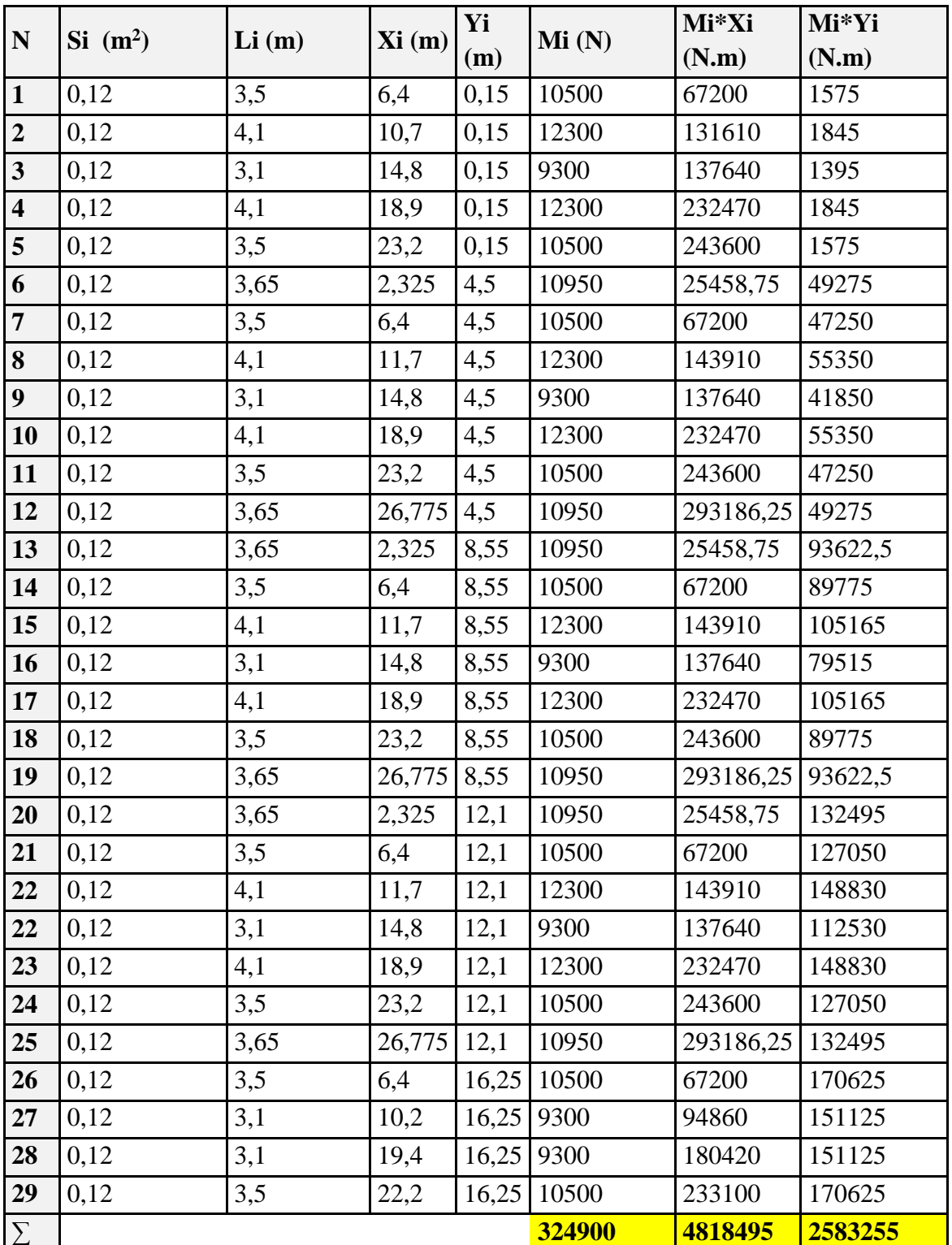

**Xi = 14,83m**

**Y<sup>i</sup> =7,95m**

## *3. Les Plancher :*

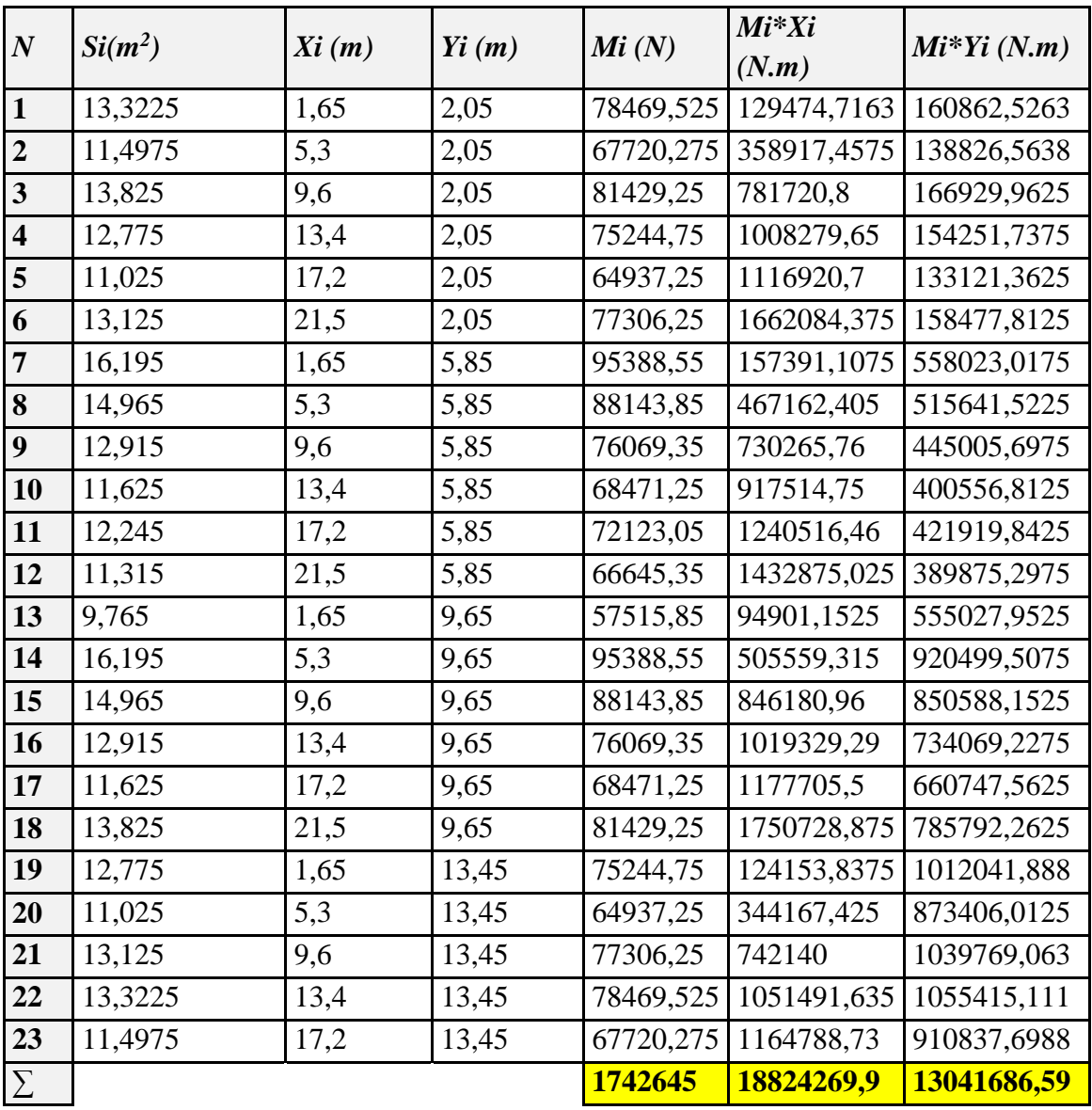

#### **3.1. Plancher terrasse :( G = 5890 N/m<sup>2</sup> )**

**Xi =10,80m , Y<sup>i</sup> =7,48m**

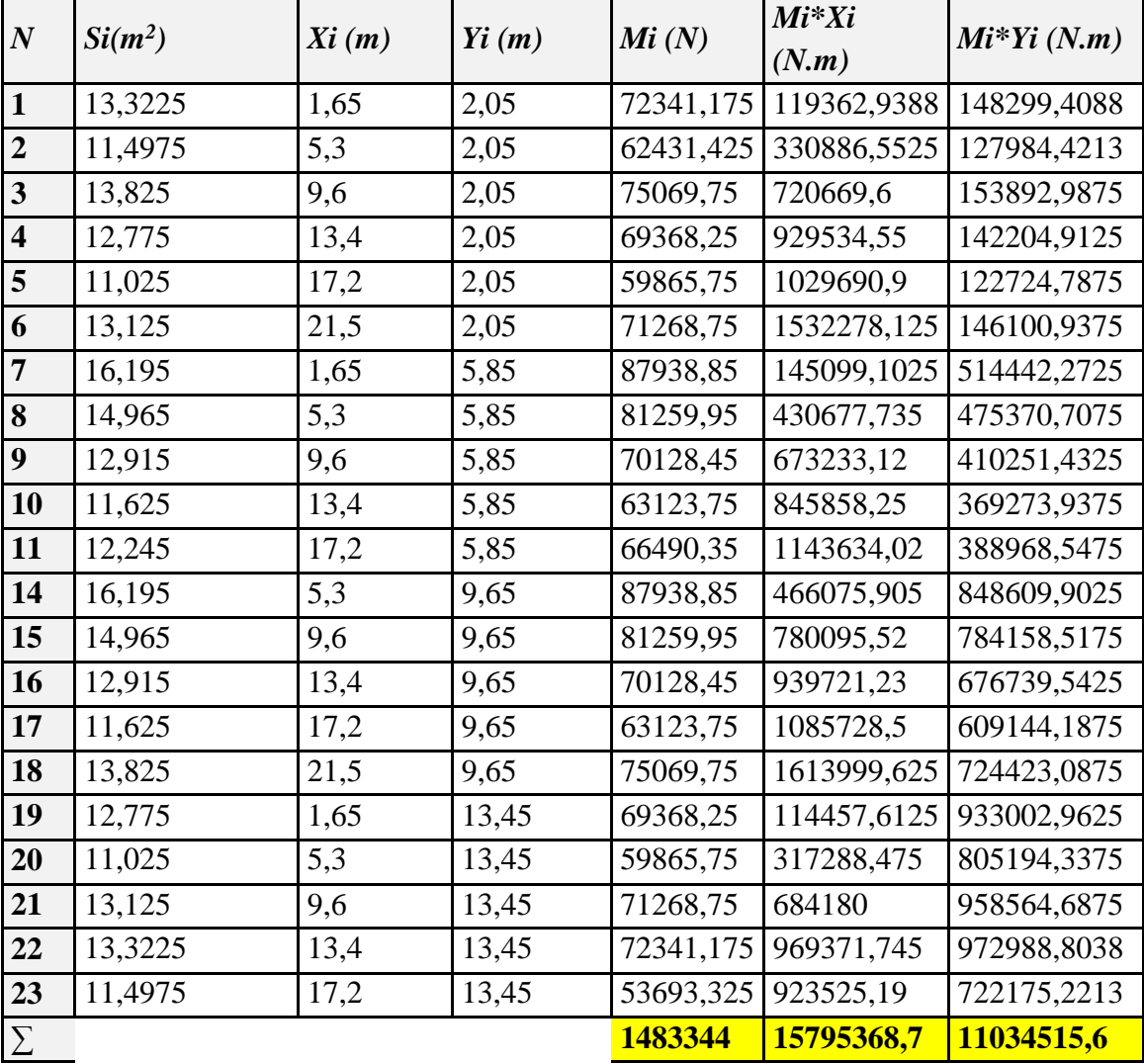

#### **3.2. Plancher étage courant :(G =5430 N/m<sup>2</sup> )**

**Xi =10,65m , Y<sup>i</sup> =7,44m**

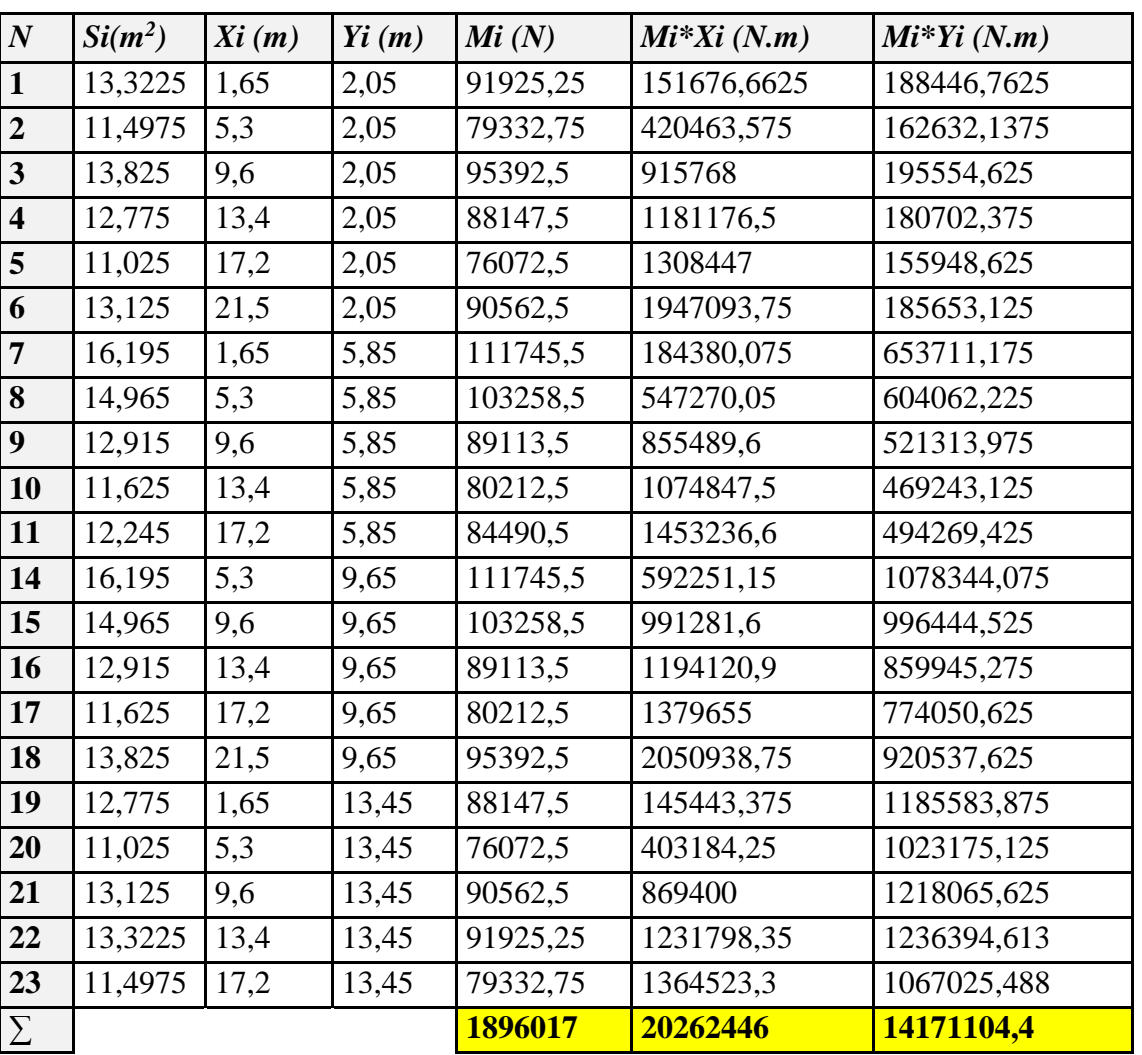

### **3.3. Dalle pleine étage sous-sol :(G =6900 N/m<sup>2</sup> )**

**Xi =10,69m** 

**Y<sup>i</sup> =7,47m**

## *. Les Poteaux :*

| $\overline{N}$          | $Si(m^2)$ | Hi(m) | Xi(m) | $Y_i(m)$ | Mi(N) | $Mi*Xi(N.m)$ | $Mi*Yi(N.m)$ |
|-------------------------|-----------|-------|-------|----------|-------|--------------|--------------|
| $\vert$ 1               | 0,225     | 3,2   | 4,4   | 0,2      | 18000 | 79200        | 3600         |
| $\overline{2}$          | 0,225     | 3,2   | 8,4   | 0,2      | 18000 | 151200       | 3600         |
| $\overline{3}$          | 0,225     | 3,2   | 13    | 0,2      | 18000 | 234000       | 3600         |
| $\overline{4}$          | 0,225     | 3,2   | 16,6  | 0,2      | 18000 | 298800       | 3600         |
| $\overline{\mathbf{5}}$ | 0,225     | 3,2   | 21,2  | 0,2      | 18000 | 381600       | 3600         |

 **Poteaux : sous-sol jusqu'à 9ème étage ……. ( 50\*45 ) cm**

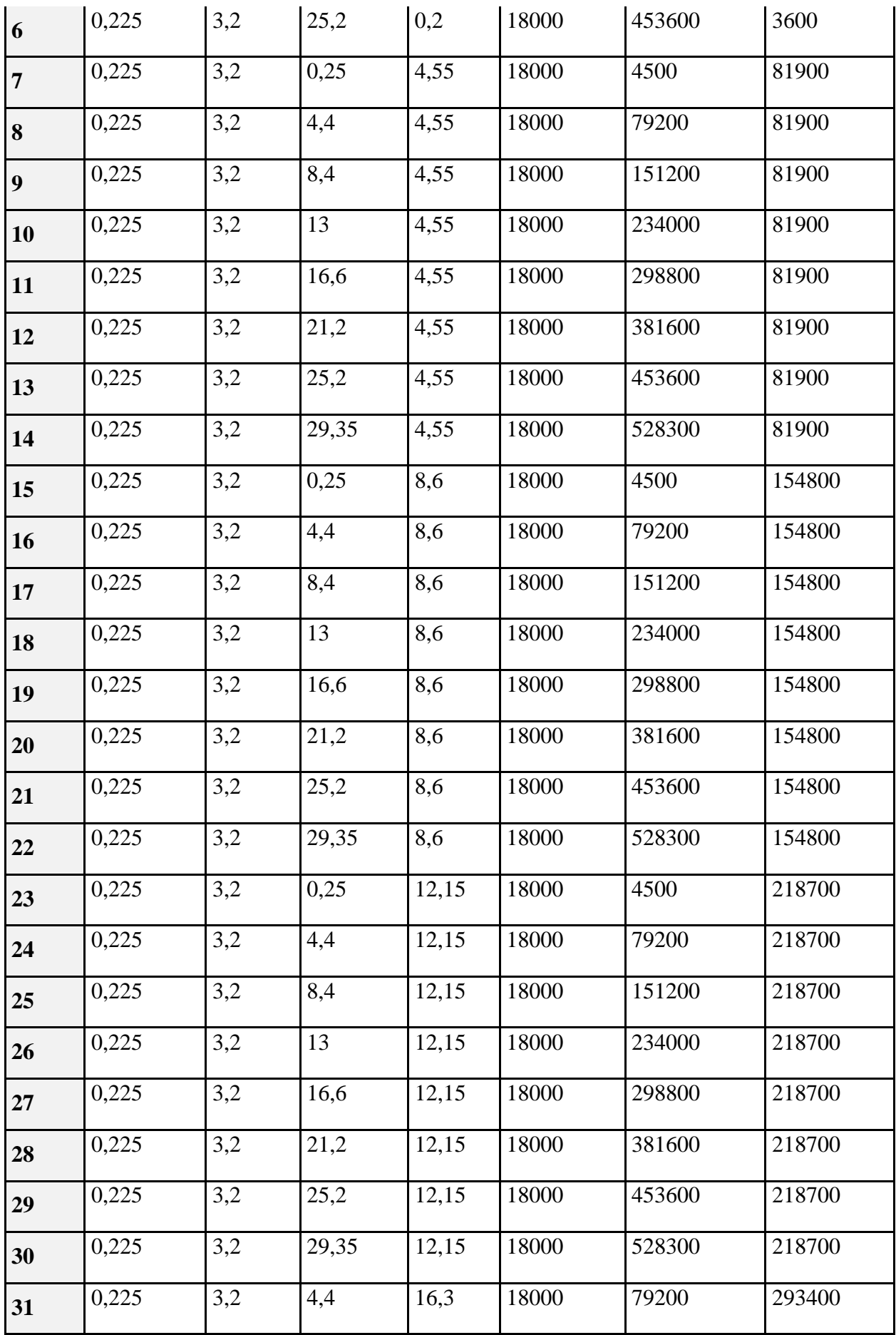

*Chapter III Calcul des éléments*

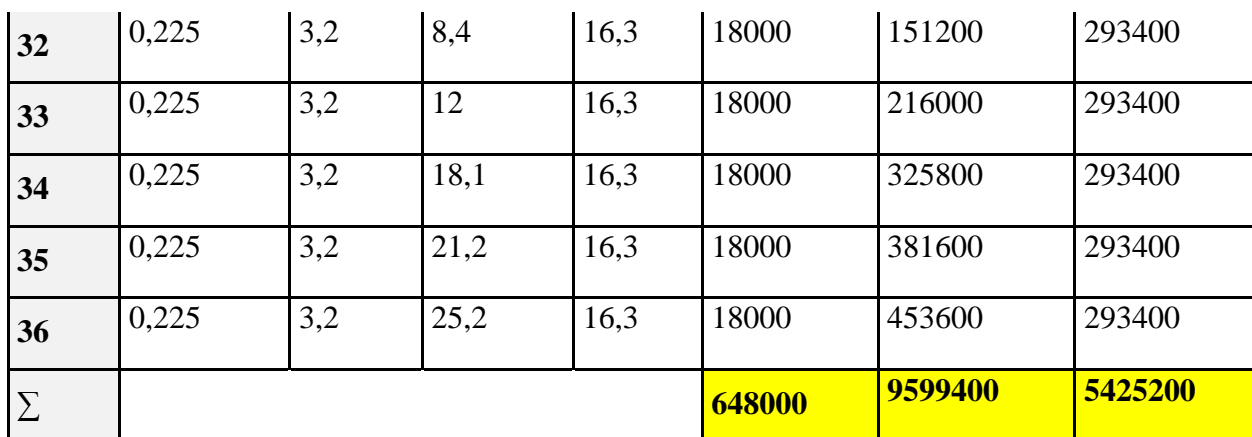

**Xi= 14,81 m , Yi= 8,37m**

**5***. Les voiles :*

**\*calcul avec tout les étages**

 $*$  Sens transversales  $: \gamma = 25000$  N/m<sup>3</sup>

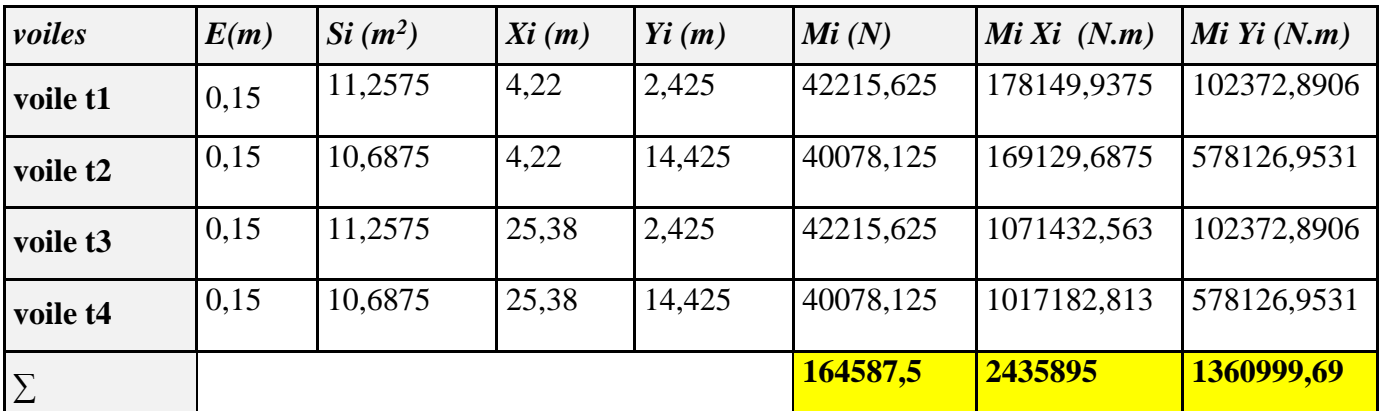

**X<sup>i</sup> =14,8 m**

**Y<sup>i</sup> = 8,27m**

**\* Sens longitudinal :**

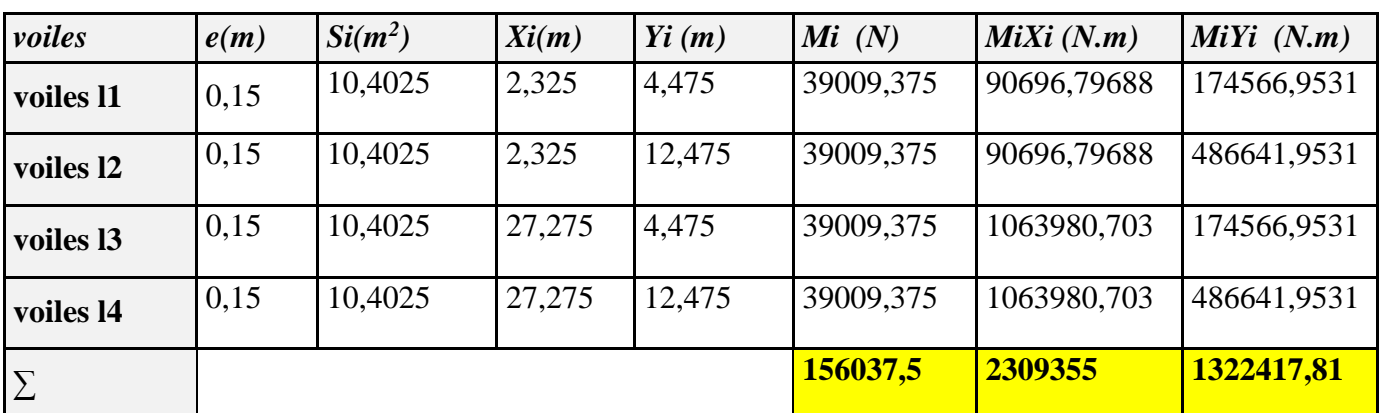

 $X_i = 14, 8m$ 

 **Y<sup>i</sup> = 8,48 m**

## **6.** *Les murs extérieurs* **: G = 2373 N/m<sup>2</sup>**

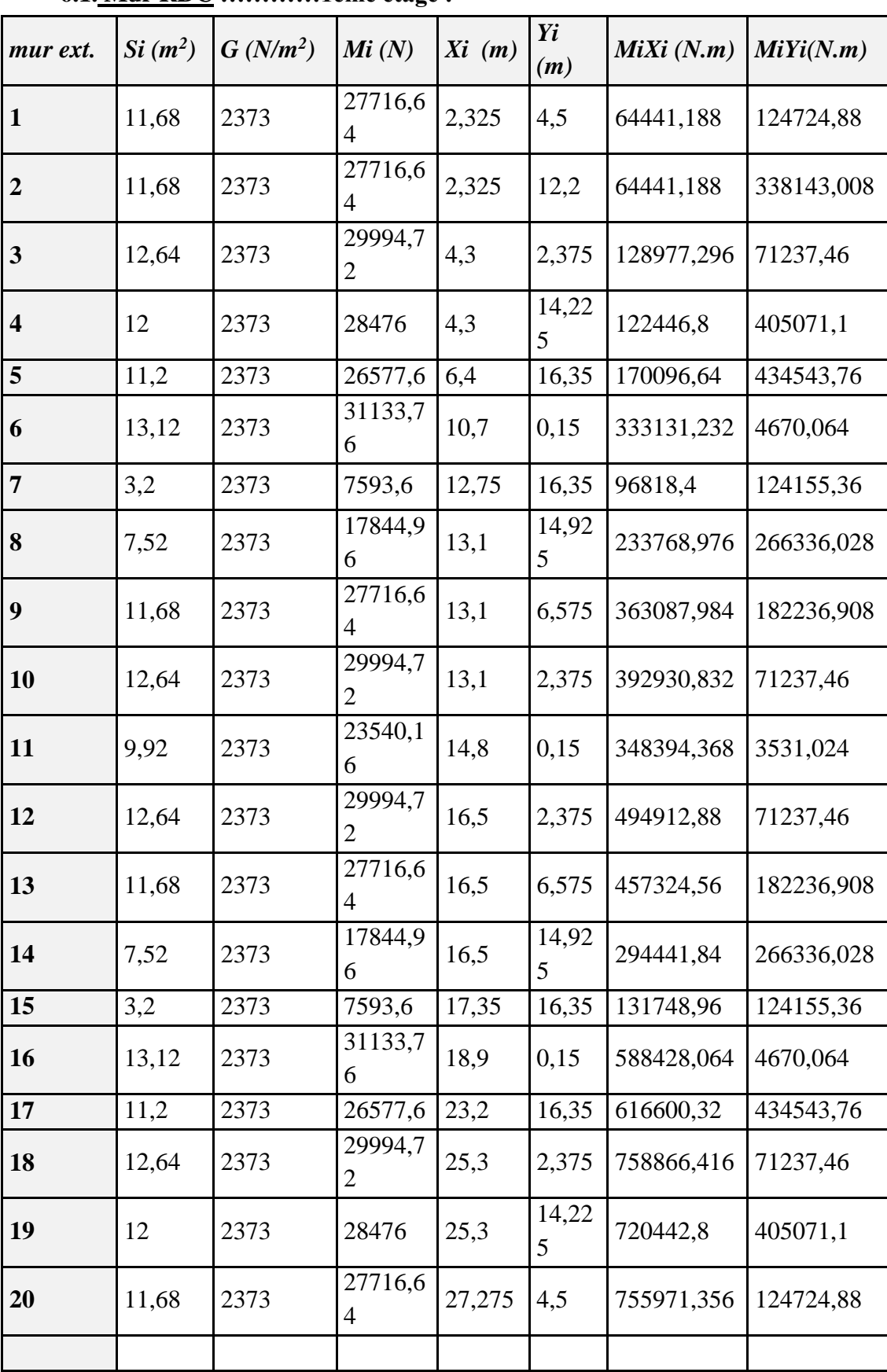

### **6.1. Mur RDC …………1éme étage :**

*Etude d'un bâtiment R+9+SS -* 127 - *Promotion 2018*

# *Chapter III Calcul des éléments*

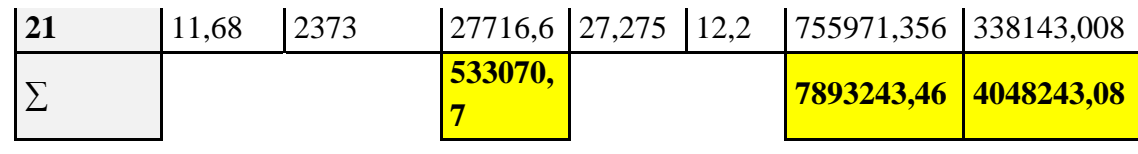

**Xi=14,81m Y<sup>i</sup> =7,59m**

**6.2. Mur 1 em …9em étage :**

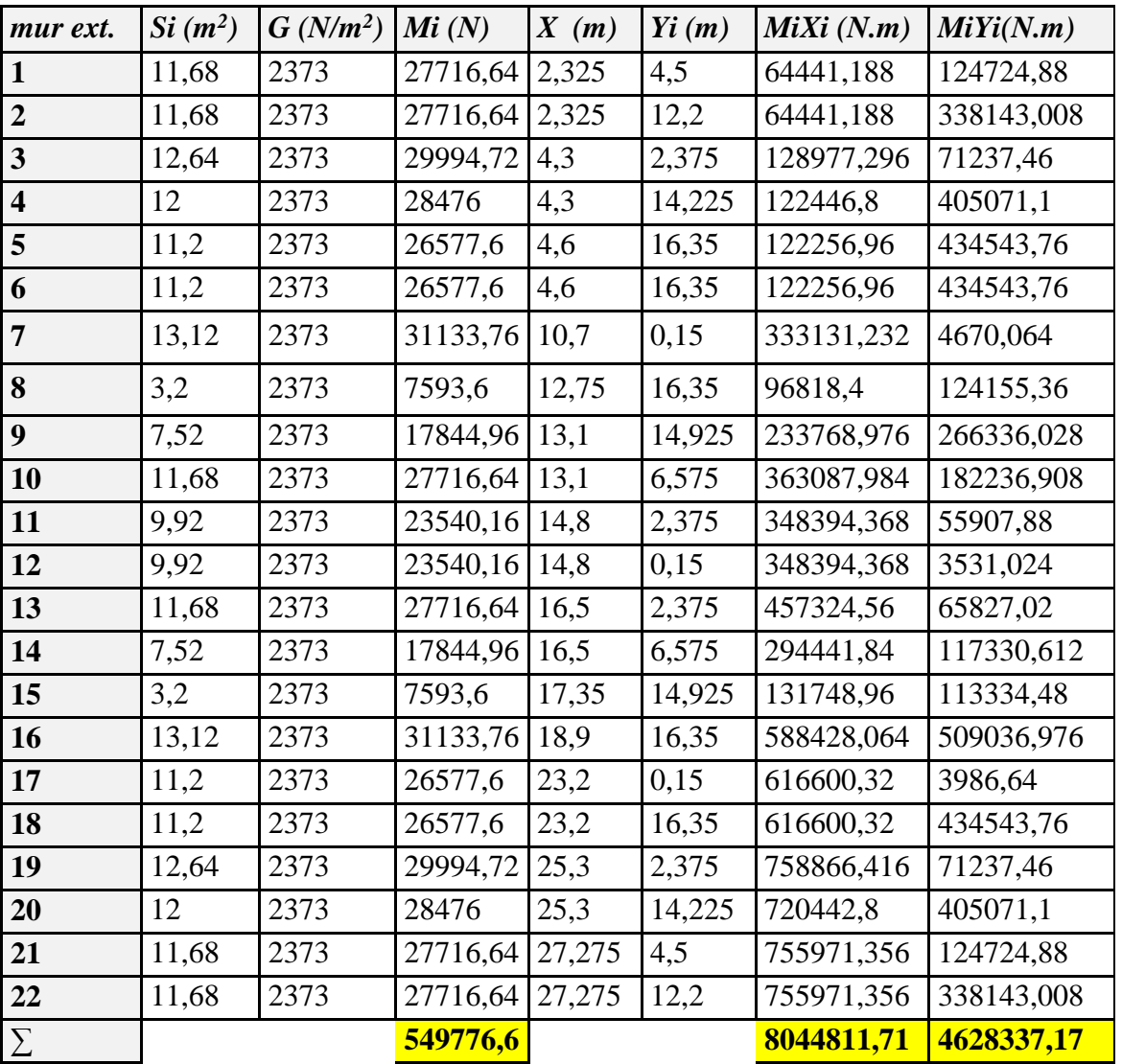

**Xi=14,63m Yi =8,42m**

## **7.** *L'acrotère* **: G = 1832.5 N/ml**

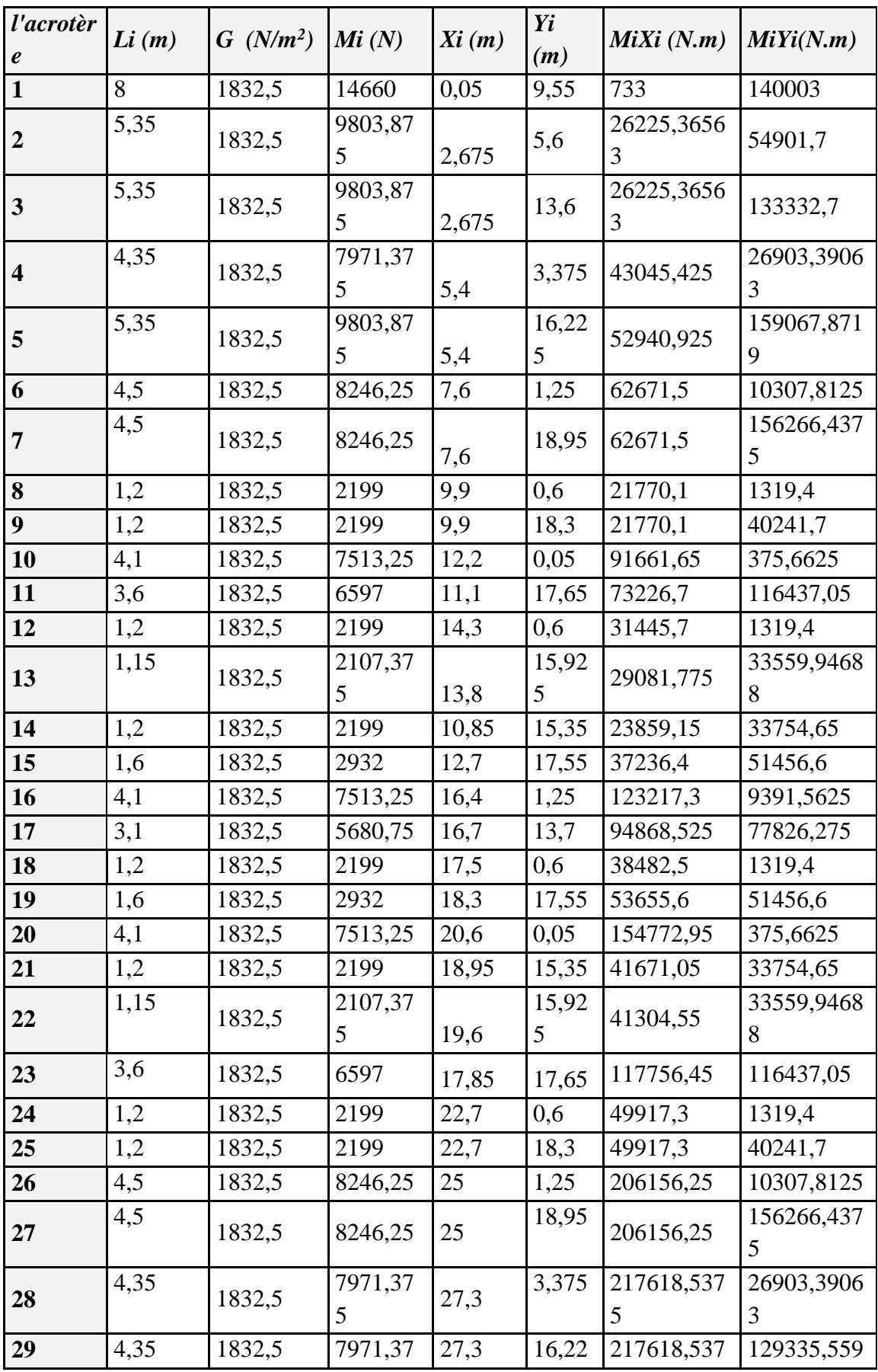

*Chapter III Calcul des éléments*

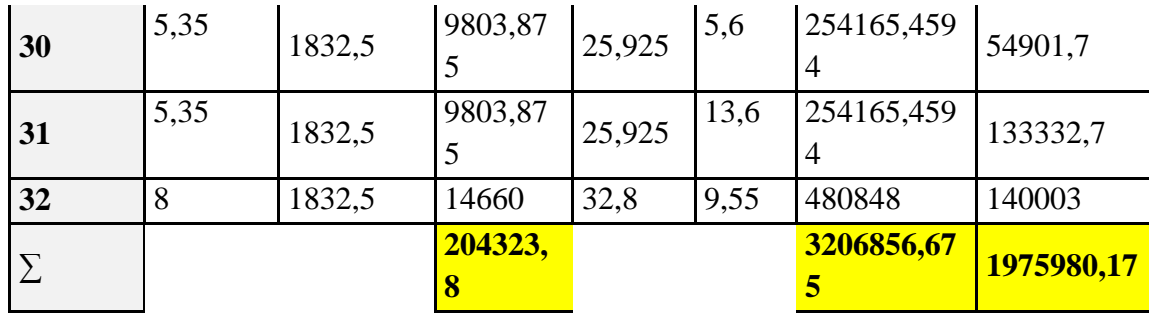

**Xi = 15,69m , Yi = 9,67m**

**8.** *Balcons E.C* **: G = 5530 N /m**

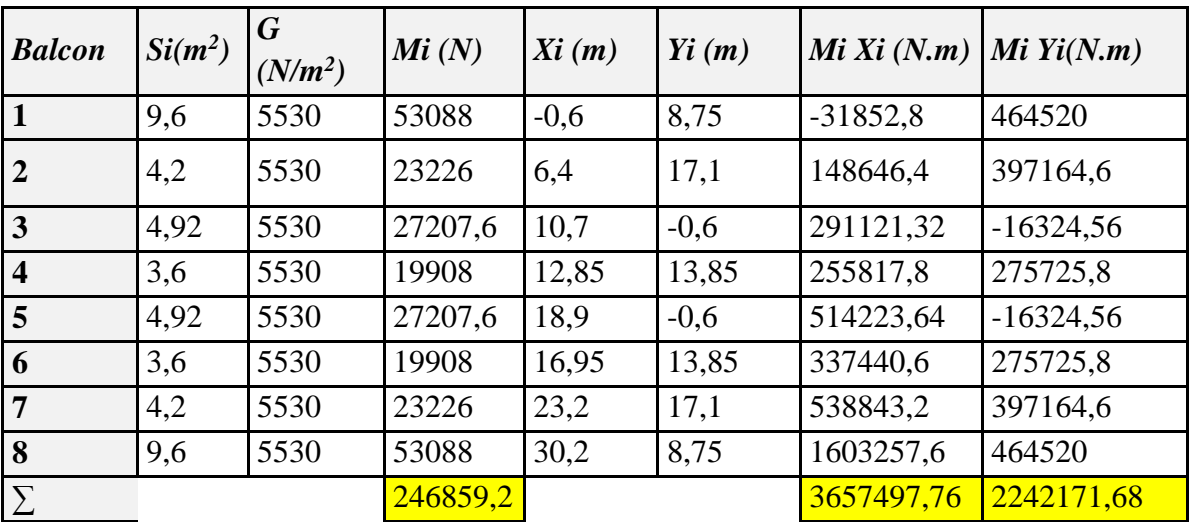

**Xi =14,82 m , Yi =9,08 m**

#### **8.** *Balcons terasse* **: G = 6790 N /m**

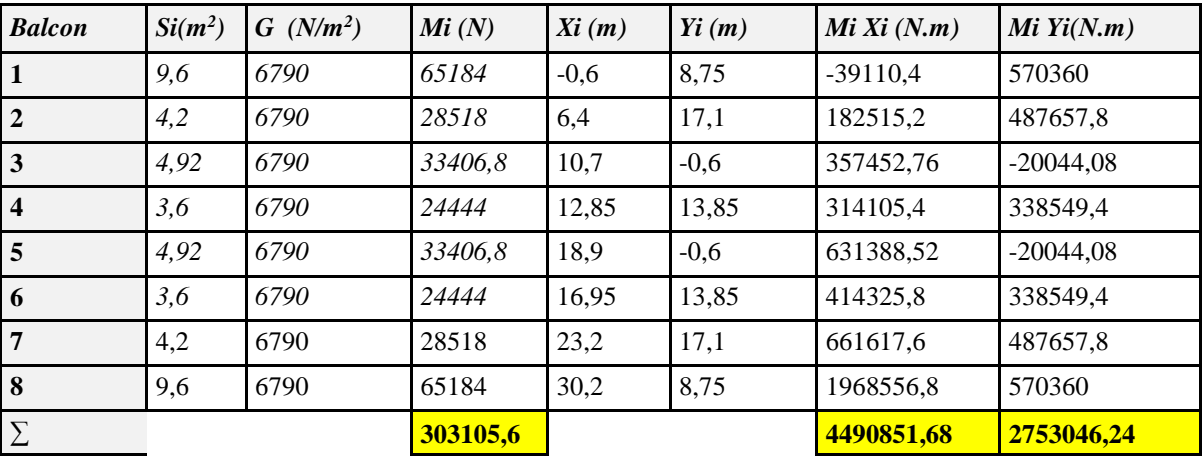

**Xi =14,82 m , Yi =9,08 m**

#### **9.** *Les escaliers :*

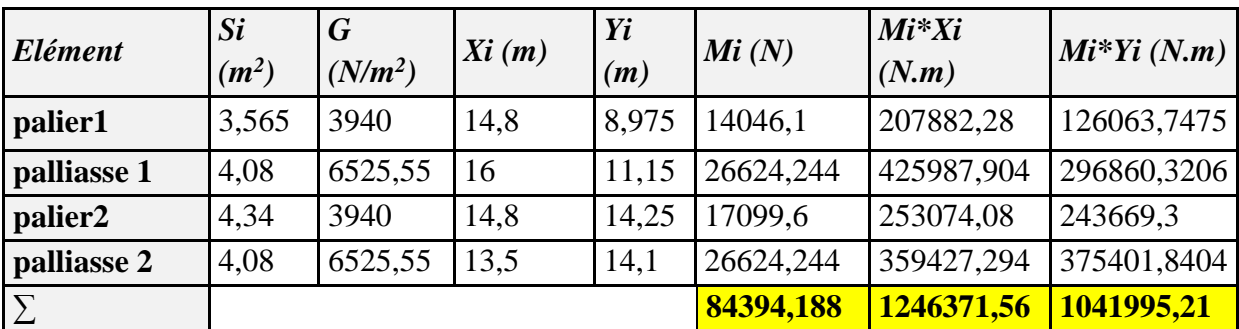

**X<sup>i</sup> =14,77m , Y<sup>i</sup> = 12,35 m**

**10.** *Les Dalle d'ascenseur :*

**I/ dalle EC : G =5890 N/m**

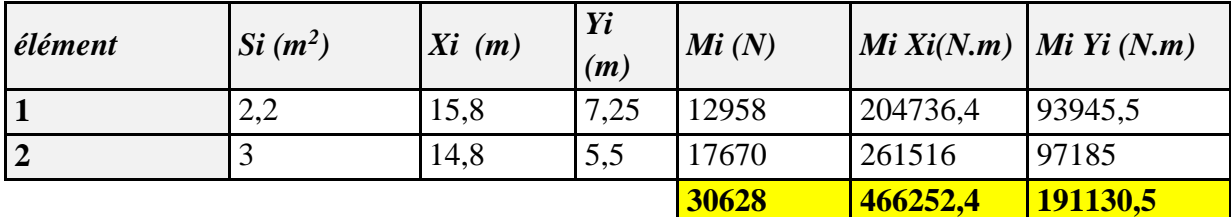

**X<sup>i</sup> =15,22m**

**Y<sup>i</sup> =6,24m**

**II/ dalle sous-sol : G =6900 N/m**

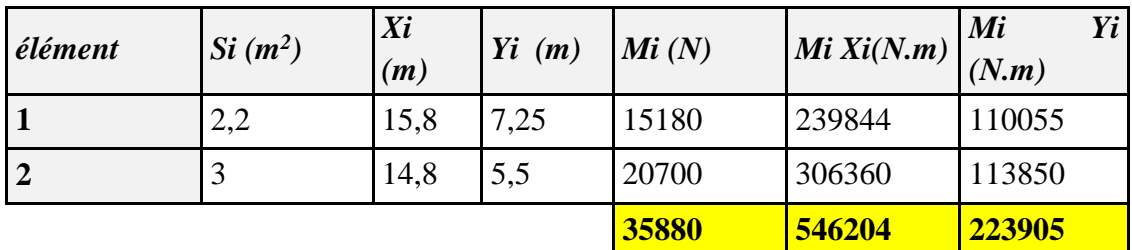

**X<sup>i</sup> =15,22m**

**Y<sup>i</sup> =6,24m**

## **C. Tableaux totales :**

## **1. Niveaux Terrasse :**

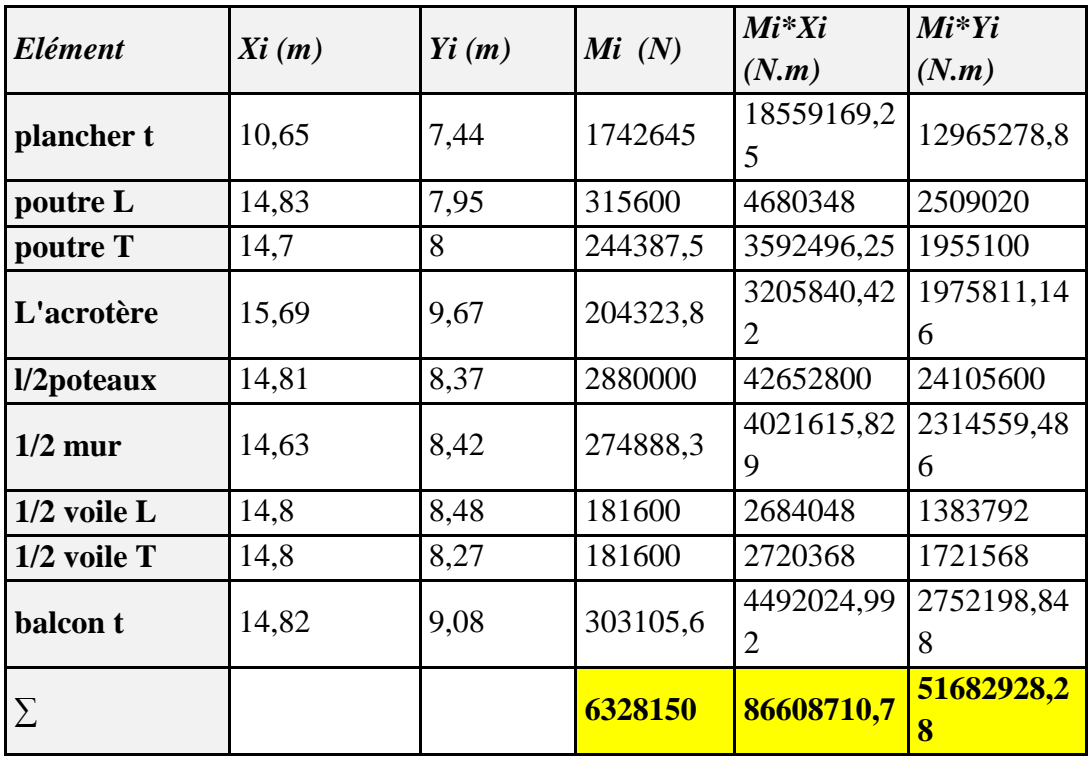

**X<sup>G</sup> =13,68m**

**Y<sup>G</sup> =8,16m**

**2. Niveaux 1………..9eme étage:**

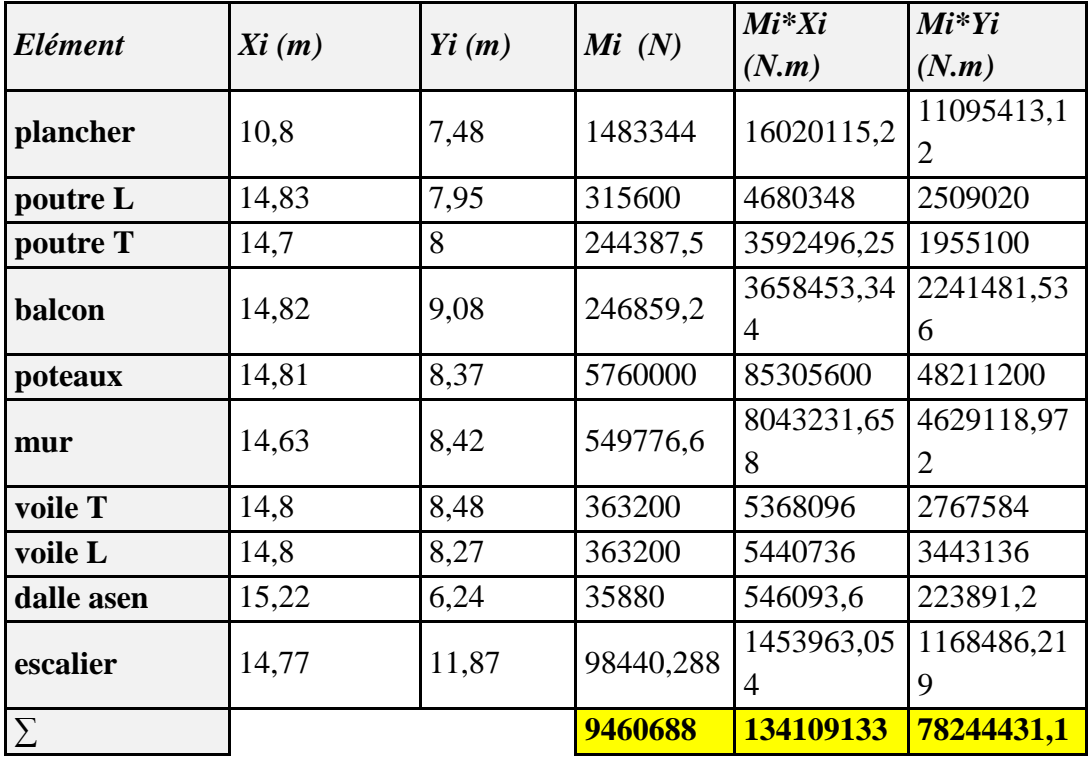

**X<sup>G</sup> =14,17m**

**Y<sup>G</sup> =8,26m**

### **3. Niveaux RDC :**

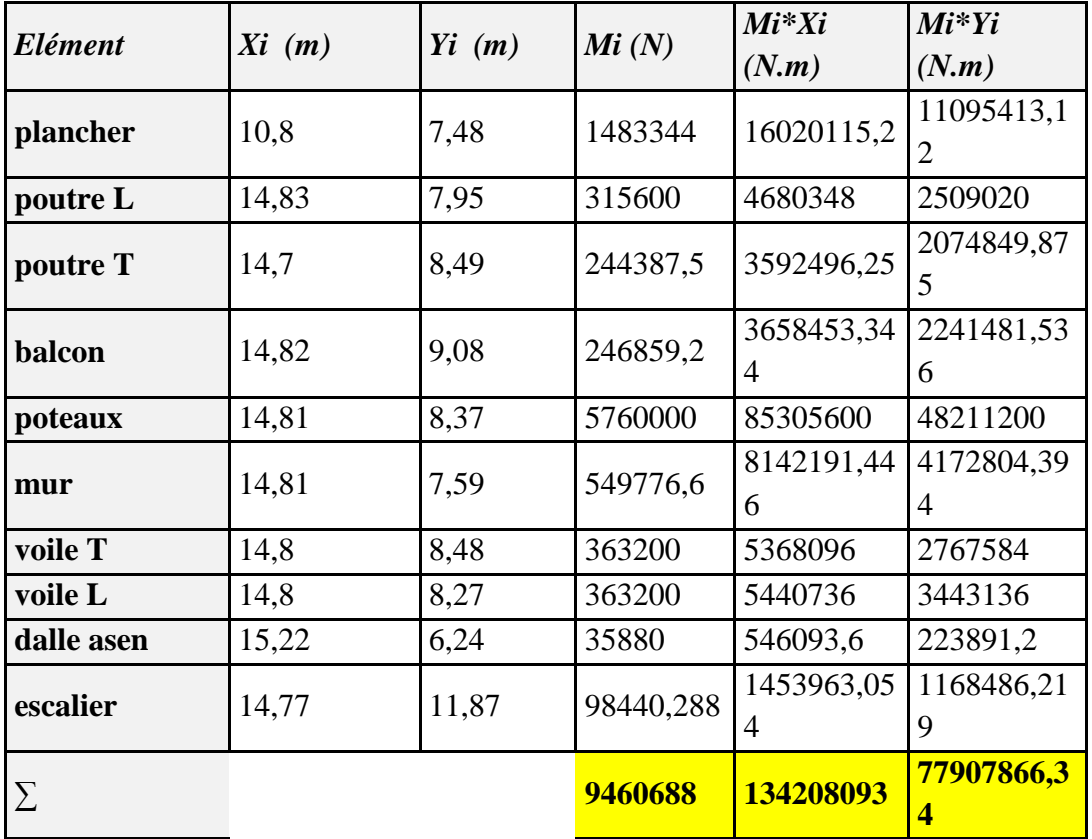

**X<sup>G</sup> =14,18m**

**Y<sup>G</sup> =8,22m**

**4. Niveaux sous-sol :**

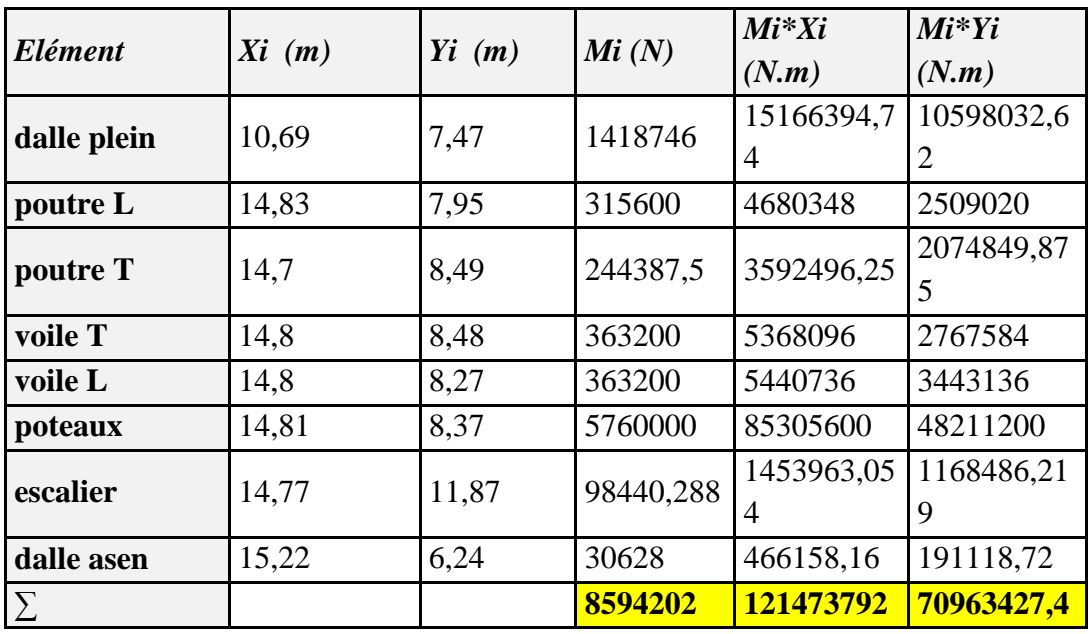

# **X<sup>G</sup> = 14,12 m**

 $Y_G = 8,25 \text{ m}$ 

### **D. Tableau récapitulatif de centre de masse à chaque niveau :**

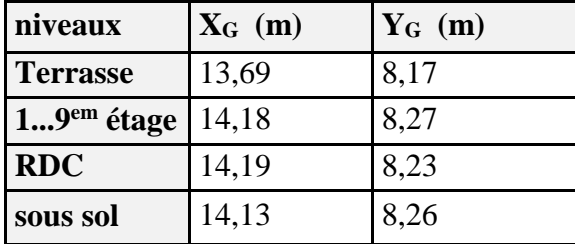

#### **2- CENTRE DE TORSION**

#### **1-CALCUL DE LA RIGIDITE :**

Soit C le centre de torsion :

$$
X_c = \frac{\sum R_j^t x_i}{\sum R_j^t}, \qquad Y_c = \frac{\sum R_j^l y_i}{\sum R_j^l}
$$

$$
R_j^t = \sum \frac{12.E.I_x}{h_j^3}
$$
,  $R_j^l = \sum \frac{12.E.I_y}{h_j^3}$ 

 $R_j^{x,y}$ : rigidité relative de niveau « j ».

Ix,y : inertie de la section de l'élément suivant le sens considéré.

he : hauteur d'étage.

E : module de Young longitudinal du béton armé,  $E = 32164.2 \times 10^6$  N/m<sup>2</sup>.

# **1-1-Sens Transversal :**

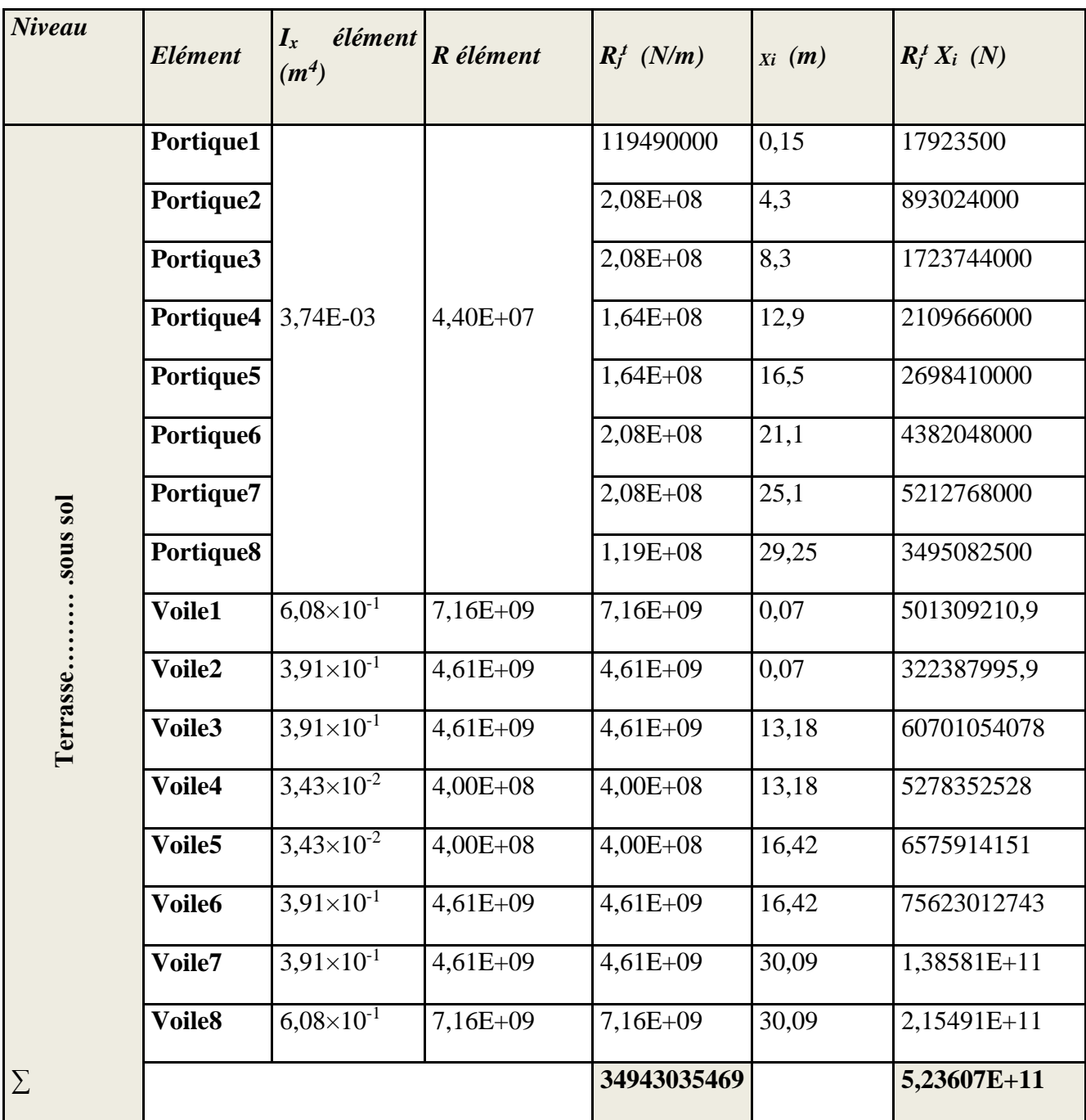

**XC=14,98 m**

# **1-2- Sens Longitudinal :**

### **tableau 01**

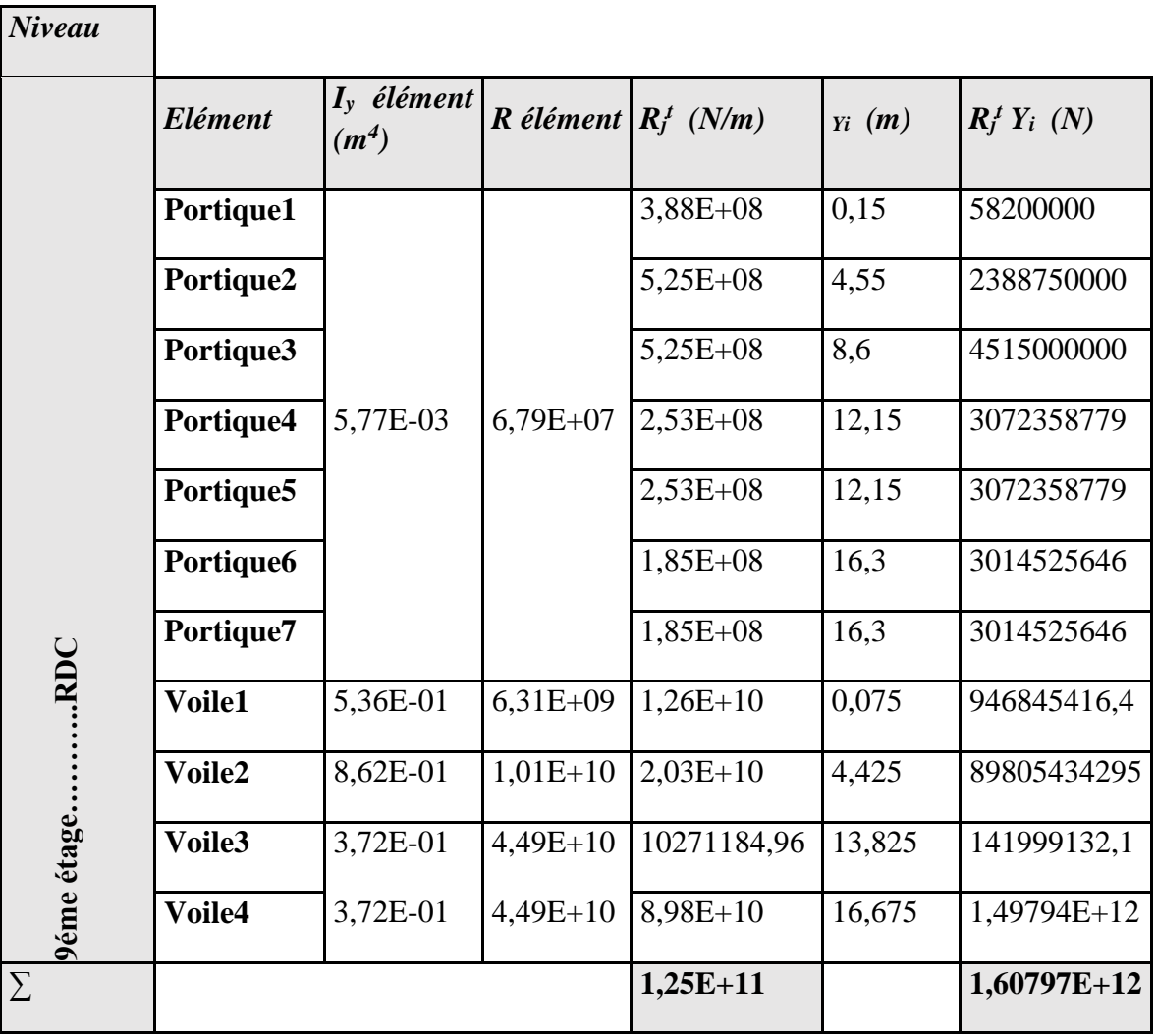

**Yc=12,90 m**

## **Tableau : 02**

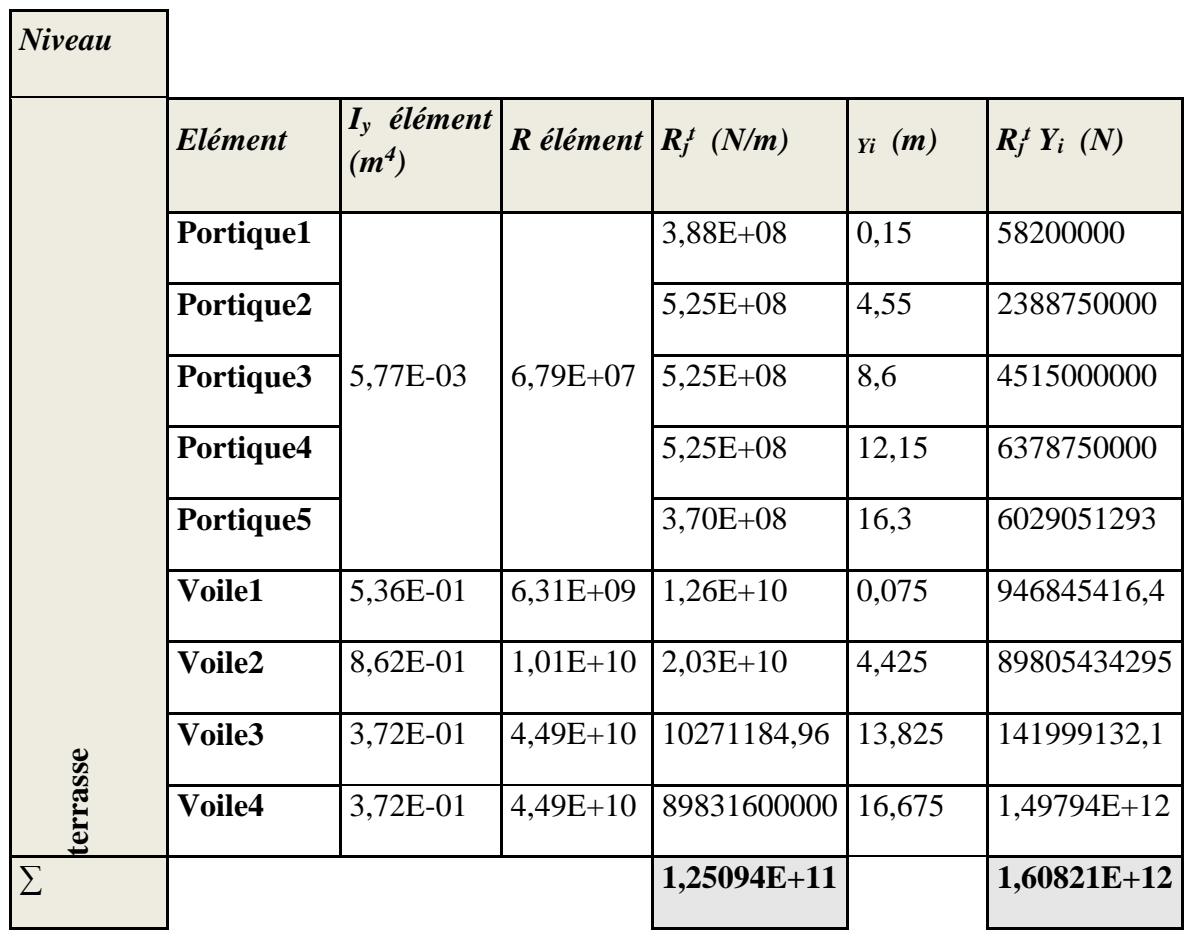

**Yc=12,86 m**
# **3- CALCUL DE L'EXCENTRICITE**

 D'après l'article (4.3.7) de le RPA99.Dans le cas ou il procédé à une analyse tridimensionnelle, en plus de l'excentricité théorique calculée, une excentricité accidentelle.

## **1- Excentricité Théorique :**

 $\mathbf{e}_{\mathbf{x}} = | \mathbf{X}_{\mathbf{C}} - \mathbf{X}_{\mathbf{G}} | \qquad , \qquad \mathbf{e}_{\mathbf{x}} = | \mathbf{X}_{\mathbf{C}} - \mathbf{X}_{\mathbf{G}} |$ 

## **2- Excentricité accidentelle :**

 $E_a = 0.05$  L

Donc l'excentricité adoptée :  $e = max (e_{Th}, e_{acc})$ .

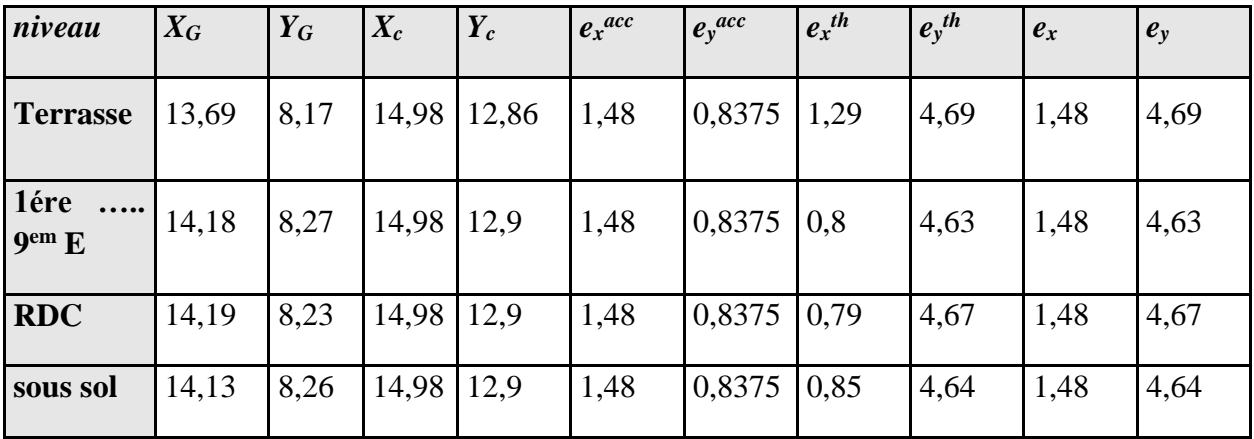

 $X<sub>C</sub> = X<sub>G</sub> + e<sub>x</sub>$ 

 $Y_c = Y_c + e_y$ 

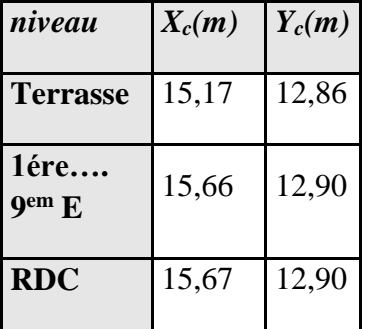

# **4 – MODILISATIO DES MASSES**

## **1- LES CHARGES PERMANENTES :**

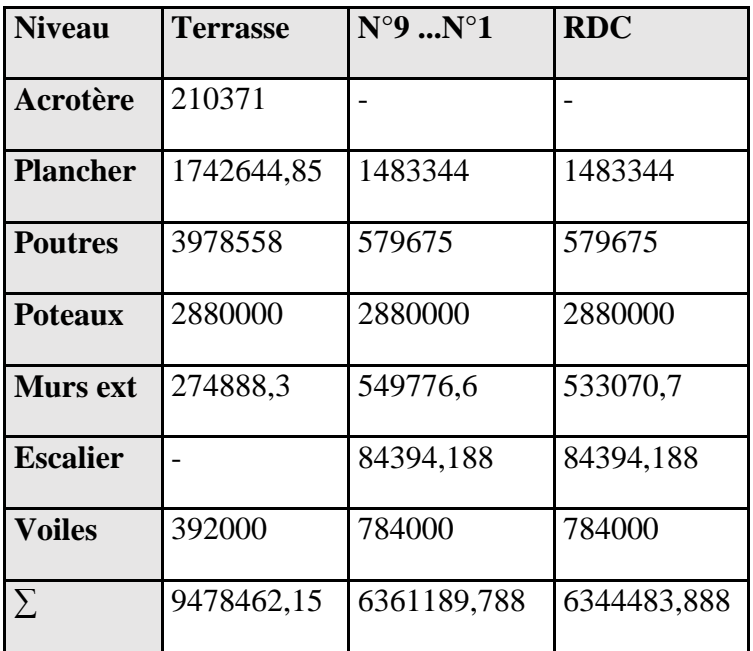

# **2- LES SURCHARGES D'EXPLOITATION :**

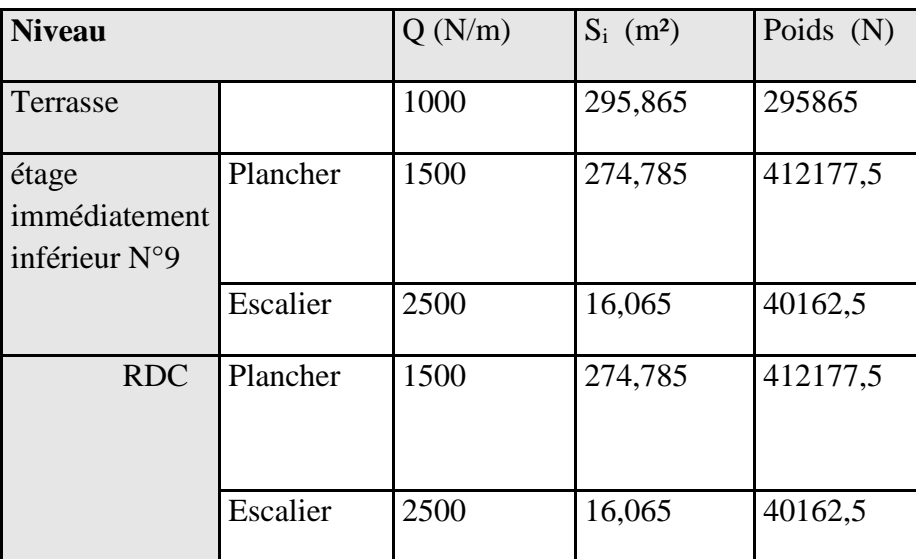

### **3- CALCUL DU POIDS DE LA STRUCTURE A CHAQUE NIVEA :**

D'après le RPA99 :  $W_i = W_{Gi} + \beta W_{Qi}$ .

 β : Coefficient de pondération, fonction de la nature et de la durée de la charge d'exploitation et donné par le tableau 4.5,  $β = 0.20$ .

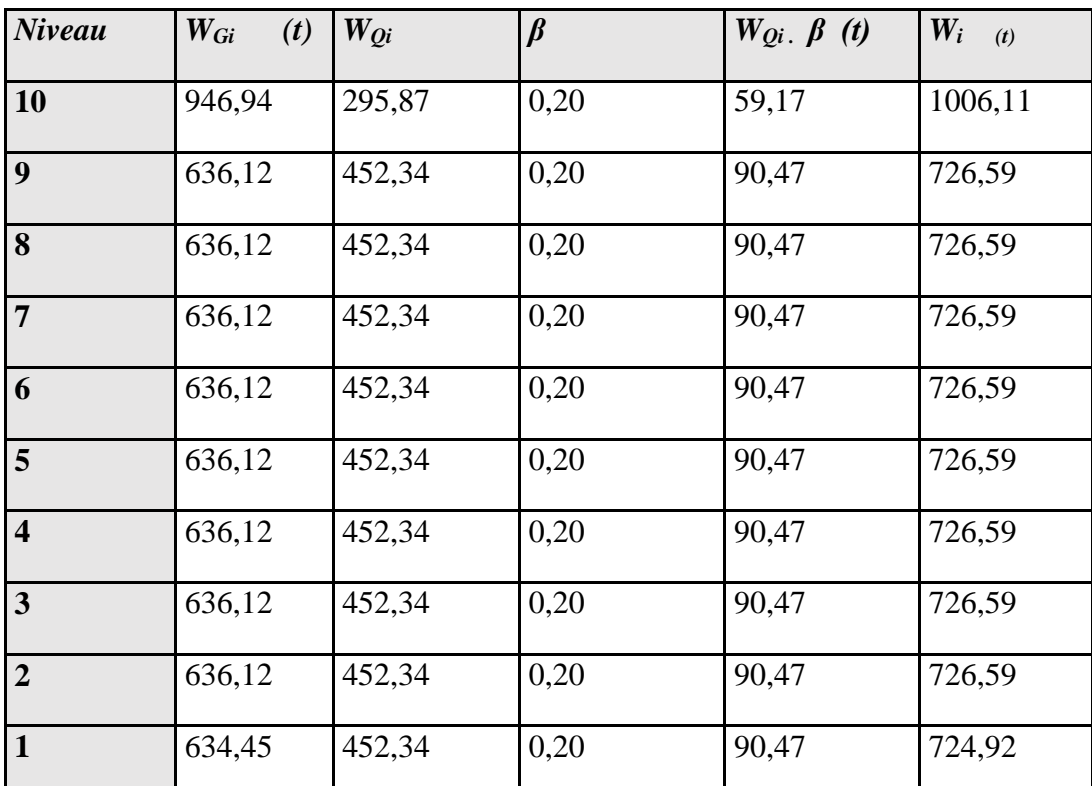

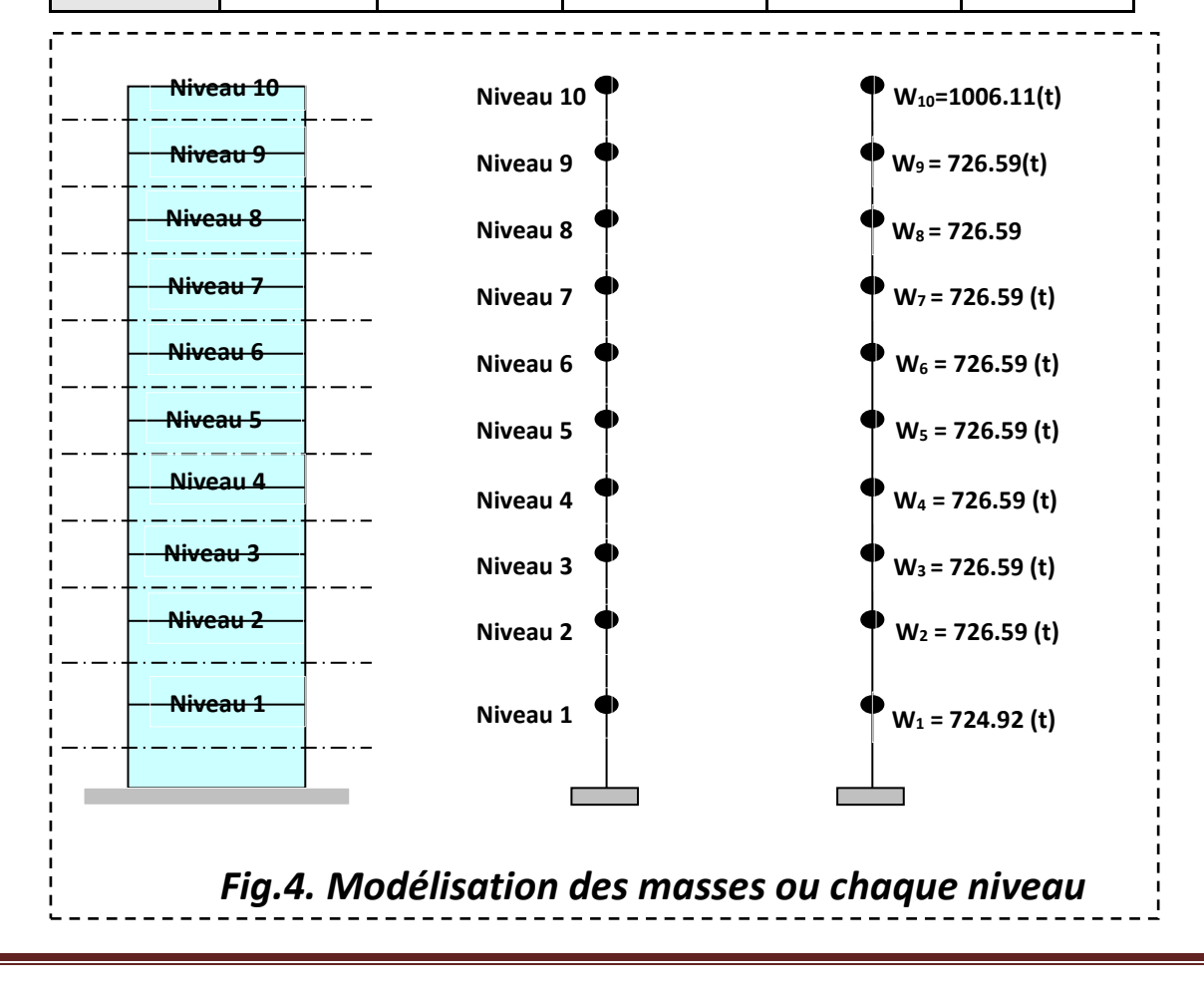

# *5 – CALCUL DE LA RIGIDITE A LA TORSION*

$$
R_{J\theta} = \sum R_{ji}^t (X_i^2) + \sum R_{ji}^l (Y_i^2)
$$

 $R_{ji}^t$  : la rigidité transversale de l'élément considéré au niveau « j ».

 $R^1_{ji}$  : la rigidité longitudinale de l'élément considéré au niveau « j ».

 $X_i$ : distance d'un élément (portique ou voile) transversal à l'axe (cy).

 $Y_i$ : distance d'un élément (portique ou voile) longitudinal à l'axe (cx).

#### 1-**NIVEAU TERRASSE :**

#### **- Sens transversal :**

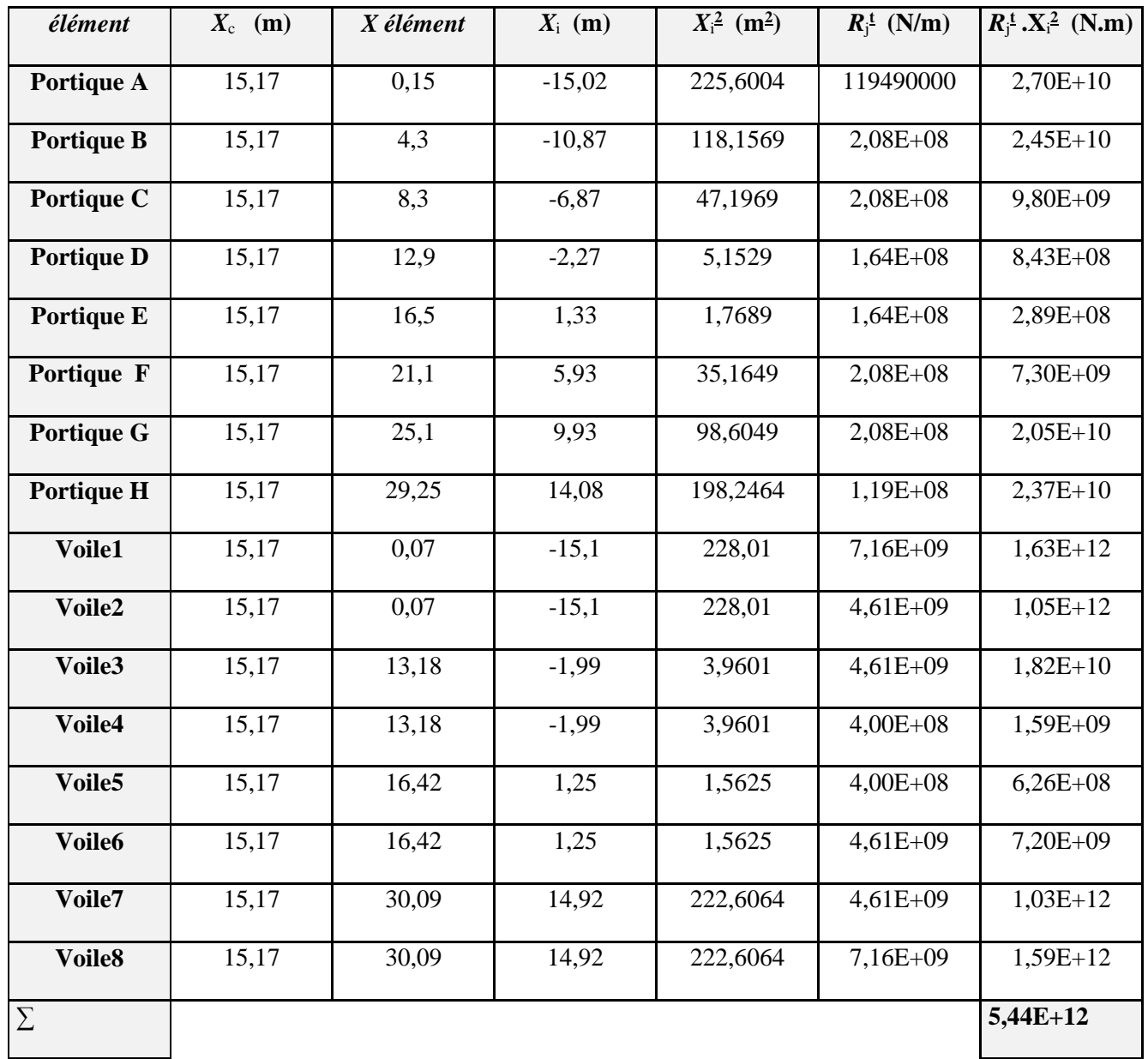

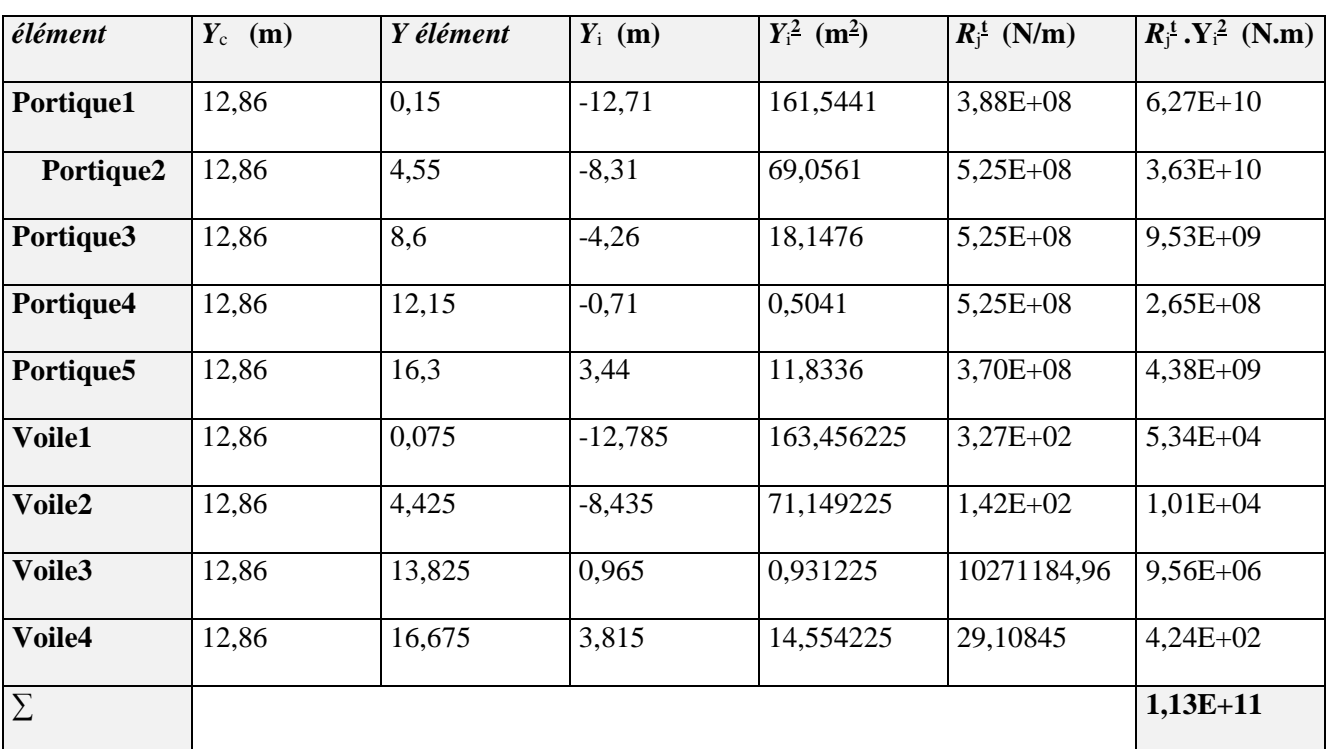

\* Niveau 1ére…………9em étage :

# **- Sens transversal :**

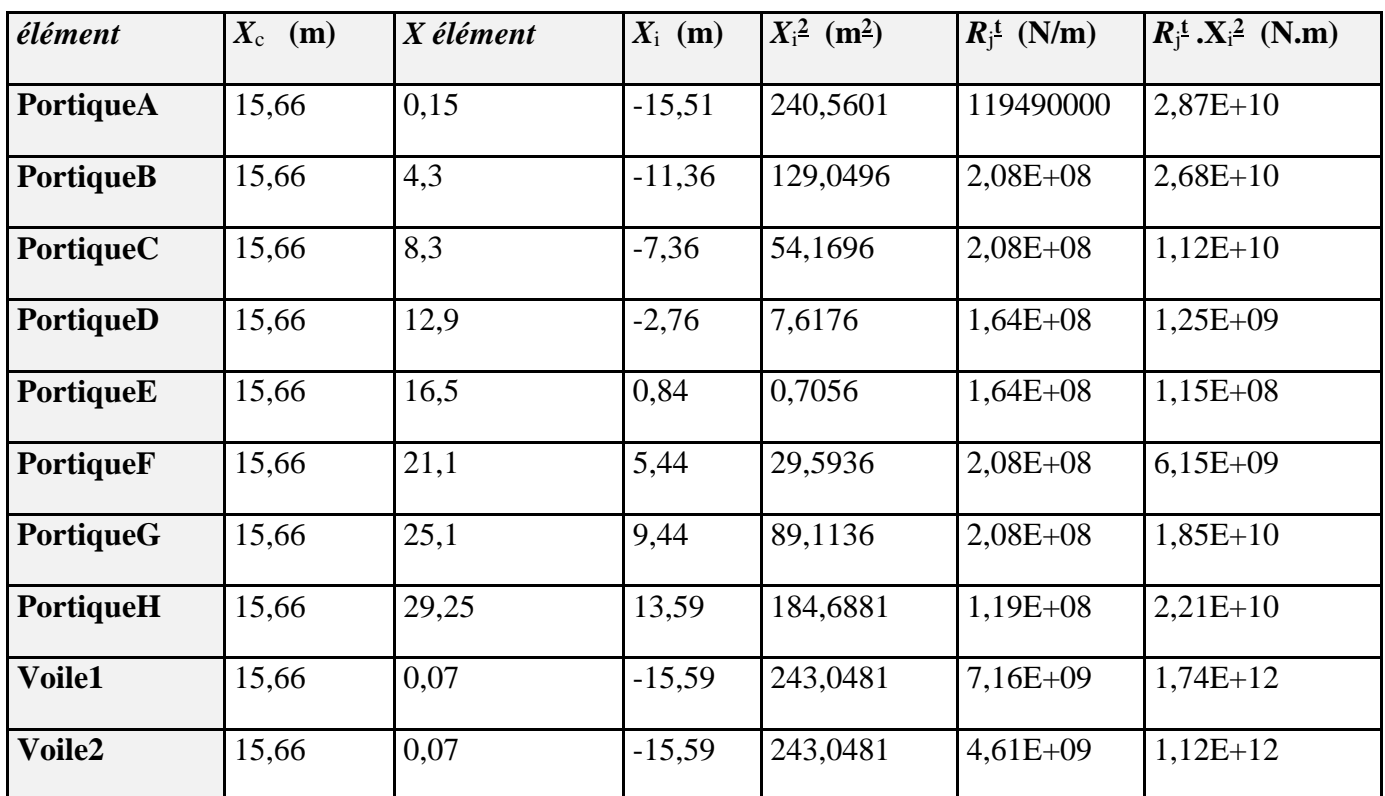

 $\overline{\phantom{0}}$ 

*Chapter IV Etude dynamique Etude dynamique* 

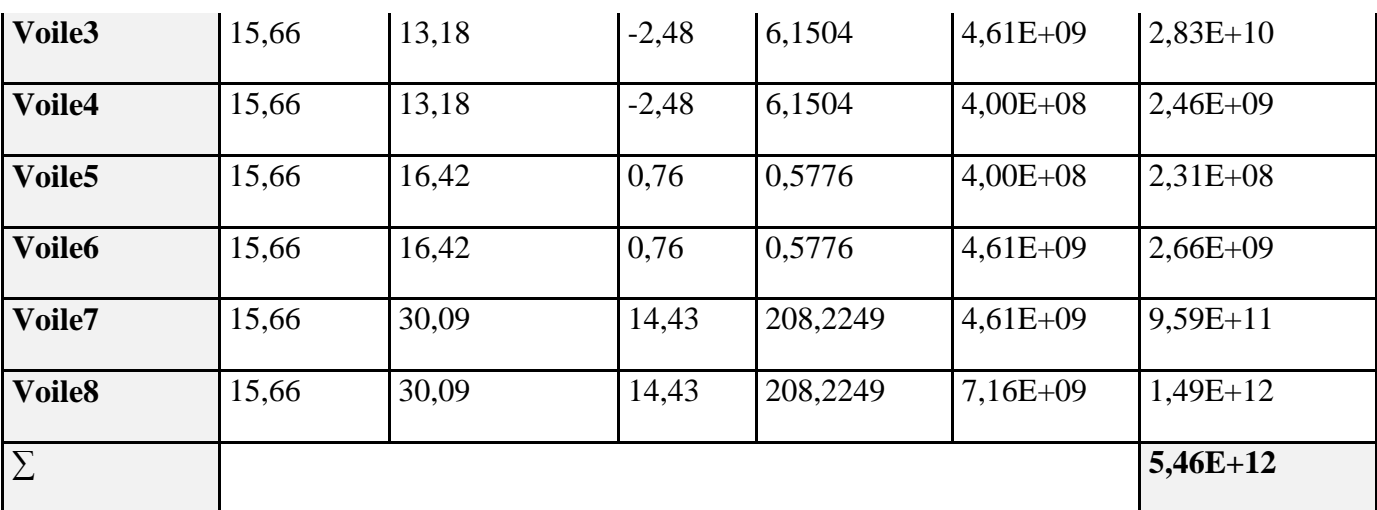

# **\* Sens longitudinal :**

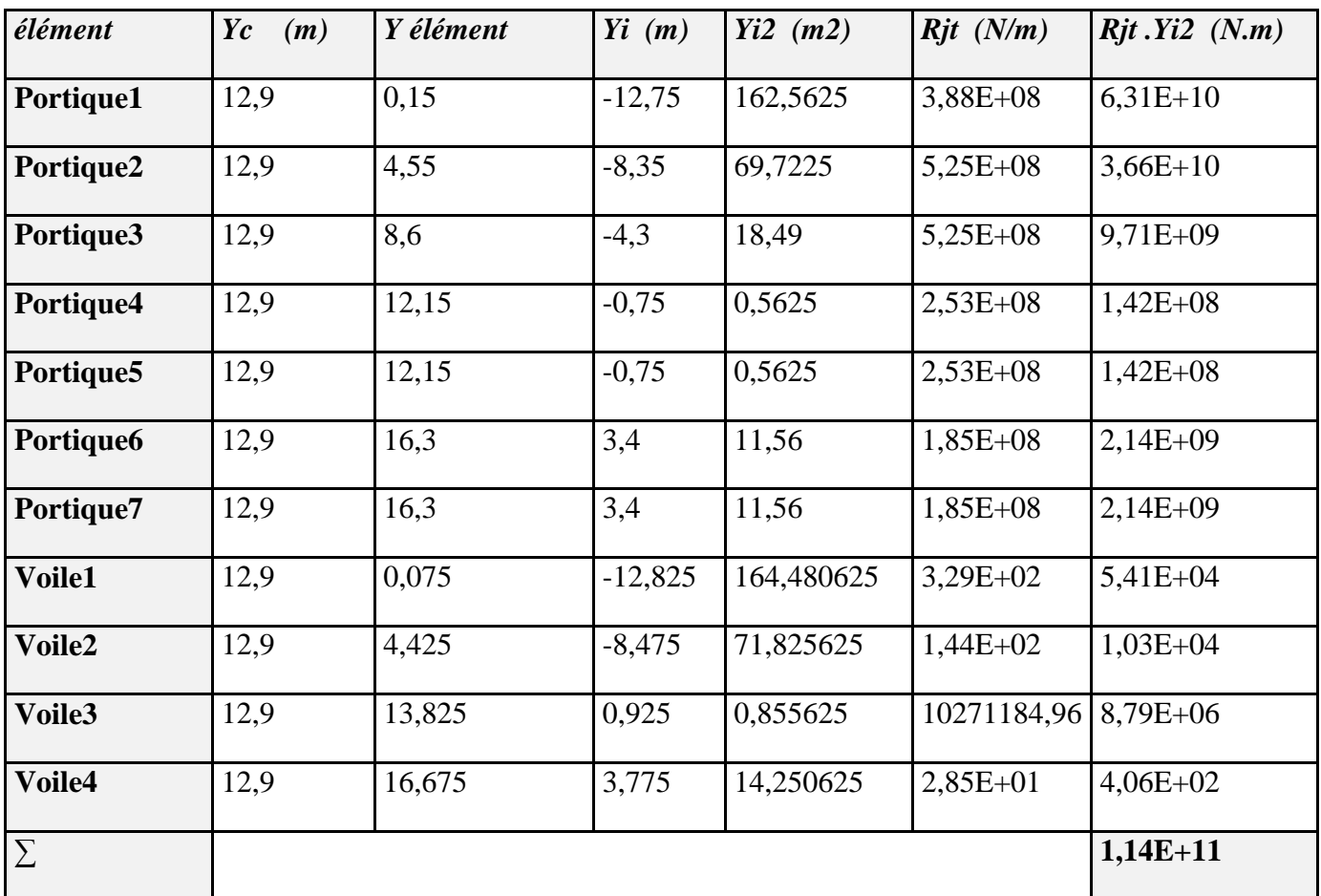

# **\* Niveau RDC :**

# **- Sens transversal :**

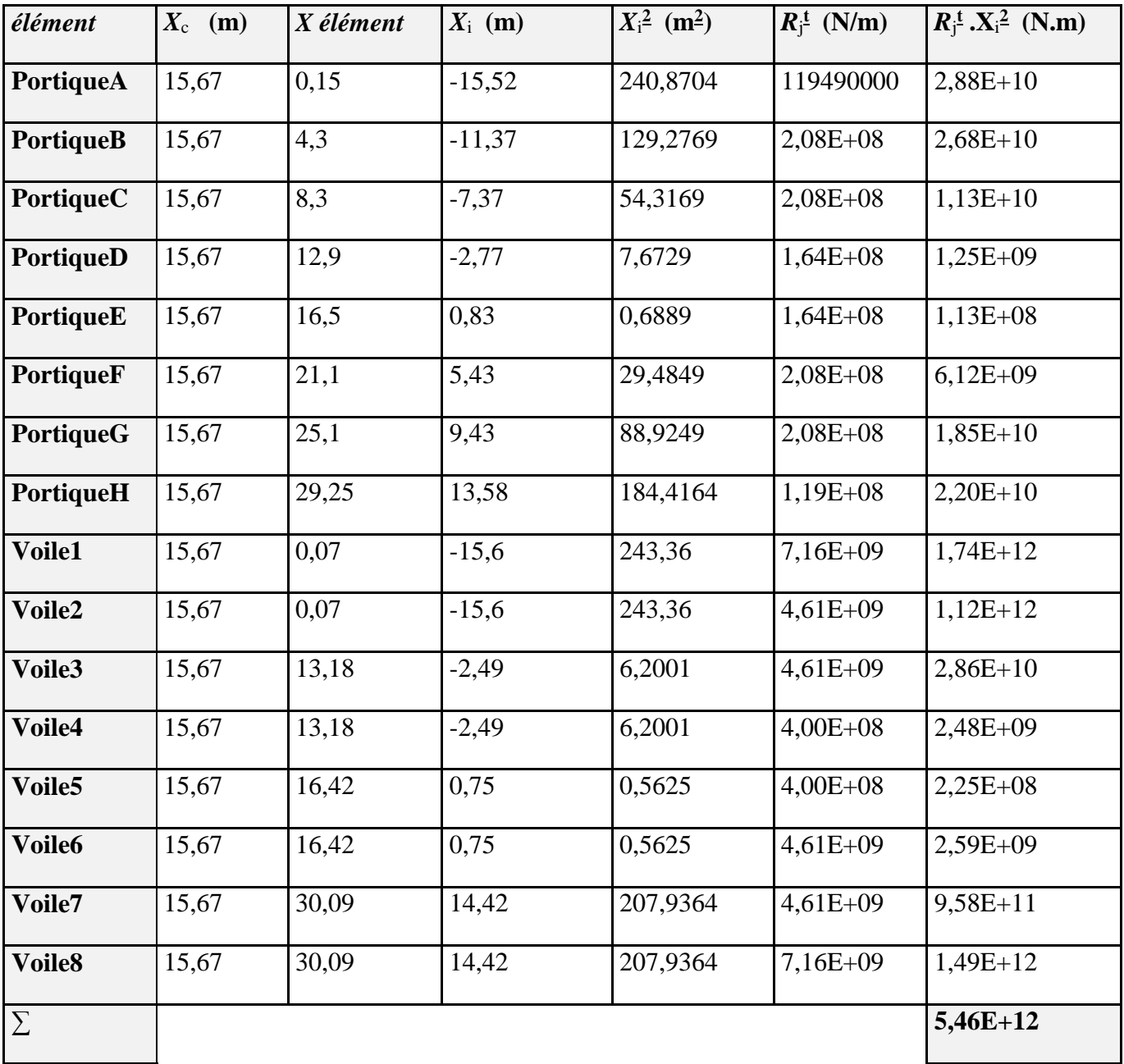

# **\* Sens longitudinal :**

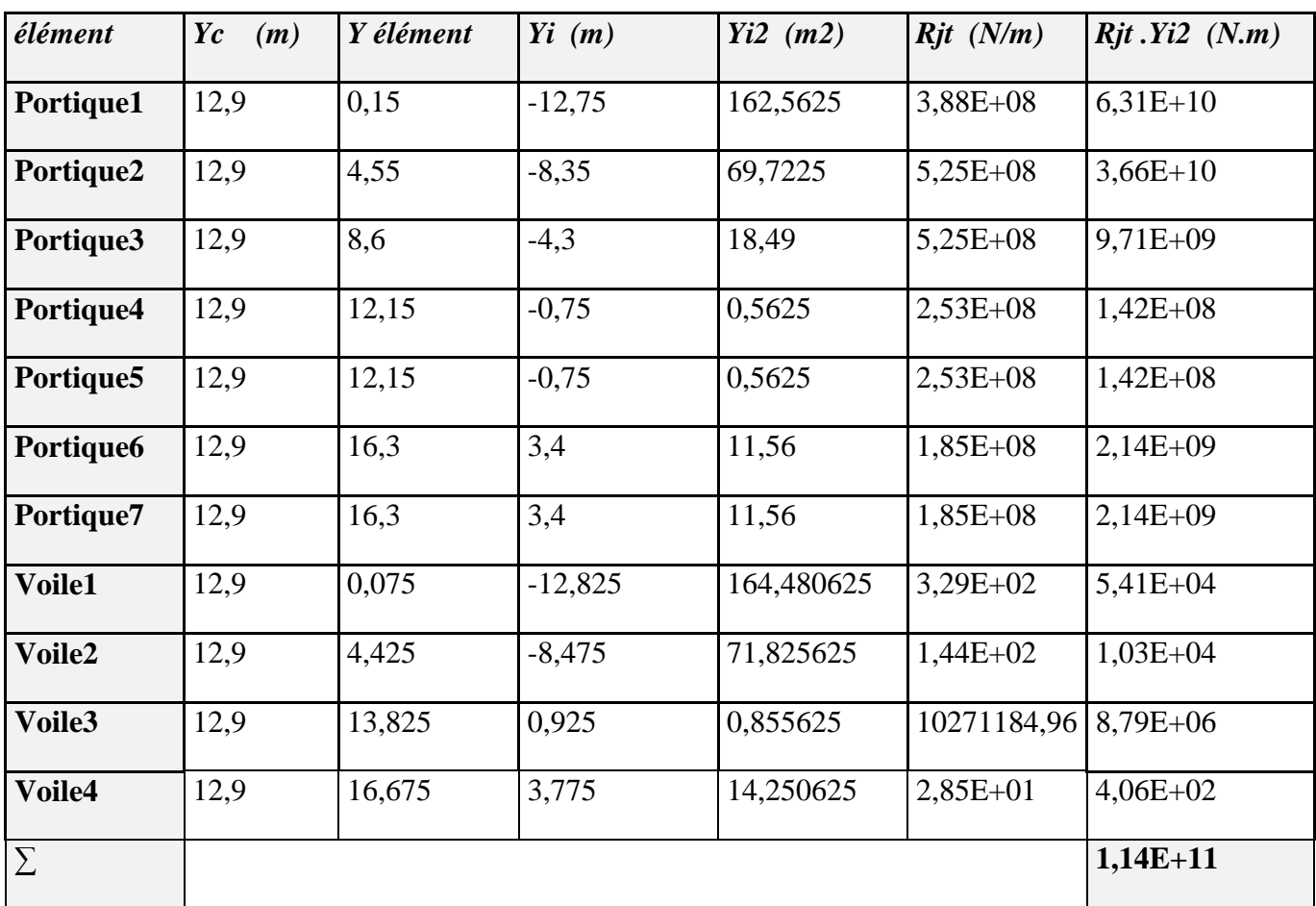

## **\* Tableau Récapitulatif :**

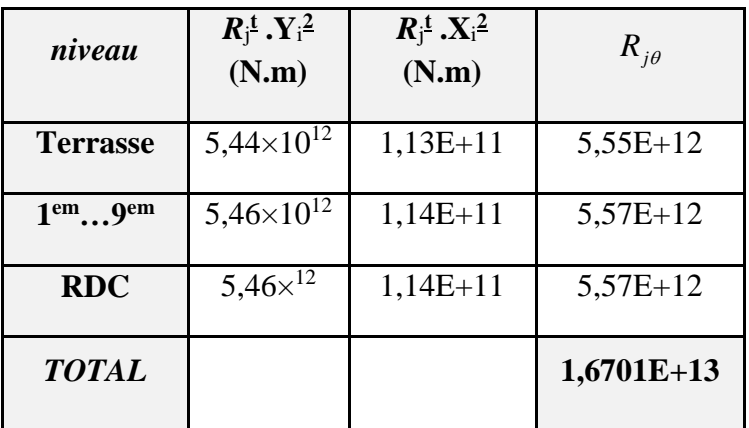

$$
R_{j\theta} = 1.670 \times 10^{13} \text{ N.m}
$$

## *Etude au vent selon le règlement algérien (RNV99)*

## *1) Introduction :*

Le présent document technique réglementaire (DTR) fournit les procédures et principes généraux pour la détermination des actions du vent sur l'ensemble d'une construction et sur ses différentes parties. Le document est fondé sur une approche probabiliste : les actions normales et extrêmes des anciennes Règles (NV65) sont remplacées par le concept unique d'action caractéristique définie par référence à un zonage territorial lié aux spécificités climatiques locales. Le règlement découle principalement du règlement européen unifié (Euro code) qui est cohérent avec les méthodes aux états limites.

#### *2) domaine d'application :*

Le présent règlement DTR s'applique aux constructions suivantes dont la hauteur est inférieure à 200 m :

- **Bâtiments à usage d'habitation, administratifs, scolaires, industriel, etc.….**
- **Cheminées et ouvrages similaires.**
- **Ouvrages de stockages (réservoirs, châteaux d'eau, silos, etc.…**
- **Structures verticales en treillis**

#### *3) détermination de la pression statique due au vent :*

La pression due au vent  $P_h$  qui s'exerce sur une construction à la hauteur (h) est donnée par la formule suivante :

## $q_i = C_d \times q_{dyn} \times (C_{pe} - C_{pi})$   $N/m^2$

- *« C<sup>d</sup> » :* coefficient dynamique de la constriction
- *« q<sup>h</sup> »* : pression dynamique du vent calculée à la hauteur **h** considérée.
- *« Cpe » :* coefficients de pression extérieure.
- *« Cpi » :* coefficients de pression intérieure

#### *3.1) calcul de la pression dynamique q<sup>h</sup> :*

La pression dynamique q<sub>h</sub> qui s'exerce sur un élément de surface au niveau de la hauteur **h** est donnée comme suit :

 $q_{dyn}(Z)=q_{ref} \times C_e(Z)$  *da(N/m<sup>2</sup>)* 

*Où :*

**qref** : est la pression dynamique de référence pour les constructions permanentes donnée par le tableau ci-dessous en fonction de la zone du vent.

**Cex** : est le coefficient d'exposition au vent.

#### *3.2 valeur de la pression dynamique de référence :*

La pression dynamique de référence pour les constructions permanentes donnée par le tableau1 cidessous en fonction de la zone du vent.

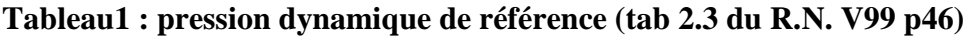

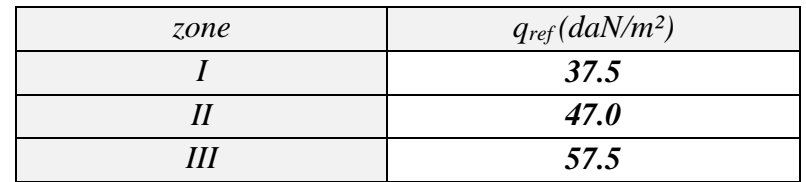

Notre bâtiment est situé à **wilaya Batna** qui est classé en zone **II :** *qref = 470 N/m<sup>2</sup> .*

#### *Remarque :*

qref en (daN/m²) est calculée par :

$$
q_{ref} = 0.5 \times \rho \times v_{ref}^2
$$
   
  $\text{Où}:$ 

 $v_{ref}$  en (m/s)est la vitesse de référence du vent, et  $p=1.2 \text{ kg/m}^3$  est la masse volumique de l'air.

#### *4) calcul du coefficient d'exposition :*

 Le coefficient d'exposition au vent Cex tient compte des effets de la rugosité du terrain, de la topographie du site et de la hauteur h au-dessus du sol. En outre, il tient compte de la nature turbulente du vent.

1. Cas de structures peu sensibles aux excitations dynamiques :

$$
C_e(Z) = C_t(Z)^2 \times C_r(Z)^2 \times \left[1 + \frac{7 \times K_r}{C_r(Z) \times C_r(Z)}\right].
$$

2. Cas de structures sensibles aux excitations dynamiques :  $C_{ex} = C_{t}(Z)^{2} \times C_{r}(Z)^{2} \times [1 + 2 \times g \times I_{v}(Z)]$ 

*Avec :*

 $C_r$ : coefficient de rugosité

 $C_t$ : coefficient de topographie

g : facteur de pointe

I<sup>v</sup> : l'intensité de la turbulence

 $K_T$ : facteur du terrain

Notre structure peu sensible aux excitations dynamiques

$$
C_e(Z_j) = C_t(Z_j)^2 \times C_r(Z_j)^2 \times \left[1 + \frac{7 \times K_r}{C_r(Z) \times C_r(Z)}\right].
$$

## *5) calcul des facteurs de site :*

#### *5.1) catégories de terrain :*

Les catégories de terrain sont données dans le tableau2 ci-dessous ainsi que les valeurs des paramétres suivants :

 $K_T$ : facteur du terrain

Z<sup>0</sup> : (en m), paramètre de rugosité

Z<sub>min</sub>: (en m), hauteur minimale

 $\varepsilon$  : coefficient utilisé pour le calcul du coefficient dynamique  $C_d$ 

#### **Tableau 2 :** *catégories de terrain (tab 2.4du RNV99 p47)*

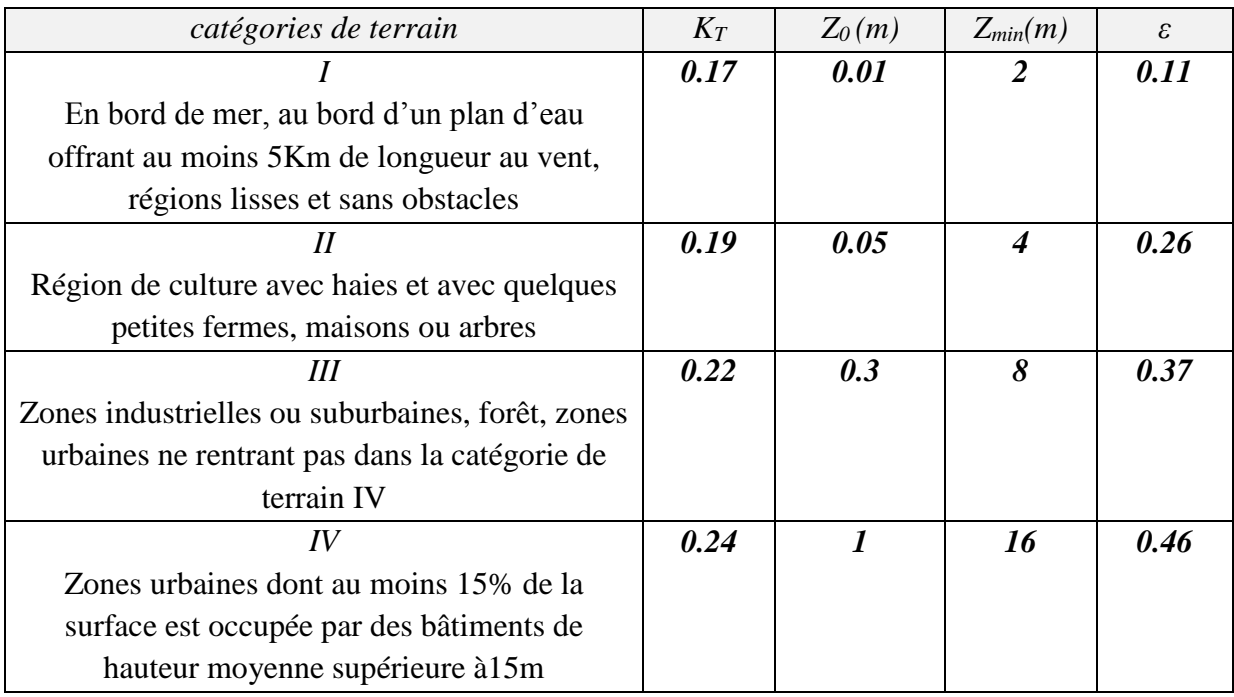

notre terrain est de catégorie IV dont : KT = 0,24 ; *Z<sup>o</sup>* = 1 *m* ; *Zmin* = 16 *m* ; ε = 0,46.

#### *5.2) coefficient de rugosité :*

Le coefficient de rugosité  $C_r(Z)$  traduit l'influence de la rugosité et de la hauteur sur la vitesse moyenne du vent. Il est défini par la loi logarithmique (logarithmique népérien)

 $C_r$  (Z) =  $K_T \times Ln$  (Z/Z<sub>0</sub>)  $\rightarrow$  pour : Z<sub>min</sub>  $\leq Z \leq 200$  m

 $C_r$  (Z) =  $K_T \times Ln$  (Zmin /Z<sub>0</sub>)  $\rightarrow$  pour : Z< Z<sub>min</sub>

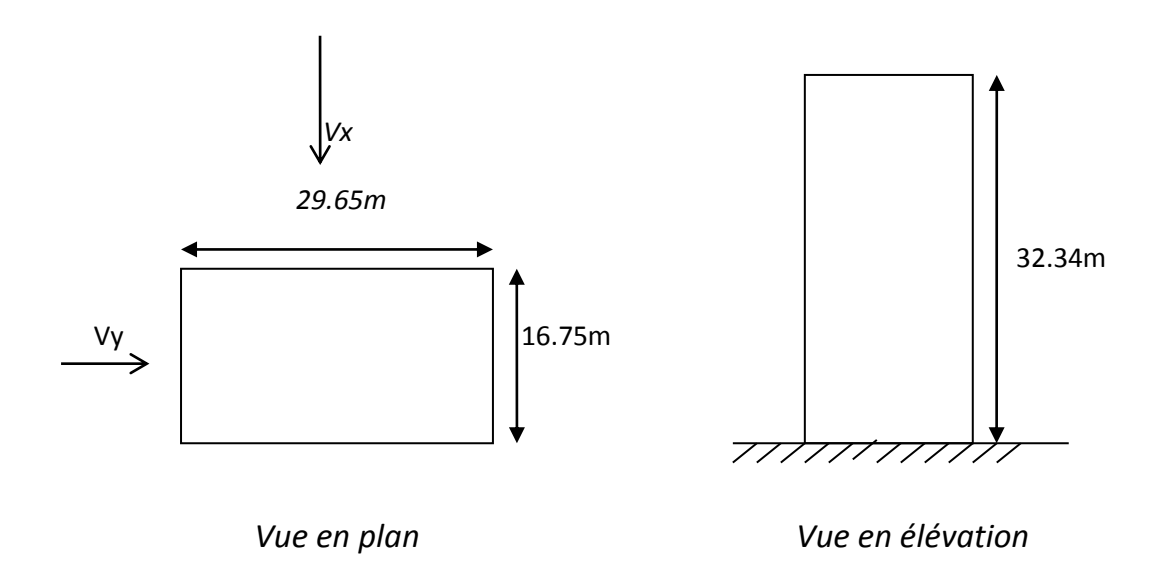

#### *Donc :*

 $C_r$  (Z) =  $K_T \times Ln \left( \frac{Z}{Z_0} \right)$ 

#### *5.3) coefficient de topographie :*

Le coefficient de topographie  $C_t$  prend en compte l'accroissement de la vitesse du vent lorsque celui-ci souffle sur des obstacles tels que les collines, les dénivellations isolées, etc.

Il est donné dans le tableau 3 ci-dessous en fonction de la nature du site

#### *Tableau 3 : coefficient de topographie :(tab 2.5RNV 99 p48)*

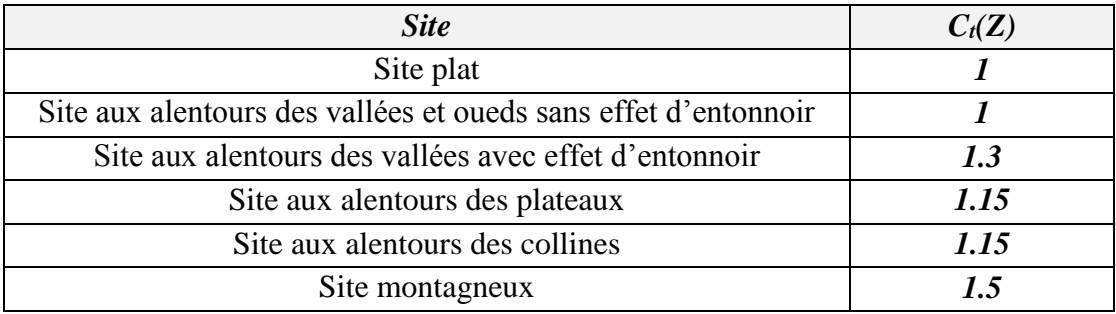

Pour un site plat comme il est le cas de notre site  $\kappa C_t = 1$  ».

Les valeurs de *Cr, C<sup>e</sup>* et *qdyn* en fonction de *« Z »* sont résumées dans le tableau suivant:

## *6) calcul du coefficient dynamique :*

#### **Tableau 04 : qdyn**

Le coefficient dynamique C<sub>d</sub> tient compte des effets de réduction dus à l'imparfaite corrélation des pressions exercées sur les parois ainsi que des effets d'amplification dus à la partie de turbulence

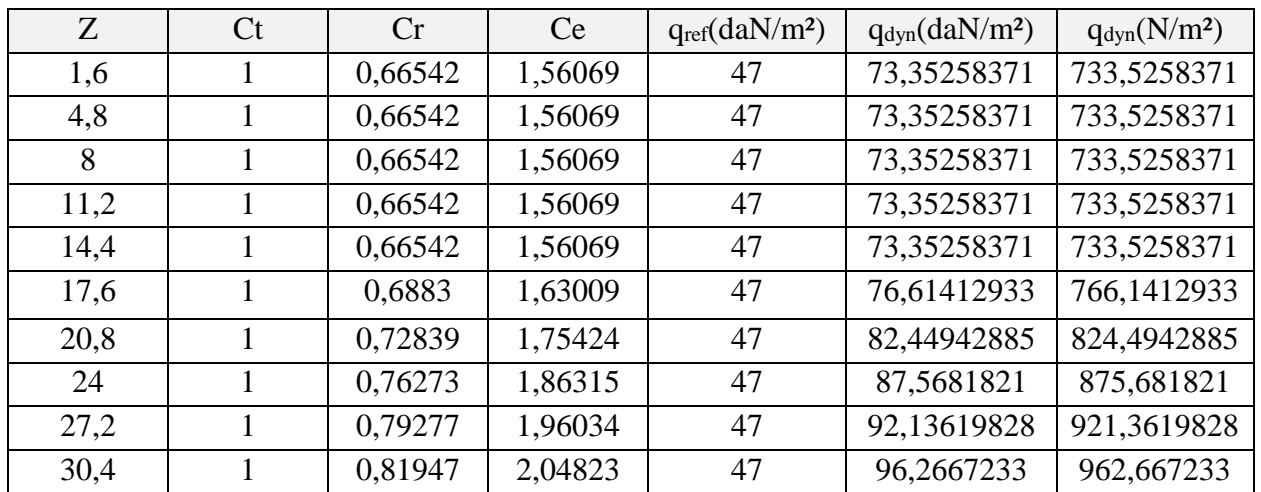

ayant une fréquence proche de la fréquence fondamentale d'oscillation de la structure.

Le coefficient  $C_d$  est déterminé à l'aide des abaques (voir annexe), Ces abaques correspondent à

des bâtiments ou cheminées, il y a lieu d'interpoler ou d'extrapoler linéairement.

C<sub>d</sub> est donné en fonction de :

- b(en m) qui désigne la dimension horizontale perpendiculaire à la direction du vent prise à la base de la construction.
- h (en m) qui désigne la hauteur totale de la construction

#### *Sens XX :*

b=29.65m

$$
h=32m \qquad \qquad \text{donc } C_d = 0.95 \text{ (voir annexe p51)}
$$

# *Sens YY :*

 $b=16.75$  m

h=32 m donc  $C_d$  =0.95 (voir annexe p51)

# *7) Détermination des coefficients de pression :*

# *7.1) Coefficient de pression extérieure :*

 Les constructions à base rectangulaire :(RNV 99§1 p64) : Les coefficients de pression extérieure Cpe des constructions à base rectangulaire et de leurs éléments constitutifs individuels dépendent de la dimension de la surface chargée.

Pour des surfaces chargées de 10m² et plus le coefficient Cpe est donné par les tableaux ci-dessous :

# *Tableau 05:* **coefficient de pression extérieure**

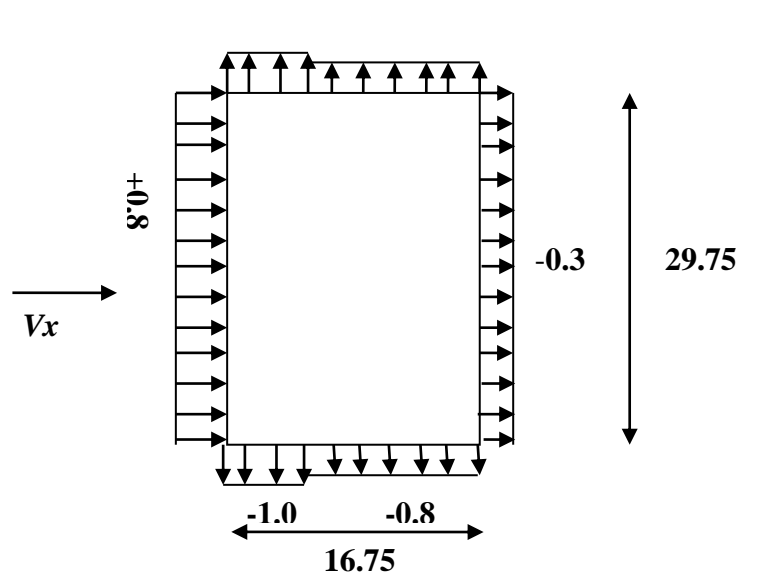

**-1.0 -0.8**

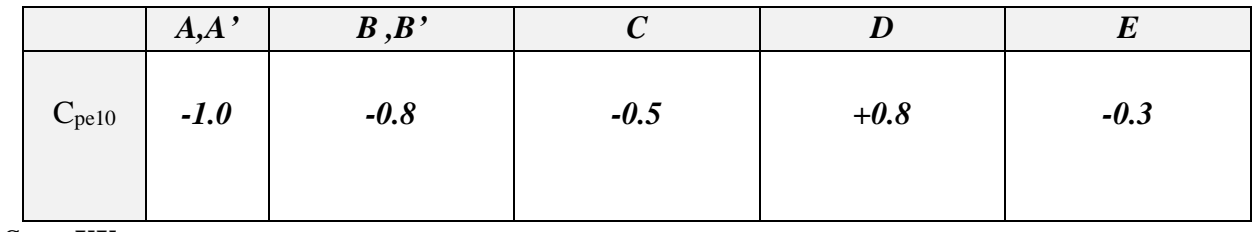

*Sens XX :*

$$
H = 32 \text{ m}
$$
;  $b = 29.65 \text{ m}$ ;  $d = 16.75 \text{ m}$ 

Donc :  $e = 29.65$  m

 *e / 5*

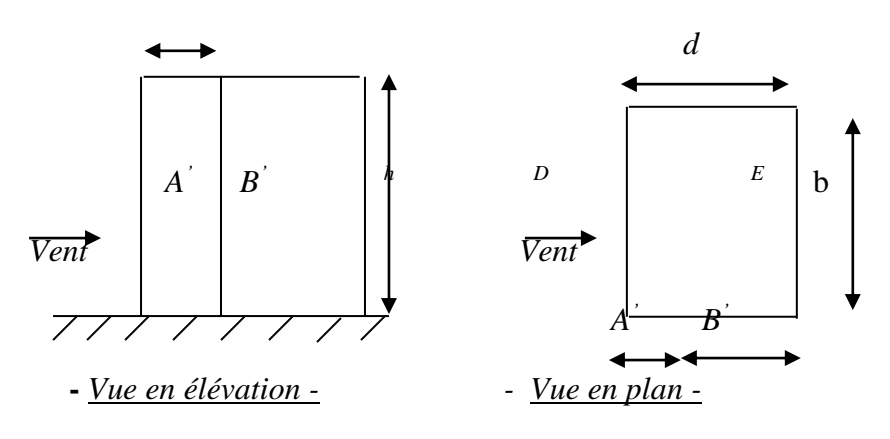

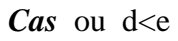

*e=min (b ; 2h)*

# *Sens YY :*

h=32.34m ; b=16.75m ; d=29.65m

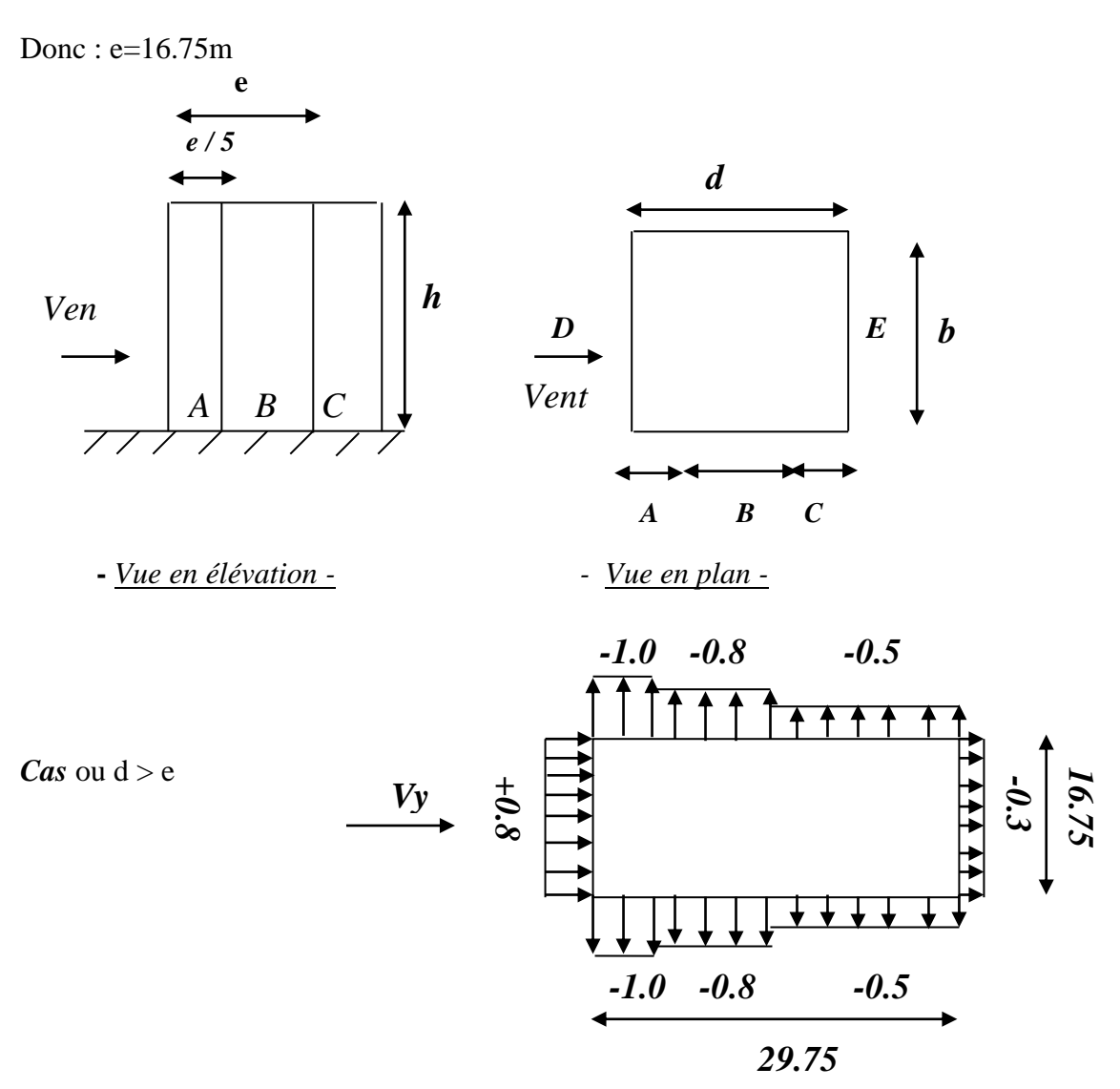

## *7.2) coefficient de pressions intérieures :* (RNV99 §2p78)

#### *Principe de définitions :*

On définit l'indice de perméabilité  $\mu_p$  comme suit :

$$
\mu_p = \frac{\sum des\,surfaces\,des\,ouvertures\,sous\,le vent\,et\,parall\,eles\,au\,vent}{\sum des\,surfaces\,de\,toutes\,les\,ouvertures}
$$

Les ouvertures considérées ici sont les orifices de toutes natures débouchant sur l'extérieur et au travers desquelles l'air peut circuler.

Pour une combinaison quelconque d'ouverture, les valeurs les plus défavorables doivent être prises en compte.

## *8/Détermination de la force résultante :*

1) Le coefficient de pression intérieure Cpi des bâtiments avec cloisons intérieures. Les valeurs suivantes doivent être utilisées :  $C_{pe}$  = +0.8 et  $C_{pi}$  = -0.5.

## *Tableau (a) :*

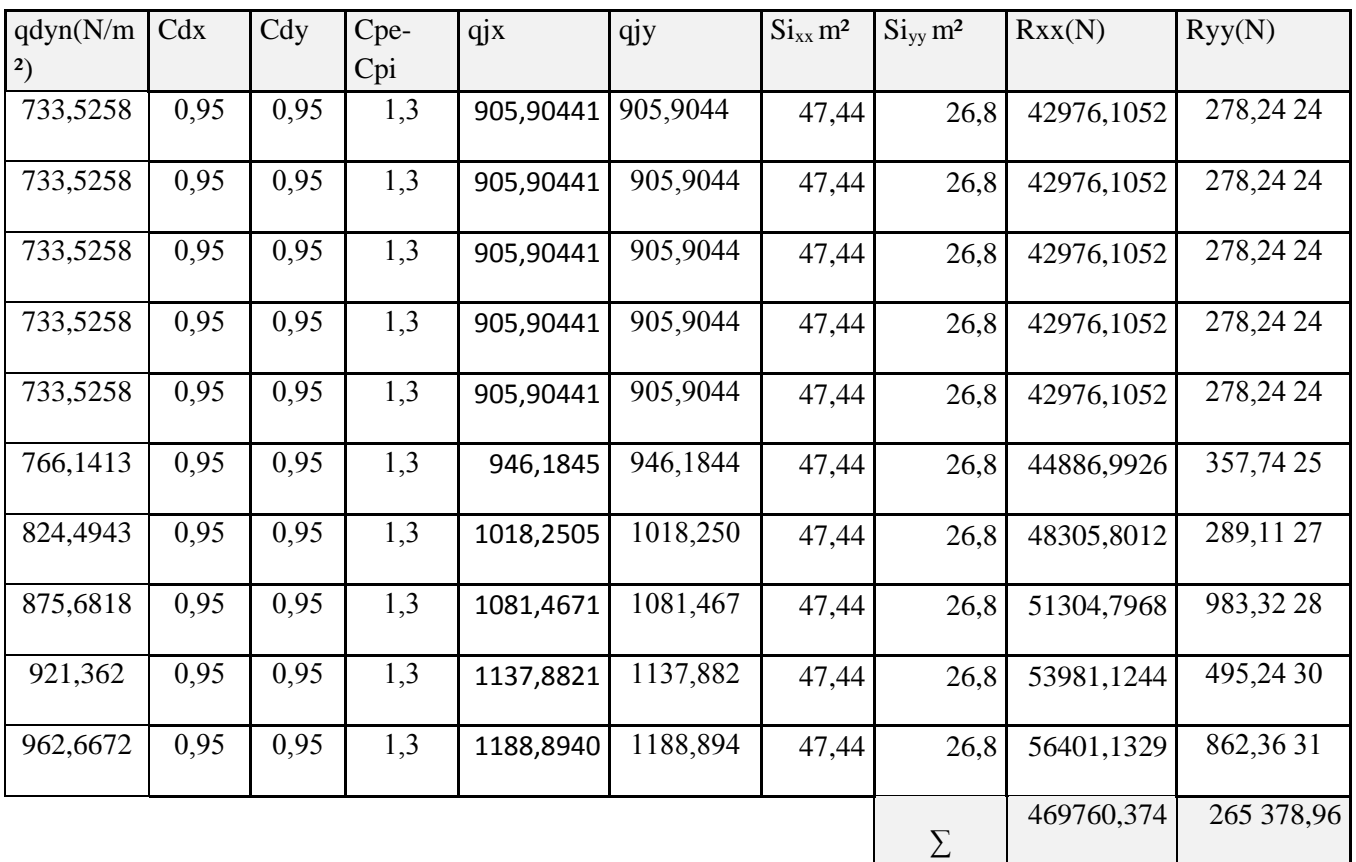

**∑Rxx= 46,976 ( t ) ∑Ryy= 26,538 ( t )**

2) Le coefficient de pression intérieure Cpi des bâtiments avec cloisons intérieures. Les valeurs suivantes doivent être utilisées :  $C_{pe}$  = -1.00 et  $C_{pi}$  = -0.5.

3)

# *Tableau (b) :*

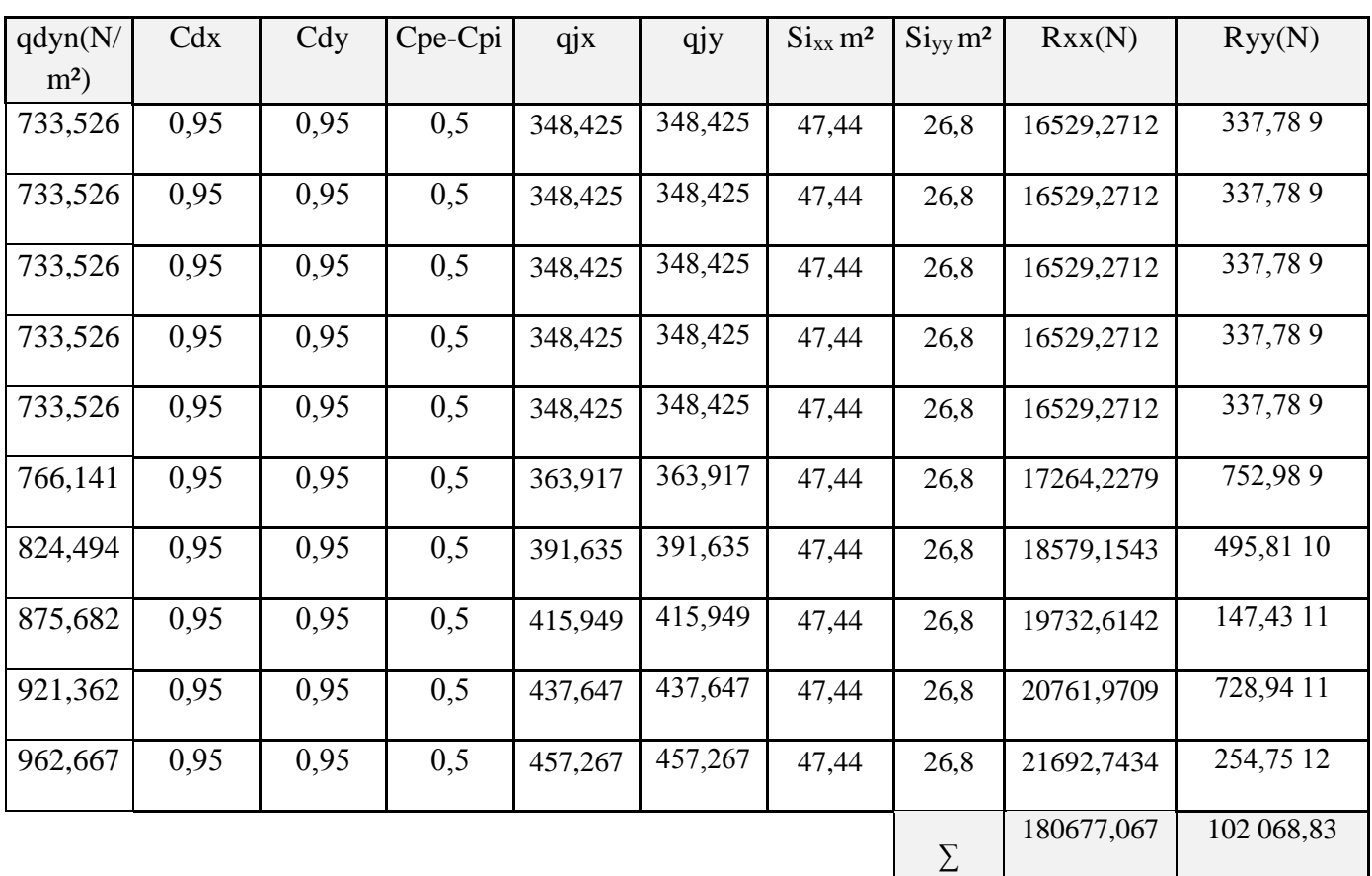

**∑Rxx= 18,068 ( t ) ∑Ryy= 10,207 ( t )** 1) Le coefficient de pression intérieure  $C_{pi}$  des bâtiments avec cloisons intérieures. Les valeurs suivantes doivent être utilisées :  $C_{pe}$  = -0.3 et  $C_{pi}$  = -0.5.

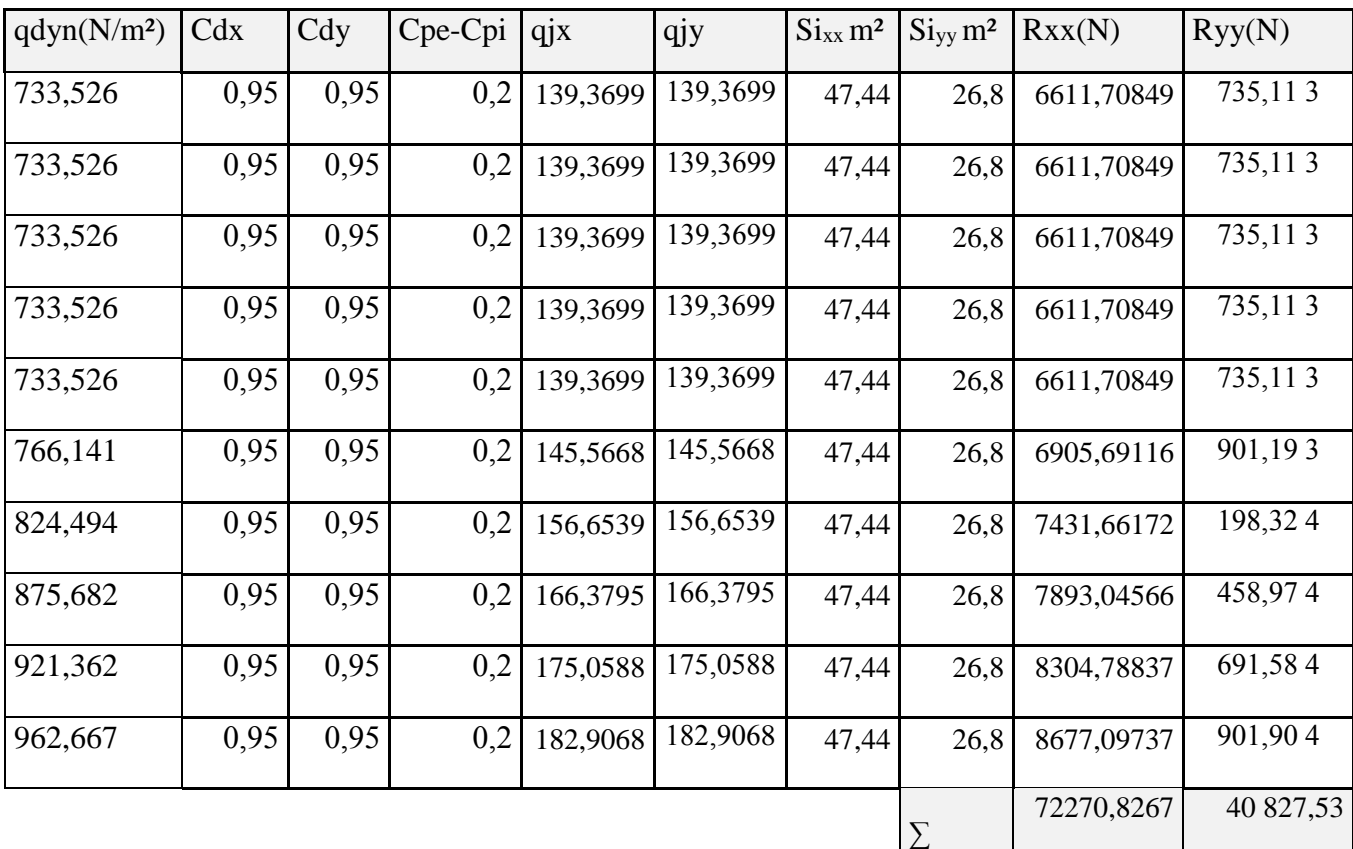

# *Tableau (c):*

**∑Rxx= 76.231 ( t )**

**∑Ryy= 43.065 ( t )**

# **NOTA :**

- 1- Par une simple comparaison des actions du vent par rapport à celle du séisme, on remarque que ces dernières sont plus importantes et pour cela on peut négliger l'effet du au vent.
- 2- Il en de même pour ce qui est de l'effet de la dilatation. Le bâtiment présente une longueur de 30 m, dépassant les 25 m prescrite par le règlement CBA 93, donc la justification à la dilatation s'avère nécessaire. Un bref passage à l'aide du logiciel Robot-bat nous a permis de constater que les efforts dus à la température sont beaucoup moins importants comparativement aux efforts apportés par le séisme, on a donc considéré que ces efforts peuvent être négligés d'autant plus que notre bâtiment est encadré sur ses deux extrémités par deux files de voiles rigides de chaque côté ne permettant pas de mouvement de ce genre.

# **Etude sismique**

# **IV.1. Introduction :**

 Un séisme est une libération brutale de l'énergie potentielle accumulée dans les roches par le jeu des mouvements relatifs des différentes parties de l'écorce terrestre.

Lorsque les contraintes dépassent un certain seuil, une rupture d'équilibre se produit et donne naissance aux ondes sismiques qui se propagent dans toutes les directions et atteignent la surface du sol.

 Ces mouvements du sol excitent les ouvrages par déplacement de leurs appuis et sont plus ou moins amplifiés dans la structure. Le niveau d'amplification dépend essentiellement de la période de la structure et de la nature du sol.

Ceci implique de faire une étude parasismique pour essayer de mettre en exergue le comportement dynamique de l'ouvrage.

# **IV.2. Objectif de l'étude dynamique :**

L'objectif initial d'étude dynamique d'une structure est de s'assurer qu'il n'y aura pas de risque de résonance en cas de séisme, et la détermination des caractéristiques dynamiques propres de la structure lors de vibrations libres amorties.

L'étude dynamique d'une structure telle qu'elle se présente, est souvent très complexe à cause du nombre de fonctions et d'éléments qui existent. C'est pour cela qu'on fait appel à des modélisations qui permettent de simplifier suffisamment le problème pour pouvoir l'analyser.

# **IV.3. Méthode de calcul : RPA99 (Art. 4.1.1)**

Le calcul des forces sismiques peut être mené suivant trois méthodes :

- par la méthode statique équivalente.
- par la méthode d'analyse modale spectrale.
- par la méthode d'analyse dynamique par accéléra grammes.

# **IV.3.1.Méthode statique équivalente :RPA99 (art. 4.1.2)**

## **a- Principe de la méthode :**

Les forces réelles dynamiques qui se développent dans la construction sont remplacées par un système de forces statiques fictives dont les effets sont considérés équivalents à ceux de l'action sismique.

 Le mouvement du sol peut se faire dans une direction quelconque dans le plan horizontal, les forces sismiques horizontales équivalentes seront considérées appliquées successivement suivant deux directions orthogonales caractéristiques choisies par le projeteur.

 Dans le cas général, ces deux directions sont les axes principaux du plan horizontal de la structure.

#### **b-Condition d'application de la méthode statique équivalant : (RPA99, 2003 art 4.1.2)**

 La méthode statique équivalente peut être utilisée dans les conditions suivantes : **a/** Le bâtiment ou bloc étudié, satisfaisait aux conditions de régularité en plan et en élévation avec une hauteur au plus égale à 65m en zones I et IIa et à 30m en zones IIb et III. **b/** Le bâtiment ou bloc étudié présente une configuration irrégulière tout en respectant, outre les conditions de hauteur énoncées en a), les conditions complémentaires suivantes :

#### **Zone I :**

 $\triangleright$  tous groupes.

#### **Zone IIa :**

- $\triangleright$  groupe d'usage 3.
- groupes d'usage 2, si la hauteur est inférieure ou égale à 7 niveaux ou 23 m.
- groupe d'usage 1B, si la hauteur est inférieure ou égale à 5 niveaux ou 17 m.
- groupe d'usage 1A, si la hauteur est inférieure ou égale à 3 niveaux ou 10 m.

#### **Zone IIb et III :**

- groupes d'usage 3 et 2, si hauteur est inférieure ou égale à 5 niveaux ou 17 m.
- groupe d'usage 1B, si la hauteur est inférieure ou égale à 3 niveaux ou 10 m.
- groupe d'usage 1A, si la hauteur est inférieure ou égale à 2 niveaux ou 08 m.

## **IV.3.2. La méthode dynamique :** (RPA99/Version 2003 Art4.1.3).

 Par cette méthode, il est recherché pour chaque mode de vibration le maximum des effets engendrés dans la structure par les forces sismique représentés par un spectre de réponse de calcul, ces effets sont par la suite combinés pour obtenir la réponse de la structure.

 Pour offrir plus de performance, de capacité de calcul de vitesse d'exécution et de précision pour l'analyse dynamique ; on utilise le logiciel «ROBOT».

## **IV.3.1Classification de l'ouvrage selon :** (RPA99/Version 2003 Art4.1.3).

- Notre ouvrage est implanté dans la wilaya de **Batna** donc en Zone **IIb.**
- Notre bâtiment est à usage d'habitation donc classé dans le Groupe 2.
- Selon le rapport géotechnique relatif à notre ouvrage, on est en présence d'un sol **meuble** catégorie **S3**.

Le calcul sismique se fera par la méthode dynamique spectrale du fait que notre bâtiment ne répond pas aux critères exigés par le RPA99V2003, quant à l'application de la méthode statique équivalente.

La hauteur de la structure :  $h = 32.60 > 23$  m (zone **IIb)** 

# **IV.3.2. Spectre de réponse de calcul.**

Le RPA99/version 2003 impose un spectre de réponse de calcul défini par la fonction suivante :

$$
\frac{Sa}{g}=\left\{\begin{array}{l} 1,25A\left(1+\displaystyle\frac{T}{T1}\Big(2,5\eta,\displaystyle\frac{Q}{R}-1\Big)\right)0{\leq}T{\leq}T_1 \\ \\ 2,5\eta\left(1,25A\right).{\left(\displaystyle\frac{Q}{R}\right)T_1{\leq}T{\leq}T2} \\ \\ 2,5\eta\left(1,25A\right).{\left(\displaystyle\frac{Q}{R}\right).{\left(\displaystyle\frac{T2}{T}\right)^\frac{2}{3}T_2{\leq}T{\leq}3s} \\ \\ 2,5\eta\left(1,25A\right).{\left(\displaystyle\frac{T2}{3}\right)^\frac{2}{3}, {\left(\displaystyle\frac{3}{R}\right)^\frac{5}{3}, {\left(\displaystyle\frac{Q}{R}\right)T{\geq}3s}}} \end{array}\right.
$$

Avec :

Sa /g : Accélération spectrale

g : accélération de la pesanteur.

A : coefficient d'accélération de zone.

: facteur de correction d'amortissement (quand l'amortissement est différent de 5%).

$$
\eta = \sqrt{7/(2+\xi)} \ge 0,7 \qquad (4.3)
$$

**ξ(%) : pourcentage d'amortissement critique;** fonction du matériau constitutif, du type de structure et de l'importance des remplissages. *Tableau (4.2)RPA2003 .*

On prend :  $\xi = 7$   $\eta = \sqrt{7/(2+7)} = 0.882 \ge 0.7$ 

**R : coefficient de comportement global de la structure** donnée par le *Tableau (4.3)RPA2003 ,* en fonction de système de contreventement.

T1, T<sup>2</sup> : périodes caractéristiques associées à la catégorie de site.Q : facteur de qualité.

Pour ce type de contreventement, on peut également utiliser la formule RPA99/version 2003 préconise (Art 4.2.4) :

$$
T = \min\left\{C_{T}h_{N}^{3/4};\frac{0.09\times h_{N}}{\sqrt{L}}\right\}
$$

**C<sup>T</sup> :** coefficient, fonction du système de contreventement, du type de remplissage. Il est donné par le tableau 4.6 (RPA 99), **CT = 0.05**

 **H<sup>N</sup> :** hauteur en mètres à partir de la base de la structure jusqu'au dernier niveau.

 **L :** la dimension du bâtiment mesurée à la base dans la direction de calcul considérée.

qu'il faut que la valeur de Tdyn calculée par la méthode numérique, ne dépasse pas la valeur  $Te=0.05 \times (32^{\frac{3}{4}}) = 0.67 sec.$ 

estimée par les méthodes empirique appropriées de plus de 30%.

$$
Tx = \frac{0.09 \times h_{N}}{\sqrt{L_{x}}} = \frac{0.09 \times 32}{\sqrt{29.38}} = 0,56 \text{ sec}
$$

$$
Ty = \frac{0.09 \times h_{N}}{\sqrt{L_{y}}} = \frac{0.09 \times 32}{\sqrt{16.10}} = 0.72 \text{ sec}
$$

# **V. Modélisation :**

 Notre structure est régulière en plan donc d'après l'article **4.3.2.b** du RPA 99V2 003, page 44, on doit la représenter par un modèle tridimensionnel encastré à la base avec des masses concentrées au niveau des centres du nœud maître de la structure (notion *de diaphragme*)**.**

# **IV.1. Les dispositions des voiles :**

Les différentes variantes sont les suivants :

## **a/ disposition la structure sans voile :**

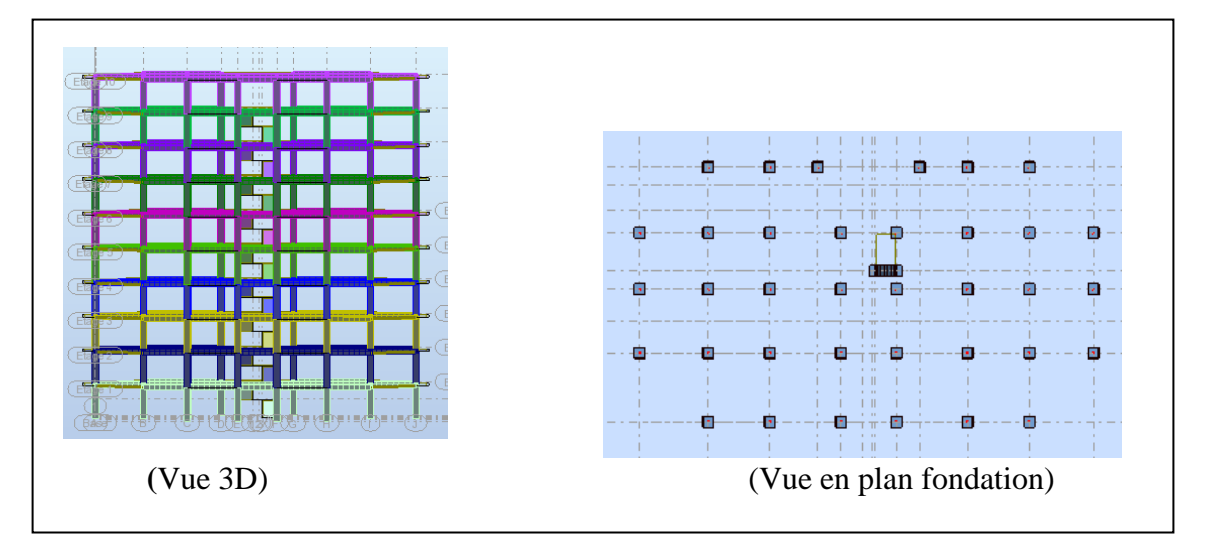

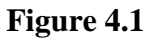

 $T_x = 1,32 \text{ sec}$  ;  $T_y = 1.23 \text{ sec}$  $W = 4257.80 t$ 

On a :  $1,3 \times T_{ex} = 1,3 \times 0.56 = 0.73 < T_x$  (dyn)= 1.32 (la condition non vérifiée).

 $1,3\times T_{ev} = 1,3\times 0.67 = 0.87 < T_v$  (dyn) = 1.32 (la condition non vérifiée).

#### **b/ disposition avec voile première propose :**

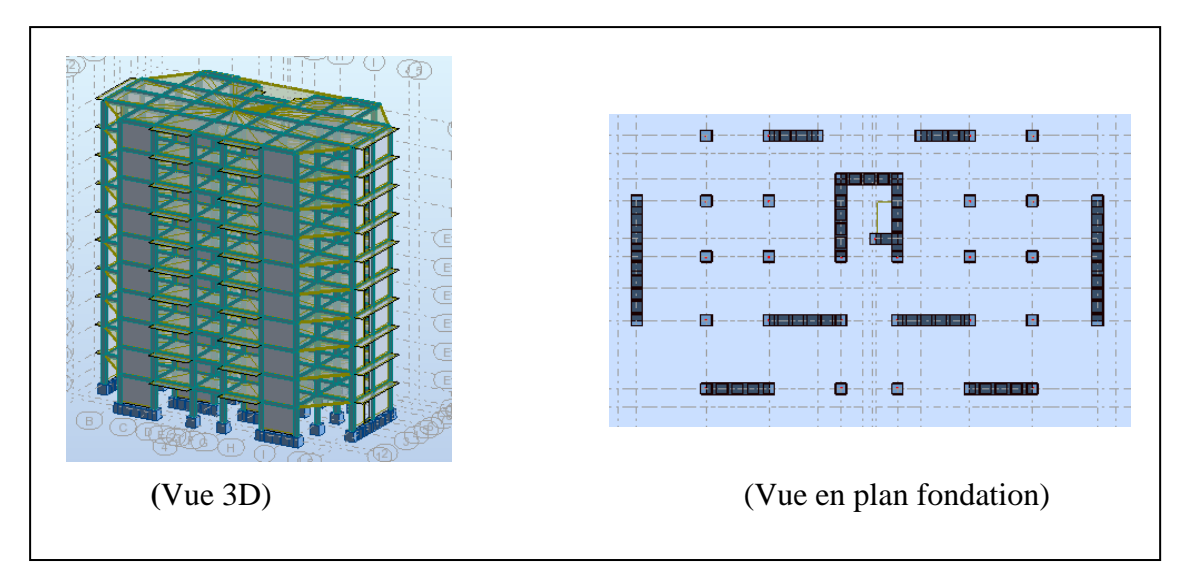

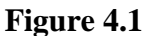

 $\begin{cases} T_x = 0.65 \text{ s} \\ W_y = 0.63 \text{ s} \end{cases}$  $W = 4268.30 t$ 

On a :  $1,3 \times T_{ex} = 1,3 \times 0.56 = 0.73 > T_x$  (dyn)= 0.65 (la condition vérifiée).

 $1,3\times T_{ev} = 1,3\times 0.67 = 0.87 > T_v$  (dyn) = 0.63 (la condition vérifiée).

**Tableau 2 : les efforts réduits sur les poteaux et les voiles.**

| FX[T]  | FX sur les  | FYT    | FY sur les    | FZ[T]     | FZ sur les  |
|--------|-------------|--------|---------------|-----------|-------------|
|        | poteaux [T] |        | poteaux $[T]$ |           | voiles T    |
|        |             |        |               |           |             |
|        |             |        |               |           |             |
| 442,99 | 129,59      | 412,52 | 95.09         | -48461.44 | $-20541.82$ |

Fz voile  $\frac{Fz \, \textit{voile}}{Fz \, \textit{total}} = \frac{-20541.82}{-48461.44}$  $\frac{-20341.62}{-48461.44}$  = **0,4239** = 42\% > 20\%

## **Selon RPA 99 version 2003 (art 3.4.4.a) :**

Système de contreventement portique par voile, coefficient de comportement global de la structure (**R=3.5)** vois le *Tableau (4.3) RPA2003.* 

## **Remarque :**

1/ dans le 1<sup>ere</sup> cas en a vu que la période  $T_{xdyn}$  et  $T_{ydyn}$  >  $(1.3 \times T_{eg})$ 

 $2/$  dans le  $2^{\epsilon m}$  cas en a vu qu'il y a plus de voile et la structure ne pas économie au choisir un autre cas plus économie.

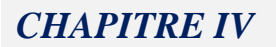

#### **c/ disposition avec voile première propose :**

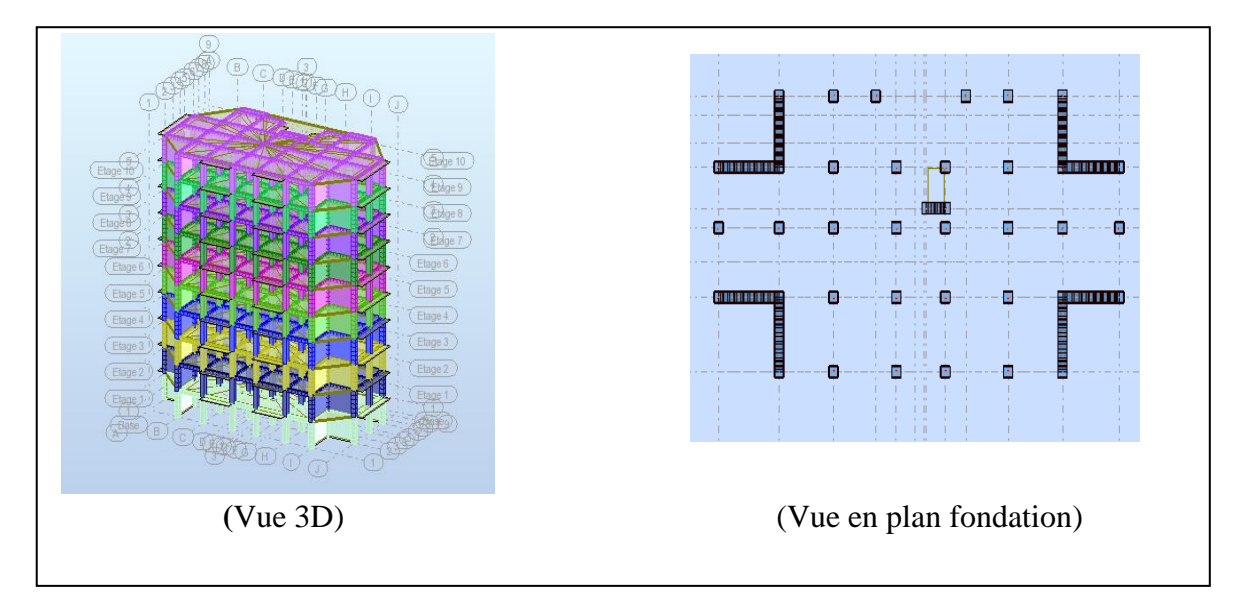

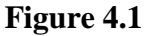

 $\begin{cases} T_x = 0.71s & ; T_y = 0.65 s \\ W & ; 1679.96 \end{cases}$  $W = 4678,86$  t

On a :  $1.3 \times T_{ex} = 1.3 \times 0.56 = 0.73 > T_{x}$  (dyn)= 0.71 (la condition vérifiée).

 $1,3\times T_{ev} = 1,3\times 0.67 = 0.87 > T_v$  (dyn) = 0.65 (la condition vérifiée).

## \* Représentations des résultats de la méthode modale spectral et commentaires.

 On a prit en considération le plan d'architecture et le nombre minimale des voiles dans chaque direction pour choisir une disposition initiale des voiles dans le bâtiment, la disposition des voiles adoptée est indiquée à la figure suivante :

Après l'analyse automatique par le logiciel ROBOT, on a tiré les résultats qui sont illustrés dans le tableau ci-dessous.

◆ **CT :** coefficient, fonction du système de contreventement, du type de remplissage. Il est donné par le tableau 4.6 (RPA 99)

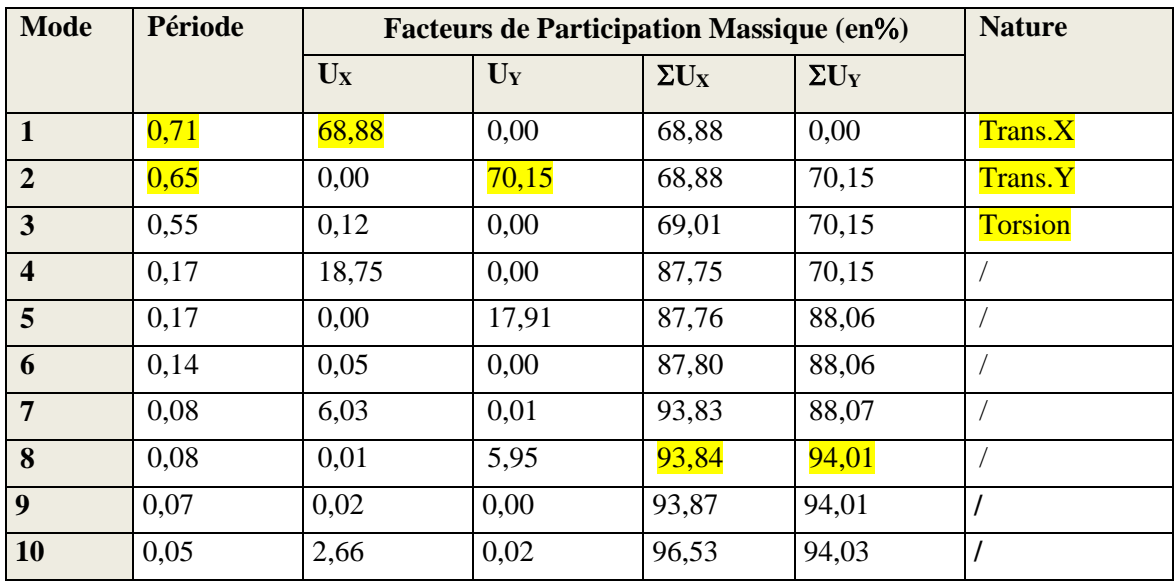

## **Tableau. IV.1: Périodes et facteurs de participation massique du modèle.**

 $\bullet$  Le premier et le deuxième mode sont des modes de translation suivant les axes (yy') et  $(xx')m$ 

successivement.

- Le troisième mode c'est un mode de torsion pure.
- Il faut (08) modes pour attendre les 90% de participation de masse modale exigée par le RPA 2003/version (Art 4,3.4).

## \***Les schémas des trois premiers modes de vibration.**

Les trois premiers modes de vibration engendrés de cette disposition des voiles :

- **Premier mode de vibration :** des translations suivant les axes (xx')

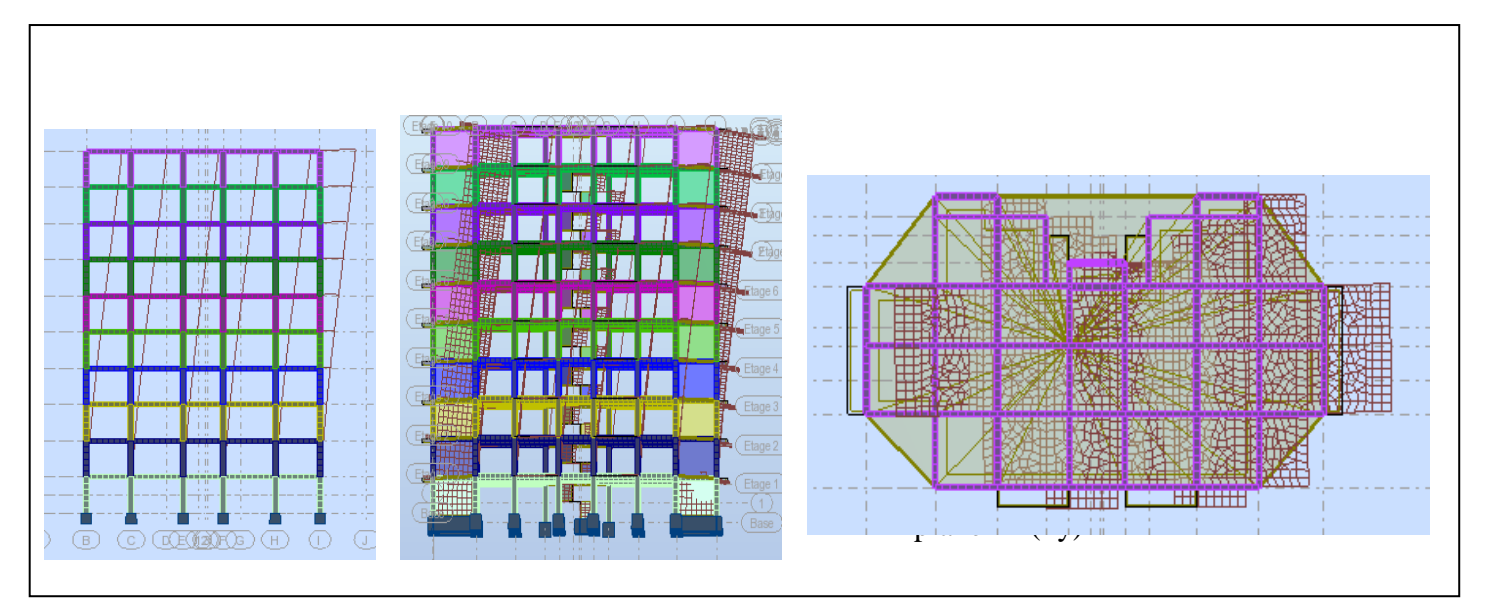

 **Fig.IV.2: Premier mode de vibration (xx')(T1=0,71)**

## **- Deuxième mode de vibration :** des translations suivant les axes (yy')

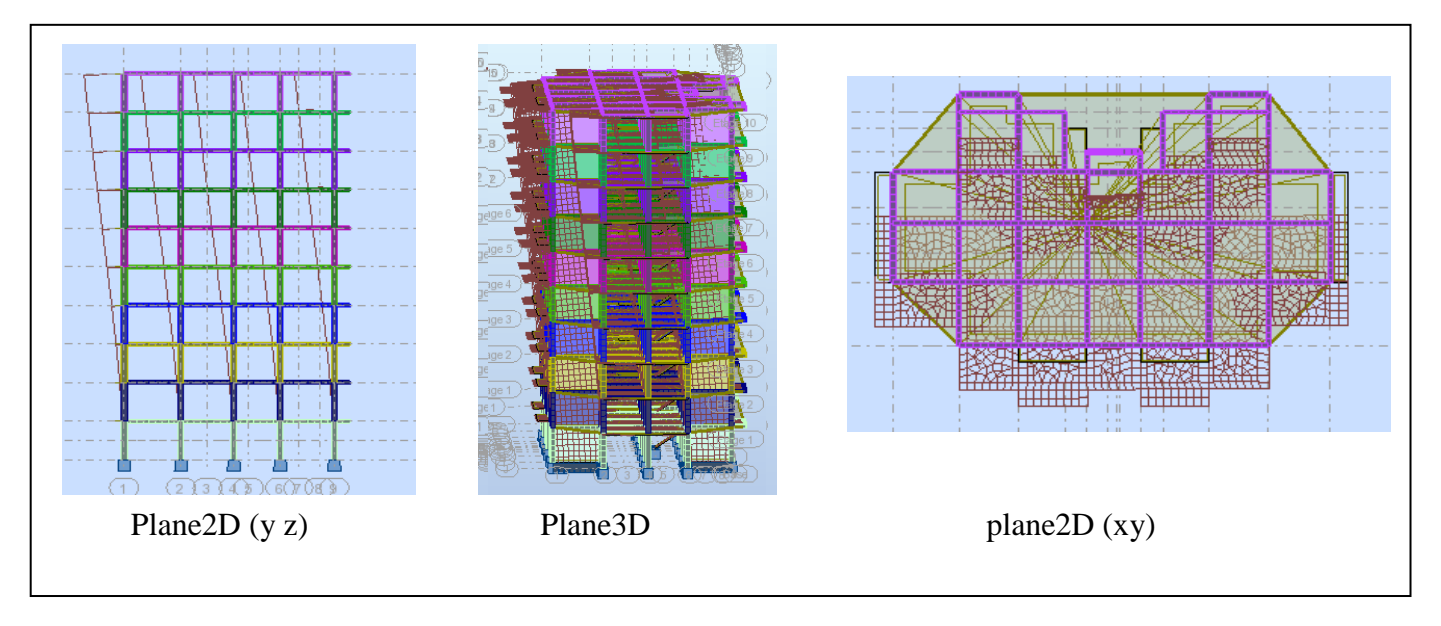

 **Fig.IV.2: Deuxième mode de vibration (yy')(T2=0,65)**

# **- Troisième mode de vibration torsion**

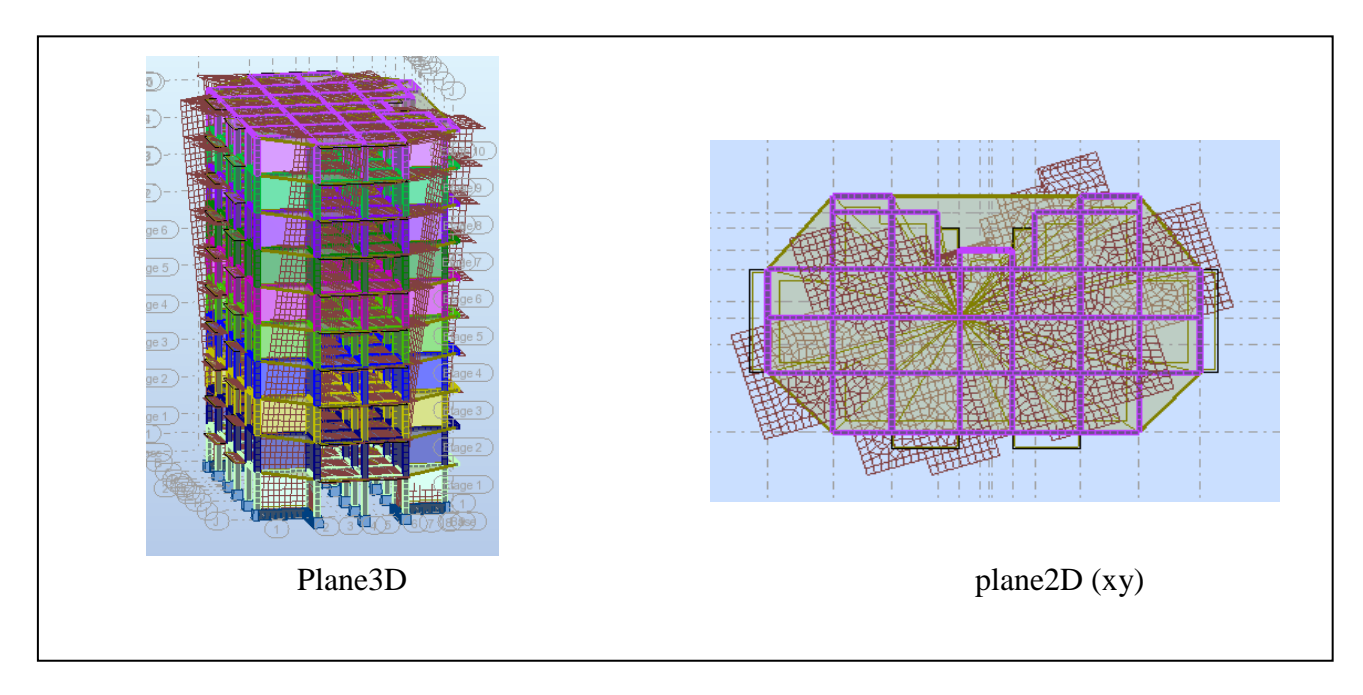

# **Fig.IV.2: Troisième mode de vibration torsion**

### **IV.3. Vérification du système de contreventement.**

#### **Tableau 2 : les efforts réduits sur les poteaux et les voiles.**

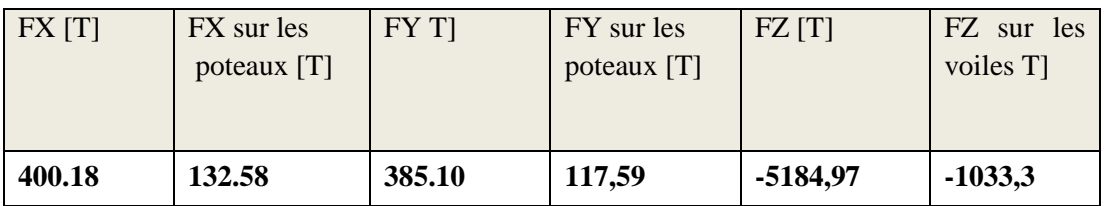

## 3.1. L'effort Normal repris par les voiles RPA 99/version2003 :

 $N(Fz)$  voile  $\frac{N(Fz) \, \textit{voile}}{N(Fz) \, \textit{total}} = \frac{-1033.3}{-5184.97}$  $\frac{-1033,3}{-5184,97}$  = **0,1993** < 20 %

#### 3.2. L'effort tranchent repris par les poteaux RPA 99/version 2003 :

Fxpoteau  $\frac{1}{\sqrt{\textit{rxtotal}}} = \frac{132.58}{400.18}$  $\frac{152.36}{400.18}$  = **0,331** = 33 % ≥ 25 %

Fypoteau  $\frac{yptotal}{Fytotal} = \frac{117,59}{385.10}$  $\frac{117,39}{385.10}$  = **0,3053** = 31% ≥ 25 %

# **Conclusion :**

Le Système de contreventement est mixte et le facteur de comportement R=5

<u>. . . . . . . . . . .</u>

 Les voiles de contreventement doivent reprendre au plus 20% des sollicitations dues aux charges verticales.

. . . . . . . . . . .

 Les charges horizontales sont reprises conjointement par les voiles et les portiques proportionnellement à leurs rigidités relatives ainsi que les sollicitations résultant de leurs interactions à tous les niveaux.

 Les portiques doivent reprendre, outre les sollicitations dues aux charges verticales, au moins 25% de l'effort tranchant d'étage.

Donc notre système de contreventement est mixte (portiques-voiles).

# **IV.5. Calcul de force sismique total par la méthode statique équivalant :**

 D'aprèsl'art4.2.3deRPA99/version2003**,** la force sismique totale V qui s'applique à la base de la structure, doit être calculée successivement dans deux directions horizontales orthogonales selon la formule :

$$
V = \frac{A.D.Q}{R}.W
$$

 **A** : coefficient d'accélération de zone, donné par le tableau (4.1) de RPA 99/version 2003 en fonction de la zone sismique et du groupe d'usage du bâtiment Dans notre cas, on est dans une Zone de type *IIb* et un Groupe d'usage **2**.

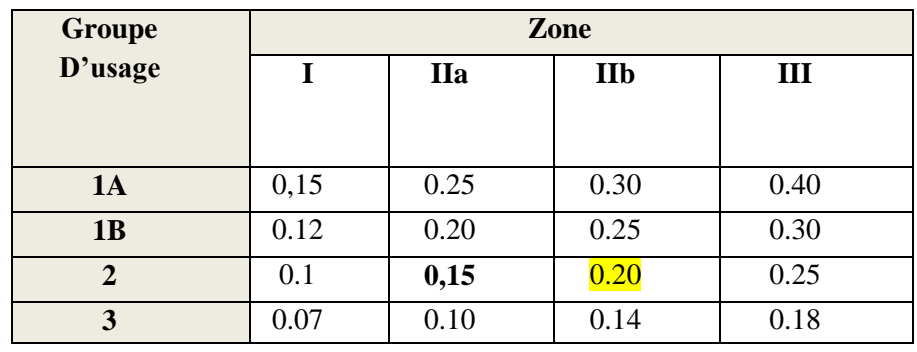

**Tableau. IV.3:** coefficient d'accélération de zone A

Nous trouverons :  $A = 0.20$ 

 **D** : est un facteur d'amplification dynamique moyen qui est fonction de la catégorie de site du facteur d'amortissement  $(\eta)$  et de la période fondamental de la structure  $(T)$ .

$$
D = \begin{cases} 2.5\eta & 0 \le T \le T_2 \\ 2.5\eta \left(\frac{T_2}{7}\right)^{2/3} & T_2 \le T \le 3.0 \text{ s} \\ 2.5\eta \left(\frac{T_2}{3.0}\right)^{2/3} (3.0/\gamma)^{5/3} & T \ge 3.0 \text{ s} \end{cases}
$$

- Avec **T<sup>2</sup>** : période caractéristique associée a la catégorie du site et donnée par **le tableau 4.7** du RPA99/ version 2003, (site meuble S<sub>3</sub>):  $T_2(S3) = 0.5$ ec
	- **:** Facteur de correction d'amortissement donnée par la formule.

$$
\eta = \sqrt{\frac{7}{(2+\xi)}} \geq 0.7
$$

Où **(%)** est le pourcentage d'amortissement critique fonction du matériau constitutif, du type de structure et de l'importance des remplissages.

 $\xi$  est donnée par le tableau 4.2 du RPA99 :  $\xi$  = 7 %

## **Tableau. IV.4 :** Valeur de ξ(%) RPA 99/version2003

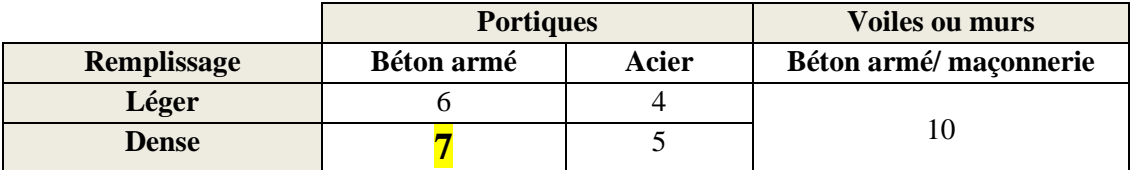

D'où  $\eta = 0.882 > 0.7$ 

# $\eta = 0,882$

# **\*Estimation de la période fondamentale.**

$$
\begin{cases}\n\text{Sens longitudinal}: \quad \text{Tx} = 0.72 \text{ sec} \dots \dots \quad (\text{T2} \leq \text{Tx} \leq 3,0) \\
\text{Sens transversal}: \quad \text{Ty} = 0.87 \text{ sec} \dots \dots \quad (\text{T2} \leq \text{TY} \leq 3,0)\n\end{cases}
$$

$$
D = \begin{cases} D_X = 2.5 \times 0.882 \left(\frac{0.5}{0.71}\right)^{2/3} \\ D_y = 2.5 \times 0.882 \left(\frac{0.5}{0.85}\right)^{2/3} \end{cases}
$$

D = 
$$
\begin{cases} Dx = 1.745 \\ Dy = 1.548 \end{cases}
$$

 **R** : coefficient de comportement de la structure, donné par le tableau 4.3 (RPA99) Pour une structure mixte portiques voiles avec interaction  $\Rightarrow$ **R** = 5

**Q** : est le facteur de qualité est fonction de :

Sa valeur est déterminé par la formule :  $Q = 1 + \Sigma P_q$ 

## **Tableau. 4.4 :** Valeurs des pénalités Pq, RPA 99/version2003

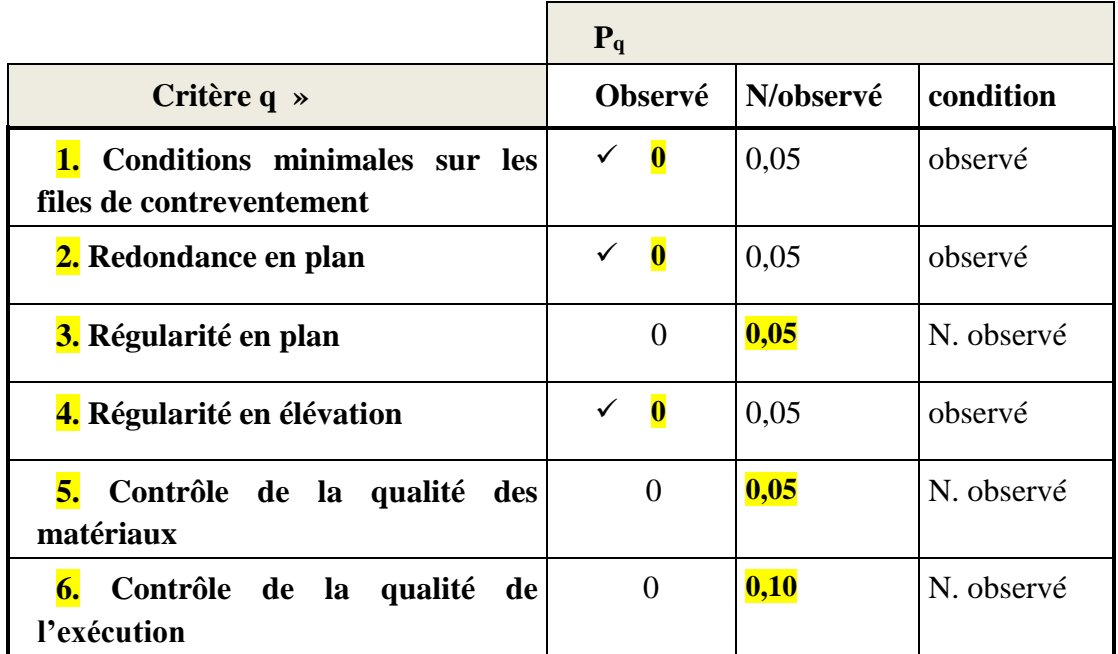

Valeurs des pénalités **P<sup>q</sup> =0.2** le facteur de qualité est: **Q= 1.2**

**W** : poids total de la structure.

W est égal à la somme des poids W<sup>i</sup> calculés à chaque niveau (i) .

 $W = \sum w_i$ ;  $A$ vec:  $W_i = W_{Gi} + \beta W_{Qi}$ 

**WGi** : poids dû aux charges permanentes

**WQi** : la charge d'exploitation

 $\beta$ : coefficient de pondération donné par le tableau 4.5 (RPA)

Pour un bâtiment d'habitation  $\Rightarrow \beta = 0.20$ 

Donc à chaque niveau :  $W_i = W_{Gi} + 0, 2W_{Qi}$ 

Donc :  $W = \sum w_i = 4705.06$  (T)

# **Résumé des résultats : Tableau. IV.6: les résultats des forces sismiques**

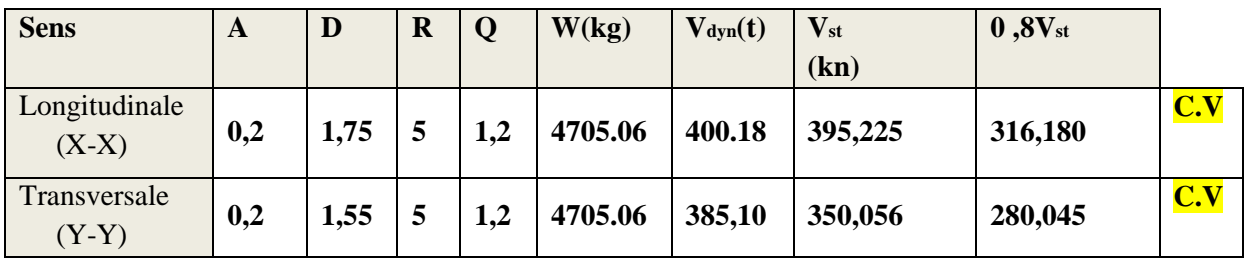

Donc :  $V_{dyn} > 0.8$  x  $V_{stat}$  (RPA99 art 4.3.6)  $\Rightarrow$  Condition vérifier

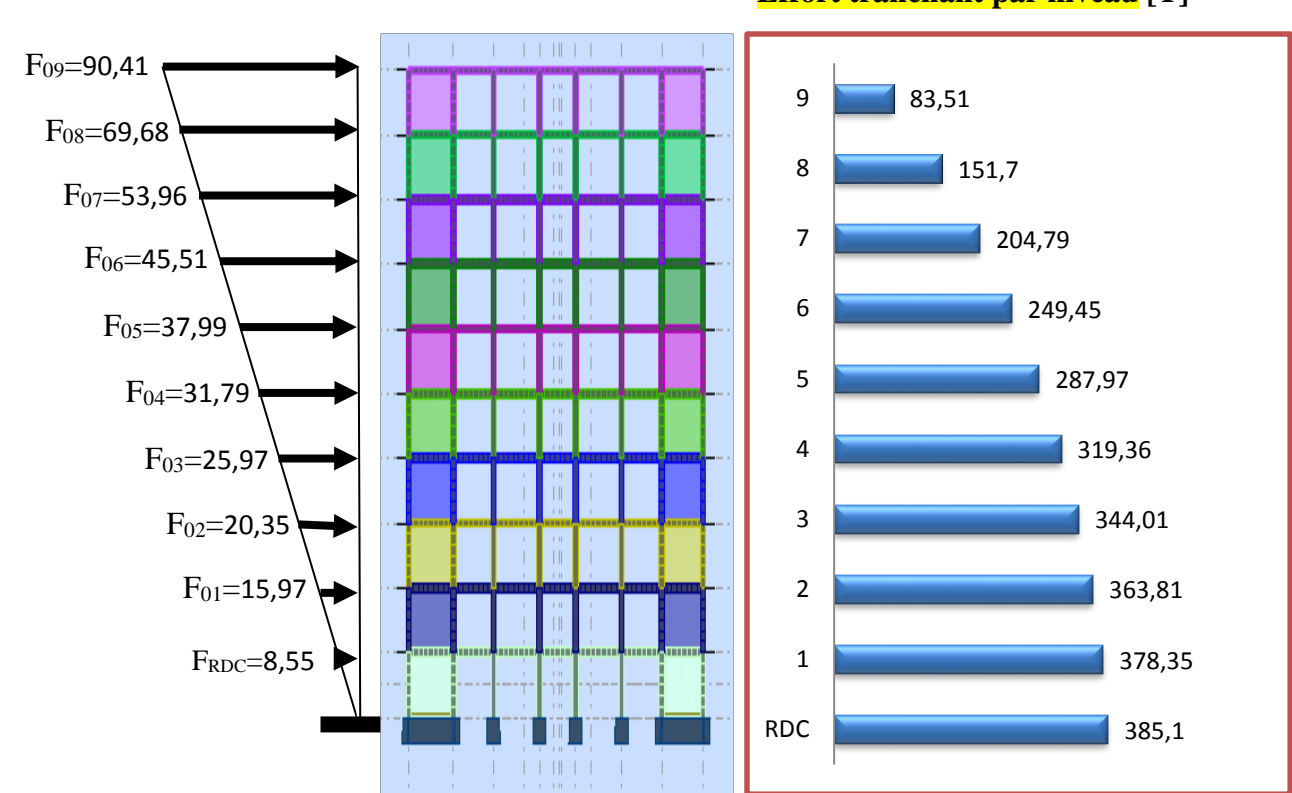

# **Sens X : Force sismique par niveau [T]**

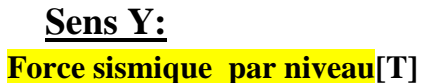

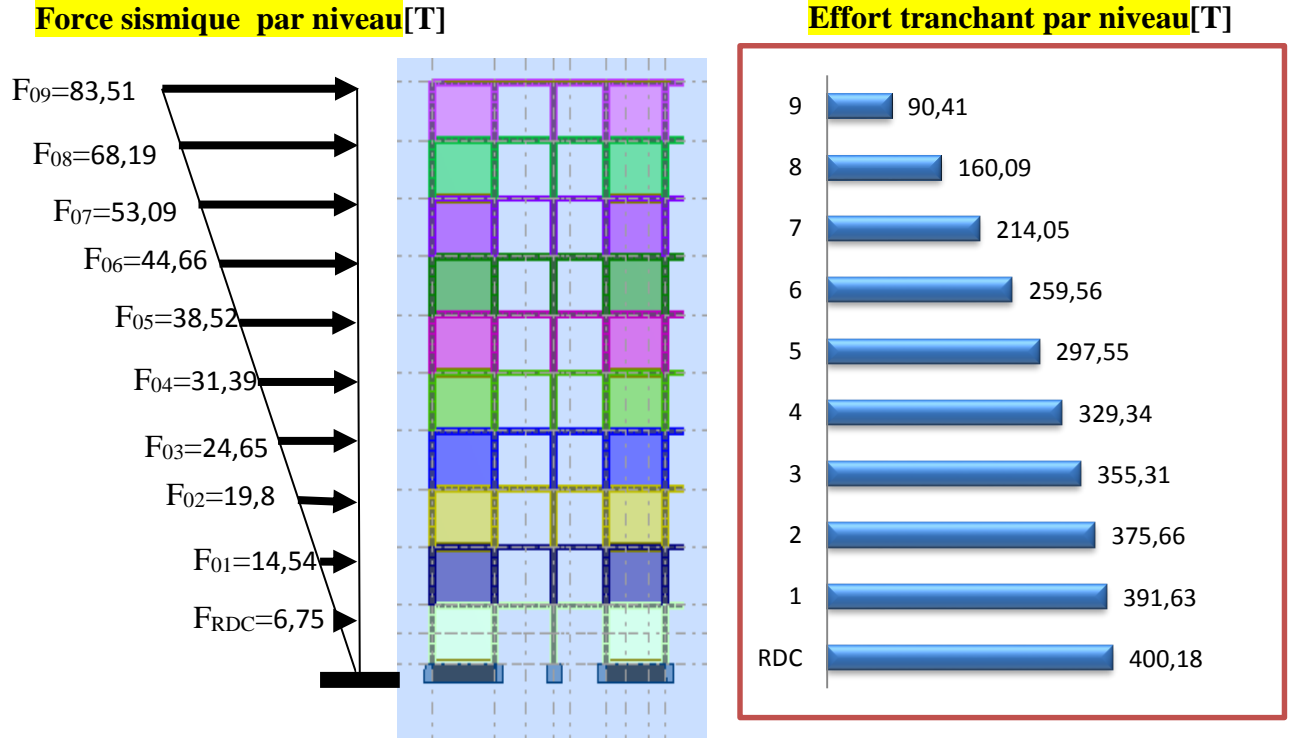

**Effort tranchant par niveau [T]**

# **IV.6. Distribution de la résultante des forces sismique selon la hauteur :**

 La résultante des forces sismiques à la base V doit etre distribuée sur la hauteur de la structure selon les formules suivantes:(art 4.2.5RPA99)

 $V = Ft + \sum F_i$ 

 $F_t$ : force concentrée au sommet de la structure donnée par la formule suivante :

$$
\begin{cases}\nF_t = 0.07 .T.V & \text{si } T > 0.7 \text{ sec} \\
F_t = 0 & \text{si } T \le 0.7 \text{ sec}\n\end{cases}
$$

Les forces  $F_i$  sont distribuées sur la hauteur de la structure selon la formule suivante :

$$
F_i = \left[ \frac{(V - F_t) \cdot W_i \cdot h_i}{\Sigma(W_j \cdot h_j)} \right]
$$

Avec :

 $F_i$ : effort horizontal revenant au niveau i

h<sup>i</sup> : niveau du plancher où s'exerce la force i

 $h_i$ : niveau d'un plancher quelconque.

 $W_i$ ;  $W_j$ : poids revenant au plancher i; j

# **IV.7. Vérification les déplacements :**

Le déplacement horizontal à chaque niveau « k » de la structure est calculé comme suit :

 $\delta_{\iota} = R \cdot \delta_{\iota^{\iota}}$ 

 $\delta_{ck}$ : Déplacement dû aux forces sismique F<sub>i</sub>

 $R:$  coefficient de comportement = 5

 $\Delta_{\text{K}}$ : le déplacement relatif au niveau « k » par rapport au niveau « k-1 » est égal à  $\Delta_{\text{K}}=\delta_{k}-\delta_{k-1}$ Nous allons relever à l'aide de Robot les déplacements à chaque niveau (EX et EY).

**Tableau. IV.7 : Déplacements absolus pour les deux directions principales.**

| <b>Etage</b>     | $\delta_{kx}(cm)$ | $\Delta x_{(cm)=}\delta_{k}$ $\delta_{k-1}$ | $\delta_{ky}(cm)$ | $\Delta y_{(cm)=}\delta_{k}$ $\delta_{k-1}$ |
|------------------|-------------------|---------------------------------------------|-------------------|---------------------------------------------|
| <b>RDC</b>       | 0,4               | 0,4                                         | 0,3               | 0,3                                         |
| $\mathbf{1}$     | 1,1               | 0,7                                         | 0,9               | 0,6                                         |
| $\overline{2}$   | 2,0               | 0,9                                         | 1,7               | 0,8                                         |
| 3                | 3,1               | 1,1                                         | 2,6               | 0,9                                         |
| $\boldsymbol{4}$ | 4,3               | 1,2                                         | 3,6               | 1,0                                         |
| 5                | 5,6               | 1,3                                         | 4,6               | 1,0                                         |
| 6                | 6,9               | 1,3                                         | 5,6               | 1,0                                         |
| $7\phantom{.0}$  | 8,2               | 1,3                                         | 6,6               | 1,0                                         |
| 8                | 9,4               | 1,2                                         | 7,6               | 0,9                                         |
| 9                | 10,6              | 1,2                                         | 8,4               | 0,9                                         |

**Donc:** $\Delta_1, \Delta_2, \ldots, \Delta_{RDC}$  sont inférieurs à  $\Delta_{\text{adm}} = 1\%$  (h) = 1%(3,20) = 0,0320m=3.20cm.

# **IV.8. Caractéristique géométrique et massique :**

### **a/centre de masse :**

### **Définition :**

Le centre de masse d'un niveau considère est simplement le centre de gravité de la structure, on peut dire aussi qu'il est calculé le point d'application de la résultante des

Efforts horizontaux extérieurs (vents ; séisme).il est calcule comme étant le barycentre des masses de structure dont les coordonnées sont données par rapport à un repère (globale) de la structure (XOY) par la formule suivante :

$$
X_G = \frac{\sum M_i . x_i}{\sum M_i} Y_G = \frac{\sum M_i . y_i}{\sum M_i}
$$

Avec :

M<sup>i</sup> : masse de l'élément considéré.

X<sup>i</sup> : cordonnés du centre de gravité de l'élément i par rapport au repère (x, o, y).

Y<sub>i</sub>: cordonnés du centre de gravité de l'élément i par rapport au repère (x, o, y).

#### **b/centre de torsion :**

Le centre de torsion est le barycentre des rigidités de l'ensemble des éléments constituant le contreventement de la structure, autrement dit c'est le point par lequel passe la résultante des réactions des voiles et des poteaux.

 $\triangleright$  Si le centre de torsion et le centre de masse se confondent ; les efforts horizontaux (séisme

, vent…etc.) ne provoquent qu'une translation sur la structure.

 -Si les deux centres sont excentrés la résultante provoque une translation et une rotation ce qui nous ramène à tenir compte dans les calculs un effort tranchant supplémentaire.

La position du centre de torsion se détermine à partir les formules suivantes :

$$
X_{CT} = \frac{\sum I_{xJ} X_J}{\sum I_{xJ}} \qquad \qquad Y_{CT} = \frac{\sum I_{xJ} Y_J}{\sum I_{xJ}}
$$

**Tableau. IV.8:** Les résultats des différents centres de gravité et de rigidité.

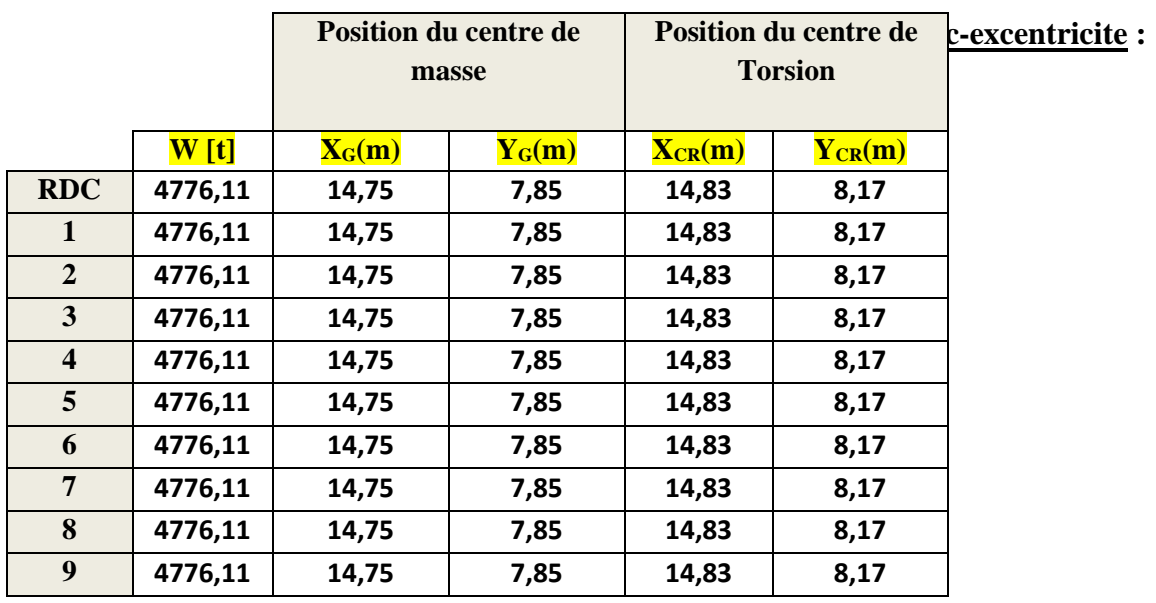

## **c-excentricité :**

 L'excentricité est la distance entre le centre de masse et le centre de torsion, donnée par les formules suivant **:**

 $\mathbf{e}_{\mathbf{x}} = |\mathbf{X}_{\text{CT}} - \mathbf{X}_{\text{CM}}|$  $\mathbf{e}_v = \mathbf{Y_{CT}} - \mathbf{Y_{CM}}$ 

#### **Le tableau suivant résume les résultats :**

## **Tableau. IV.9 : L'excentricité**

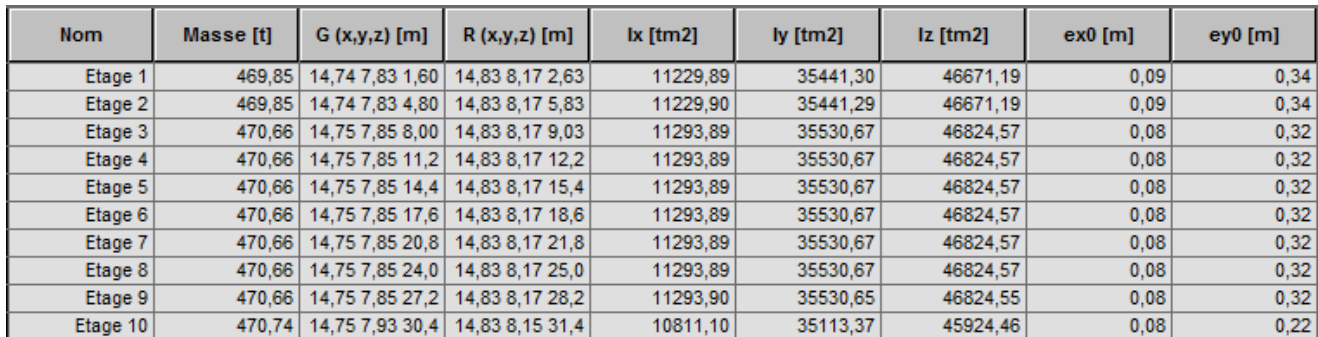

## **d-L 'excentricité accidentelle :**

 L'excentricité exigée par le **RPA 99V2003** (art4.2.7) est de **5%** de la plus grande dimension en plan du bâtiment :

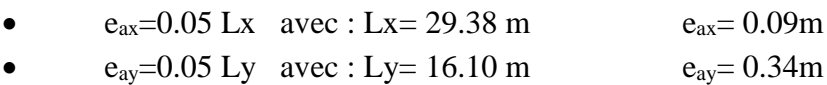

L'excentricité a prendre dans le calcul :

- $e_x = 1.47$  m
- $e_y = 0.81$  m

# **IV.9. Justification de l'effort P-Δ :**

 L'effet du second ordre (ou effet de P-Δ) peut être négligé lorsque la condition suivante est satisfaire à tous les niveaux :

L'article 5.9 du RPA99/version2003 page (53-54)

$$
\Theta = \frac{PK.\,\Delta K}{VK.\,hK} \leq 0,10
$$

**Pk** : poids total de la structure et des charges d'exploitation associée au-dessus de niveau k

$$
P_k = \sum_{i=k}^{n} (W_{Gi} + \beta W_{qi})
$$

**Vk** : effort tranchant d'étage au niveau k.
# *CHAPITRE IV Etude dynamique*

**Δk** : déplacement relatif du niveau k par rapport au niveau k-1.

**hk** : hauteur de l'étage k.

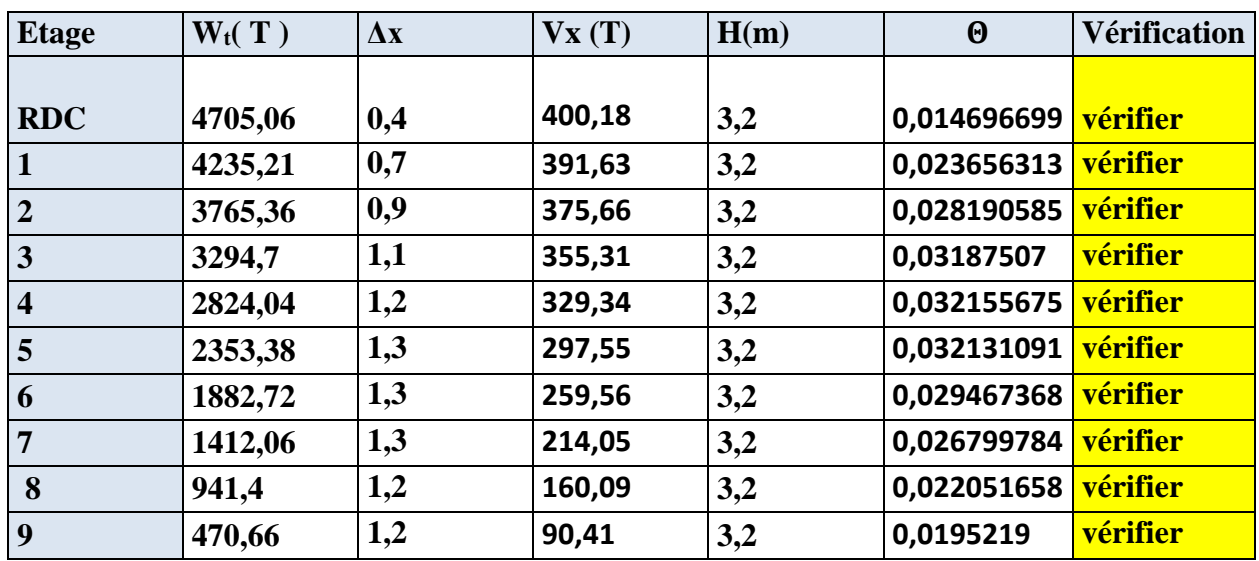

## **Tableau. IV.10: Vérification de l'effet P-Δ pour le sens longitudinal**

## **Tableau IV.11: Vérification de l'effet P-Δ pour le sens transversal**

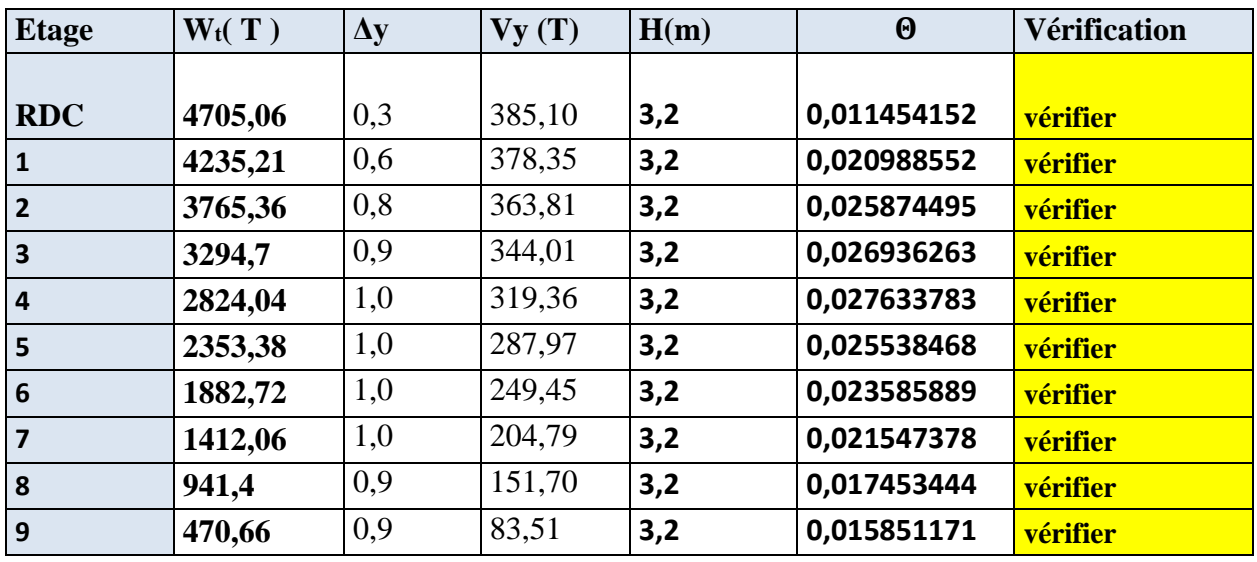

 Nous constatons que les déplacements inter étage ne dépassent pas le déplacement admissible, alors la condition de **l'art 5.10 du RPA version 2003** est vérifiée

# **IV.10.Justification vis-à-vis de l'équilibre d'ensemble :**

 La vérification se fera pour les deux sens (longitudinal est transversal) avec la relation suivante :

$$
\frac{M_S}{M_R} \geq 1,5
$$

Mr : moment de renversement provoqué par les charges horizontales.

 $M_r = ∑F_i × h_i$ 

Ms : moment stabilisateur provoqué par les charges verticales.

$$
Ms = W \times \frac{L}{2}
$$

W : le poids total de la structure

## **\*Sens longitudinal :**

**Tableau. <b>IV.12:** moment de renversement provoqué par les charges horizontales sens(X)

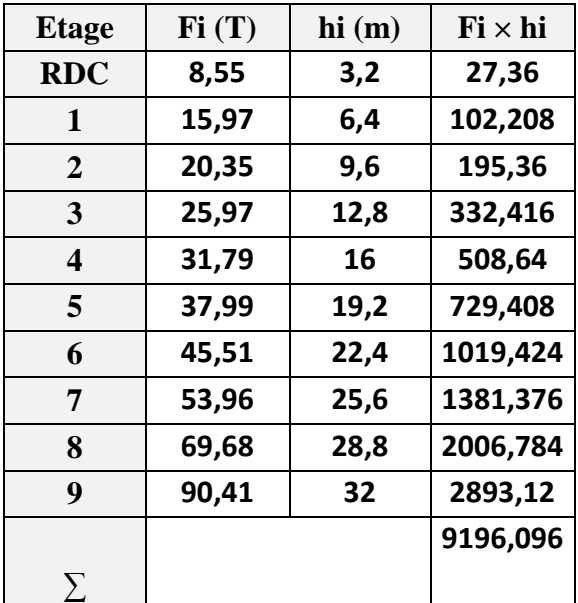

**Verifications:**

 $M_S = 4776,11 \times \left(\frac{29.38}{3}\right)$  $\frac{(7.38)}{2}$ ) = **70161.0559 T.m** 

**Mr** = **9196,096** T**.m**

 $M_{s}$  $\frac{M_s}{M_{Rx}} = \frac{70161.0559}{9196.096}$  $\frac{10161.0539}{9196.096}$  = 7.629 > 1,5  $\Rightarrow$  Condition Vérifier **Sens transversal :**

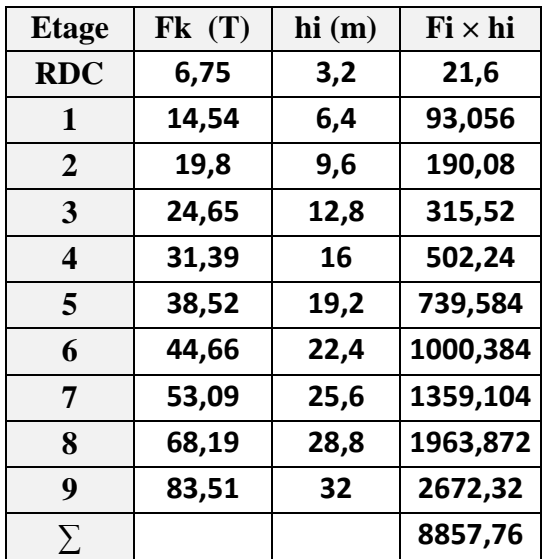

**Tableau. IV.13:** moment de renversement provoqué par les charges horizontales sens (Y)

### **Vérifications :**

 $M_S = 4776,11 \times (\frac{16.10}{2}) = 38447.6855$  T.m

**Mr** = **8857, 76 T.m**

 $M_{s}$  $\frac{M_s}{M_{Rx}} = \frac{38447.6855}{8857,76}$  $\frac{4447.6855}{8857.76}$  =4,341 > 1,5  $\Rightarrow$  Condition Vérifier

# **IV.12. Conclusion :**

 Après toutes ces vérifications on peut dire que notre structure est une structure parasismique.

Les résultats obtenus pour le logiciel ROBOT 2018 (différentes sollicitations des éléments principaux) seront utilisés pour calcules les armatures de ces éléments ce qui va venir dans notre prochain chapitre (calcul des éléments principaux).

# *V – Les combinaisons d'actions*

## *1-Introduction* **:**

 Les éléments principaux sont soumis aux actions dues aux charges permanentes et aux charges d'exploitation ainsi qu'aux actions sismiques.

 Leur ferraillage doit être réalisé de manière à résister aux combinaisons des différentes actions en considérant les combinaisons les plus défavorables.

 La réglementation en vigueur **« BAEL 91 »** et **« RPA 99 »** nous dictent un certain nombre de combinaisons avec lesquelles nous allons travailler.

### **2- Pour le portique :**

## **I-LES POTEAUX :**

- **Sollicitation du 1ère genre courante :** BAEL
	- **-** ELU :  $1,35$  G +  $1,5$  Q
	- $ELS : G + Q$
- **Sollicitation du 2<sup>ère</sup> genre courante :** RPA99 [13]
	- **-** G + Q + 1,2 E

Cette combinaison donne un effort normal maximal et un moment correspondant ( $N_{\text{max}} \rightarrow M_{\text{corr}}$ ).

-  $0,8 \text{ G } \pm \text{ E}$ 

Cette combinaison donne un effort normal minimum et un moment correspondant ( $N_{min}\rightarrow M_{corr}$ ).

### **II-LES POUTRES :**

- **Sollicitation du 1ère genre courante :** BAEL
	- **-** ELU :  $1,35$  G +  $1,5$  Q
	- $ELS : G + Q$

**Sollicitation du 2<sup>ère</sup> genre courante :** RPA99 [13]

**-** G + Q + E

Cette combinaison donne un moment négatif maximal en valeur absolu sur les appuis.

-  $0,8 \text{ G } \pm \text{ E}$ 

Elle donne un moment négatif ou positif minimum en valeur absolu sur les appuis.

## **III-LES VOILES :**

- **Sollicitation du 1ère genre courante :** BAEL
	- **-** ELU :  $1,35$  G +  $1,5$  Q
	- **-** ELS : G + Q
- **Sollicitation du 2<sup>ère</sup> genre courante** : [13]
	- **-** G + Q + E
	- $0,8 \text{ G } \pm \text{ E}$

## **IV-LES FONDATIONS :**

- **Semelle isolée sous poteau :** [13]
	- Sollicitation du 1<sup>ère</sup> genre courante : BAEL

 $* G + Q$ 

- Sollicitation du 2ème genre courante :

 $* G + Q + E$  (pour la vérification des contraintes du sol).

 $*$  0,8  $\pm$  E (pour la vérification de la stabilité).

### **Semelle sous voile :**

- Sollicitation du 1ère genre courante : BAEL

 $* G + O$ 

- Sollicitation du 2ème genre courante :
	- $*$  G + Q + E (pour la vérification de la contrainte maximale dans le sol).

 $*$  0,8  $\pm$  E (pour la vérification du soulèvement du voile).

Dans notre étude, nous avons utilisé le logiciel ETABS 8.1 pour déterminer les sollicitations M.N.T (voir l'annexe).

 $e_t = e_1 + e_2$ 

 Cependant il est possible de tenir compte des effets du second ordre de façon forfaitaire lorsque : L<sub>f</sub>/h  $\leq$  max (15, 20  $\frac{e_1}{h}$ )  $\frac{e_1}{e_2}$ 

Les sections soumises à un effort normal de compression sont justifiées vis-à-vis de l'état

Avec : **h** : la hauteur totale de la structure dans la direction du flambement.

**3-ETAT LIMITE ULTIME DE RESISTANSE :** BAEL91 (art A.4.3)

limite ultime de résistance de forme en adoptant une excentricité totale de calcul :

**e<sup>1</sup>** : excentricité (dite du premier ordre) de la résultante des contraintes normales ;

y compris l'excentricité additionnelle.  $e_1 = \frac{M}{N} + e_a$ *N*  $e_1 = \frac{M}{N} +$ 

**e<sup>a</sup>** : excentricité additionnelle traduisant les imperfections géométriques des efforts appliqués. e<sup>a</sup> = max (2cm, L/250)

 $e_a = max (2cm, 320/250) \rightarrow e_a = 0.02 m.$ 

**e<sup>2</sup>** : excentricité due aux effets du second ordre, liés à la déformation de la structure.

$$
e_2 = \frac{3.(l_f)^2}{10^4.h}.(2 + \alpha.\Phi)
$$

**l** : hauteur totale du Poteau.

**α** : Le rapport du moment du premier ordre, dû aux charges permanentes et quasi- permanentes, au moment total du premier ordre, le coefficient  $\alpha$  est copris entre 0 et 1, on supposera

$$
\alpha = 0.5.59
$$

**Φ** : Le rapport de la déformation finale due au fluage à la déformation instantanée sous la charge considérée, ce rapport est généralement pris égale à 2.

$$
\ell_{\rm f} = 0, 7\ell = 0, 7 \times 3, 2 = 2, 24 \text{ m}.
$$

$$
e_2 = \frac{3. (2.24)^2}{10^4 \times 0.50} (2 + 0.5 \times 2) = 0.009032
$$

# *V.1.Ferraillage des éléments porteurs*

### **V-1 Ferraillage des poteaux :**

 Les poteaux sont des éléments structuraux assurant la transmission des efforts des poutres vers les fondations, est soumis à un effort normal **« N »** et à un moment de flexion **« M »** dans les deux sens longitudinales. Transversal. Donc ils sont calculés en flexion composée.

 Les armatures seront calculées à l'état limité ultime **« ELU »** sous l'effet des sollicitations les plus défavorables et dans les situations suivantes :

### **V-1-2. Caractéristiques mécanique des matériaux :**

### **Tableaux V.1 :**

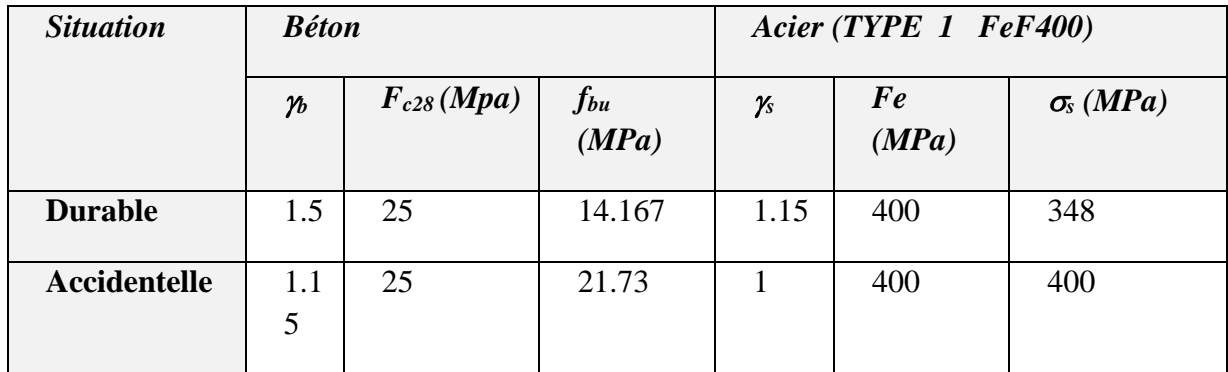

### **V-1-3- Combinaison des charges :**

En fonction du type de sollicitation, on distingue les différentes combinaisons suivantes :

*\* Selen* **BAEL 91**

**- E L U** ………… 1.35 G + 1.5 Q

**- E L S** .................................G + Q

*\* Selen RPA 2003* (Art 5.2) **:** (situation accidentelle)

 $G + Q + 1.2 E$ 

 $0.8G + E$ 

Les poteaux sont soumis aux efforts suivants :

- Effort normal.

- Effort tranchant.
- Moment fléchissant.

Donc ils doivent être ferraillés en flexion composée à l ' E.L.U.

## **V-1-4-CALCUL DE FERRAILLAGE :**

Dans le calcul de ferraillage, on considère le poteau le plus sollicité.

### **4-1-Armatures Longitudinales :**

Une section soumise à la flexion composée est dite partiellement comprimée si :

 Le centre de pression « c » se trouve à l'extérieure du segment limité par les armatures, et N est un effort de compression.

 Le centre de pression « c » se trouve à l'intérieure du segment limité par les armatures, et N est un effort de compression et la condition suivent est vérifiée :

$$
\underbrace{N(d-c')-M_1}_{(l)} < \underbrace{\left(0.337-0.81\frac{c'}{h}\right)b\times h^2\ \overline{\sigma}_b}{(l)}
$$

 $M_{\text{corrigé}} = N_u \times e$ 

$$
M_1 = M_{\text{corrig}\ell} + N\left(e_t + d - \frac{h}{2}\right)
$$

**Calcule Des Armatures A La Flexion Simple :**

$$
\mu = \frac{M_1}{\sigma_b \times b \times d^2}
$$

 $\mu < \mu_L = 0.392 \Rightarrow A_f = 0$  (section simplement armée)

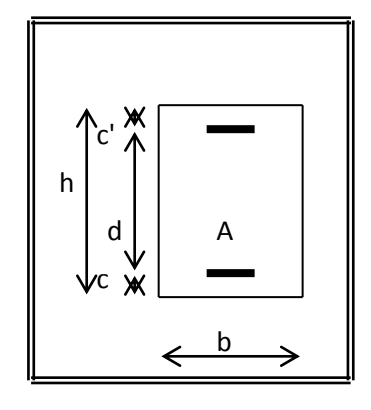

$$
A_f = \frac{M_1}{\beta \times d \times \sigma_s}
$$

## **Calcul Des Armatures A La Flexion Composée :**

 $A' = A'_{f}$  (Armatures comprimées)

$$
A = A_f - \frac{N}{100 \times \sigma_s}
$$
 (Armatures tendues)

Si :  $A \le 0$  et  $A' = 0$  : théoriquement, aucune armature n'est nécessaire. Il faut prévoir des armatures minimales.

$$
\text{Si}: A \leq 0 \text{ et } A' \neq 0:
$$

$$
0.4 y^{2} - c'.y + \frac{N(e + c' - d)}{80 \cdot \overline{\sigma}_{b} \cdot b} = 0
$$

$$
A' = \frac{N - 80.\overline{\sigma}_b.b.y}{100.\sigma_s} \qquad ; \quad A = 0
$$

### **\* Recommandation de la (RPA 2003) :**

Les armatures longitudinales doivent être à haute adhérence droites et sans crochets

\*Leur pourcentage minimale sera de 0.9 % (zone IIb).

\*Leur pourcentage maximal sera de 4 % en zone courante et de 6% en zone de recouvrement.

\*La longueur minimale de recouvrement est de 50 Ф (zone IIb)

\*La distance entre les barres verticales dans une surface du poteau ne doit pas dépasser 20cm (zone IIb).

\* Les jonctions par recouvrement doivent être faite si possible à l'extérieure des zones nodales (zones critiques)

 $h' = Max (h_e / 6. b1. h1.60cm)$ 

### **\* BAEL91 :**

1/ Condition de non fragilité (flexion composé):  $e_0$ –0,185 × *d*  $e_0$ –0,45 × *d f f*  $A_{\min}^{BALL} = 0.23 \times b \times d$ *e*  $BAEL = 0.23 \times h \times d \times \frac{f_t}{f}$  $-0.185\times$  $-0.45\times$  $=0,23\times b\times d\times \frac{J_{t28}}{2}\times$ 0,185  $0,23 \times b \times d \times \frac{f_{128}}{2} \times \frac{e_0 - 0.45}{2}$ 0  $E_{\text{min}}^{BAEL} = 0.23 \times b \times d \times \frac{f_{t28}}{c} \times \frac{e_0 - 0.45 \times d}{0.195 \times d}$  (A.4.2)

2/ Le pourcentage minimal d'armature :  $A_{\text{min}}^{BAEL} = 0.001 \times h \times b$  ......(B.6.4)

## **4.2. Armatures transversales : (RPA 2003, Art 7.4.2.2)**

Les armatures transversales des poteaux sont calculées à l'aide de la formule :

$$
\frac{\mathbf{A}\mathbf{t}}{\mathbf{t}} = \frac{\rho_a V_U}{h \times f_e}
$$

**v<sup>u</sup>** : effort tranchant de calcul.

**h** : hauteur total de la section brute.

**f<sup>e</sup>** : contrainte limite élastique de l'acier d'armature transversale.

**ρ<sup>a</sup>** : coefficient correcteur (tient compte de la rupture ).

 $p_a = 2.50$  Si l'élancement géométrique  $\geq 5$ .

**ρa** = 3.75 Si l'élancement géométrique < 5.

 $f_e = 400$  Mpa.

**t**: espacement des armatures transversales :

 $t \le 10$  cm en zone nodal. (Zone IIb)

t' ≤ Min ( $b_1/2$  .  $h_1/2$  . 10 $\Phi$ ) en zone courante, avec  $\Phi$  diamètre minimal des armatures longitudinales du poteau.

La quantité d'armatures minimale  $(A_t/b_1 t \%)$  est donnée par :

0.3 % si  $\lambda$  g  $\geq$  5

0.8 % si  $\lambda$  g  $\leq$  3

Par l'interpolation si  $3 < \lambda_{\rm g} < 5$ 

Avec :  $\lambda_g = \frac{\epsilon_f}{a}$  ou  $\frac{\epsilon_f}{b}$ J  $\backslash$  $\overline{\phantom{a}}$  $\setminus$ ſ  $=$ *b l ou a*  $\lambda_g = \left(\frac{l_f}{r}\right)$  avec a et b sont les dimensions de la section du poteau.

a et b : dimensions de la section droite du poteau dans la direction de déformation.

 $l_f$ : longueur de flambement du poteau ( $l_f = 0.7$  L)

• BAEL91 :  $(art A.8.1,3)$ 

1/ Le diamètre des armatures transversales :  $\phi_t \geq \frac{\varphi_\ell}{3}$  $\phi_{\rm t} \geq \frac{\phi_{\ell}}{2}$ 

2/ leur espacement :

 $St \leq min(15 \phi_{\ell} ; 40 \text{ cm} ; a + 10 \text{ cm})$ 

# **V.1.5-FERRAILLAGE DU POTEAU LE PLUS SOLLICITE :**

# **5-1-Armatures Longitudinales :**

**La combinaison 1,35G+1,5Q : (ELU)**

Notre ferraillage des poteaux est devisé aux zones suivantes :

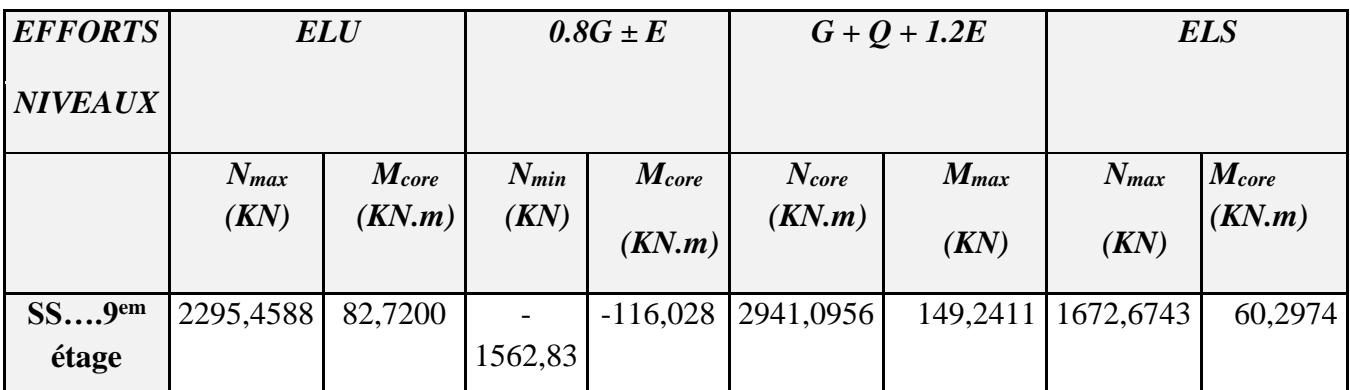

## **\* Ferraillage longitudinal :**

 $c = c' = 3$  cm;  $S = 50 \times 45$  (cm<sup>2</sup>); acier  $F_e$  E400;  $f_{c28} = 25$  Mpa.

 $\sigma_{bc} = 0.85 f_{c28} / \gamma_b = 14.17 Mpa$  ; l = 3.06m : hauteur totale du Poteau.

 $N_{\text{max}}$  2295458,8 N;  $M_{\text{corr}} = 82720N \text{ m}$ ; la combinaison (1.35 G+1.5 Q)  $M_{MAX} = 59420 \text{ N.m ; } N_{cor} = 1601250 \text{ N ; }$  la combinaison (G+Q+1.2E)  $N_{\text{min}} = 269960 \text{ N}$ ;  $M_{\text{corr}} = -7580 \text{ N}$ .m; la combinaison (0.8G  $\pm$  E)

•  $1<sup>er</sup> \text{cas} : \text{la combination}$  (1.35 G + 1.5 Q)  $L_f/h \le \max (15, 20 \frac{c_1}{h})$  $\frac{e_1}{e_2}$ 

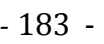

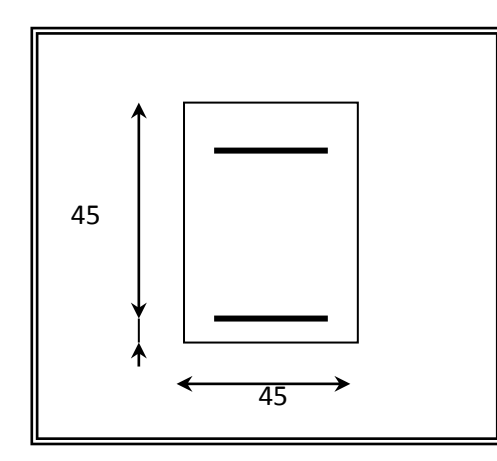

**Fig-V-1**

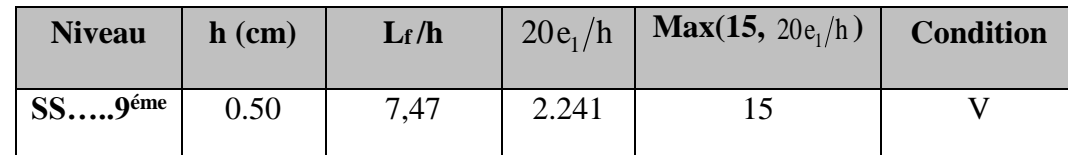

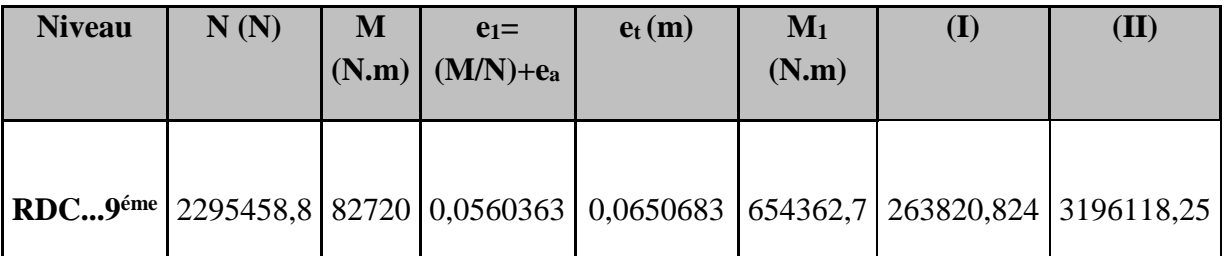

On a : (I) > (II) **donc la section est partiellement comprimée**

-flexion simple:  $\overline{\sigma_{b}}$  = 14,2 MPa ,  $\sigma_{s}$  = 348 MPa

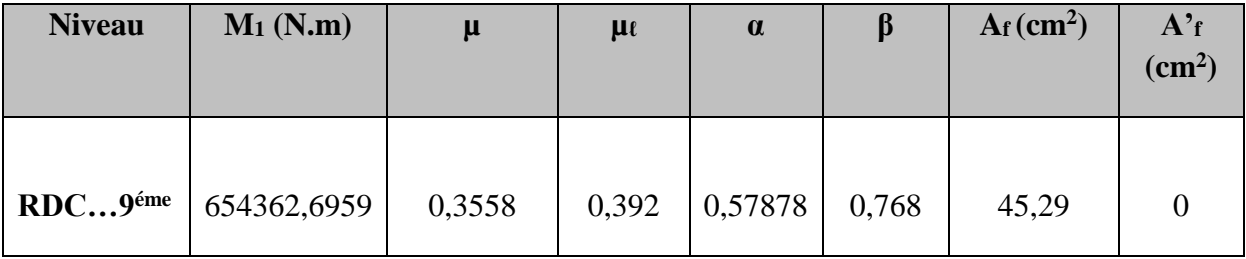

-flexion composée :

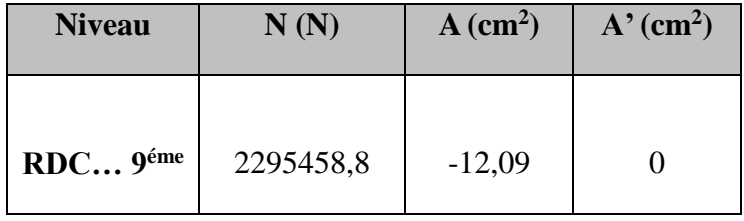

**2**<sup>eme</sup> **cas:** la combinaison  $(G + Q + 1.2E)$ 

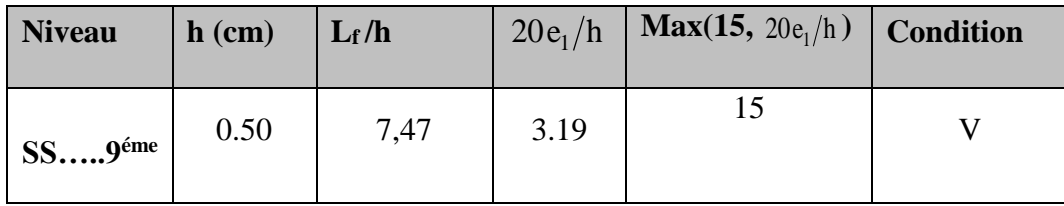

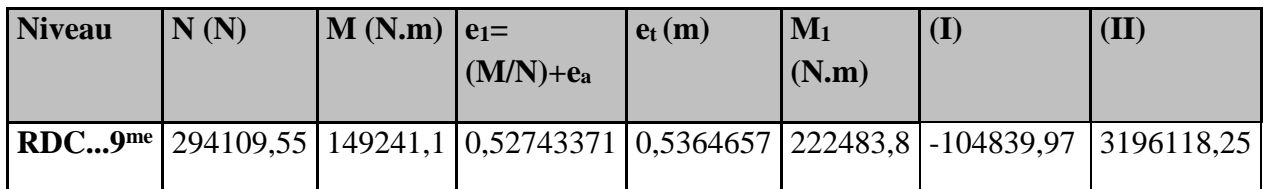

On a : (I) < (II) **donc la section est partiellement comprimée**

 $-\frac{\text{flexion simple}}{\text{of } \mathcal{O}_b} = 18.5 Mpa, \sigma_s = 400 Mpa. \Rightarrow \text{situation} - \text{accidentel le}$ 

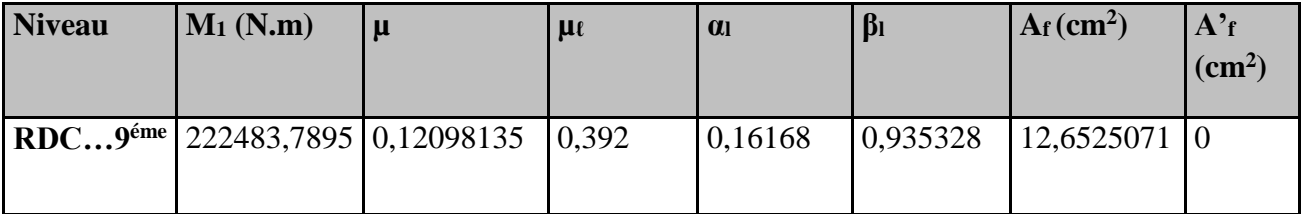

-flexion composée: 
$$
A = A_f - \frac{N}{100 \times \sigma_s}
$$

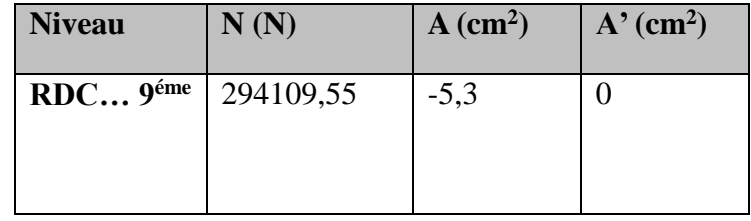

 **3 emecas:** la combinaison (0.8G  $\pm$ E)

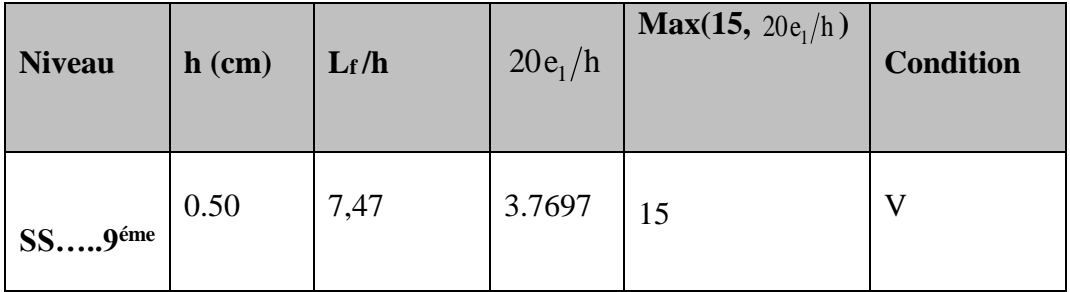

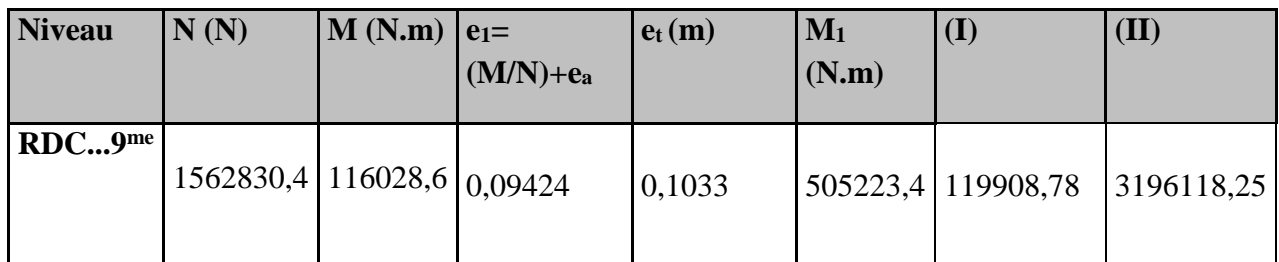

On a : (I) < (II) **donc la section est partiellement comprimée**

 $-\frac{\text{flexion simple}}{\sigma_b} = 18.5 Mpa, \sigma_s = 400 Mpa \Leftrightarrow situation -accidentel le$ 

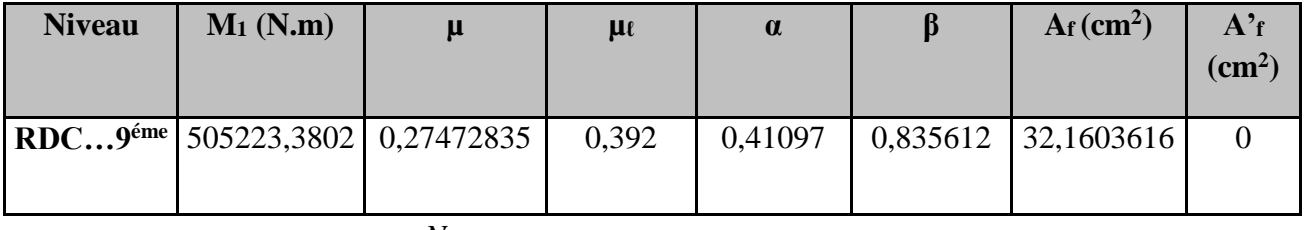

-flexion composée: *s f*  $A = A_f - \frac{N}{\sqrt{N}}$  $\times \sigma$  $=A_{\epsilon}-$ 100

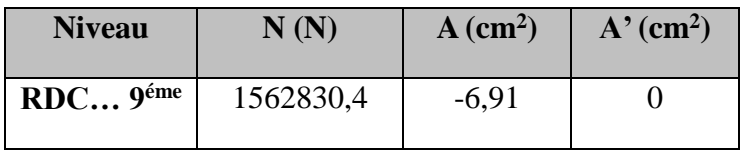

### **Vérification des sections** :

- D'après RPA 99 on a le pourcentage minimal des armatures longitudinales. A<sub>min</sub> = 0.9%  $\times$  45 $\times$ 50 = 20.25 cm<sup>2</sup>...zone IIb
- Condition de non fragilité :

$$
A^{BEAL} \ge 0.23 \times 45 \times 47 \times (2.1/400) \frac{e_0 - 0.45 \times d}{e_0 - 0.185 \times d} \longrightarrow A^{BEAL} \ge 0.3178 \text{ cm}^2
$$

$$
A = \max(A^{cal}, A^{BAEL}, A^{RPA})
$$

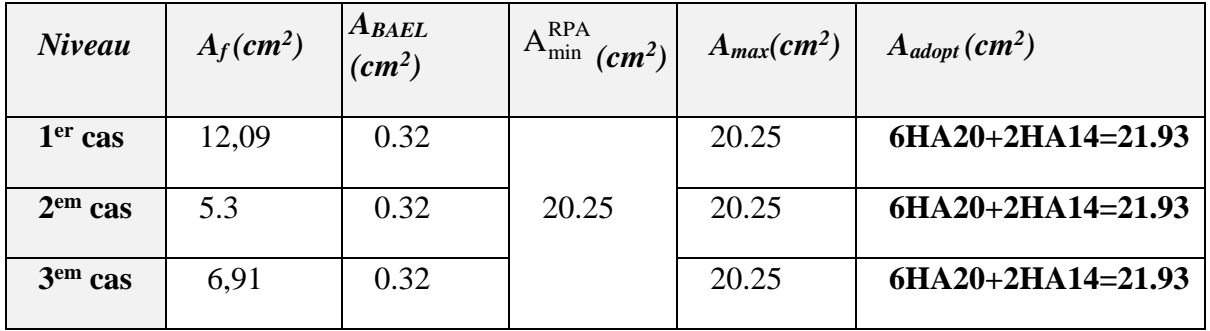

## *2.4. Vérification à L'ELS* **:**

 Après avoir fait le calcul du ferraillage longitudinal des poteaux à l'ELU, il est nécessaire de faire une vérification à l'état limite de service.

- les contraintes sont calculées à l'ELS sous les sollicitations de  $(N_{\text{ser}}, M_{\text{ser}})$ la fissuration est considérée peu nuisible donc il faut vérifier les contraintes dans la section de l'acier.

la contrainte du béton est limitée par :  $\sigma_{bc} = 0.6$  f<sub>c28</sub> = 15 MPA

la contrainte d'acier est limitée par :  $\bar{\sigma}_s = 400 MPa$ 

Les poteaux sont calculés en flexion composée.

### *Pour le premier cas(ELU) on a :*

 $N_{ser} = 1672674,4N$  ;  $M_{ser} = 60297.4N.m.$ 

$$
e_0 = \frac{M_{ser}}{N_{ser}} = \frac{60297.4}{1672674.4} = 0.0360485m \qquad e_0 = 0.0360 < \frac{h}{6} = \frac{0.5}{6} = 0.0833m
$$

La section est entièrement comprimée et il faut vérifier que  $\sigma_b < 0.6$  fc28 = 15 Mpa

Nous avons les notions suivantes :

 $B_0 = b \times h +15 (A_1 + A_2) = 45 \times 50 + 15(21,93) = 2578,95 \text{ cm}$ 

$$
v_1 = \frac{1}{B_0} \left[ \frac{bh^2}{2} + 15(A_1c + A_2d) \right] = 22.982 \text{ cm}
$$

 $v_2 = h - v_1 = 50 - 22.982 = 27.0179$  cm

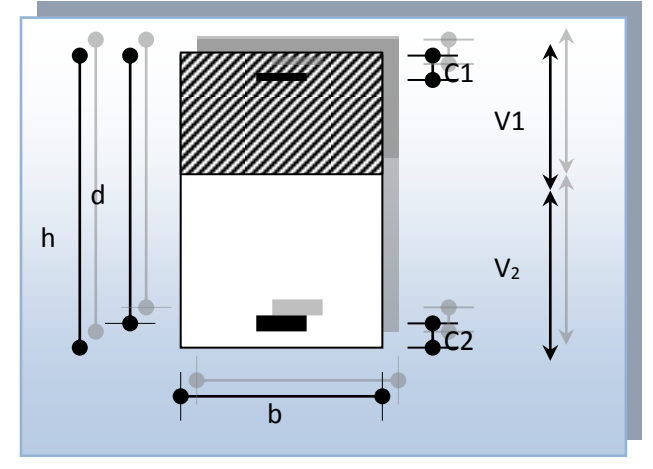

 **Fig.V-2-**section de poteau

$$
I_{xx} = \frac{b}{3} (v_1^3 + v_2^3) + 15x(A_1(v1 - c1)^2 + A_2x(v2 - c2)^2)
$$
  
\n
$$
I_{xx} = \frac{45}{3} (22,982^2 + 27,0179^2) + 15[18,85(22,982 - 3)^2 + 3,08(27,0179 - 3)^2] = 384589,79cm^4
$$
  
\n
$$
K = \frac{M_G}{I_{xx}}
$$

 $M_{G}$  : Moment de flexion par rapport au centre de gravité de la section rendue homogène

$$
M_{G} = 60297,4 \text{ N.m}
$$
\n
$$
K = \frac{M_G}{I_{xx}} = \frac{60297,4}{384589,79} = 0.157N/m^4
$$
\n
$$
\sigma_0 = \frac{1672674,4}{100 \times 2578,95} = 6,486Mpa
$$
\n
$$
\sigma_b = \sigma_0 + K \times v_1 = 6,486 + 0.157 \times 22,982 = 10,09Mpa
$$
\n
$$
\sigma_b = 10,09Mpa \times 15Mpa.....(cv)
$$

Donc les armatures déterminées pour L'E.L. U de résistance conviennent.

La fissuration est peu préjudiciable, alors la vérification de  $\sigma_s$  à L'E.L.S est :

$$
\sigma_s^1 = 15[\sigma_0 + K(v_1 - c')] = 15[6,486 + 0.157(22,982 - 3)] = 144,35Mpa
$$
  
\n
$$
\sigma_s^2 = 15[\sigma_0 - K(d - v_1)] = 15[6,486 - 0,157(47 - 22,982)] = 40,73Mpa
$$
  
\n
$$
\sigma_s^1 = 144,35MPa \le \overline{\sigma}_s = f_e 400 = 400MPa.....(C.V)
$$
  
\n
$$
\sigma_s^2 = 40,73MPa \le \overline{\sigma}_s = f_e 400 = 400MPa.....(C.V)
$$

### **5.2 - Armatures transversales :**

### **5.2.a-** *Vérification du poteau à l'effort tranchant* **:**

On prend l'effort tranchant max et on généralise les nervures d'armatures pour tous les poteaux.

#### **Vmax = 206.0194 KN**

Vérification de la contrainte de cisaillement :

$$
\tau = \frac{V}{bd} = (206,0194 \times 10^3 / 500 \times 470) = 0,877 \text{ MPa}
$$

- $\tau = \min (0.15 f_{c28.} 4MPa) = 3.25 MPa$
- $\tau < \tau$  Conditions vérifiées.

### **5***.2.b- Calcul d'armature transversal :*

Selon (**RPA99 version 2003 art, 7.4.2.2 ;p63**) les armatures transversales des poteaux sont calculé a l'aide de la formule suivante :  $\frac{At}{t}$  = At *a U*  $h \times f$ *V*  $\times$  $\rho$ 

*e*

**V<sup>u</sup>** : est l'effort tranchant de calcul.

**h** : Hauteur total de la section brute.

**fe** : Contrainte limite élastique des aciers transversales (fe 235MPa).

 **ρ<sup>a</sup>** : Coefficient correcteur qui tient compte du mode fragile de la rupture par les effort tranchants.

$$
\rho_a=3{,}75 \qquad Si \quad \lambda_g \; < \; 5.
$$

$$
\rho_a=2,5 \qquad Si \quad \lambda_g \; > \; 5.
$$

 $\lambda_{\rm g}$ : L'élancement géométrique du poteau.

$$
\lambda_g = \left(\frac{l_f}{a} \quad \text{ou} \quad \frac{l_f}{b}\right)
$$

a et b : dimensions de la section droite du poteau dans la direction de déformation.

 $l_f$ : longueur de flambement du poteau ( $l_f = 0.7$  L)

Dans notre cas

$$
\lambda_g = \left(\frac{2,24}{0.50} \omega \frac{2,24}{0.45}\right) \lambda_g = (4.48 \div 4,98) < 5 \text{ alors : } \rho_a = 3,75
$$

**t** : est l'espacement des armatures transversales

 $\textbf{- La zone nodale}: \quad t \leq 10 \text{ cm}.$ 

### $\textbf{I}$ **La zone courante : t** ≤ **min** ( 10  $\phi$ **l. h**<sub>1</sub> / 2 . **b**<sub>1</sub> / 2 )

On prend la valeur de  $t = 10$ cm

 $\phi$ : Le diamètre minimal des armatures longitudinales.

 $S_t \leq 21$ cm  $\leq$  21cm en prend  $S_t$  =15 cm dans la zone courante.

$$
A_{t} = \frac{\rho_{a} \times v_{u}}{h_{t} \times f_{e}} \times t = \frac{3.75 \times 206019, 4 \times 10^{-2}}{50 \times 400} = 0,3863 \text{cm}^{2}
$$

 $A_t = 0,386$  cm<sup>2</sup> soit 4 cadres de  $\Phi_8 A_t = 2,01$ cm<sup>2</sup>

## **5.2.c** *-* **Vérification des cadres d'armatures minimal :** d'après**RPA99 (7.4.2.2)**

Soit la quantité d'armature minimale.

 $\mathbf{I}$ ┤  $\int$  $\Rightarrow$  si  $\lambda$ g  $\le$  $\Rightarrow$  si  $\lambda g \ge$  $=$  $0.8\% \Rightarrow si \ \lambda g \leq 3$  $0.3\% \Rightarrow si \ \lambda g \geq 5$ (%)  $si \lambda g$  $si \lambda g$ *tb At*  $\lambda$  $\lambda$ 

Si  $3 < \lambda_{\rm g} < 5$ : interpoler entre les valeurs limites précédentes

**Dans la zone nodale**  $t=10$  cm

*t t A*  $\frac{A_t}{S_t b} \ge 0.3\%$   $\Rightarrow A_t = 0.003 \times 10 \times 45 = 1.35$  *cm*<sup>2</sup> Alors la condition est vérifiée.

**Dans la zone courant :** t =15 cm

$$
\frac{A_i}{S_i b} \ge 0.3\% \implies A_i = 0.003 \times 15 \times 45 = 2.025 \text{ cm}^2
$$
 Alors la condition est vérifiée.

**\* BAEL91 :** (art A.8.1,3)

1/ Le diamètre des armatures transversales :  $\phi_t \geq \frac{\varphi_\ell}{3}$  $\phi_{\rm t} \geq \frac{\phi_{\ell}}{2}$ 

$$
\phi_t \ge \frac{\phi_l}{3} = \frac{16}{3} = 5.33 \, \text{mm}
$$

Le diamètre des armatures transversales :  $\phi_t \geq \frac{\psi_\ell}{3}$  $\phi_{\scriptscriptstyle\ell}$ Condition Vérifiée

2/ leur espacement : St  $\leq$  min (15  $\phi_{\ell}$ ; 40 cm; a + 10 cm)

St ≤ min (30cm ; 40 cm ; a + 10 cm) Condition Vérifier

*Chapter V*

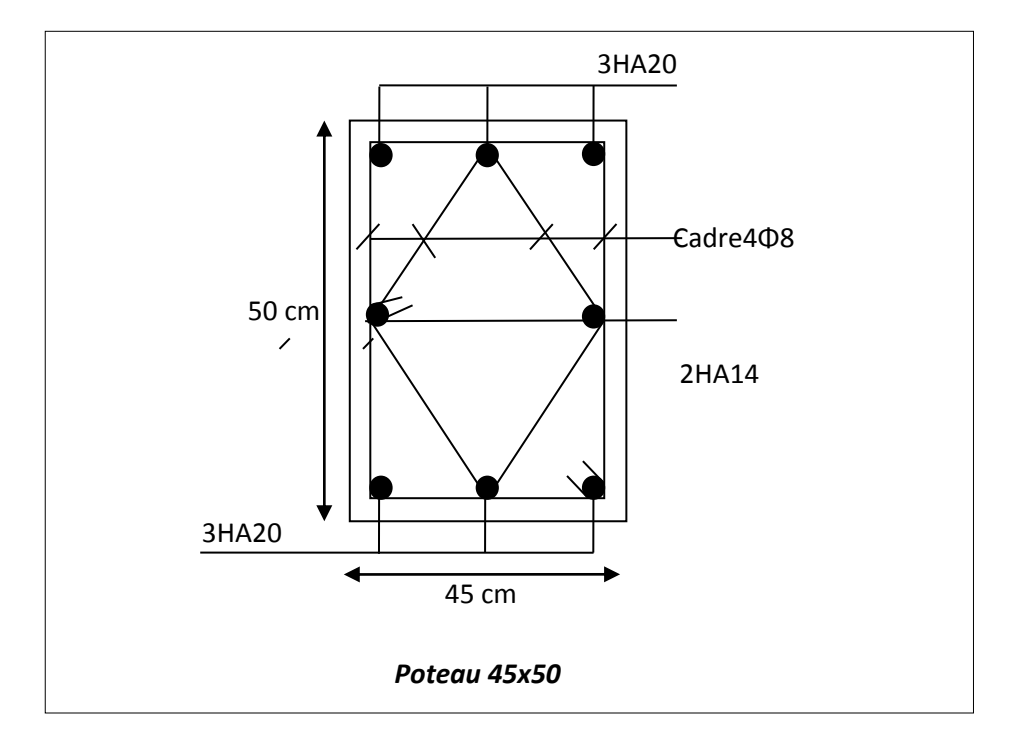

**Figure. V. 3**. Ferraillage du poteau

# *V-2- Ferraillage des poutres*

 Les poutres sollicitées sont soumises à des moments de flexion et des efforts tranchants, pour la simplification on ne tiendra pas compte des efforts normaux, les poutres seront alors étudiées en flexion simple.

 D'après les annexes des combinais d'action on prendra les moments max en travées et aux appuis. On calculera la section d'armatures à l'ELU puis on effectuera la vérification nécessaire  $\lambda$  l'L.E.S.

La section des armatures calculée doit satisfaire les conditions suivantes :

### **\* BAEL91 :**

1/ Condition de non fragilité : A<sub>min</sub>  $\geq 0$ , 23  $\times$  b  $\times$  d  $\times \frac{1+28}{5}$ e  $A_{\min} \ge 0,23 \times b \times d \times \frac{f_t}{f}$  $\geq 0$ , 23×b×d× $\frac{f_{t28}}{g}$  (A.4.2)

2/ Le pourcentage minimal d'armature :  $A_{\text{min}}^{BAEL} = 0.001 \times h \times b$  (B.6.4)

### **\* RPA 99 / V 2003 :**

1/ Pourcentage total minimum :  $A_{min}^{RPa} = 0.005 \times h \times h$ 

2/ Pourcentage total maximum : - 4 % en zone courante.

- 6 % en zone e recouvrement

### **V-2-1- LES POUTRES PRINCIPALES :**

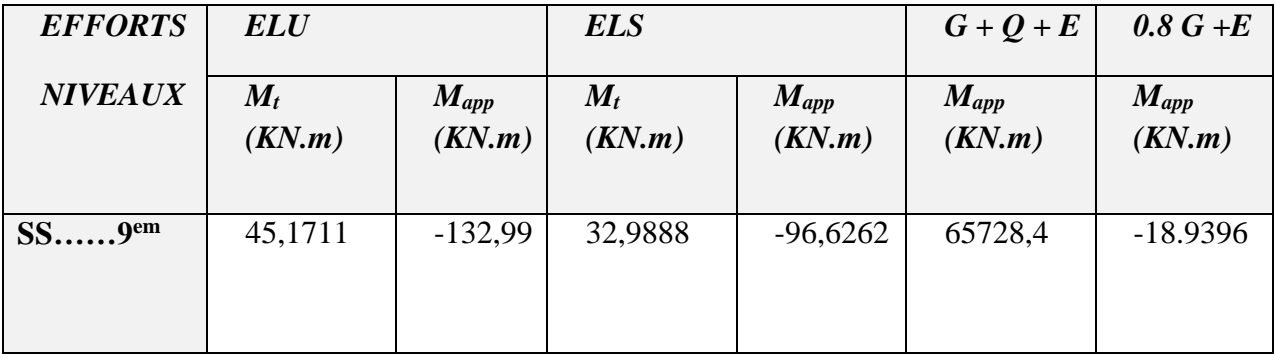

## **V-2-1-1- Étapes de Calcul Des Armatures Longitudinales :**

• ELU:  

$$
\mu = \frac{M}{\sigma_b \cdot b \cdot d^2}
$$

 $\overline{\sigma}_b = 14.2 \text{ MPa}$ ,  $b = 30 \text{ cm}$ ,  $h = 40 \text{ cm}$ ,  $d = 37 \text{ cm}$ 

$$
\mu < \mu l = 0,392 \rightarrow A' = 0, \alpha = \frac{1 - \sqrt{1 - 2\mu}}{0,8}, \beta = 1 - 0,4\alpha
$$

$$
A_1 = \frac{M_{max}}{\sigma_s \cdot \beta \cdot d}, \sigma_s = 348 \text{ MPa}
$$

### **ELS :**

- La fissuration est peu nuisible, donc il n'y a aucune vérification concernant  $\sigma_{s}$ .

- Pour le béton : section rectangulaire + flexion simple + acier type FeE400, donc la vérification de la contrainte max du béton n'est pas nécessaire si l'inégalité suivante est

$$
\text{veirifier}: \alpha \leq \overline{\alpha} = \frac{\gamma - 1}{2} + \frac{f_{c28}}{100} \qquad , \ \gamma = \frac{M_u}{M_{ser}}
$$

**Condition de non fragilité :**

$$
A^{BAEL} \ge 0.23 \times b \times d \times \frac{f_{t28}}{f_e} \to A^{BAEL} \ge 0.23 \times 30 \times 37 \times \frac{2.1}{400} \implies A^{BAEL} \ge 1.987 \text{ cm}^2
$$

**Le pourcentage minimal d'armature :**

$$
A_{\min}^{BAEL} = 0.001 \times h \times b = 0.001 \times 40 \times 30 \implies A_{\min}^{BAEL} = 1.2 \text{ cm}^2
$$
  

$$
A_{\min}^{RPa} = 0.005 \times h \times b = 0.005 \times 40 \times 30 \implies A_{\min}^{RPa} = 6 \text{ cm}^2
$$

 **Pourcentage total maximum :** - 4 % en zone courante. - 6 % en zone e recouvrement

$$
A = \max (A_{cal}, A_{B A E L}, A_{min}^{B A E L}, A_{min}^{R P a})
$$

**I-2- En Travée :**

**E.U.L :**

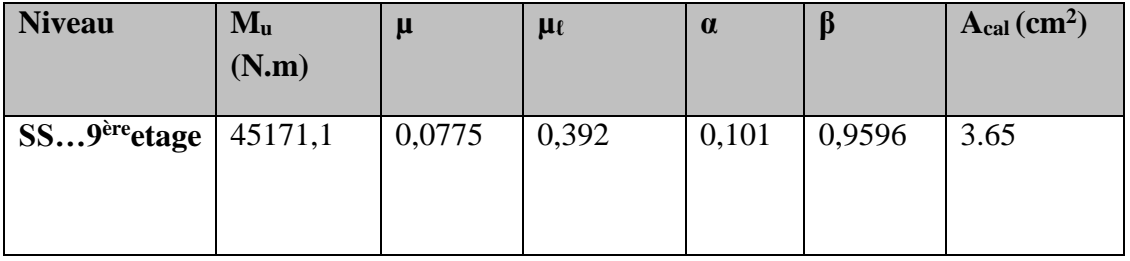

**E.U.S** : est vérifier :  $\alpha \leq \overline{\alpha}$  = 2  $\frac{\gamma-1}{\gamma}$  + 100  $\frac{f_{c28}}{f_{c28}}$ ,  $\gamma =$ *s er u M M*

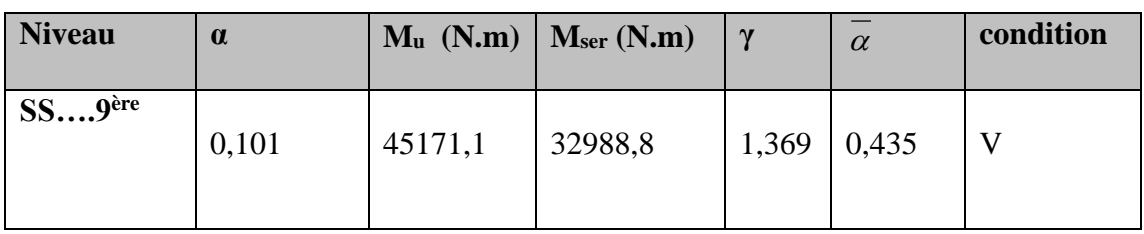

**Tableau récapitulatif :**

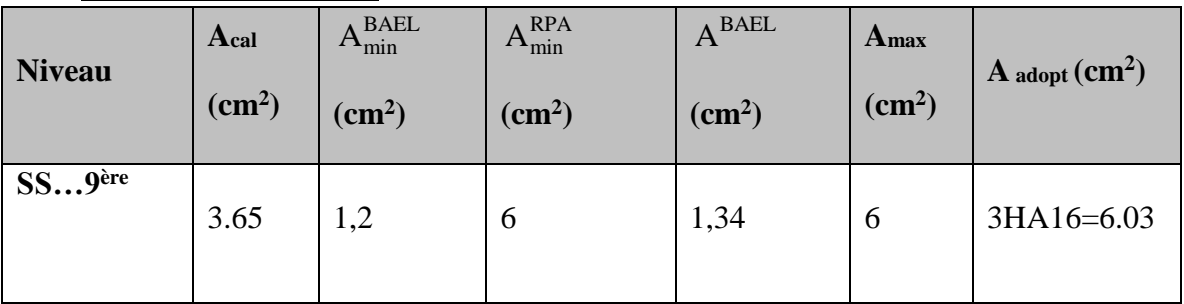

# **I-3- Sur Appuis :**

 **Nappe supérieure :** - E.L.U. :1,35G+1,5Q

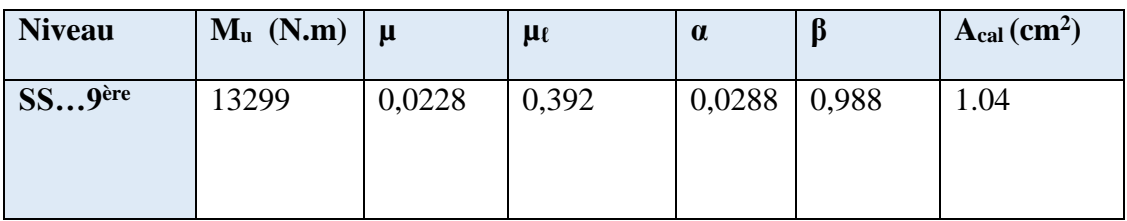

**\* E.L.S :** G+Q

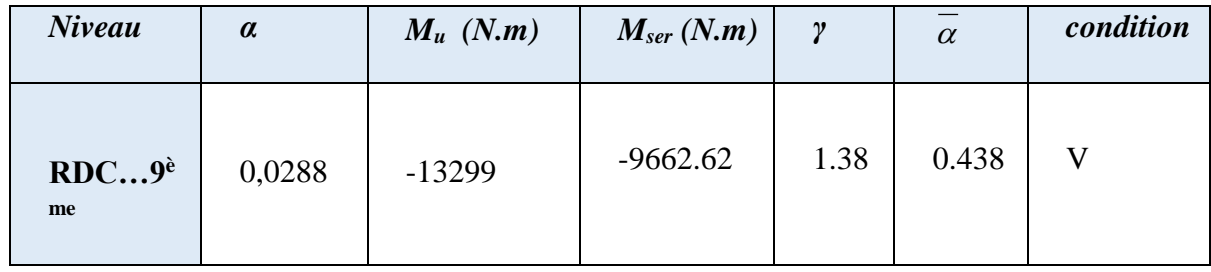

# **\* La combinaison :** G+Q+E

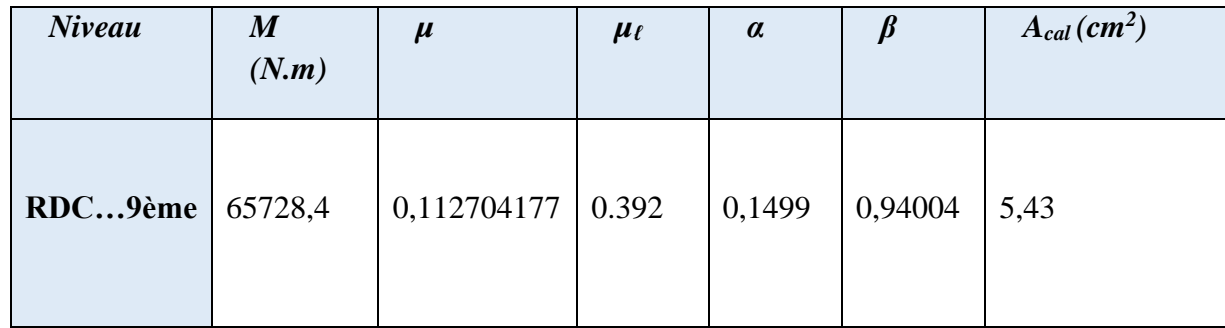

## **\* Tableau récapitulatif :**

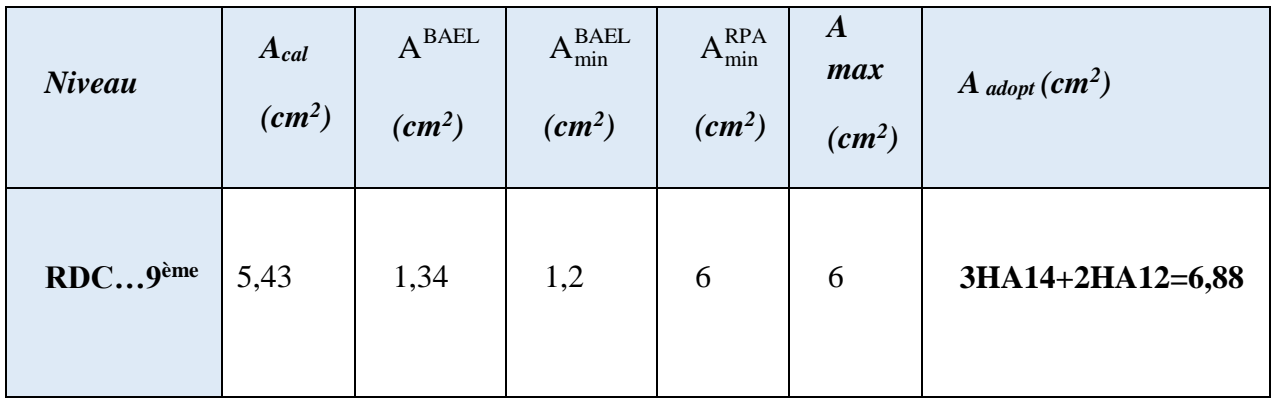

## **C- Nappe inférieure :**

# **C-1- La combinaison :** 0.8G E :

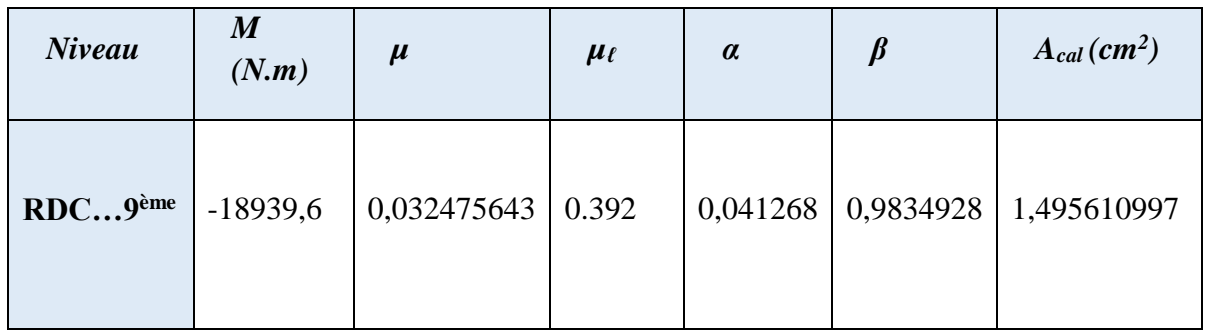

# **\* Tableau récapitulatif :**

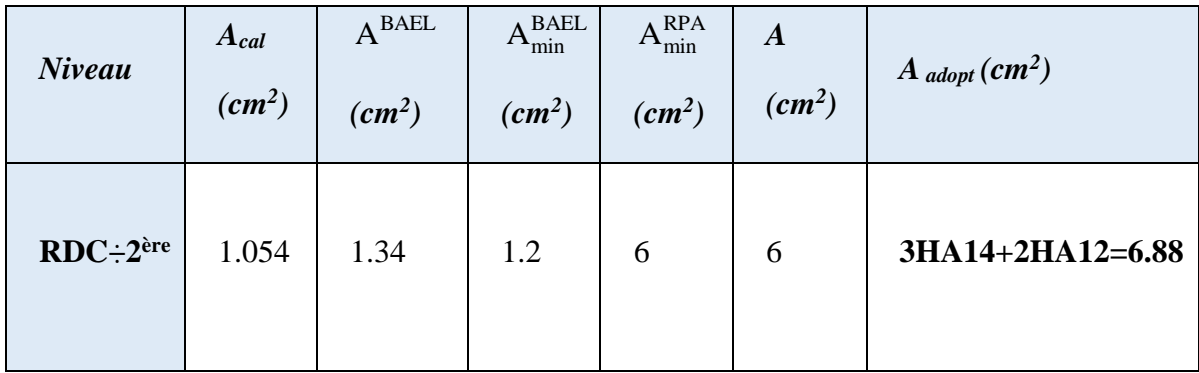

# **V-2-1-4- État Limite de déformation : BAEL91 (B.6.5.1)**

On peut admettre qu'il n'est pas nécessaire de calculer la flèche si les conditions suivantes sont vérifiées. et on fera le calcul sur la travée la plus chargée.

$$
1) \frac{h}{L} \ge \frac{1}{16}
$$
  
\n
$$
\frac{40}{410} = 0.0976 \succ \frac{1}{16} = 0.0625
$$
................. *c.v*  
\n
$$
2) \frac{h}{L} \ge \frac{M_t}{10.M_o}
$$
  
\n
$$
\frac{40}{410} = 0.0976 \succ \frac{0.85M_0}{10M_0} = 0.085
$$
................. *c.v*  
\n
$$
3) \frac{A}{b.d} \le \frac{4.2}{fe}
$$
  
\n
$$
\frac{6.03}{30 \times 37} = 0.00543 \prec \frac{4.2}{400} = 0.0105
$$
................. *c.v*

## **V-2-1-5- Vérification de la Contrainte de Cisaillement :** BAEL91 (art A.5.1)

$$
Tumax = 132760.3N
$$
  
\n
$$
\tau_u = \frac{132760.3}{300 \times 370} = 1.196 MPa
$$
  
\nLa fissuration peu nuisible. donc :  $\tau_u = 3,25$  MPa.

τ<sup>u</sup> = 1.196 MPa < *u* =3.25 MPa ……………………… (C.V)

## **V-2-1-6- Influence De L'effort Tranchant Au Voisinage Des Appuis :**

BAEL 83 (art A.5.1. 313)

 $V_{\text{u}} \leq 0,267 \text{a.b.f}_{c28}$ 

 $a = 0.9 \times d = 0.9 \times 37 = 33.3$ *cm* 

*V cv* 0.26733.3302510<sup>2</sup> 666832.5 *<sup>u</sup>* 132760.3

### **V-2-1-7- Les Armatures Transversales :**

**Le diamètre :** BAEL91 (art A.7.2.2)

 $\phi_t \le \min$  (h / 35.  $\phi_L$  . b / 10)

 $\phi_t \le \min (400 / 35. 16 \cdot 300 / 10) = 11.42 \text{ mm}$ 

Alors soit des cadres  $\phi_t = 8$  mm =1.01cm<sup>2</sup> de nuance FeE235

### **\* Espacement :**

**\* D'après BAEL 91 (art A.5.1. 22): S<sup>t</sup> ≤ min (0.9 d; 40 cm) = 33.3cm**

### **\* D'après RPA 99 (art 7.5.2. 2) :**

 $S_t \le \min(\frac{h}{4}$ .  $12\phi_\ell^{\min}$ . 30 cm)  $\rightarrow$   $S_t = 10$  cm dans la Zone nodale.

 $S_t \leq h/2 = 20$  cm  $S_t = 15$ cm dans la Zone courante.

On prend:  $S_t \leq \min (S_t_{BAEL}, S_t_{RPA})$ 

**- Dans la Zone nodale** :  $S_t = 10$  cm

**- Dans la Zone courante** : St = 15 cm

Avec :  $L' = 2h = 80$ cm (longueur de la zone nodale)

### **V-2-1-8- La section de ferraillage transversal :**

**\* D'après BAEL 91(art A .5.1. 22) :** 

$$
\frac{A_t \cdot f_e}{b_o \cdot S_t} \le 0.4 \implies A_t \ge 0, 4.b. \frac{St}{fe}
$$

*Etude des éléments structure*

$$
A_{t} \ge 0.4 \times 30 \times \frac{15}{235} = 0.76 \Rightarrow A_{t} \ge 0.76 \text{ cm}^{2}
$$

### **\* D'après RP A 99 :**

La quantité d'armatures transversales minimales est donnée par :

$$
A_t \ge 0,003 S_t.b = 0.003 \times 15 \times 30 = 1.35 cm^2
$$

$$
A_t \ge \max (A_t^{BAEL}; A_t^{RPA}) = A_t^{RPA}
$$

Soit (cadre de  $2\phi 8$  + un étrier de  $2\phi 8$ ) = 2.01 cm<sup>2</sup>.

### **V-2-1-9- Longueur de recouvrement :**

D'après le RPA99 la longueur minimale de recouvrement dans la zone IIb est de 50

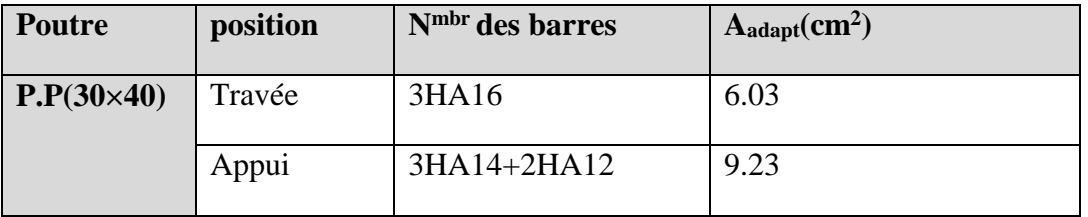

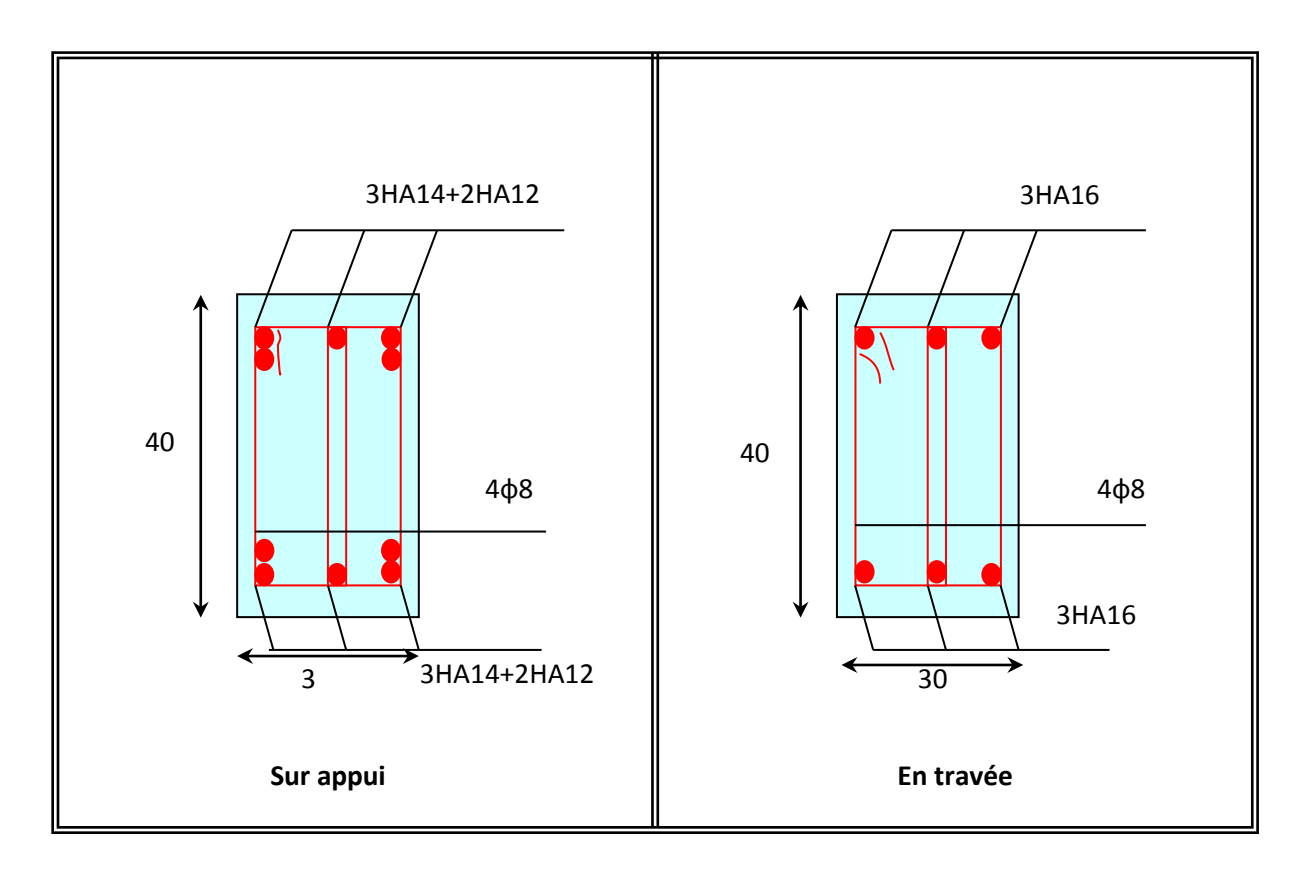

# **Fig.V.4-Ferraillage des poutres principales**

# **V** *-3- Les Poutres Secondaires :*

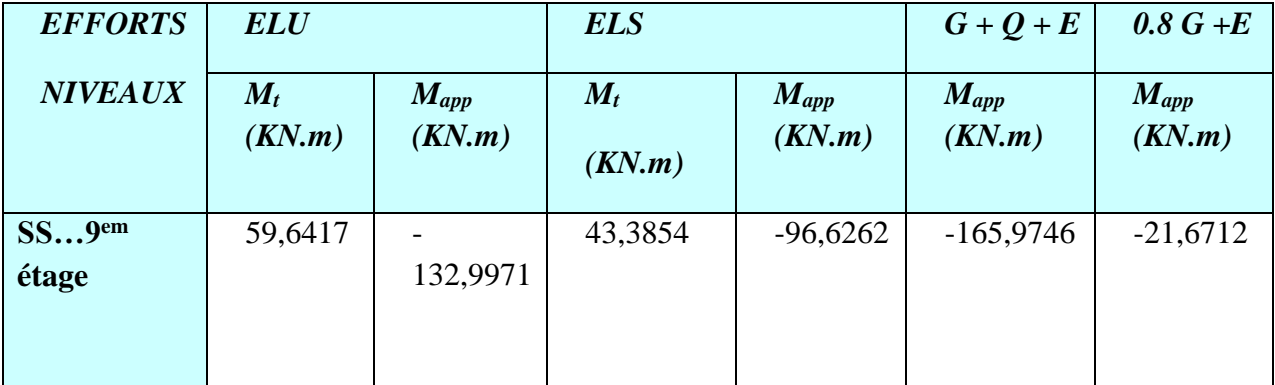

## **V-3-1- Les Armatures Longitudinales :**

 $b = 30$  cm.  $h = 35$  cm.  $d = 32$  cm.

## **A- En Travée :**

**\* EUL :**

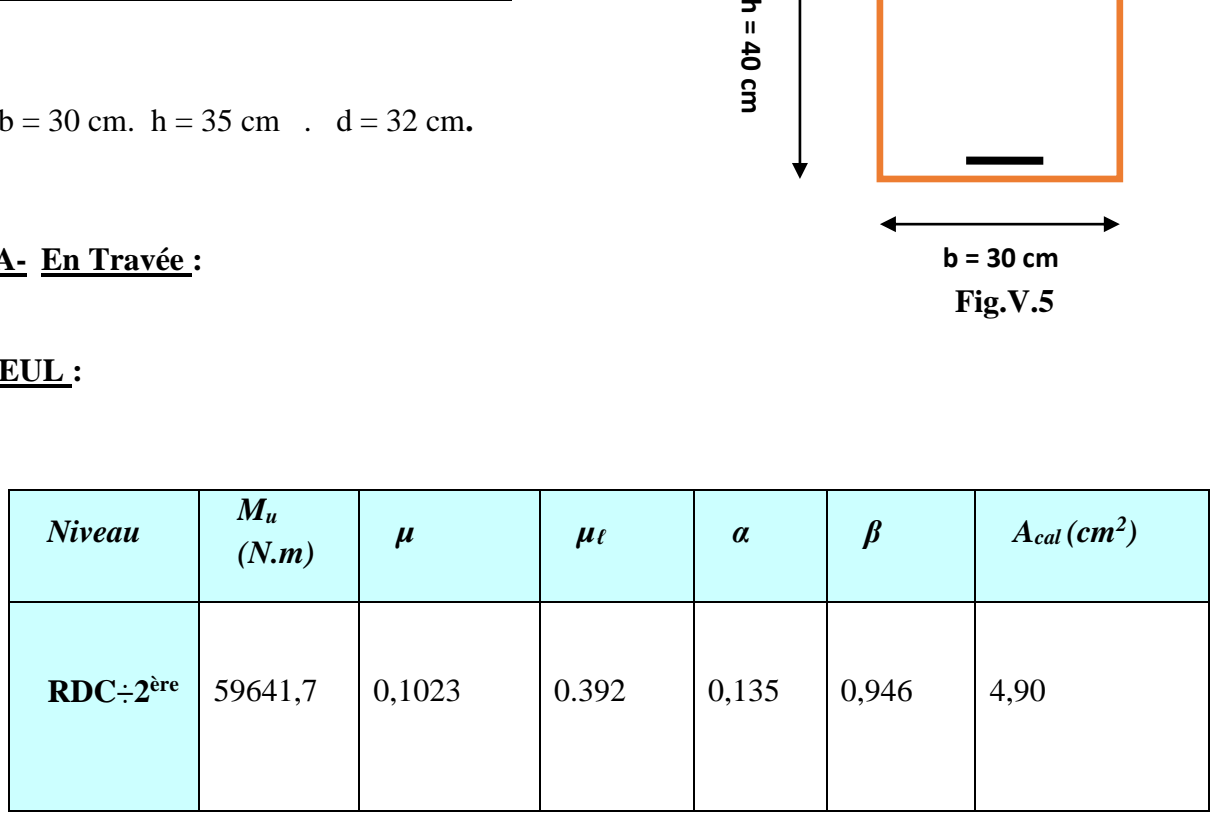

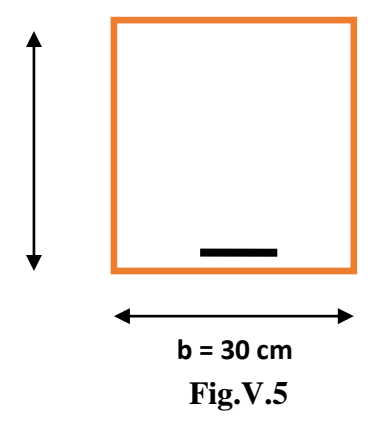

# **\* E.U.S :**

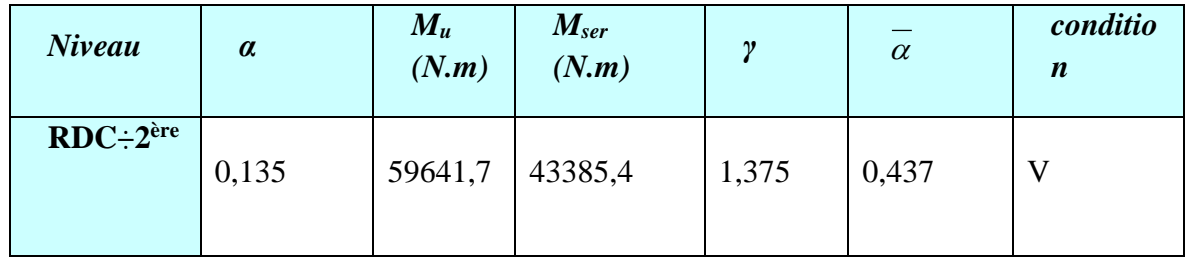

# **Tableau récapitulatif :**

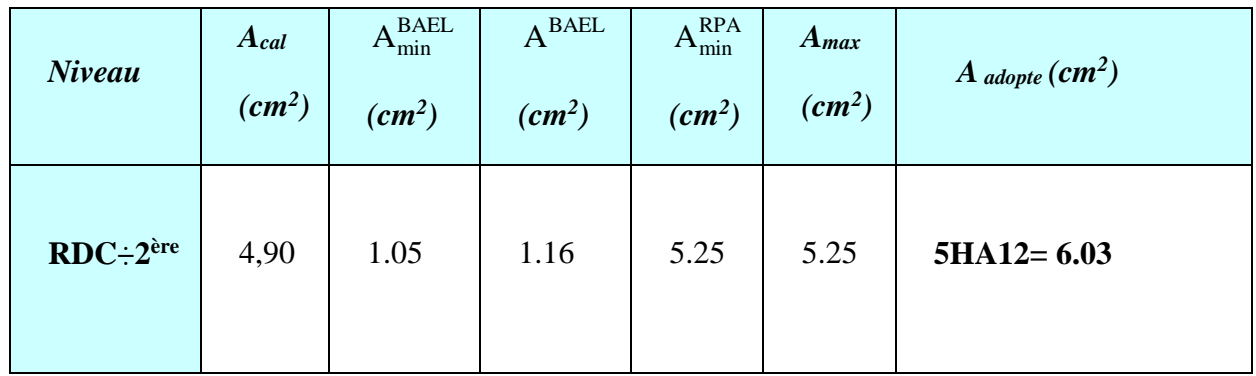

# **B- Sur Appuis :**

# **B-1- Nappe supérieure :** G + Q + E

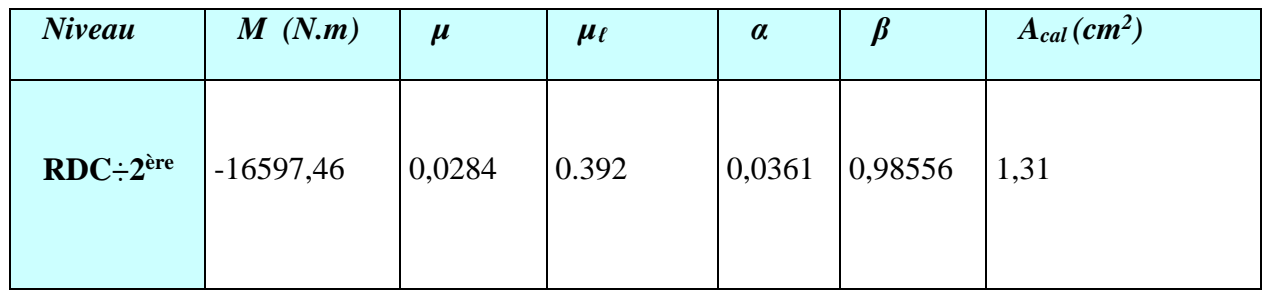

# **\* Tableau récapitulatif :**

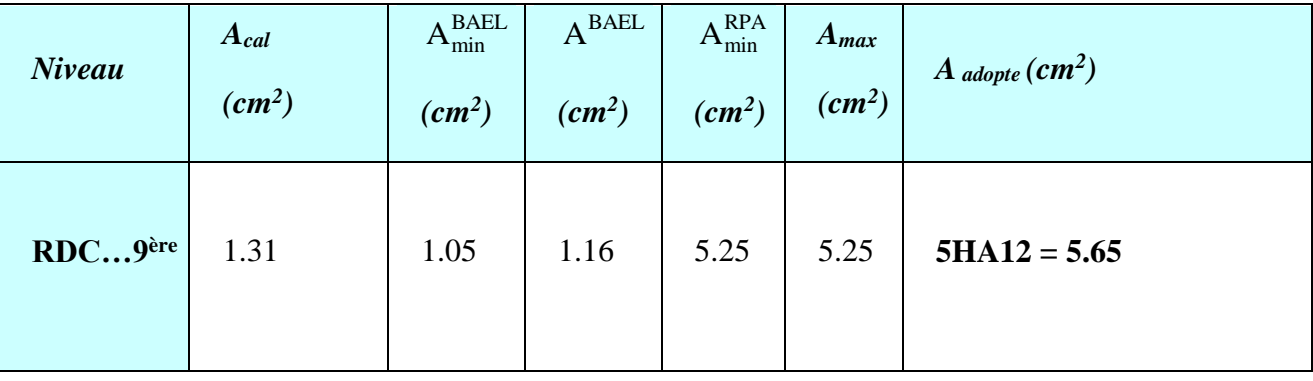

# **B-2- Nappe inférieure :**

**\* La combinaison** : 0.8G E :

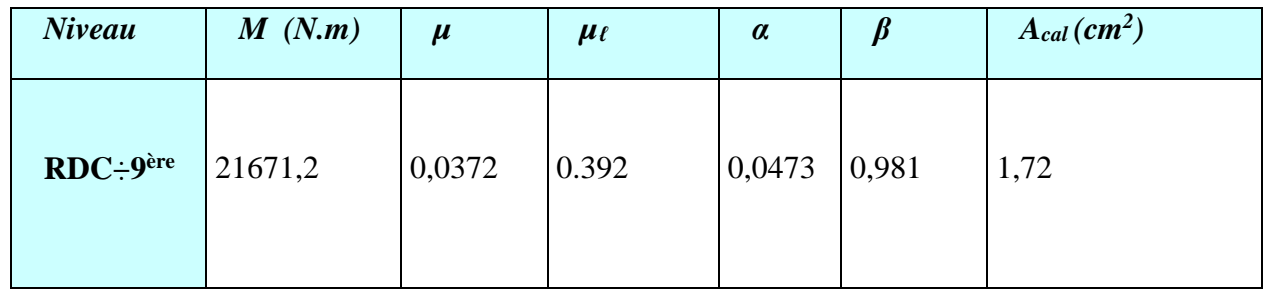

# **\* Tableau récapitulatif** :

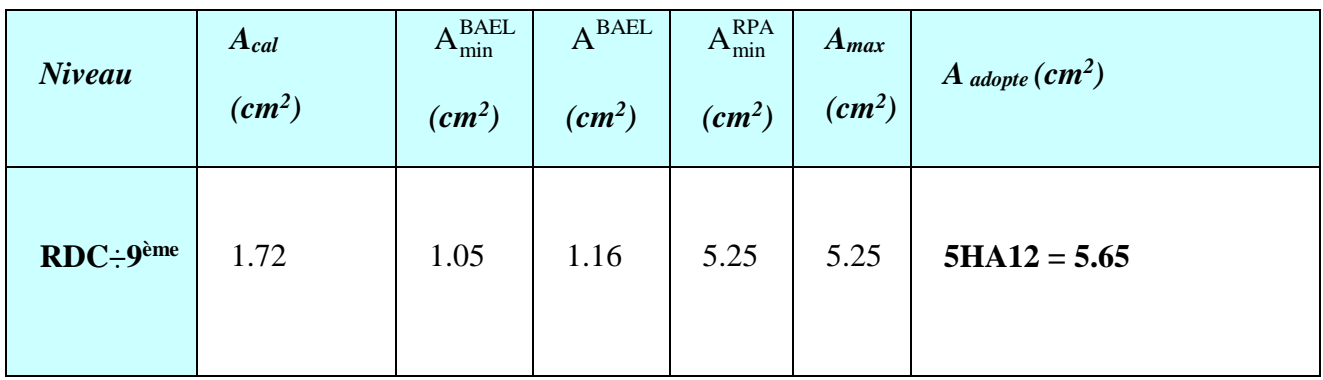

# **V-3-2- État Limite de déformation :** BAEL91 (B.6.5.1)

$$
1) \frac{h}{L} \ge \frac{1}{16}
$$
  
\n
$$
\frac{h}{l} = \frac{0.35}{3.95} = 0.0886 \succ \frac{1}{16} = 0.0625 \dots \dots \dots \dots c\text{v}
$$
  
\n
$$
2) \frac{h}{L} \ge \frac{M_t}{10.M_o}
$$
  
\n
$$
\frac{h}{l} = 0.0886 \succ \frac{0.85M_0}{10M_0} = 0.085 \dots \dots \dots \dots c\text{v}
$$
  
\n
$$
3) \frac{A}{b.d} \le \frac{4.2}{fe}
$$
  
\n
$$
\frac{A}{bd} = \frac{6.03}{30 \times 32} = 0.00628 \prec 0.0105 \dots \dots \dots \dots c\text{v}
$$

## **V.3.3- Vérification De La Contrainte De Cisaillement :** BAEL91 (art A.5.1)

$$
T_u^{\text{max}} = -182831.8N
$$
  
\n
$$
\hat{\tau}_{u_{\text{max}}} = \frac{182831.8}{300 \times 370} = 1.647 Mpa
$$
  
\n
$$
\hat{\tau} = \min (0, 2 \frac{f_{c28}}{r_b}; 5MPa) = 3,33MPa \text{ (fissuration peu préjudiciable)}.
$$
  
\n
$$
\hat{\tau}_{u_{\text{max}}} = 1,647MPa < \bar{\tau} = 3,33MPa \quad ......... (C.V)
$$

## **V-3-4- Influence De L'effort Tranchant Au Voisinage Des Appuis :** BAEL 83 (art A.5.1,313)

 $V_{\rm n} \leq 0,267$ .a.b.f<sub>c28</sub>

 $a= 0.9\times d = 0.9\times 32=28.8$ 

 $V_u = 182831.8 N \times 0.267 \times 28.8 \times 30 \times 25 \times 10^2 = 576720 N \dots \dots \dots \dots \dots \dots \dots$ 

### **V-3-6- Les Armatures Transversales :**

**\* Le diamètre :** BAEL91 (art A.7.2. 2)

 $\phi_t \le \min(h/35 ; \phi_L ; b/10)$ 

 $\phi_t \le \min(350/35 ; 12 ; 300/10) = 10 \text{ mm}$ 

Alors soit des cadres  $\phi_t = 10$  mm de nuance FeE235

### **\* Espacement :**

**\* D'après BAEL 91 (art A.5.1. 22):**  $S_t \le \min(0.9 \text{ d } ; 40 \text{ cm}) = 28.8 \text{ cm}$ 

**\* D 'après RPA 99 (art 7.5.2. 2) :**

 $S_t \le \min(h/4; 12\phi_\ell^{\min}; 30 \text{ cm}) = 8,75 \text{ cm}$  dans la Zone nodale.

 $S_t \leq h/2 = 17.5$  cm dans la Zone courante.

On prend:  $S_t \leq min (S_t_{BAEL}, S_t_{RPA})$ 

- Dans la Zone nodale :  $S_t = 8$  cm

- Dans la Zone courante : St = 17 cm

Avec :  $L' = 2h = 70$  cm (longueur de la zone nodale).

### **\* La section des armatures transversales** :

\* **D'après BAEL 91(art A.5.1. 22):**  $A_t \ge 0, 4.b. \frac{St}{f_2}$ fe  $\geq 0, 4.b.$ 

$$
A_t \ge 0.4 \times 30 \times \frac{17}{235} \rightarrow A_t \ge 0.87 \, \text{cm}^2
$$

- \* **D'après RPA 99 :**  $A_t \ge 0,003.S_t.b = 0.003 \times 17 \times 30 = 1,53 cm^2$
- $A_t$  = max  $(A_t^{BAEL}; A_t^{RPA}) = A_t^{RPA}$
- Soit :  $A_t = 4\phi 8 = 2.01$ *cm*<sup>2</sup>

**V.5.3. Les résultats sont résumés dans les tableaux suivants :**

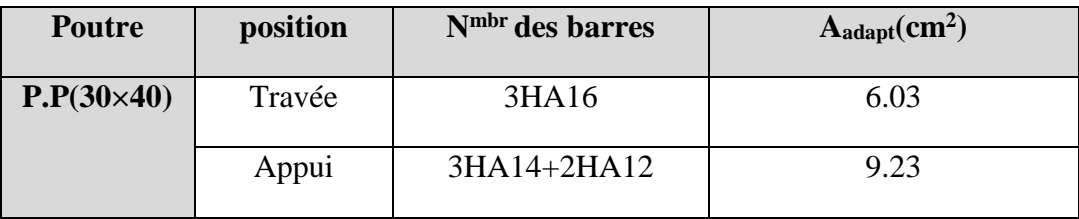

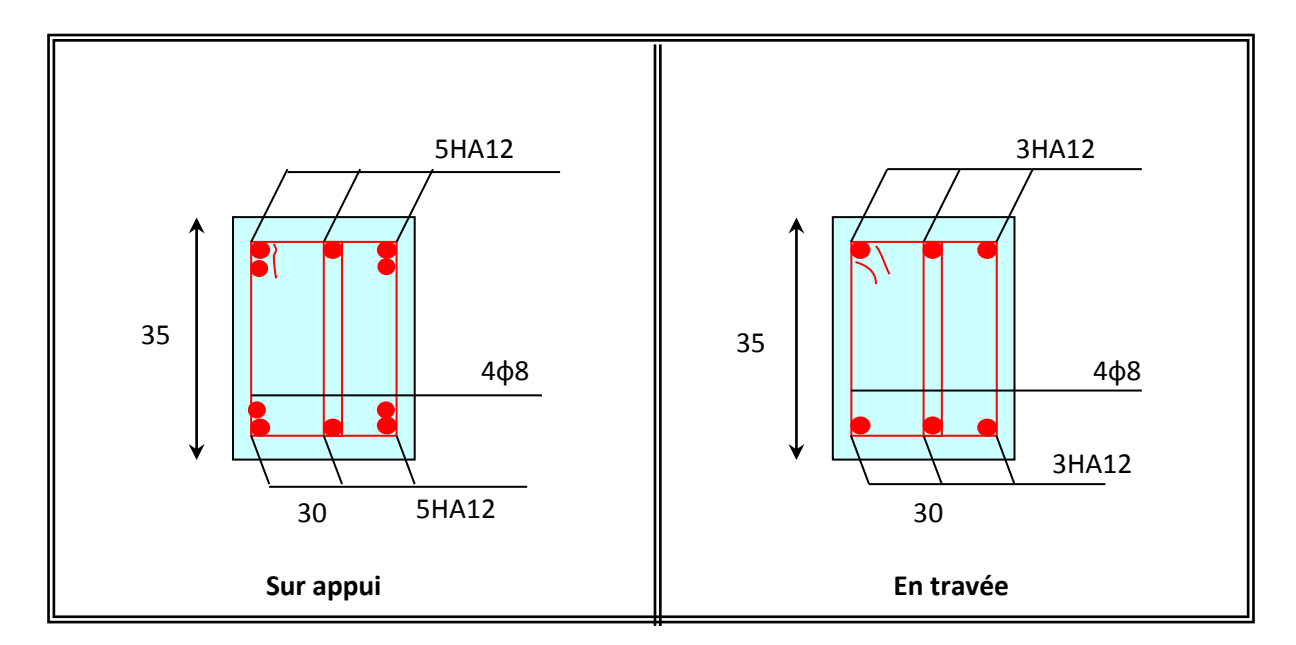

# **Fig.V.6-Ferraillage des poutres principales**

## *V-4- Ferraillage des Voiles :*

### **V.4.1-VOILES SANS OUVERTURES :**

 Leur étude consiste à les considérer comme des consoles sollicitées suivant le cas le plus défavorable selon les combinaisons suivantes :

- ELU :  $1,35G + 1,5Q$
- $ELS : G + Q$
- $G + Q + E$
- $0,8G \pm E$
- **1-1-Calcul De Ferraillage :**

### **1-1-1-Armatures verticales :**

Le cas le plus défavorable est donnée par la combinaison :  $G + Q + E$ 

 $h = 395$  cm

on prend :  $c = h/20 = 19.75$  cm  $\rightarrow$  c = 15 cm

donc :  $d = 3.80m$ ;  $a = 0.15 m$ 

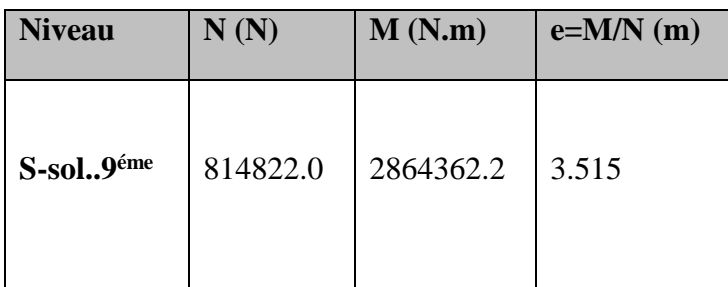

 $-e = M / N > h / 2 = 1,98$  m

Le centre de compression se trouve à l'extérieur du segment limité par les armatures, donc la section est partiellement comprimée.

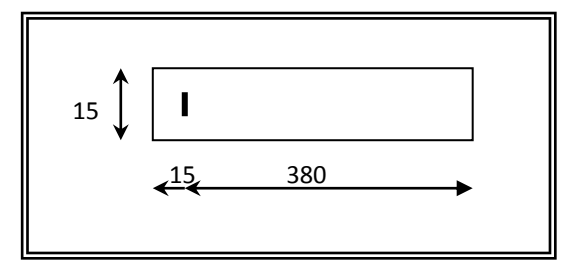

**Fig-V-7**

Calcul des armatures à la flexion simple :

$$
M_1 = N (e + d - \frac{h}{2})
$$
 (moment par rapport au armatures tendues)

*Etude des éléments structure*

$$
\mu = \frac{M_1}{\sigma_b \times b \times d^2} , \mu < \mu = 0,392 \Rightarrow A_f = 0
$$
  

$$
= \frac{1 - \sqrt{1 - 2\mu}}{1 - \sqrt{1 - 2\mu}} \qquad A = 1 - 0.4\alpha \qquad A = \frac{M_1}{\sqrt{1 - \frac{2\mu}{1 - 2\mu}}}
$$

$$
\alpha = \frac{1 - \sqrt{1 - 2\mu}}{0.8} , \qquad \beta = 1 - 0.4\alpha , \qquad A_f = \frac{M_1}{\beta \times d \times \sigma_s}
$$

 $d = 380 \text{ cm}$ ;  $b = 15 \text{ cm}$ ;  $\overline{\sigma}_b = 18.5 \text{ MPa}$ ;  $\sigma_s = 400 \text{ MPa}$ 

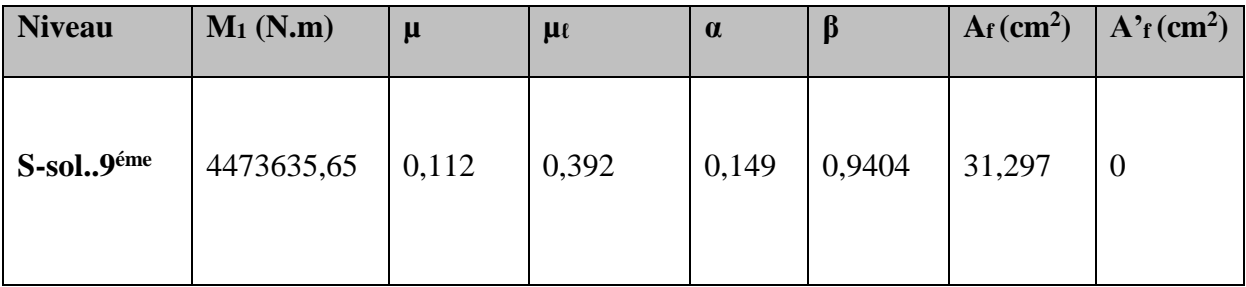

Calcul des armatures à la flexion composée :

$$
A_{cal} = A_f - \frac{N}{100\sigma_s}
$$

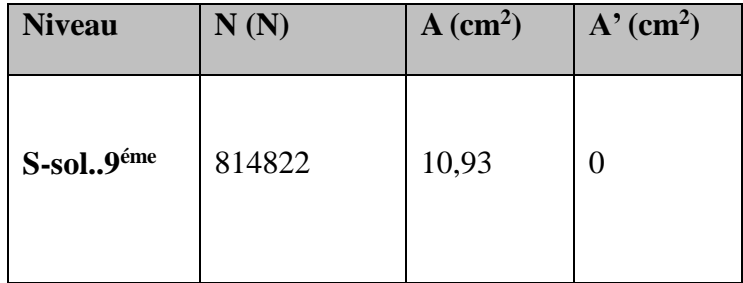

### Les pourcentages minimaux : RPA99

 1/ Lorsque une partie du voile est tendue sous l'action des forces verticales et horizontales, l'effet de traction doit être pris en totalité pour les armatures, le pourcentage minimum des armatures verticales sur toutes la zone tendue est de 0,2 % .

$$
A_{min}^1 \ge 0,002.b.\ell_t
$$

 $\ell_t$ : la longueur de la zone tendue.

$$
\sigma_1 = \frac{N}{a \times h} + \frac{6M}{a \times h^2} \; ; \; \; \sigma_2 = \frac{N}{a \times h} - \frac{6M}{a \times h^2}
$$

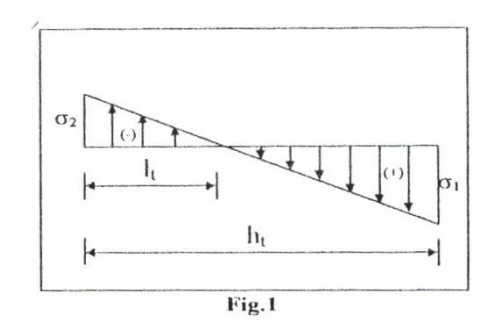

**Fig. V.8**

$$
\sigma_1 > 0
$$
,  $\sigma_2 < 0$ ;  $l_t = \frac{h. |\sigma_2|}{|\sigma_1| + |\sigma_2|}$  (section particle) (section particle)

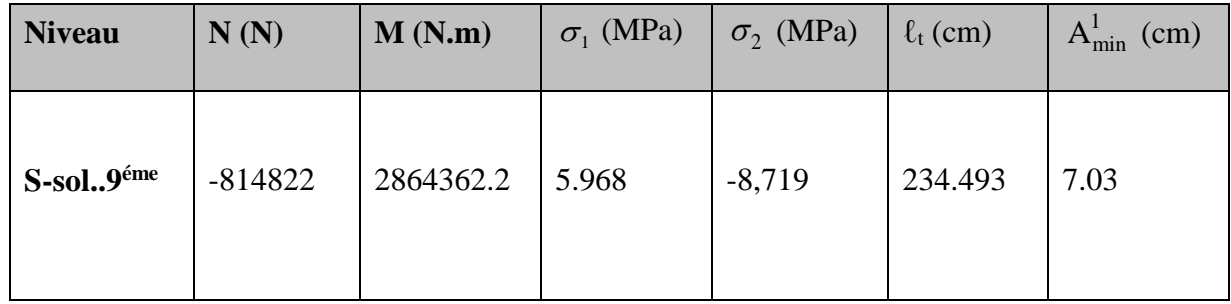

2/ Le pourcentage minimum d'armatures verticales est donné comme suit :

- Globalement dans la section du voile : 0,15 %  $A_{\min}^g = 0.0015.b.h = 0.0015 \times 15 \times 395 \Rightarrow A_{\min}^g = 8.89 cm^2$
- En zone courante : 0,10 %  $A_{\min}^g = 0.001.b.h = 5.93cm^2$

Donc on prend :

\* Dans la zone tendue :  $A = max(A_{cal}^1; A_{min}^1)$ 

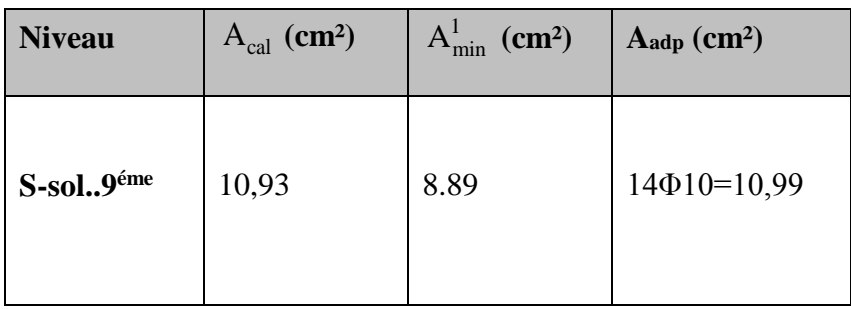

\* Dans la zone courante : A =  $A_{min}^c = 5.93$  cm<sup>2</sup>; donc on adopte : A<sub>c</sub>= 8 $\Phi$ 10 = 6,28 cm<sup>2</sup>

# $A_{\text{tot}} = 2 \text{ A}_{\text{tendue}} + A_{\text{c}} > A_{\text{min}}^{\text{g}} = 8.89 \text{ cm}^2$

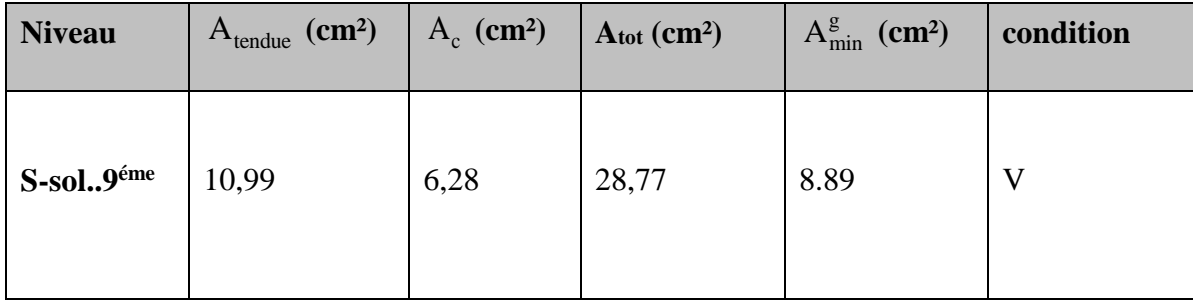

Et on aura pour chaque nappe :

• zone tendue :

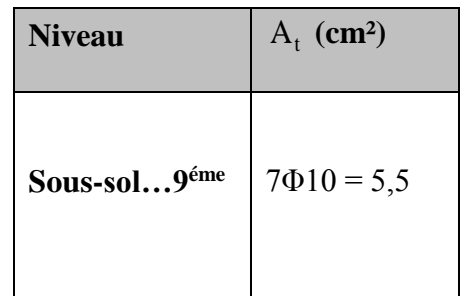

• zone courante :  $4\Phi 10 = 3,14$  cm<sup>2</sup>

## **1-1-2-Armatures horizontales :**

Le pourcentage minimum d'armatures horizontales pour une bande de 1 m de largeur.

\* Globalement dans la section du voile :

$$
A_{\min}^s = 0.0015.a.1m = 0.0015 \times 15 \times 100 \implies A_{\min}^s = 2.25cm^2
$$

\* En zone courante :

$$
A_{\min}^g = 0.001.b.h = 1.5cm^2
$$

Donc on prend :  $A_{\text{hor}} = 6\phi 8 = 3,02$  cm<sup>2</sup> par m

## **1-1-3- L'espacement des barres** :

### *Armatures verticales :*

- $-S_t \leq \min(1, 5 \text{ a } ; 30 \text{ cm}) = 30 \text{ cm}$
- A chaque extrémité du voile, l'espacement des barres doit être au plus égal à 15 cm sur 1/10 de la largeur du voile.

### *Armatures Horizontales :*

On a pour chaque nappe 3Φ8 par mℓ, donc on prend  $S_t = 30$  cm.

### **1-1-4-Les Armatures Transversales :** (armatures perpendiculaires aux faces du mur)

D'après les RPA99, les deux nappes d'armatures doivent être reliées avec au moins 4 épingles au mètre carré.

## **1-1-5- Contraintes limites de cisaillement :** RPA99

La contrainte de cisaillement dans le béton est limitée comme suit :

 $\tau_b < \overline{\tau_b} = 0.2.f_{c28}$  $\tau_b = 0.2 \times f_{c28} = 0.2 \times 25 = 5 \text{ MPa}$  $\tau_b = \overline{V}/b_0$ .d, avec :  $V = 1,4V_{u \text{ calcul}}$ 

- $b_0$ : épaisseur du voile ( $b_0 = 15$  cm)
- d : hauteur utile ( $d = 380$  cm)

### h : hauteur totale de la section toute ( $h = 395$  cm)

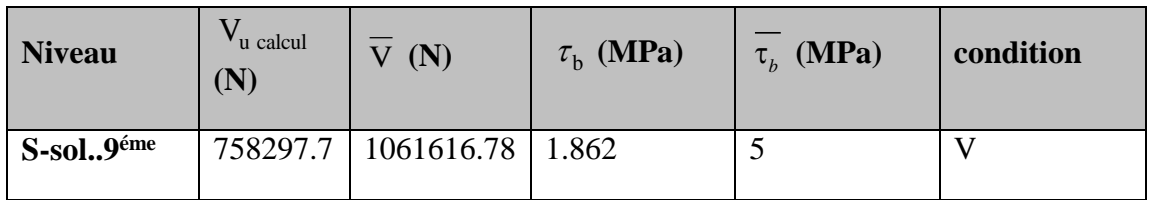

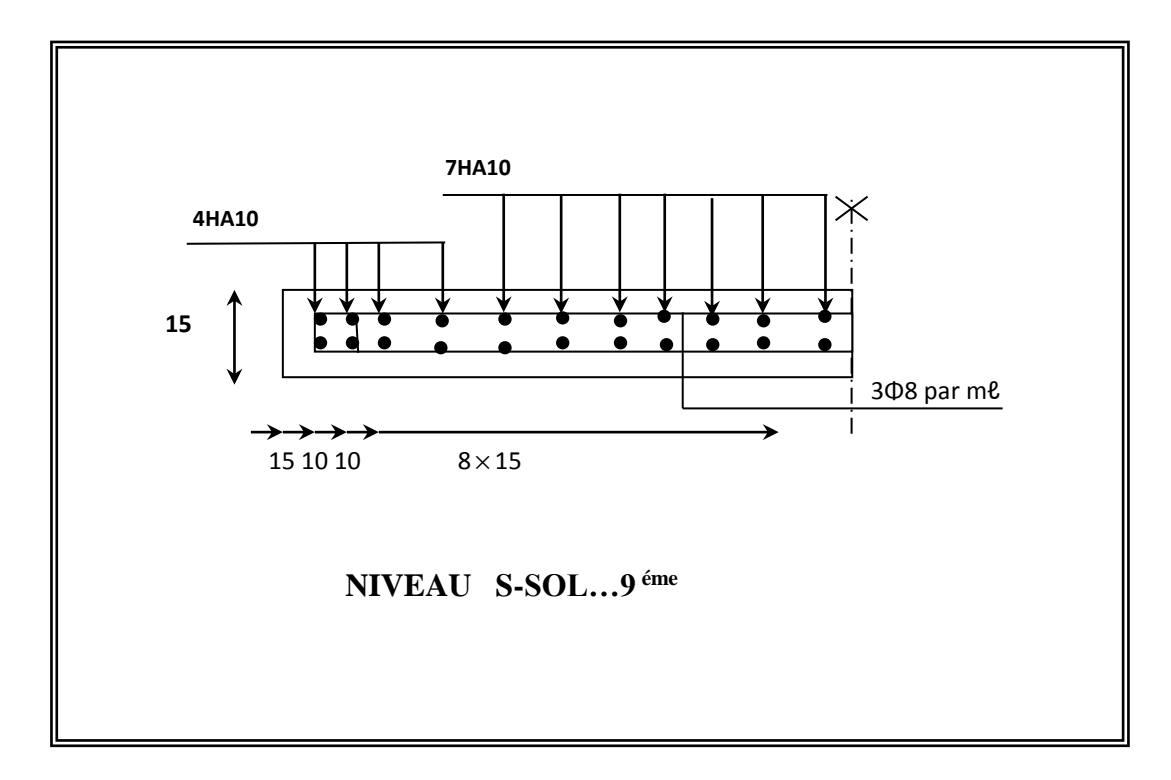

### **Fig.V.8-**Disposition des Armatures dans Le Voile
# *VI.1. Etude du voile périphérique*

## **VI.1.1. Introduction :**

La structure comporte un sous-sol ce qui impose de prévoir un voile ayant pour rôle le soutien du sol, ce voile est semis aux sollicitations dues aux charges suivantes :

- La poussée des terres «  $P_t$  » provenant de leur poids propre.
- La poussée des terres «  $P_q$  » provenant aux charges d'exploitation.

D'après le RPA99 le voile périphérique doit avoir :

1- Une épaisseur minimale égale à 15 cm et une hauteur du sous-sol.

2- deux nappes d'armature.

3- un pourcentage minimal des armatures de 0.10% dans les deux sens (horizontale et vertical).

#### **VI.1.2. Dimensionnement :**

\* Epaisseur e =  $22 \text{ cm}$ , Hauteur h =  $3.20 \text{ m}$ .

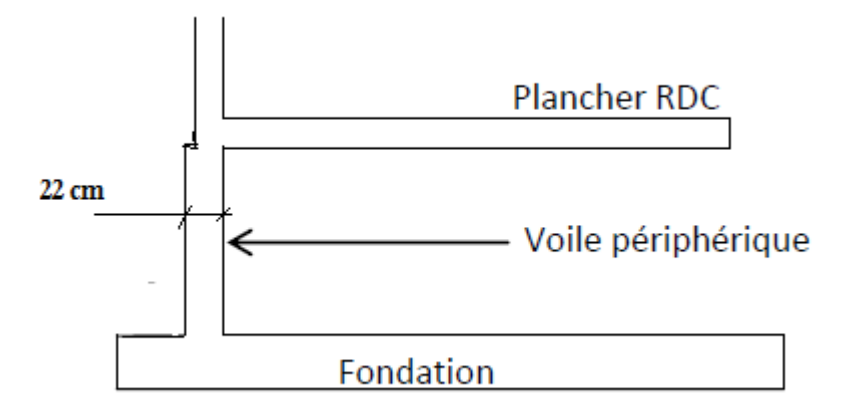

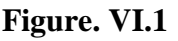

#### **VI.1.3. Ferraillage :**

#### **3.1. Calcul des armatures :**

#### **3.1.a. Armatures longitudinales :**

Les armatures longitudinales supérieures et inferieures ont une section  $A_L \ge 0.10\%$  dans les deux sens de la section transversale du béton avec un recouvrement de 40ф pour le renforcement des angles.

$$
A_{L} = \frac{0.10 \times b \times h}{100} = \frac{0.10 \times 22 \times 100}{100} \rightarrow A_{L} = 2.2 \, \text{cm}^2/\text{ml}
$$

On adopter :  $A_L = 5$  HA8 = 2.51cm<sup>2</sup>

On append comme espacement : St =20 cm

Le voile périphérique est sollicité en flexion simple

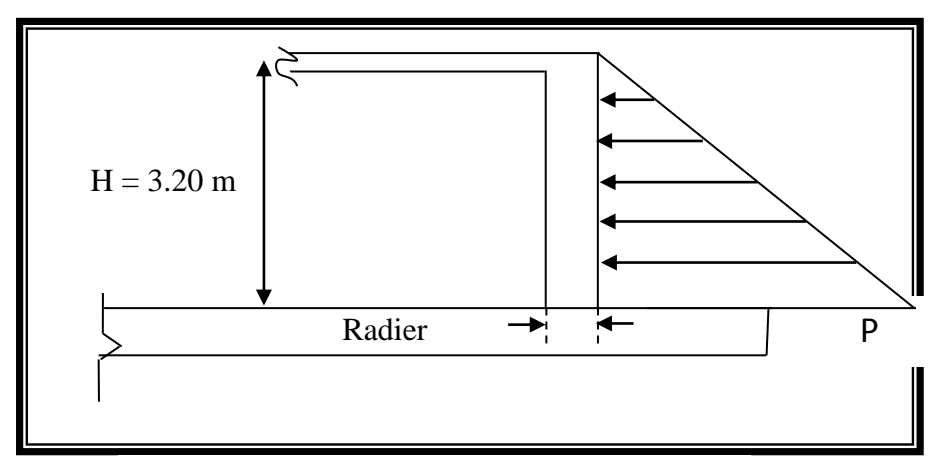

**Figure. VI. 2.** Mur périphérique

 $H = 3.20$  m hauteur de RDC.

hvp = 3.20 m hauteur de sous-sol .

$$
h = h_{vp} - \frac{H}{2} = 3.20 - \frac{3.20}{2} \rightarrow h = 1.6 m
$$

θ = Angle de frottement de remblai = 30°

 $y_d$ : Poids surfacique du remblai = 1,8 t/m<sup>2</sup>

D'après A. Fuentes on a :

$$
M_{max} = \frac{2 \times P \times h}{9 \times \sqrt{3}} \quad avec: P = \frac{P_i \times h}{2}
$$

K0: Coefficient de poussée (surface horizontal).

 $K_0 = tg^2(\frac{\mu}{\sigma} - \frac{\varphi}{\sigma})$ 4 2  $tg^2(\frac{\pi}{\cdot}, -\frac{\varphi}{\cdot})$   $\longmapsto$   $k_0 = 0.333$ 

$$
P_i = \gamma_d \times h_{vp} \times k_0 = 1.8 \times 3.20 \times 0.333 = 1.92 \text{ t/m}
$$

Donc :  $P = 1.92 \times 1.6/2 = 1.536 t$ 

$$
M_{max} = \frac{2 \times 1.536 \times 2.13}{9 \times \sqrt{3}} = 0.42 \ t.m
$$

# **3.1.b. calcul du ferraillage vertical :**

Le ferraillage du voile périphérique se fera en fissuration très préjudiciable (calcul à l'ELS)

$$
M_{\text{ser}} = 0.41 \text{ t.m} = 4.1 \times 10^{-3} \text{ MN.m}
$$
\n
$$
\frac{1}{\sigma_{bc}} = 0.6 f_{c28} = 0.6 \times 25 = 15 MPa
$$
\n
$$
\frac{1}{\sigma_{st}} = Min \left(0.5 \times f_e; 90 \times \sqrt{\eta \times f_{ij}}\right)
$$
\n
$$
\text{Avec}: f_{\theta} = 2.1 \text{ MPa}; \eta = 1.6 \text{ (acier à haute adhérence HA)}:
$$
\n
$$
\frac{1}{\sigma_{st}} = 164.97 MPa
$$
\n
$$
X = \frac{n \cdot \overline{\sigma_{bc}} \cdot d}{n \cdot \overline{\sigma_{bc}} \cdot \overline{\sigma_{st}}}
$$
\n
$$
\text{Avec}: n = 15; d = 0.9 \times h = 0.135 \text{ m}
$$
\n
$$
X = \frac{15 \times 15 \times 0.135}{15 \times 15 + 164.97} = 0.0779 \text{ m}
$$
\n
$$
\overline{M}_l = \left(\frac{b \cdot \overline{\sigma_{bc}} \cdot x}{2}\right) \left(d - \frac{x}{3}\right) = 0.0637 MN.m
$$
\n
$$
\text{Donc}: M_{\text{ser}} = 0.41 \times 10^{-4} MN. m < \overline{M}_l = 0.637 \times 10^{-1} MN. M
$$
\n
$$
\text{La section sans armateurs comprising}: A^s = 0
$$
\n
$$
A_s = M_{\text{ser}} / Z. \overline{\sigma_{bc}} \quad ; \text{ Avec}: Z = d - X/3 = 0.109
$$
\n
$$
A_s = \frac{4.1 \times 10^{-3}}{0.109 \times 164.97} = 2.25 \text{ cm}^2
$$

On prend :  $A_s \longrightarrow 5 H A8 = 2.51 \text{cm}^2/\text{ml}$ 

On append comme espacement : St =20 cm

#### **3.1.c. Calcul du ferraillage horizontal :**

 On prendra la portée maximale entre les voile qui sont perpendiculaire au voile périphérique donc : L =4.10 m

.

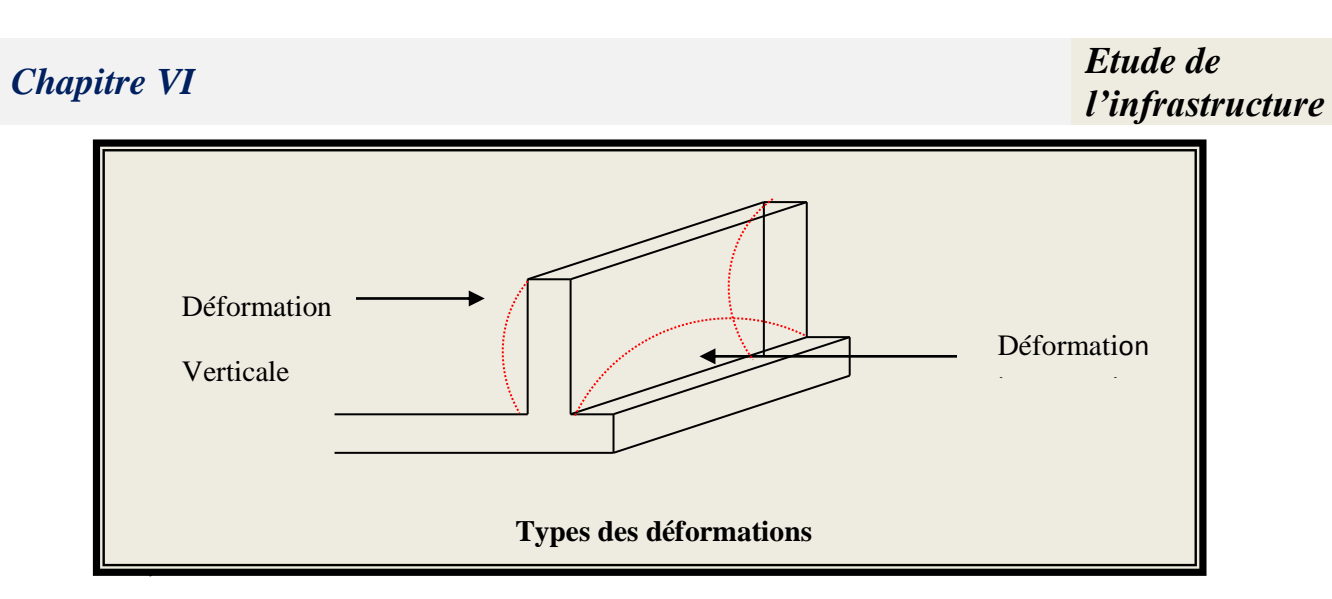

 *Figure VI.3*

On prend :  $Mt = 0.75Mo$ ;  $Me = Mw = 0.5 Mo$  1.6 m

**\*Vérification :** on doit vérifier :

$$
M_t + \frac{M_e + M_w}{2} \ge 1.25 M_0 \text{ (Selon BAEL 91)}
$$

$$
M_0 \left( 0.75 + \left( \frac{0.5 + 0.5}{2} \right) \right) = 1.25 M_0
$$

 $1.25Mo = 1.25Mo$  donc est vérifiée.

Mo = 
$$
\frac{P_{moy} \times L^2}{8}
$$
 = 1.786 t. m

 $Mt = 1.34$  t. m

Me =0.893 t. m

#### **\*En travée :**

 $X = 0.0779$  m

$$
Z=0.109\;m
$$

$$
A_s = \frac{M_t}{Z.\,\overline{\sigma_{bc}}} = \frac{13.4 \times 10}{0.109 \times 164.97} = 7.45 \, \text{cm}^2
$$

 $As = 7.45$  cm<sup>2</sup> on prend : 7HA12 = 7.92 cm<sup>2</sup>

*Pmoy*

)) = 1.25M<sup>0</sup> **Figure.VI .4**

# **\*En appuis :**

$$
A_s = \frac{M_a}{Z.\,\overline{\sigma_{bc}}} = \frac{8.93 \times 10}{0.109 \times 164.97} = 4.97 \, \text{cm}^2
$$

 $As = 4.97$  cm<sup>2</sup> on prend :  $5HA12 = 5.65$  cm<sup>2</sup>

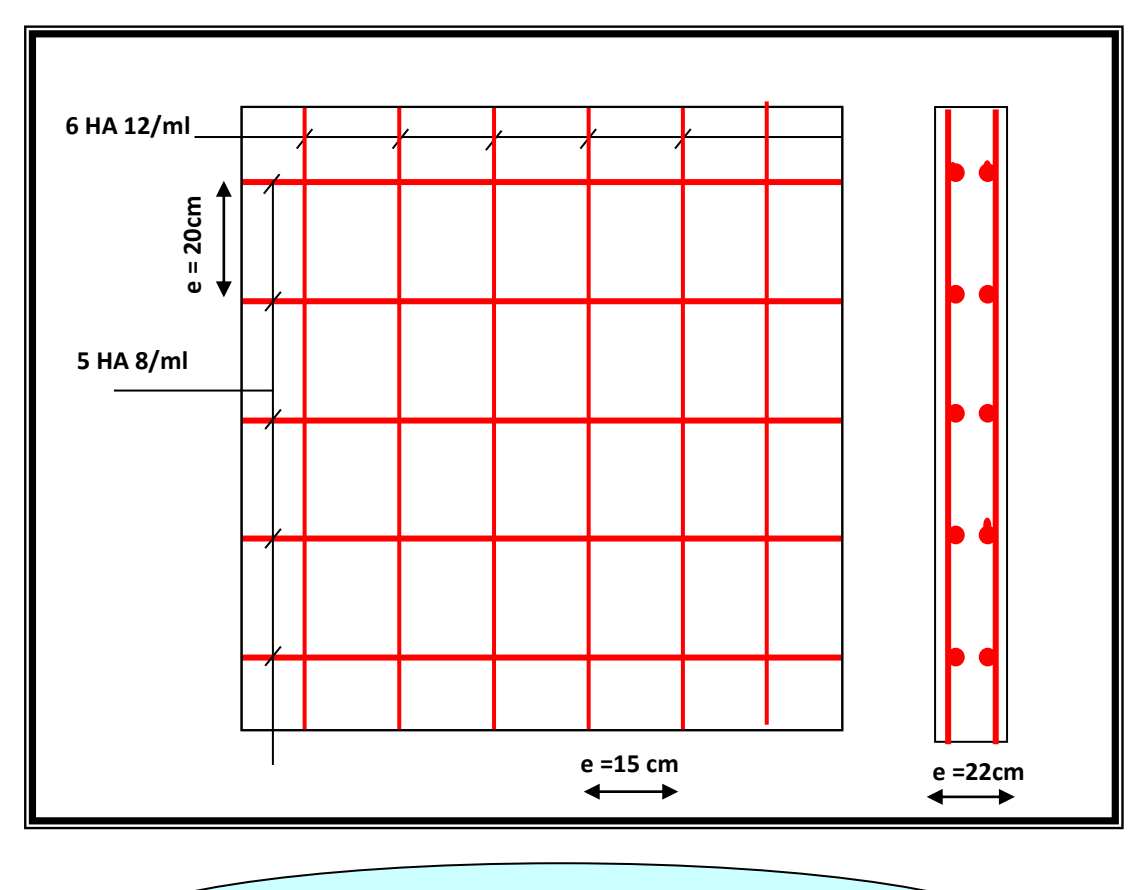

Fig.VI.5. Ferraillage du voile périphérique et mur de soutènement dans les deux sens pour 1m<sup>2</sup>

.

# *VI.2. LES FONDATIONS :*

## **VI.1. Introduction :**

 Les fondations d'une construction sont constituées par les parties de l'ouvrage qui sont en contact avec le sol auquel elles transmettent les charges de la superstructure ; elles constituent donc la partie essentielle de l'ouvrage puisque de leurs bonnes conception et réalisation découle la bonne tenue de l'ensemble.

 Les éléments de fondation transmettent les charges au sol, soit directement (cas des semelles reposant sur le sol ou cas des radiers), soit par l'intermédiaire d'autres organes (cas des semelles sur pieux par exemple).

#### **VI.2. Stabilité des fondations :**

Les massifs de fondations doivent être en équilibre sous l'action :

- Des sollicitations dues à la superstructure qui sont : des forces verticales ascendantes ou descendantes, des forces obliques, des forces horizontales et des moments de flexion ou de torsion ;
- Des sollicitations dues au sol qui sont : des forces verticales ascendantes ou descendantes et des forces obliques (adhérence, remblais...).

Les massifs de fondations doivent être stables ; c'est-à-dire qu'ils ne doivent donner lieu à des tassements que si ceux-ci permettent la tenue de l'ouvrage ; des tassements uniformes sont admissibles dans certaines limites ; mais des tassements différentiels sont rarement compatibles avec la tenue de l'ouvrage. Il est donc nécessaire d'adapter le type et la structure des fondations à la nature du sol qui va supporter l'ouvrage :

l'étude géologique et géotechnique a pour but de préciser le type, le nombre et la dimension des fondations nécessaires pour fonder un ouvrage donné sur un sol donné.

#### **VI.3. Choix du type de fondation :**

Avec un taux de travail admissible du soi d'assise qui est égal à **1,40** bar (tiré du rapport du sol du projet) , il y a lieu de projeter à priori, des fondations superficielles de type :

- \* Semelle filante.
- \* Semelle isolé.
- \* Radier général.

#### - **Le choix du type de fondation dépend du :**

- $\triangleright$  Type d'ouvrage construire.
- > La nature et l'homogénéité du meuble sol.
- $\triangleright$  La capacité portance de terrain de fondation.
- $\triangleright$  La charge totale transmise au sol.
- > La raison économique.
- > La facilité de réalisation.

 Le type de fondation préconisé pour notre structure est des semelles filantes, mais après le pré dimensionnement, les semelles deviennent très larges et tendent à occuper tout l'entraxe des poteaux, on opte alors pour **un radier général** afin de limiter en maximum, les tassements notamment différentielles.

## **Dispositions générales :**

## **Définition :**

 Le radier c'est une surface d'appui continue débordant l'emprise de l'ouvrage, il permet une répartition uniforme des charges tout en résistant aux contraintes de sol. Un radier est calculé comme un plancher renversé mais fortement sollicité

#### **Charge admissible au sol :**

 La charge admissible au sol doit être la plus faible de celles qui résultant : de la considération des tassements maximaux ou des tassements différentiels compatible avec le bon comportement de l'ouvrage, de la résistance du sol au poinçonnement.

#### **Combinaisons d'action à considérer :**

 Dan le cas général, les combinaisons d'action à considérer pour déterminer les efforts transmis par les points d'appui sont celles définies pour les poteaux et les poutres.

#### **Sollicitations :**

 Les calculs des fondations sont effectués à (E.L.S) pour le dimensionnement de la surface au sol ; le dimensionnement vis-à-vis de leur comportement mécanique S'effectue à (E.L.U).

#### **VI.3.1. Radiers :**

#### **1.1- généralités :**

Un radier est une dalle plane (Fig.), éventuellement nervurée (fig.), constituant l'ensemble des fondations d'un batiment.il s'étend sur toute la surface de l'ouvrage. Elle comporte parfois des débords (consoles extérieures).

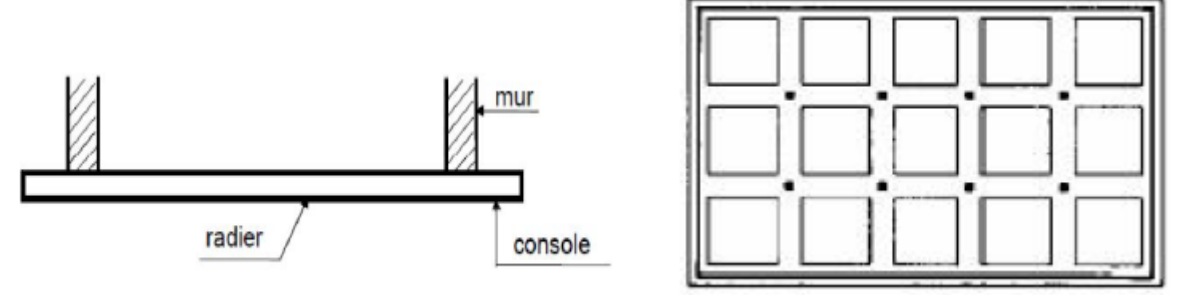

**Figure .VI.6** fondation de radier

Comme toute fondation, elle transmet les charges du bâtiment, sur l'ensemble de sa surface, au sol. Avantages de la semelle unique :

- diminution des risques de tassement
- très bonne liaison donc rigidité de la base du bâtiment.

#### **1.2Ce mode de fondation est utilisé dans deux cas :**

– lorsque la capacité portante du sol est faible : le radier est alors conçu pour jouer un rôle Répartisse de charges. Son étude doit toujours s'accompagner d'une vérification du tassement général de la construction ;

– lorsque le sous-sol d'un bâtiment est inondable : le radier joue alors le rôle d'un cuvelage étanche pouvant résister aux sous-pressions (cf. [1.6]).

 Ce type d'ouvrage ne doit pas être soumis à des charges pouvant provoquer des tassements différentiels trop élevés entre les différentes zones du radier.

Dans le cas de couches sous-jacentes très compressibles, le concepteur doit vérifier que le point de Passage de la résultante générale coïncide sensiblement avec le centre de gravité du radier.

#### **1.3. Critères de choix :**

Le radier est justifié si la surface des semelles isolées ou continues est très importante (**supérieure ou égale à 50 % de l'emprise du bâtiment**) Ce qui est le cas lorsque :

- le sol a une faible capacité portante mais il est relativement homogène.

- les charges du bâtiment sont élevées (immeuble de grande hauteur).

- l'ossature a une trame serrée (poteaux rapprochés).

- la profondeur à atteindre pour fonder sur un sol résistant est importante.

- Il est difficile de réaliser des pieux (coût - vibrations nuisibles).

- Il existe des charges excentrées en rive de bâtiment.

Eventuellement, dans le cas de sous-sols utilisables (parking, garages, caves ...) ou en vue d'obtenir un sous-sol étanche (cuvelage)

#### **1.4. Justification :**

Si Stotal<br>Si <sub>stotal</sub> **≥ 50% (Radier général)** *Pser (max) = G+Q = 1672.64KN*  $\sigma_{\text{sol}} = 1.4$  bars N=Nombre de poteaux au niveau d'étage = 30. \*Surface de semelle  $(S_{\text{semelle}})$ : S semelle  $\geq$ Pser (max)  $\sigma_{sol}$  $S_{\text{semelle}} \geq \frac{1672.64 \times 10^{-3}}{0.14}$  $\frac{104 \times 10}{0.14}$  = 11.95m<sup>2</sup>  $S_{\text{semelle}} = A \times B$  (on prend  $A = B$ )  $A^2 = 11.95 \implies A = 3.46 \text{ m}$  $S_{\text{semelle}}^{\text{total}} = N \times S = 30 \times 11.95 = 358.5 m^2$ 

*\*Surface du bâtiment total :*

 $s^{\text{total}} = Lx \times Ly = 29.85 \times 16.30 = 492.525 \ m^2$ 358.5 492.525 ×100%**=**72.79% **>** 50% (Radier général)

#### **VI.3.2. Calcul le Radier :**

Un radier est défini comme étant une fondation superficielle travaillant comme un plancher renversé dont les appuis sont constitués par les poteaux de l'ossature et qui est soumis à la réaction du sol diminuées du poids propre de radier

#### **3.2.1. Combinaison D'action :**

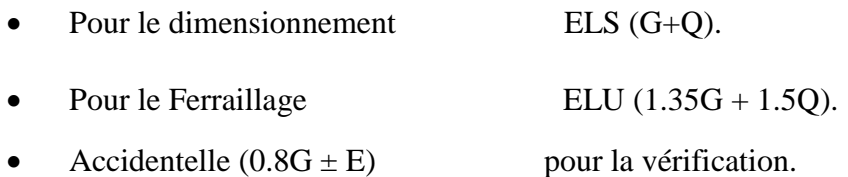

#### **3.2.2. Pré-dimensionnement :**

#### **a) Epaisseur du radier :**

L'épaisseur du radier (h) doit satisfaire les conditions suivantes.

#### **b) Condition forfaitaire :**

A. **Sous voiles :**  $\frac{L_{\text{max}}}{2}$  $\frac{\text{max}}{8} \leq h_r \leq \frac{L_{\text{max}}}{5}$ 5

h<sub>r</sub>: Épaisseur du radier.

Lmax : le plus grand travail.

 $L_{\text{max}} = 365 \text{cm} \Rightarrow 45.63 \text{cm} \leq \text{hr} \leq 73 \text{cm}$ 

La valeur de l'épaisseur du radier à adopter est :  $h_r = 50$  cm

#### **B. Sous poteaux :**

#### **-La dalle :**

La dalle du radier doit satisfaire aux conditions suivantes :

$$
h_r \ge \frac{L_{\text{max}}}{20} = \frac{410}{20} = 20.5 \text{cm}
$$

Avec : Lmax : la plus grande distance entre deux poteaux. Une hauteur minimale de 25 cm

La valeur de l'épaisseur de dalle est :  $h_r = 50$  cm

C. **la nervure** : 
$$
b \ge \frac{L_{max}}{10}
$$

 $L_{\text{max}}$ : distance maximal entre deux files successives.  $L_{\text{max}} = 4.10 \text{ m}$ .

$$
b\geq \frac{410}{10}=41cm
$$

*Etude d'un bâtiment R+9+SS -* 217 - *Promotion 2018*

**c) Condition de rigidité :** (Longueur élastique).

$$
L_e = \sqrt{\frac{4EI}{KB}} \ge \frac{2L_{max}}{\pi}
$$

 $\mathbf{L}_{\text{max}}$ : la plus grande distance entre deux poteaux.  $L_{max} = 4.10m$ .

**\_** : Longueur élastique.

 $\mathbf{E}$  : Pour un chargement de long durée ; E = 3216420 t/m<sup>2</sup>

**\_**: Inertie de la section de radier.(b=1ml)

**\_** : Module de raideur du sol, rapporté à l'unité de surface. K = 40MN/m³

**\_**: Largeur du radier (bande de 1 mètre).

$$
L_e = \sqrt{\frac{4EI}{KB}} \qquad ; \qquad I = \frac{bh^3}{12} \qquad ; \qquad h \ge \sqrt[3]{\frac{48KL_{max}^4}{E\pi^4}} \quad ; K = 4000t/m^3
$$
  

$$
= h \ge \sqrt[3]{\frac{48 \times 4000 \times 4.10^4}{3216420 \times 3.14^4}} = 0.558m
$$

#### **Conclusion :**

La valeur de l'épaisseur du radier à adopter est :

 $h_t = 70$  cm pour les nervure de radier.

h = 50cm pour le dalle de radier

 $b = 50$  cm

On prend un épaisseur plus proche de l'épaisseur calculée, on prend : **hr = 65cm** 

#### **Vérification :**

$$
Le = \sqrt[4]{\frac{4E \times I}{K \times b}} > \frac{2}{\pi} \cdot L_{\text{max}}
$$
  

$$
Le = \sqrt[4]{\frac{4 \times 3216420 \times 0.022}{4000 \times 1}} = 2.93 > \frac{2}{\pi} \cdot L_{\text{max}} = 2.89...(cv)
$$

## **3.2.3. Calcul de la surface minimale du radier :**

#### **\*Détermination des efforts :**

 **ELU:** N<sup>u</sup> = 72530.2893 KN

**ELS:**  $N_s = 52938.1963$  KN

**ELU:**  $S_{radier} \ge \frac{N_u}{1.22 \times 10^{-11} \text{ J}} = \frac{72330.2075}{1.22 \times 10^{-11} \text{ J}} = 389.529 \text{ m}^2$  $1,33 \times 140$ 72530.2893 1,33 *m N S sol*  $r_{\text{rader}} \ge \frac{N_u}{1,33 \overline{\sigma}_{\text{sol}}} = \frac{72330.2693}{1,33 \times 140} =$  $\geq \frac{N_u}{1.33 \overline{\sigma}_{u}}$  = **ELS:**  $S_{rader} \ge \frac{N_s}{1.38 \text{ m/s}} = \frac{32530.1303}{1.38 \text{ m/s}} = 284.308 m^2$  $1,33 \times 140$ 52938.1963 1,33  $S_{rader} \ge \frac{N_s}{1.22 \times 10^{10}} = \frac{52938.1963}{1.22 \times 10^{10}} = 284.308 m$ *sol*  $r_{\text{rader}} \ge \frac{N_s}{1,33 \overline{\sigma}_{\text{sol}}} = \frac{52556.1503}{1,33 \times 140} =$  $\geq \frac{N_s}{1.33 \overline{\sigma}_{\text{max}}}$  =

**S batiment** =  $492.525m^2$  > Max  $(S_1, S_2)$  = 389.529m<sup>2</sup>

## *Alors : La surface de bâtiment > a la surface de Radier*

La surface du bâtiment est supérieure à la surface de radier, à cet effet, nous avons prévu un débord minimum prescrit par le règlement pour des raisons techniques de réalisation.

L'emprise totale avec un débordement (D) sera :

 $S' = S + D \times 2 \times (L_x + L_y)$ 

 $L_x$ : longueur en plan (29.85 m).

 $L_v$ : largeur en plan (16.30 m).

## **Calcul de débordement D :**

 $D \geq Max (h_r/2; 30cm)$ . Où:  $h_r = 0.5m \Rightarrow D \geq Max (25cm; 30 cm)$ .

On prend  $D = 0.4$  m alors l'emprise totale avec D est :

 $S = S + D \times 2 \times (L_x + L_y) = 492.525 + 0.4 \times 2 \times (29.85 + 16.30) = 529.445 \text{ m}^2$ 

- **Poids du radier :**

 $G = (529.445 \times 0.65 \times 25) = 8603.481$  KN

- **Combinaison d'action :**

 $N_u = 72530.289 + 1.35 (8603.481) = 84144.99$  KN  $N_s = 52938.196 + 8603.481 = 61541.68$  KN

#### **VI.3. Vérifications de radier :**

**3.1. Vérification de la contrainte de cisaillement :** (BAEL 91) (Art : 5.1)

$$
\tau_u = \frac{V_u}{b.d} \le \min\left\{\frac{0.15.f_{c28}}{\gamma_b}, 4MPa\right\}
$$
  
Avec:  $b = 100 \text{ cm } ; d = 0.9 \text{ h} = 45 \text{ cm}$ 

$$
T_u^{\text{max}} = q_u \frac{L_{\text{max}}}{2}
$$
  
\n
$$
T_u^{\text{max}} = \frac{N_u \cdot b}{S_{rad}} \frac{L_{\text{max}}}{2} = \frac{84144.99 \times 1}{529.445} \cdot \frac{4.10}{2} = 325.81 \text{ KN}
$$
  
\n
$$
\tau_u = \frac{325.81 \times 10^3}{1000 \times 450} = 0.72 \text{ MPa} \le \tau_u = 2.5 \text{ MPa} \implies \text{Condition verify the}
$$

#### **3.2. Vérification au poinçonnement :** BAEL91 (Art : A.5.2.42)

 *Le poinçonnement se fait par expulsion d'un bloc de béton de forme tronconique à 45°* 

La Vérification se fait pour le voile ou de Poteau la plus sollicité a L'ELU).

Nous devons vérifier la condition suivante :

$$
N_u \leq 0.045 \times \mu_C \times h \times f_{c28}/\gamma_b
$$

*Avec :*

 $\mathbf{N}_\mathbf{u}$ : Charge revenant plus chargé.

 $\mu_c$ : Périmètre de la surface d'impact projeté sur le plan moyen.  $\mu_c = 2(a + b + 2hr)$ 

**\*Vérification pour les Voiles :** Le voile et le plus sollicitée et avec e=15cm.

 $\mu_C = 2 \times (0.15 + 3.95 + (2 \times 0.65)) = 10.80$  m

 $N_u = 268.1802$  KN  $\leq 0.045 \times 10.80 \times 3.95 \times 2500/1.5 = 2592$ KN **(C.V)** 

**\*Vérification pour les Peteau :** Le Poteau et le plus sollicitée.

 $\mu_c = 2(0.50 + 0.45 + (2 \times 0.65)) = 4.5$  m

 $N_u = 2295.4588$  KN  $\leq 0.045 \times 4.5 \times 4.10 \times 2500/1.5 = 2520$  KN  $(C.V)$ 

Donc : La condition est Vérifier pour la structure il n'ya pas de risque de rupture du radier par poinçonnement.

#### **3.3. Vérification de l'effort de sous pression :**

Cette vérification justifiée le non soulèvement de la structure sous l'effet de la pression hydrostatique.

 $G \ge \alpha S_{rad}$  .  $\gamma_w$  .  $Z = 1.5 \times 10 \times 1.8 \times 322.96 = 8719.92$ *KN* 

G : Poids total du bâtiment à la base du radier  $= NG + G<sub>radier</sub>$ 

 $\alpha$ : Coefficient de sécurité vis à vis du soulèvement  $\alpha$  = 1.5

 $\gamma_w$ : Poids volumique de l'eau ( $\gamma_w = 10$ KN/m<sup>3</sup>)

Z : Profondeur de l'infrastructure (h =1.8 m)

 $G_T$ =72530.289+1.35 (42466.6) =149925.67 KN > 8719.92 KN

 $\Rightarrow$  Pas de risque de soulèvement de la structure.

## **3.4. Vérification de la stabilité du radier sous (0.8G** ± **E) :**

-Moment de renversement du au séisme pour chaque sens (x, y)

e : l'excentricité de la résultante des charges verticales.

M : moment dû au séisme.

N : charge verticale.

D'après le RPA99/version2003(art10.1.5) le radier reste stable si :

 $e = \frac{M}{N}$  $\frac{M}{N} \leq \frac{L}{4}$  $\frac{1}{4}$  ⇒ e : l'excentricite de la resultante des charges verticales.

Ntotal =36677.36KN Mx =30421.93KN  $My = 56878.21$ KN

Tableau. VI.1

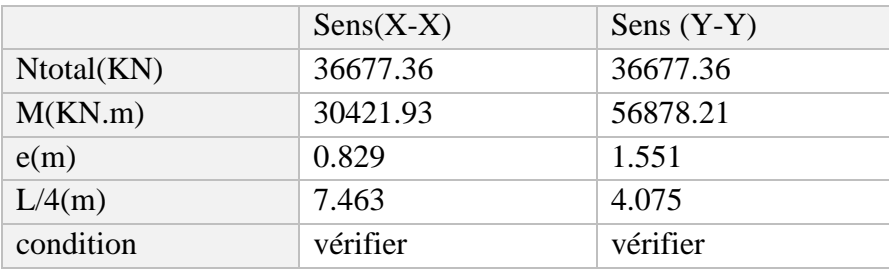

## **D. Les moments d'inertie suivant les deux directions sont :**

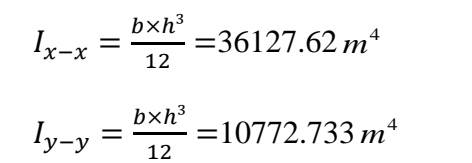

**Le centre de gravité :**

x z y 29.85m 16.30 m 0.50m

 $Y = \sum Si \times Yi/\sum Si$  figure. VI.7

#### **Tableau .VI.2**

 $X = \sum Si \times Xi/\sum Si$ 

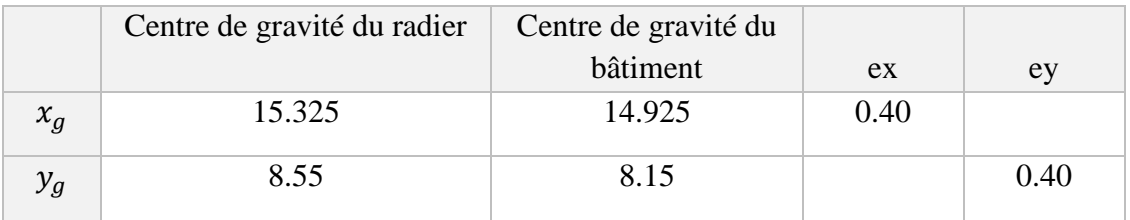

## **4.5. Vérification au non soulèvement des fondations (G+Q+E) :**

$$
\sigma_{\rm m} \le \overline{\sigma_{\rm sol}}
$$
\n
$$
\sigma_{1,2} = \frac{N}{S_{\rm rad}} \pm \frac{M \times V}{I} \; ; \; \sigma_{\rm m} = \frac{3\sigma_1 + \sigma_2}{4}
$$
\n
$$
\overline{\sigma}_{\rm sol} = 1.33 \times 140 = 186.2 \text{ KN/m}^2.
$$
\n
$$
\text{Xg=15.325m, Yg = 8.55m}
$$

Tableau VI.3

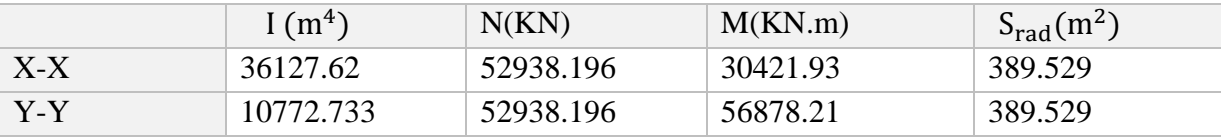

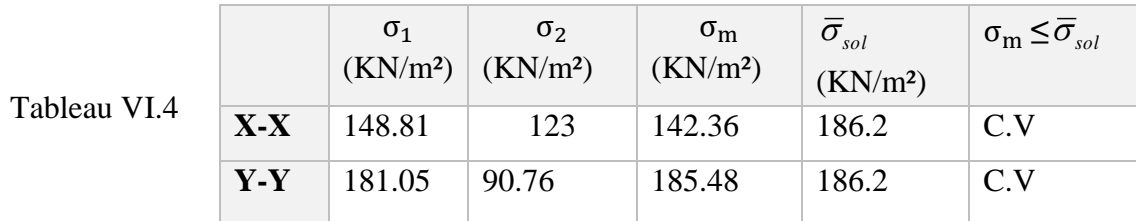

# **VI.4. Ferraillage du radier :**

Le radier se calculera comme plancher renversé appuyé sur les voiles et les poteaux. Nous avons utilisé pour le ferraillage des panneaux la méthode proposée par le CBA 93.

La fissuration est considérée préjudiciable, vu que le radier peut être alternativement noyé, émergé en eau douce.

Les panneaux constituant le radier sont uniformément chargés et seront calculés comme des dalles appuyées sur quatre cotés et chargées par la contrainte du sol, pour cela on utilise la méthode de PIGEAUD pour déterminer les moments unitaires  $\mu_x$ ,  $\mu_y$  qui dépend du rapport

 $(\rho = L_X / L_Y)$  et du

 $coefficient$  de POISSON  $(v)$ 

#### **4.1. Méthodes de calcul :**

- Dans le sens de la petite portée :  $Mx = \mu x$ . qu.  $lx^2$ 

- Dans le sens de la grande portée :  $My = \mu y.Mx$ 

Tel que :

**μx ; μy** : sont des coefficients en fonction de **α =lx/ly** et *v* (prend 0.2 à l 'ELS, 0 à l'ELU)

Pour le calcul, on suppose que les panneaux sont partiellement encastrés aux niveaux des appuis, d'où on déduit les moments en travée et les moments sur appuis.

En tenant compte des modes de fixation on effectue les ventilations des moments comme suit :

## **Tableau .VI.5**

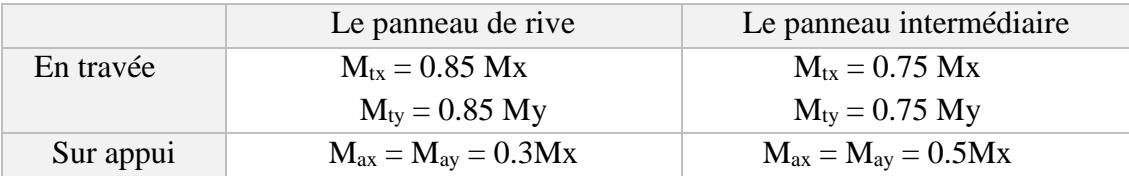

Nous avons utilisé pour le ferraillage des panneaux, la méthode proposée par le règlement

BAEL91. La fissuration est considérée comme étant préjudiciable.

#### **4.1.A. Calcul des moments fléchissant :**

#### **Tableau .VI.6**

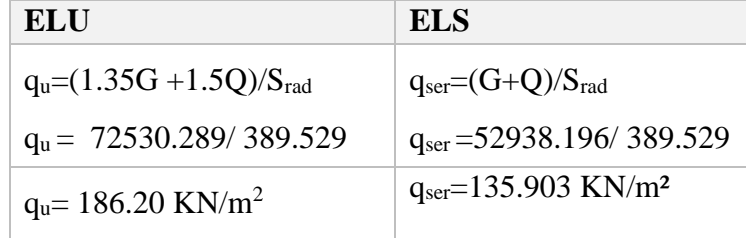

## **Ferraillage de la dalle de radier :**

 $\checkmark$  Le plus grand panneau est le panneau du (3.95×4.10) m<sup>2</sup>.

⇒ Panneau de rive.

**L'ELU :**  $v = 0$  ;  $q_u = 186.20$  KN/m

 $\alpha$  = 3.95/4.10 = 0.96 > 0.4

⇒ Alors le panneau travaille dans les deux sens.

- **A partir du tableau :**

 $\mu$ **x** = 0.0401

 $\mu_y = 0.911$ 

#### - **Donc les moments sont :**

 $M_x = \mu_x \times q_u \times l_x^2 \Rightarrow M_x = 0.0401 \times 186.20 \times 3.95^2 = 116.43$  KN. m/ml.

 $M_y = \mu y \times M_x \implies M_y = 0.911 \times 116.43 = 106.13$  KN. m/ml.

 $M_{tx} = 0.85 \times M_x \Rightarrow M_{tx} = 0.85 \times 116.43 = 98.97 \text{KN} \cdot \text{m/ml}.$ 

 $M_{tv} = 0.85 \times M_v \Rightarrow M_{tv} = 0.85 \times 106.13 = 90.21$  KN.m/ml.

 $M_{ax} = M_{ay} = 0.3 \times M_x \Rightarrow 0.3 \times 116.43 = 34.93$  KN.m/ml.

**Calcul des armatures :**

$$
\mu = \frac{M}{b \times d^2 \times \sigma_b}
$$
  
\n $A_s = \frac{M}{\beta \times d \times \sigma_s}$   
\n $\alpha = 1.25 \times [1 - \sqrt{(1 - 2\mu)} \text{ ]}$ ,  $\beta = (1 - 0.4\alpha)$   
\n $\sigma_b = 14.2Mpa$  b= 100cm  $\theta \le h/10 = 500/10 = 50$ mm  
\ndx = h - c -  $\frac{\theta_x}{2} = 50 - 5 - \frac{5}{2} = 42.5$ cm  
\ndy = dx -  $\frac{(\varphi x + \varphi y)}{2} = 37.5$ cm  
\nCondition de non fragilité : BAEL91 (art. A.4.2)  
\n $A_{min} \ge 0.23.b.d.\frac{f_{128}}{f_e}$   
\nSens- X :  
\n $A_{min} = 0.23 \times 100 \times 42.50 \times \frac{2.1}{400} = 5.13$ cm<sup>2</sup>  
\nSens-Y :  
\n $A_{min} = 0.23 \times 100 \times 37.5 \times \frac{2.1}{400} = 4.53$ cm<sup>2</sup>  
\nPourcentage minimal des armatures ; BAEL91 (art B.6.4)  
\n $A \% \ge 0.001 \times b. h = 5$ cm<sup>2</sup>.

**Condition de non fragilité :** BAEL91 (art. A.4.2)

$$
A_{\min} \ge 0.23.b.d.\frac{f_{t28}}{f_e}
$$

Sens-X:

$$
A_{\min} = 0.23 \times 100 \times 42.50 \times \frac{2.1}{400} = 5.13 \, \text{cm}^2
$$

Sens-Y :

$$
A_{\min} = 0.23 \times 100 \times 37.5 \times \frac{2.1}{400} = 4.53 \, \text{cm}^2
$$

Pourcentage minimal des armatures ; BAEL91 (art B.6.4)

%  $\geq 0.001 \times b$ .  $h = 5$  cm<sup>2</sup>.

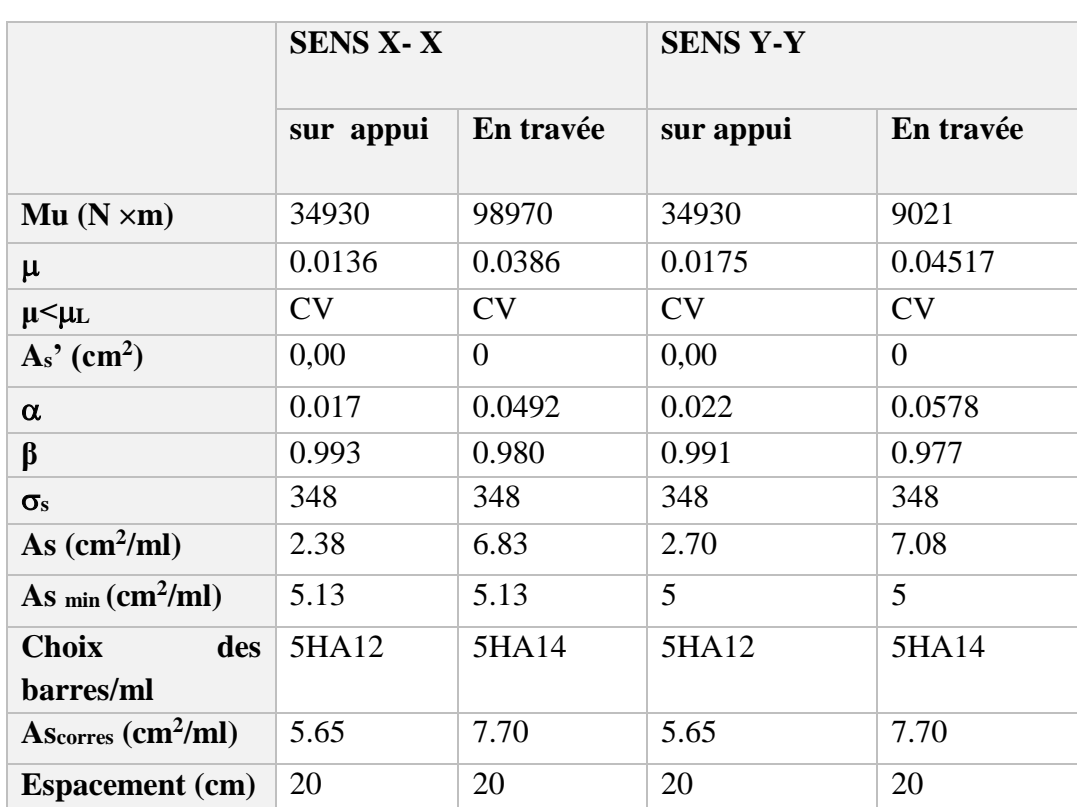

## **Tableau.VI.7 :**

 $L'ELS : v = 0.2$  ;  $q_s = 135.903$  KN/m

 $\alpha$  = 3.95/4.10 = 0.98 > 0.4  $\Rightarrow$  alors le panneau travaille dans les deux sens.

0.6 15 ................................ 91( .4.5.2) *f* 2 8 *MPa BAEL Art <sup>b</sup> c*  $\overline{\sigma}_s = \min\left\{2/3\right\}$  *fe* :  $110\sqrt{\eta \times f_{.28}}$  *FeE*400  $\Rightarrow \eta = 1.6$  $\overline{\sigma}_s$  = min {0,666 × 400 , 110 $\sqrt{1.6}$  × 2.1}  $\Rightarrow \overline{\sigma}_s$  = 201,63 *MPa* 

- **A partir du tableau :**  $\mu$ **x** = 0,0475

 $\mu_y = 0.939$ 

#### - **Donc les moments sont :**

 $M_x = \mu_x \times q_s \times l_x^2 \Rightarrow M_x = 100.72$  KN. m/ml.

 $M_y = \mu y \times M_x \Rightarrow M_y = 94.58$  KN. m/ml.

 $M_{tx} = 0.85 \times M_x \Rightarrow Mtx = 85.61$  KN. m/ml.

 $M_{ty} = 0.85 \times M_y \Rightarrow My = 80.39$  KN. m/ml.

 $M_{ax} = M_{ay} = 0.3 \times M_x \Rightarrow 30.22 \text{KN} \cdot \text{m/ml}.$ 

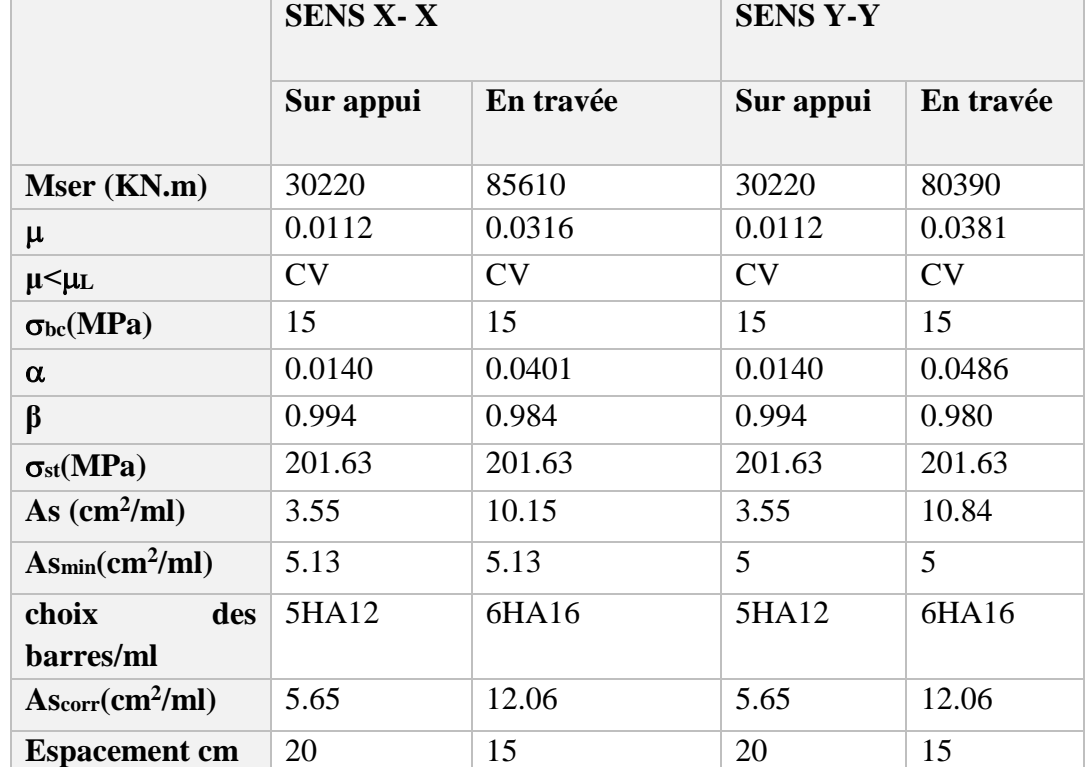

## **Calcul des armatures : Tableau .VI.8**

## **-Vérification de la contrainte de cisaillement : BAEL 91 (A.5.1 ,21)**

$$
\tau_u = \frac{T_u}{b_0 \times d} \dots \dots \dots \dots \dots (A.5.1,1) p51
$$
\n
$$
T_u = \frac{p_u \times l_x \times l_y}{2l_y + l_x} = \frac{186.20 \times 3.95 \times 4.10}{2(4.10) + 3.95} = 248.19 KN
$$
\n
$$
\tau_u = \frac{248.19 \times 10^3}{1000 \times 540} = 0.460 Mpa
$$
\n
$$
\overline{\tau_u} = \min \left( 0.15 \frac{f_{c28}}{\gamma_b}; 4MPa \right) = \min (2.5; 4MPa)
$$
\n
$$
\tau_u = 0.423 \times [\tau_u] = 2.5 Mpa
$$

La condition est vérifiée ; on n'a pas besoin des armatures transversales.

## **Etude de débord du radier :**

Le débord du radier est assimilé à une console de largeur L = 0.40 m. Le calcul du Ferraillage se fait pour une bande de largeur égale à un mètre liner.

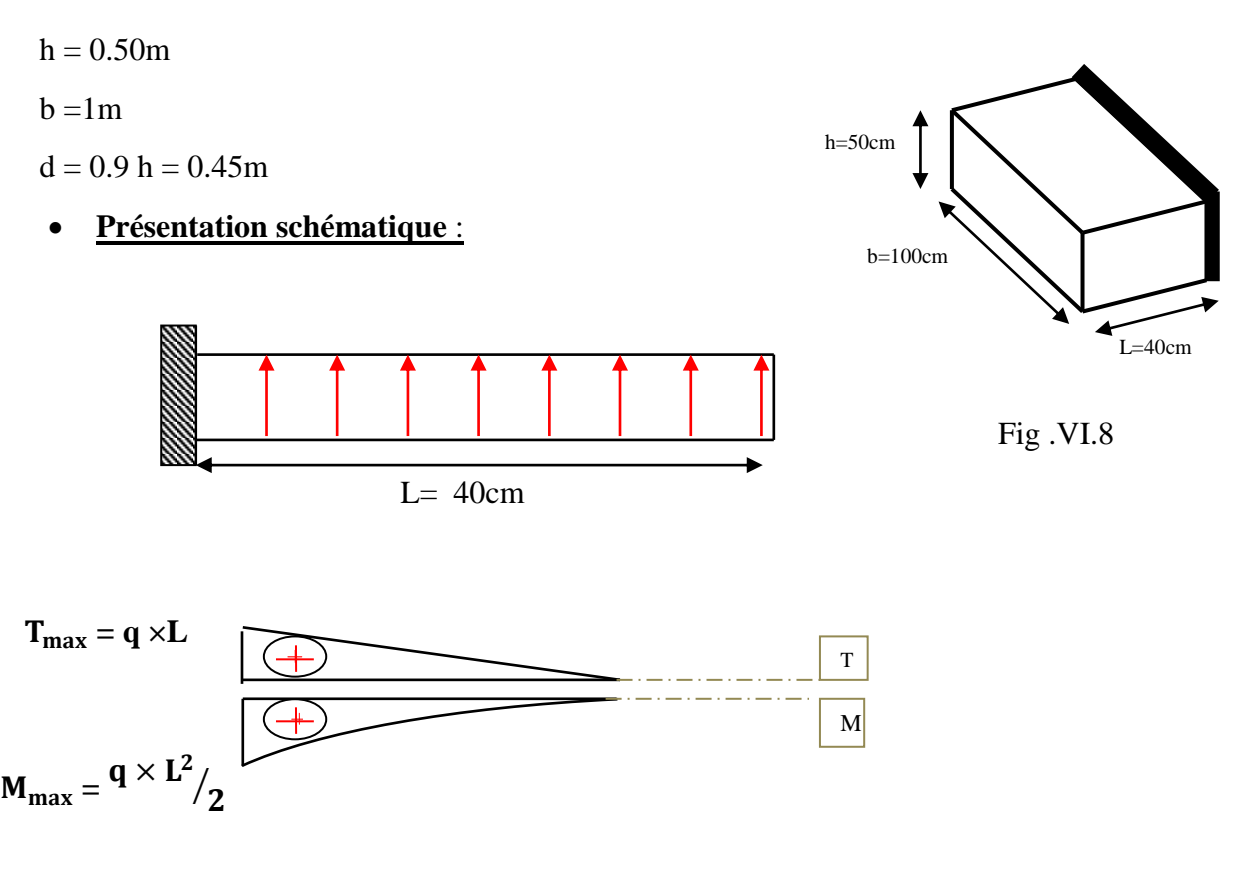

■ **L'ELU :**

 $M_{\text{max}} = q_u \times L^2 / 2 = 186.20 \times (0.4)^2 / 2 = 14.896 \text{ KN.m}$ 

■ **L'E LS :** (fissuration préjudiciable) :

$$
M_{max}=q_{ser}\, {}_{\times}L^2/\, 2=135.903\times (0.4)^2/\, 2=10.87\, \, KN.m
$$

Tableau .VI.8

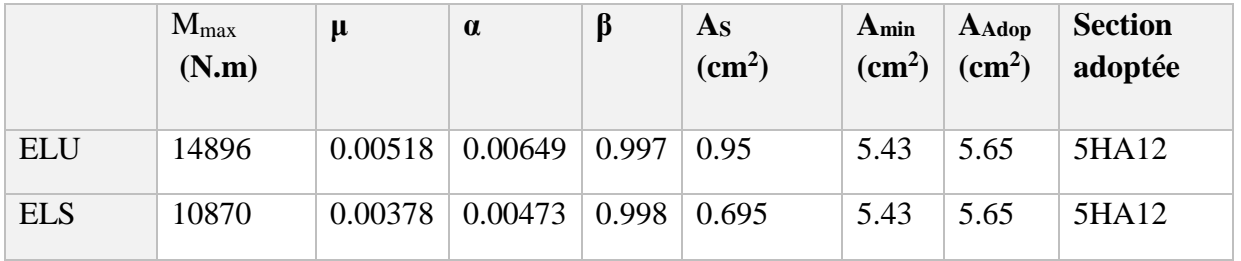

**Vérification au cisaillement :**

$$
\tau_u < \overline{\tau_u} = 0.05 \text{ f}_{28}
$$

$$
\tau_u = \frac{V_u}{b \times d}
$$

$$
b=1\ \mathrm{m}.
$$

*Etude de l'infrastructure*

 $d = 0.90 h = 0.45m$ .  $V_{\rm u} = q_{\rm u} \times L$  $V_{\rm u} = 186.20 \times 0.4 = 74.48$  KN.  $\tau_u = \frac{74.48 \times 10^3}{1000 \times 450}$  $\frac{1000 \times 450}{1000 \times 450} = 0.17$  Mpa.  $\tau_u \leq \overline{\tau_u} = 1.25 \longrightarrow$  Condition vérifiée.

**Note :** On peut prolonger les armatures adoptées dans les panneaux de rive jusqu'à l'extrémité du débord pour avoir un bon accrochage des armatures.

#### **3.ETUDE DE LA NERVURE :**

Les nervures sont considérées comme des poutres doublement encastrées.

 $h = 70$  cm  $d = 63$  cm  $b = 50 \text{ cm}$   $c = 5 \text{ cm}$ 

**a-Calcul les charges revenant à la nervure**

$$
q_u = \frac{N_u}{S_r} = \frac{72538.1963}{389.529} = 186.22 \, \text{KN} / \, \text{m2}
$$
\n
$$
q_s = \frac{N_s}{S_r} = \frac{52938.1963}{389.529} = 135.90 \, \text{KN} / \, \text{m2}
$$

**a-Calcul les charges revenant à la nervure : tableau VI.9**

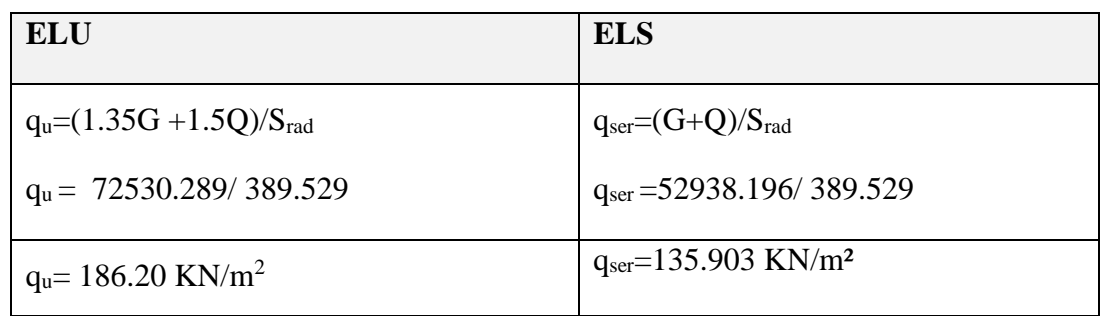

Tableau 08

**-Sens X-X Fig. 09**

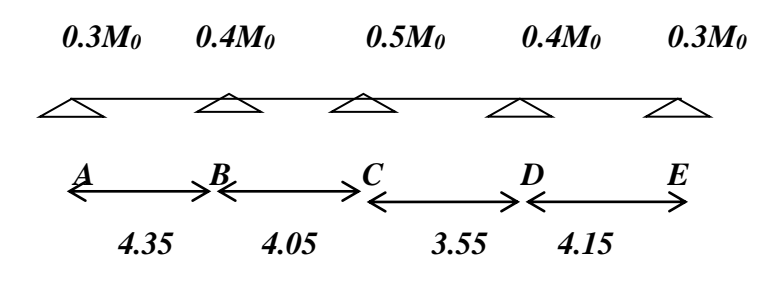

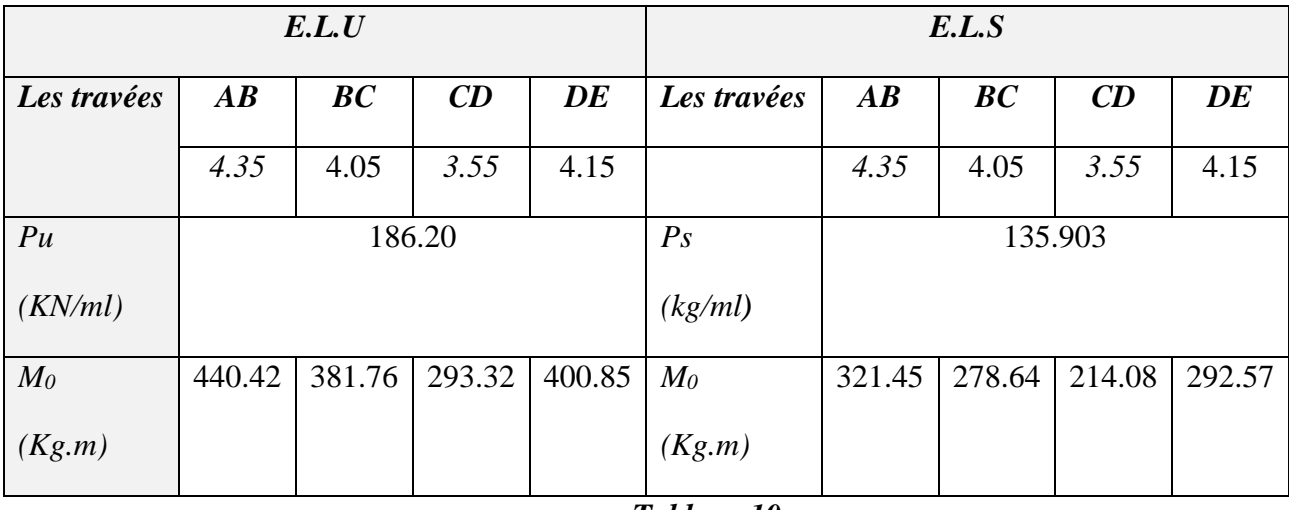

*Tableau 10*

B : Les moments sur appuis :

## **Tableau.VI.10.** Les moments sur appuis à E.L.U et E.L.S

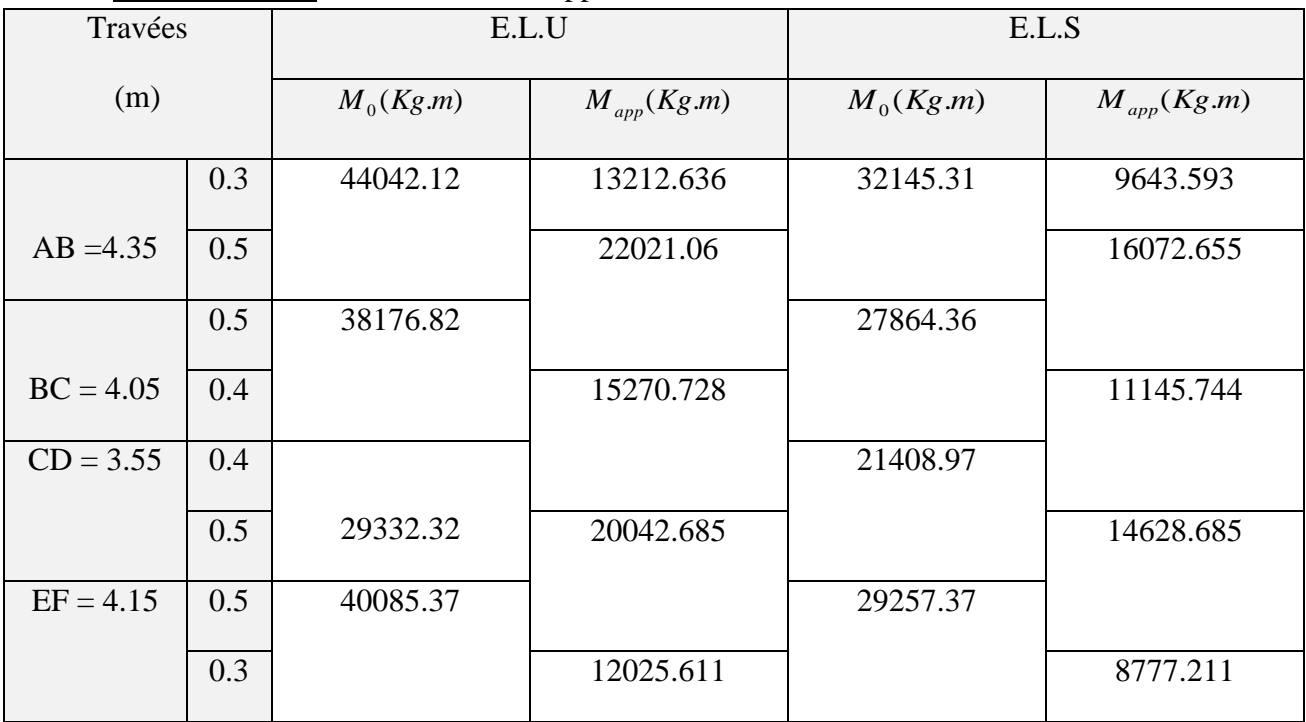

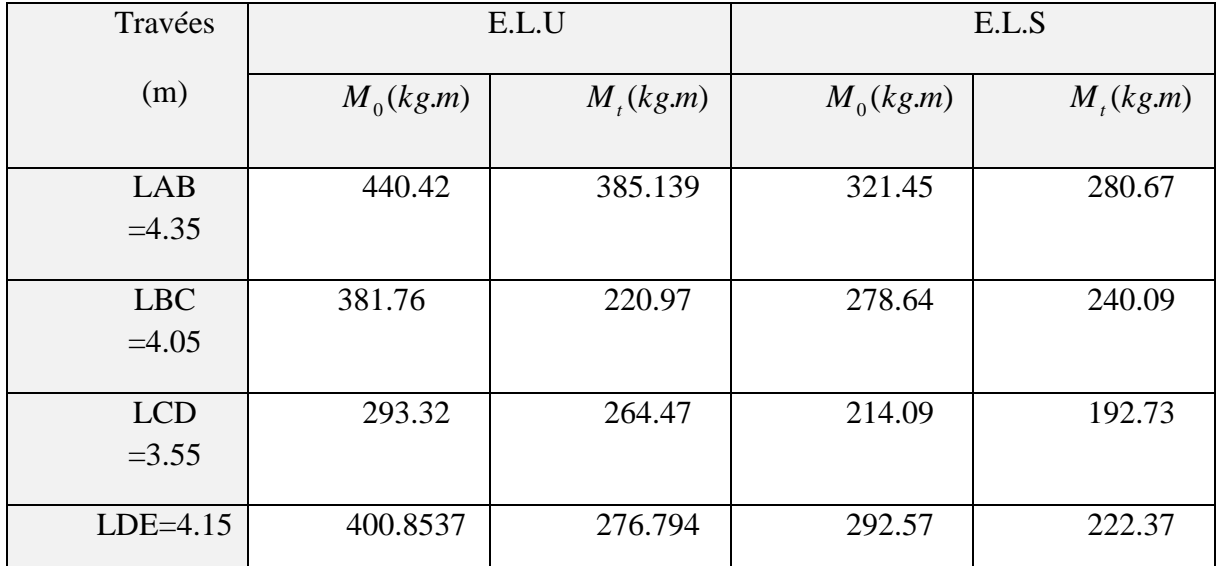

## **Tableau.VI.11.** Le**s** Moment sur travée à E.L.U et E.L.S

$$
V_X = \frac{P_u l}{2} + \frac{M_E - M_W}{l}
$$

**Tableau.VI.12.** L'effort tranchant à E.L.U et E.L.S

| travées | L    | E.L.U      |           |              | E.L.S       |           |              |
|---------|------|------------|-----------|--------------|-------------|-----------|--------------|
|         | (m)  | $p_{\mu}l$ | Tg(kg)    | Td(kg)       |             | Tg(kg)    | Td(kg)       |
|         |      | $V0x = 2$  |           |              | $p_{\mu}$ l |           |              |
|         |      |            |           |              | $V0x = 2$   |           |              |
| $A-B$   | 4.35 | 40498.5    | 24518.130 | $-22183.069$ | 29558.25    | 16166.150 | -17867.849   |
| $B-C$   | 4.05 | 37705.5    | 19583.886 | $-21985.314$ | 27519.75    | 16022.032 | $-14271.967$ |
| $C-D$   | 3.55 | 33050.5    | 18811.40  | $-17625.799$ | 24122.25    | 13708.63  | $-12845.37$  |
| $D-E$   | 4.15 | 38636.5    | 18605.17  | $-23223.83$  | 28199.25    | 14389.99  | $-15904.01$  |

-Sens Y-Y

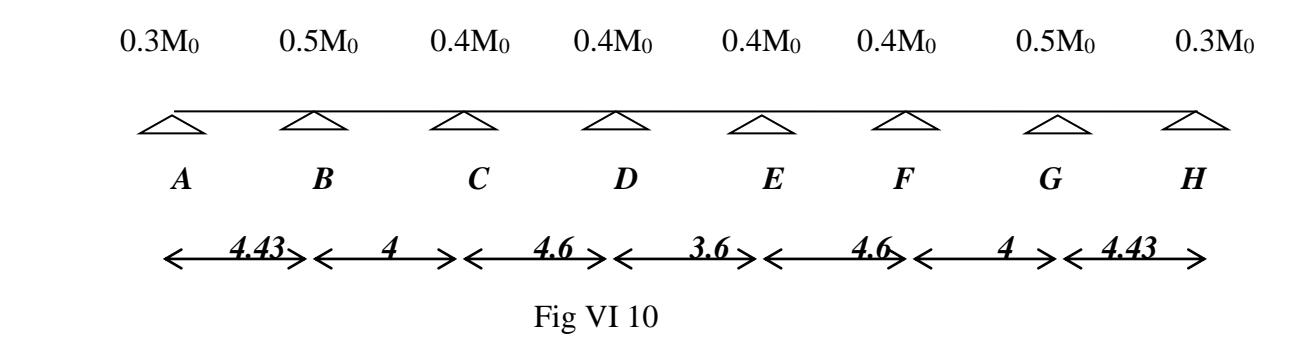

*Tableau. VI. 13*

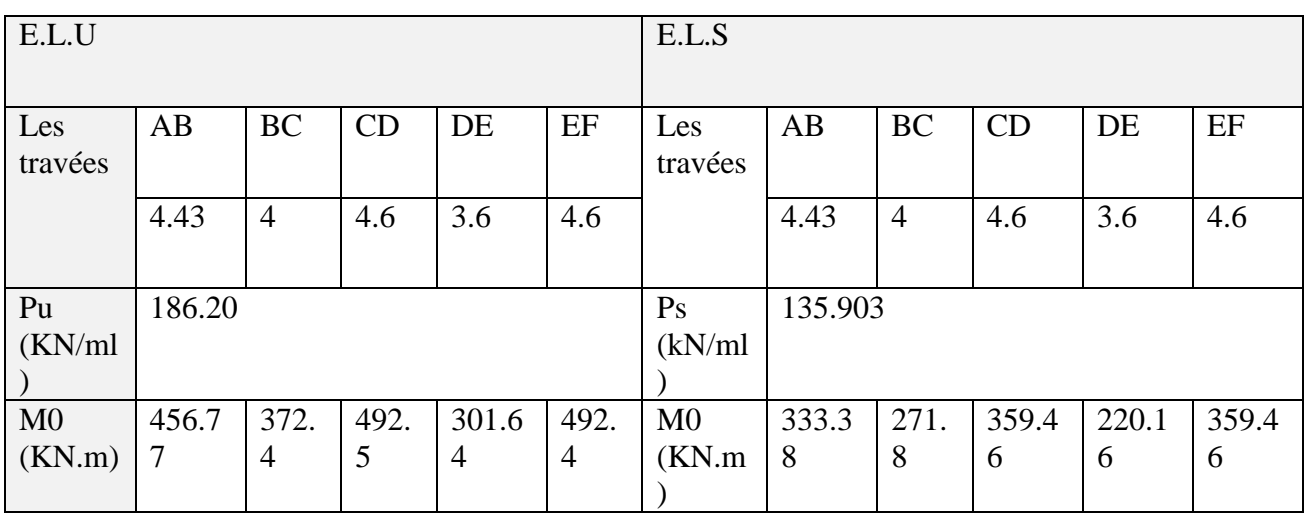

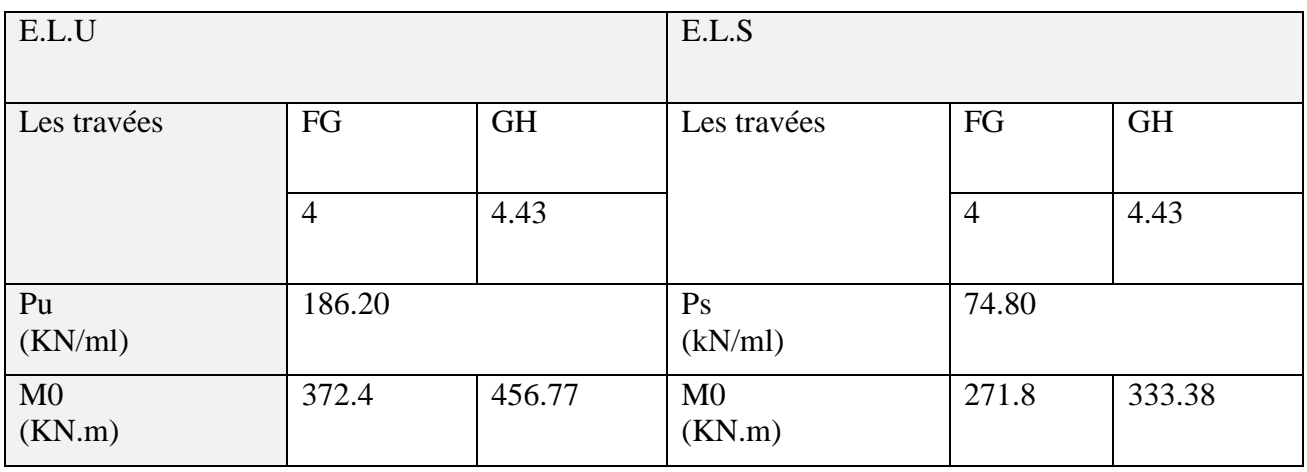

B : Les moments sur appuis :

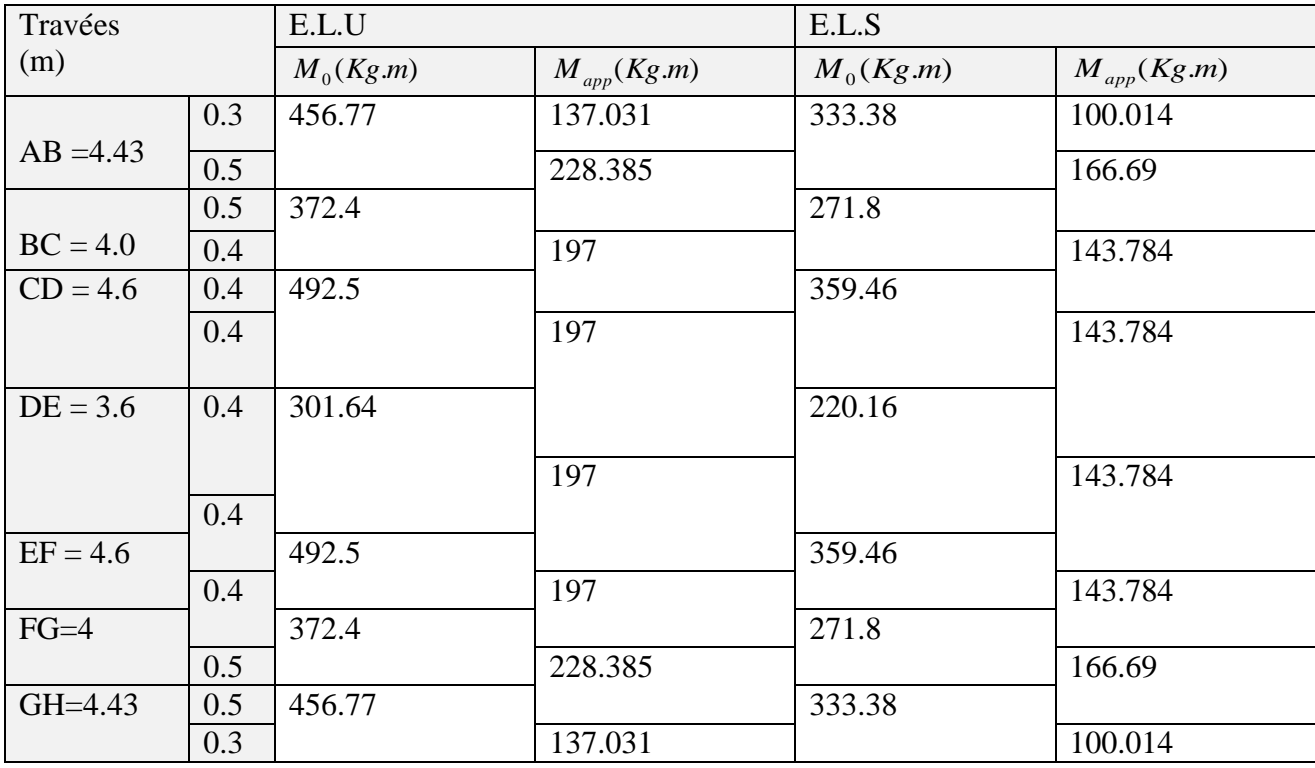

## **Tableau .VI.14**. Les moments sur appuis à E.L.U et E.L.S

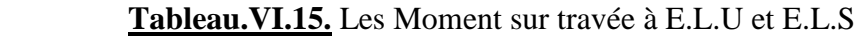

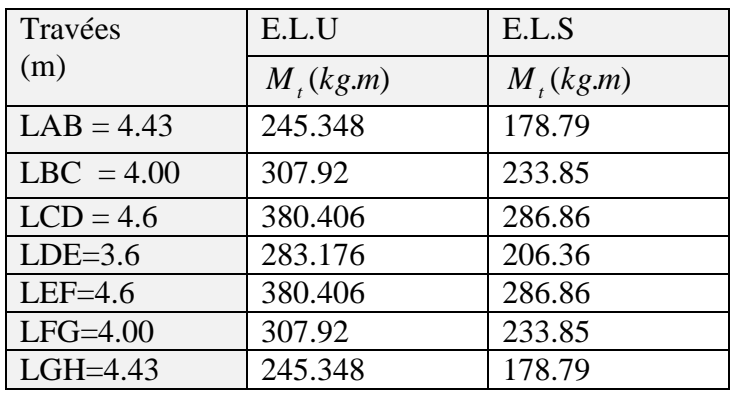

**Tableau .VI.16**. L'effort tranchant à E.L.U et E.L.S

$$
V_X = \frac{P_u l}{2} + \frac{M_E - M_W}{l}
$$

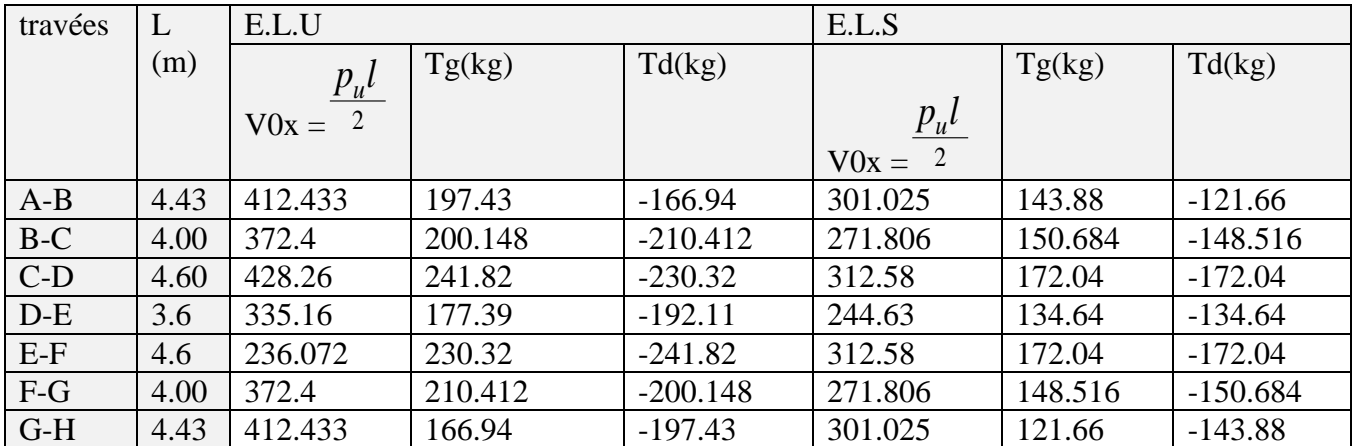

$$
ELU \left\{ \begin{array}{ll} (X - X) & :M_t = 385.139 \, KN.m \, , M_a = -220.22 \, KN.m \\ (Y - Y) & :M_t = 380.176 \, KN.m \, , M_a = -160.73 \, KN.m \end{array} \right.
$$

$$
ELS \begin{cases} (X - X) & : M_t = 280.67 \, KN.m \, , M_a = -228.385 \, KN.m \\ (Y - Y) & : M_t = 286.86 \, KN.m \, , M_a = -166.69 \, KN.m \end{cases}
$$

#### **Tableau VI.17: ferraillage de nervure a la ELU:**

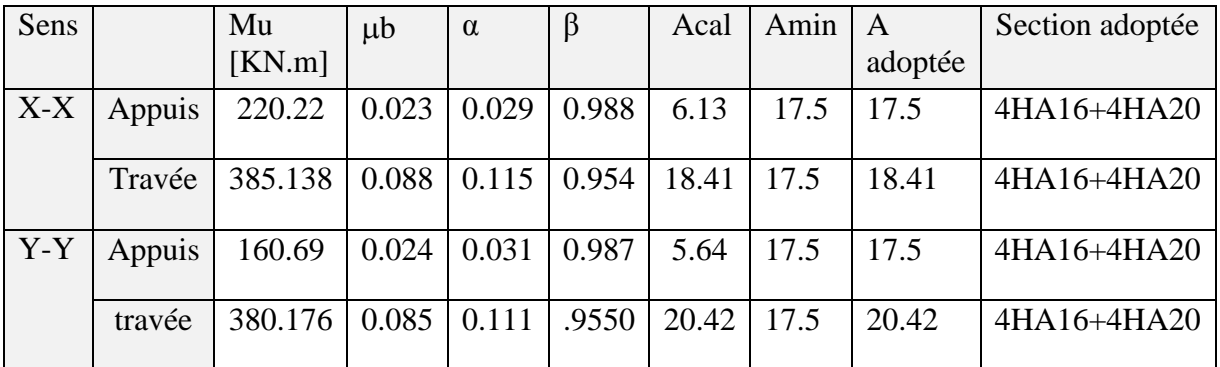

## \*Ferraillage de nervure a la ELS: **Tableau VI.18**

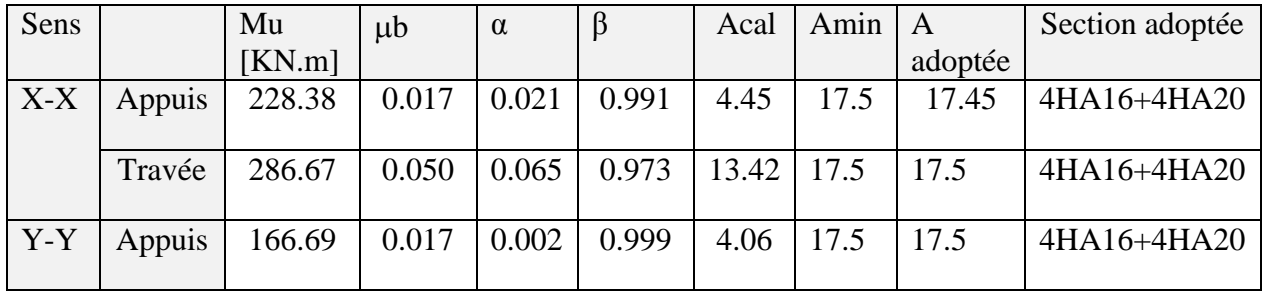

*Etude de l'infrastructure*

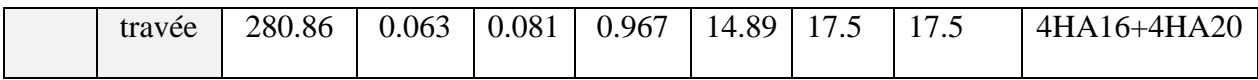

#### **Vérifications à l'ELU :**

-Vérifications de la l'effort tranchant :

$$
\tau_u = \frac{V_u}{b.d} \le \min\left\{\frac{0.2.f_{c28}}{\gamma_b}, 5MPa\right\}
$$

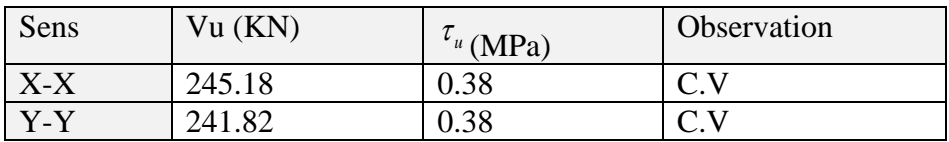

#### **Tableau.VI. 19**

Vérifications nécessaires pour les nerveux :

Condition de non fragilité :

$$
A_{\min} \ge 0,23 \times b \times d \times \frac{f_{t28}}{f_e}
$$
  
\n $A_{\min} \ge 0.23 \times 50 \times 63 \times \frac{2.1}{400} = 3.8 \text{ cm}^2$ 

Le pourcentage minimal d'armature :

Selon BAEL91 :

 $A_{\min}^{BAEL} = 0.001 \times h \times b$ (BAEL91.B.6.4)

 $A_{\text{min}}^{\text{BAEL}} = 0.001 \times 50 \times 70 = 3.5 \text{cm}^2$ 

Selon PPA99/2003 :

 $A_{\text{min}}^{\text{RPA}} = 0.5\% \text{ b} \times \text{h}$  (art. 7.5.2.1)

 $A_{\text{min}}^{\text{RPA}} = 0.5\%50 \times 70 = 17.5 \text{cm}^2$ 

- Armatures transversales minimales

$$
\Phi \le \min\left(\frac{h}{35}, \frac{b}{10}, \Phi\right) = (20, 50, 20) \Rightarrow On \text{ prend } \Phi = 10 \text{ mm}
$$

- Armatures transversales minimales

$$
A_t = 0.003 \cdot S_t \cdot b
$$

 $A_t = 0.003 \times 20 \times 50 = 3 \, cm^2$ 

Nous prenons :  $At = 4H A 10 = 3.14$  cm<sup>2</sup>

- Espacement des armatures transversales
- En zone nodale

$$
S_t \le \min\left(\frac{h}{4}, 12\Phi_L\right) \Rightarrow S_t \le \min\left(17.5, 24\right)
$$

$$
S_t \le 15
$$

• En zone courante

$$
S_t \le \frac{h}{2} = \frac{70}{2} \Rightarrow S_t \le 35
$$

Nous prenons :

 $St = 15$  cm En zone nodale  $St = 20$  cm En zone courante

#### *Nota :*

On peut prolonger les armatures adoptées dans les panneaux de rive jusqu'à l'extrémité du débord pour avoir un bon accrochage des armatures.

 Afin de garder la nappe supérieure dans sa position il faut prévoir des chaises en T10 5/m² spécialement conçus et confectionnés en ce sens.

#### **Nervure sur appui :**

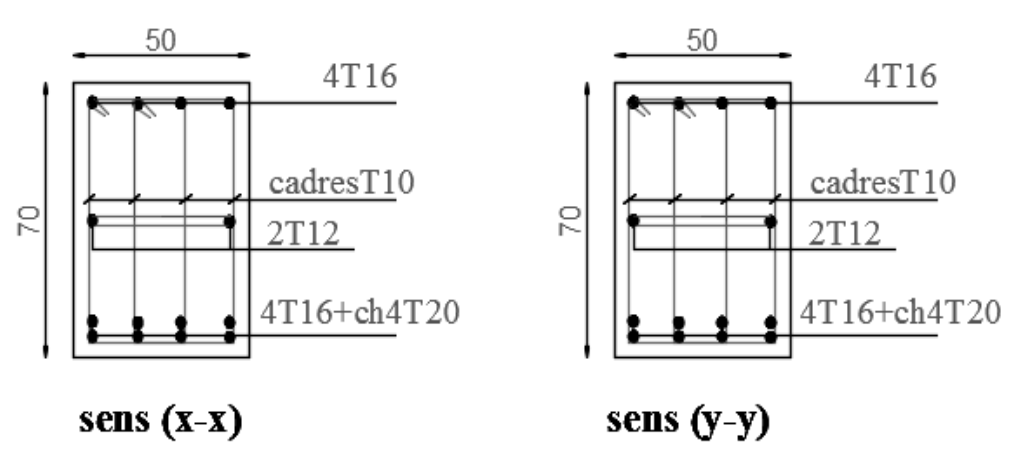

**Fig.11.**ferraillage sur appui de nervure.

#### **Nervure en travée :**

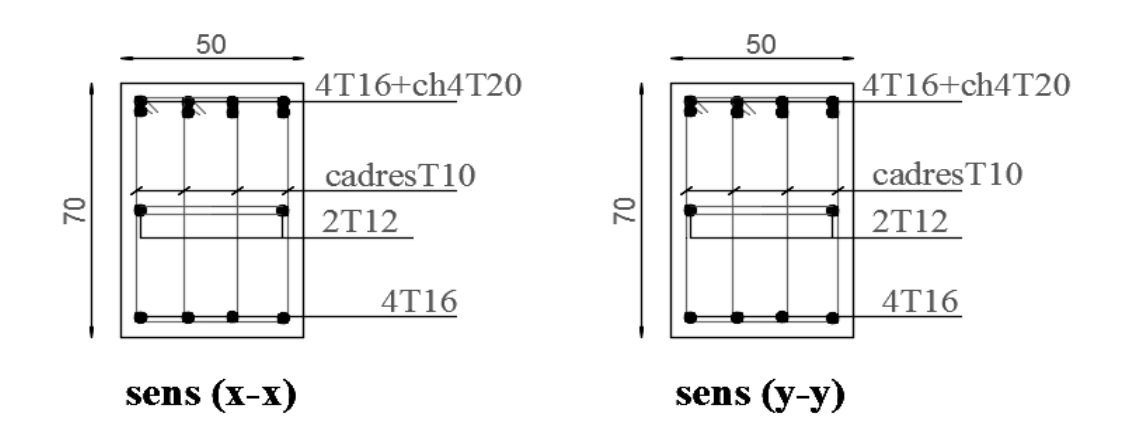

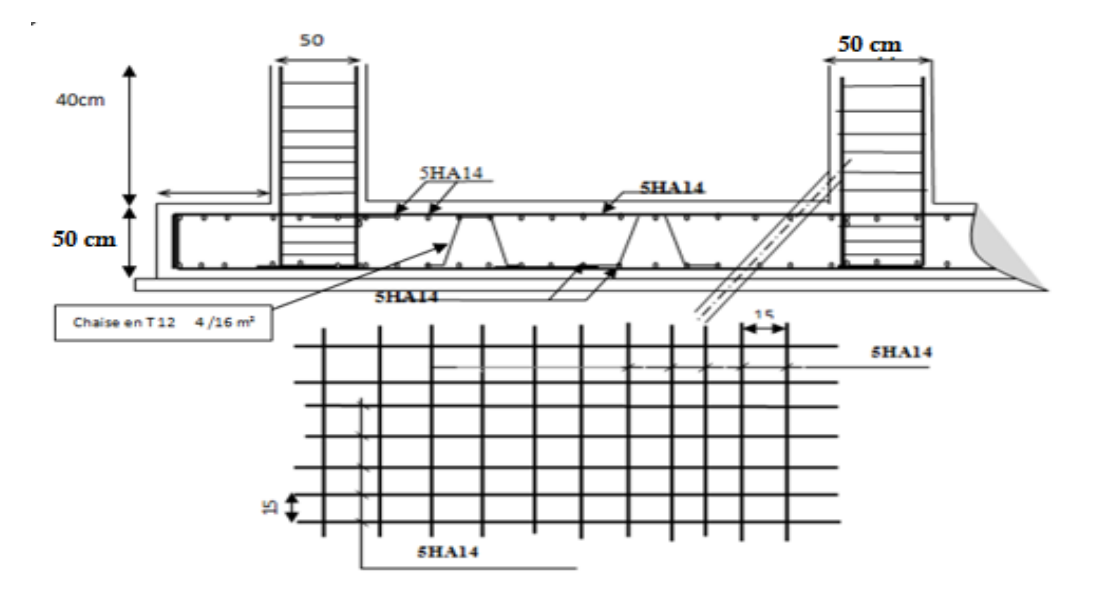

**Fig.12.**ferraillage en travée de nervure.

 *Fig .VI.13. Ferraillage de la radier*

# **VI-4-LA DALLE FLOTTANTE**

## **I- INTRODUCTION:**

La terre pleine peut constituer le soubassement d'un immeuble, cette solution est souvent plus économique qu'un vide sanitaire, dans la mesure où le sol le permet.

On distingue deux types de dallage sur terre plein :

- Dallage porteur: est lié à la bêche périphérique.
- Dallage non porteur: est indépendant de la structure.
	- Le choix entre ces deux cas sera fonction des charges verticales et la nature du sol.

Pour se fixer les idées, précisons que le système à dallage porteur s'accommode bien une structure légère, mais dans notre projet, nous avons utilisé le système à dallage non porteur.

#### **II- MISE EN ŒUVRE :**

La mise en oeuvre d'un dallage sur terre plein sans être très délicate doit se faire en respectant les trois étapes suivantes :

- La préparation du sol.
- La mise en place de terre pleine.
- L'exécution du dallage.

#### **II-1- Préparation du sol :**

La préparation du sol qui doit comporter 4 étapes :

- Décapage.
- Nivellement.
- Compactage.
- Drainage.

#### **II-2- Mise en place de terre pleine :**

La terre pleine est un rapport de matériaux disposé sur le sol en place qui va servir au dallage. Il peut être constitué par des cailloux, des graviers et des sables mélangés ou non, il ne doit comporter ni gravier ni matière organique. Le matériau est répandu et compacté par couches régulières de 20 cm d'épaisseur au plus.

Cette terre pleine va recevoir une couche d'isolation ou d'étanchéité. Il faut donc l'arranger pour éviter le poinçonnement. Dans ce but répandez un lit de sable de 5 cm d'épaisseur moyenne ou bien un lit de mortier maigre de 3 cm.

On peut réaliser la couche d'étanchéité à l'aide de feuille de polyéthylène.

#### **II-3- Exécution de dallage:**

L'épaisseur minimale de dallage doit être de 8 cm, pour notre projet, on choisit une épaisseur de 15 cm en béton armé.

Pour un dallage non porteur c'est à dire indépendant de la structure à l'aide d'un joint de 2 cm au minimum.

L'armature est constituée par une nappe de treillis soudés soit (forfaitairement) de Φ6, maille de (20 x 20) cm², ces armatures placées à la partie supérieure.

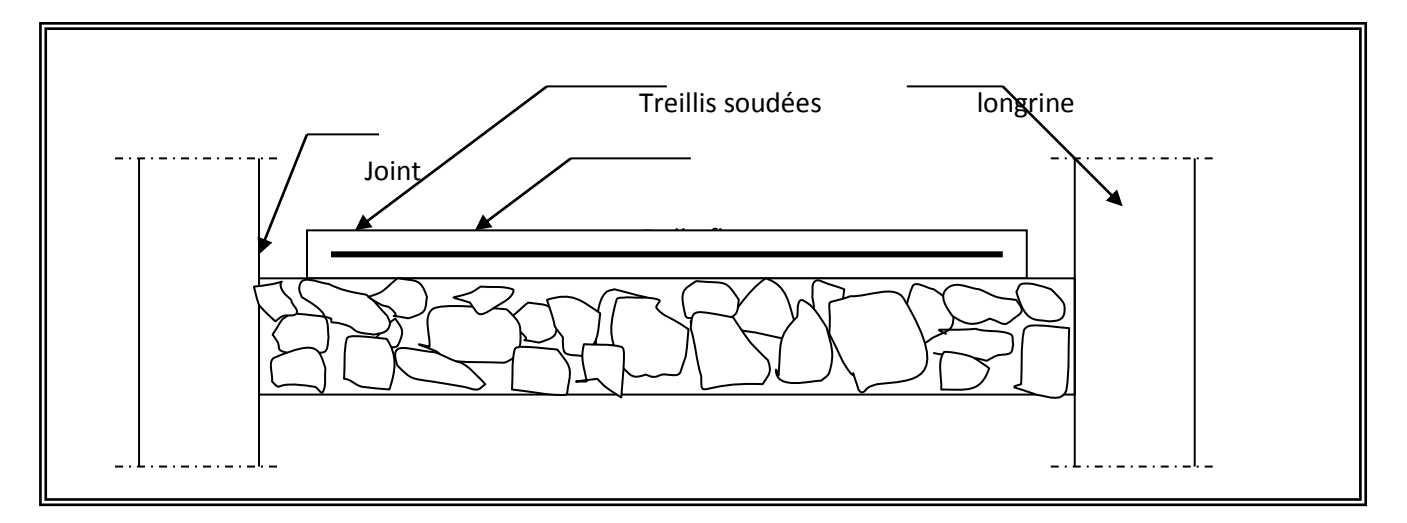

**Fig-VI-3-**

# *Conclusion*

 Le projet de fin d'étude est une occasion à l'étudiant d'appliquer les connaissances acquises durant sa formation, Cette expérience nous à permis aussi d'acquérir des connaissances sur les méthodes de calcul et d'études des structures ; l'application des règlements tels que :

RPA (99/version 2003) ; BAEL 91 ; CBA93, la pratique des logiciels Comme : Robot ; autocad …etc.

Pour ce projet, nous avons agis principalement sur deux plans :

\*D'une part (**stabilité)** le contreventement et la disposition des voiles ; nous avons constaté que la disposition des voiles est un facteur important pour assurer la stabilité et la sécurité des structures.

\* Et d'autre part **(économie)** l'estimation des quantités du béton et d'aciers nécessaire. En effet, le pré dimensionnement a donné des sections de poteaux non économiques.

Donc c'est une première et très importante expérience pour la vie d'un ingénieur.

# BIBLIOGRAPHIE

- Règles Parasismique Algériennes RPA99/version 2003 (DTR- B.C.2.48).
- Charges Permanentes Et Charges D'exploitation (DTR- B.C.2.2).
- Règles Techniques De Conception Et De Calcul Des Ouvrages Et Constructions En Béton Armé Suivant La Méthode Des États Limites (BAEL91)
- Cours De Béton Armé BAEL91.
- Exercices De Béton Armé Selon Les Règles BAEL83.
- Calcul Pratique Des Tours En Béton Armé.

Ouvrages En Béton Armé (Technologie du bâtiment gros œuvre).

Béton Armé, Guide de calcul

Jaques LAMIRAULT, Henri RENAUD